### **Transparencias**

Diseño y Análisis de Algoritmos

Manuel Rubio Sánchez

17 de diciembre de 2023

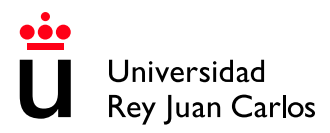

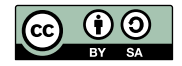

# Índice de contenidos

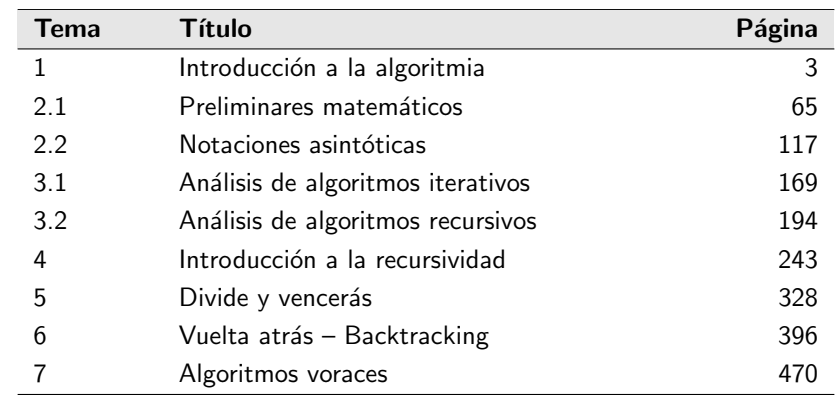

## Tema 1 Introducción a la algoritmia

Diseño y Análisis de Algoritmos

Manuel Rubio Sánchez

17 de diciembre de 2023

U Universidad Rey Juan Carlos

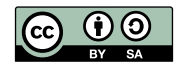

#### Contenido

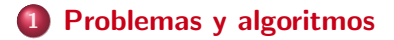

2 [Complejidad computacional](#page-15-0)

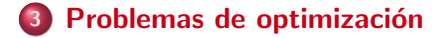

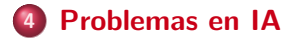

# <span id="page-4-0"></span>Problemas computacionales y algoritmos

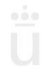

Manuel Rubio Sánchez **Diseño y Análisis de Algoritmos** URJC 3 / 62

#### Problema computacional

- Objeto matem´atico que representa una conjunto de preguntas que queremos resolver (con la ayuda de computadoras)
- Usa precondiciones y postcondiciones para describir las salidas o acciones adecuadas para unas entradas (instancias) válidas
- El enunciado especifica la relación entre las entradas y las salidas
- Una instancia del problema define las entradas necesarias para calcular la solución del problema
- Pueden verse como colecciones (a menudo infinitas) de instancias, junto con las soluciones a cada instancia

#### Problemas computacionales

#### Ejemplo: problema de ordenación

- $\bullet$  Entradas: una secuencia de *n* números  $\langle a_1, a_2, \ldots, a_n \rangle$
- Salidas: Una permutación (reordenación)  $\langle a'_1, a'_2, \ldots, a'_n \rangle$  de la secuencia de entrada tal que  $a'_1 \leq a'_2 \leq \cdots \leq a'_n$
- Una posible instancia (entrada):  $\langle 3, 14, 7, 1, 8, 12 \rangle$
- La solución (salida):  $(1, 3, 7, 8, 12, 14)$

#### Tipos de problemas computacionales

- Matemáticos o lógicos (funciones)
- **•** De decisión (salida binaria/booleana)
- **•** De ordenación
- De búsqueda
- **Combinatorios**
- **·** Optimización
- **e** Geométricos
- Sobre grafos
- **•** Sobre cadenas . . .

Algunos problemas pueden pertenecer a varias categorías

## Algoritmo

- No hay una definición formal aceptada de "algoritmo"
- **•** Procedimiento, conjunto de instrucciones, "receta", etc., que define una serie de pasos, bien definidos, tales que lleven a obtener las salidas adecuadas para un conjunto de datos de entrada
- La secuencia de pasos no tiene por qué ser determinista
- **·** Un algoritmo es **correcto** si para cada instancia de entrada para con el resultado correcto
- **E**n ese caso, decimos que el algoritmo *resuelve* el problema computacional
- Algoritmos incorrectos también pueden ser útiles, si el error que cometen puede ser controlado

#### Algoritmos según su implementación

- $\bullet$  Iterativos/recursivos
	- Todo algoritmo iterativo se puede expresar de forma recursiva y viceversa
- **•** Lógicos
	- Los algoritmos son procesos de deducción lógica controlada
- En serie, paralelos o distribuidos
	- Los algoritmos paralelos o distribuidos dividen los problemas en subproblemas que son tratados en diferentes procesadores o máquinas, para posteriormente combinar los resultados

#### Algoritmos según su implementación

- **O** Deterministas o no deterministas
	- **·** Deterministas: siempre toman la misma decisión en cada paso del algoritmo
	- No deterministas: utilizan algún grado de aleatoriedad para tomar decisiones. Emplean heurísticas, generalmente derivadas del conocimiento humano para tomar mejores decisiones
- **•** Exactos o aproximados
	- **Exactos: alcanzan la solución exacta**
	- Aproximados: buscan una solución que se aproxime a la verdadera. Son útiles para problemas duros o intratables

#### Algoritmos según el paradigma de diseño

- **•** Divide o vencerás
- **o** Fuerza bruta o exhaustivos
	- · Backtraking o "vuelta atrás"
- Algoritmos voraces
- **•** Programación dinámica
	- En la asignatura "Algoritmos avanzados"

#### Algoritmos a partir de propiedades matemáticas

#### Algoritmo de Euclides

- · Máximo común divisor de dos números naturales
- Hay dos versiones:

$$
mcd1(m, n) = \begin{cases} n & \text{si } m = 0\\ mcd1(n, m) & \text{si } m > n\\ mcd1(m, n - m) & \text{si } (m \le n) \text{ y } (m \ne 0) \end{cases}
$$

$$
mcd2(m, n) = \begin{cases} n & \text{si } m = 0\\ mcd2(n\%m, m) & \text{si } m \neq 0 \end{cases}
$$

#### Algoritmo de Euclides - Demostración mcd1

$$
mcd1(m, n) = \begin{cases} n & \text{si } m = 0\\ mcd1(n, m) & \text{si } m > n\\ mcd1(m, n - m) & \text{si } (m \le n) \vee (m \ne 0) \end{cases}
$$

- $\bullet$  Supongamos que  $m \leq n$  (en caso contrario el propio algoritmo intercambia los parámetros)
- $\bullet$  m = az, n = bz, con a  $\leq b$ 
	- $\bullet$  z son los factores primos (máximo común múltiplo)
	- $\bullet$  a y b no comparten factores primos
- $\bullet$  Hacemos  $b = a + c$
- $n = bz = (a + c)z = (a_1 \cdots a_k + c_1 \cdots c_l)z$ 
	- . No se puede sacar factor común. Si se pudiera sería otro factor de z.
	- a, c no comparten primos
- Por tanto, dado que  $z = \text{mod } 1(\text{az}, \text{bz}) = \text{mod } 1(\text{az}, \text{cz})$ , y  $c = b a$ tenemos:

$$
med1(m, n) = med1(az, bz) = med1(az, cz) = med1(m, n - m)
$$

#### Algoritmo de Euclides - Demostración mcd2

$$
mcd2(m, n) = \begin{cases} n & \text{si } m = 0\\ mcd2(n\%m, m) & \text{si } m \neq 0 \end{cases}
$$

- **O** Supongamos que  $m \le n$  (en caso contrario el propio algoritmo intercambia los parámetros)
- $\bullet$   $m = az$ ,  $n = bz$ , con  $a \leq b$ 
	- z son los factores primos
	- $\bullet$  a y b no comparten factores primos
- $\bullet$  Hacemos  $b = ac + d$ , donde c y d son el cociente y el resto de  $b/a$
- $\bullet$  a y  $d$  no pueden compartir factores, de lo contrario serían también factores de *b*
- **•** Por tanto:

 $z = \text{mod}2(az, bz) = \text{mod}2(dz, az) \Rightarrow \text{mod}2(m, n) = \text{mod}2(n\%m, m)$ 

# <span id="page-15-0"></span>Introducción a las clases de complejidad computacional

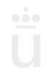

#### Eficiencia en tiempo y espacio

- **Escogeremos algoritmos con menor complejidad** computacional
	- Coste polinómico
		- 1 (constante),  $\log n$ , n, n  $\log n$ ,  $n^2$ ...
	- Coste mayor que polinómico
		- $2^n$ , n!,  $n^n$
- Notación también usada para problemas computacionales
	- **Generalmente, para cualquier instancia de un tamaño dado**

## Clases de complejidad

- Los problemas (de decisión) se pueden categorizar en *clases de* complejidad según su dificultad computacional
- Clases más importantes:
	- · P: resolubles en tiempo polinómico
	- NP: resolubles en tiempo polinómico mediante un algoritmo no-determinista
	- · NP-completos: Los más difíciles de NP
	- NP-duros: Tan difícil o más que el problema más difícil en NP
- Otras:
	- EXP: resolubles en tiempo exponencial
	- R: resolubles en tiempo finito

#### P: computable en tiempo polinómico

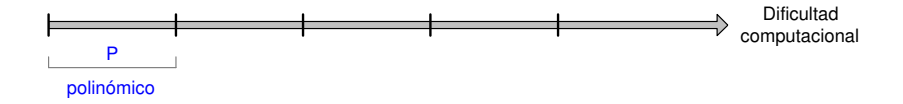

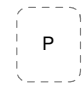

#### P: computable en tiempo polinómico

- $\odot$   $\mathcal{O}(p(n))$ 
	- $\bullet$   $p(n)$ : polinomio (de variable *n*)
- **•** Ejemplos:
	- Búsqueda
	- **Ordenación**
	- · Multiplicación de matrices
	- Sistemas de ecuaciones lineales
	- **Algoritmo de Dijkstra (caminos más cortos)**
	- Problemas de programación lineal
	- Problemas de optimización convexa

#### EXP: computable en tiempo exponencial

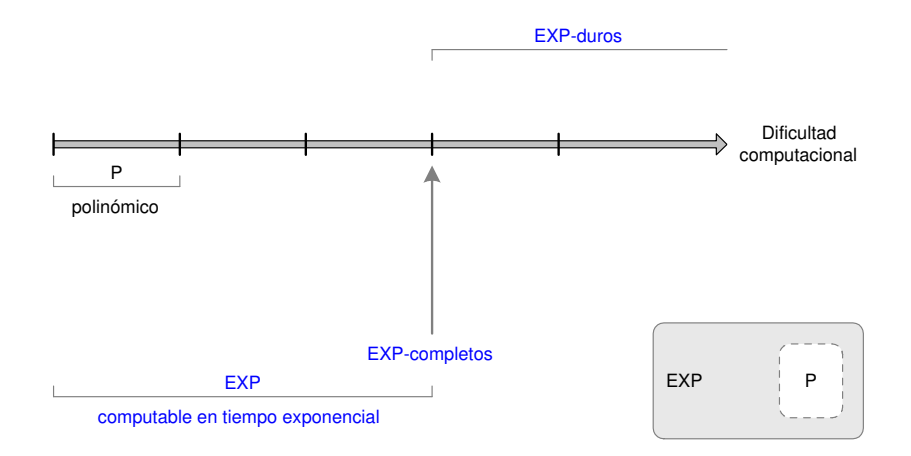

#### EXP: computable en tiempo exponencial

 $\mathcal{O}(2^{p(n)})$ 

- $p(n)$ : polinomio (de variable *n*)
- Ajedrez en tablero general  $n \times n$ . Juegan las blancas *i* Ganan?
	- $\bullet \in$  EXP,  $\notin$  P
	- ∈ EXP-completo
		- Tan difícil como cualquier otro problema ∈ EXP
- Damas, Go (generales)
- **EXP-duro**: Tan difícil o más que el problema más difícil en EXP

#### NP: tiempo polinómico no determinista

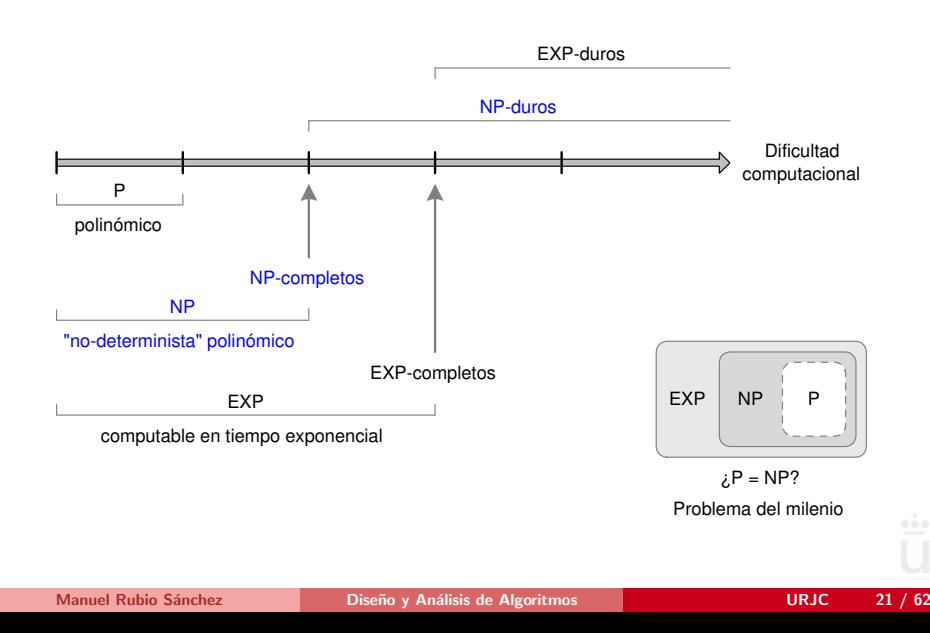

#### NP: tiempo polinómico no determinista

- Nondeterministic polynomial time
	- $\bullet$  iijNP no significa "tiempo no polinómico"!!!
- NP: Problemas de decisión que pueden ser resueltos en tiempo polinómico por un algoritmo no determinista "con suerte"
- NP-completo: Los problemas más difíciles de NP
- **.** NP-duro: Tan difícil o más que el problema más difícil de NP

#### Algoritmo no determinista "con suerte"

- Toma decisiones aleatorias (adivina)
	- ijSiempre acierta!!

· Si el resultado del problema de decisión es SÍ (o verdadero) las decisiones aleatorias conducen a obtener ese  $SI$ 

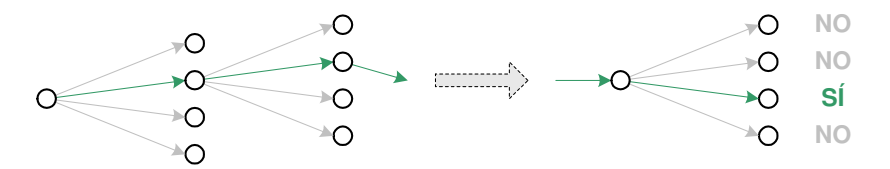

#### Ejemplo: búsqueda no determinista

```
1 Algoritmo busquedaNoDeterminista(A, n,elemento) # O(1)2 {
j = escojelndice(); # No determinista O(1)4
5 if(A[j]==elemento)6<sup>4</sup>7 print(j);
\begin{matrix} 8 \\ 9 \end{matrix} exito();
9 }
10 else
11 {
12 print(-1);
13 fracaso();
14 }
15 }
```
#### Ejemplo de problema en NP (y P)

- Problema: *j* es posible encontrar un camino por un laberinto de tamaño  $n \times n$ ?
	- Se puede resolver en tiempo polinómico por algoritmo no determinista con suerte ⇒ el problema ∈ NP
- $\bullet$  *i* Se puede resolver también por un algoritmo determinista en tiempo polinómico?
	- En ese caso el problema  $\in$  P
	- Recordad: P ⊆ NP
	- **·** Este problema sí está en P (Dijkstra)

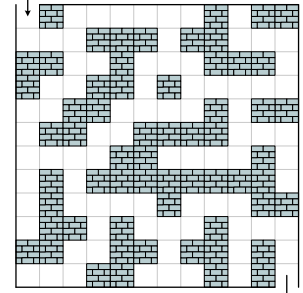

#### NP: verificación de soluciones

- **·** Definición equivalente de clase NP:
	- $\bullet$  Un problema de decisión ∈ NP si se puede verificar, en tiempo polinómico, si una solución conduce a un SI

- $\bullet$  Problema del laberinto  $n \times n$ 
	- Podemos verificar, en tiempo polinómico, que una secuencia de pasos (de longitud  $\leq n^2$ ) es un camino a través del laberinto

#### Ejemplos de problemas en NP

#### **o** Tetris

- Te dan una lista de piezas en orden
- ¿Podrías sobrevivir?
- Claramente se podría resolver en tiempo exponencial
- Factorización de un entero en producto de números primos
	- Fundamental en criptografía
- **•** Problema (de decisión) del viajante de comercio
	- *i* Es posible obtener una solución con valor menor que una cierta cantidad?

#### Ejemplos de problemas en NP-completo

- Satisfacibilidad booleana (SAT)
	- Primer problema demostrado ∈ NP-completo (Cook, 1971)
	- **E** Ejemplo: *j* existen valores booleanos para  $x_1$ ,  $x_2$ ,  $x_3$  y  $x_4$  tal que  $(x_1 \vee \neg x_3) \wedge (\neg x_2 \vee x_3 \vee \neg x_4)$  sea cierto?
- 21 problemas NP-completos de Karp (1972)
- Suma de subconjuntos
	- Dado un conjunto de enteros, *i* existe algún subconjunto cuya suma sea exactamente cero?
- **•** Problemas de optimización
	- Problema del viajante de comercio
	- $\bullet$  Problema de la mochila  $0/1$

#### Importancia de conocer problemas NP-completos

- Parecen inocentes
	- A veces se parecen mucho a problemas para los que sí que existen algoritmos eficientes
- **•** Aparecen frecuentemente
- Soluciones aproximadas
	- Un programador no experimentado puede perder mucho tiempo intentando diseñar un algoritmo eficiente sin éxito
	- Si demuestras que tu problema es NP-completo (o NP duro) puedes recurrir a soluciones aproximadas

#### Reducciones

- $\bullet$  ; Cómo demostrar que un problema **A** es NP-completo?
	- Demostrar **A** ∈ NP
	- **2** Demostrar que es NP-duro
		- · Lo más habitual: "Reducir" un problema NP-completo Q a A
- **•** Reducción
	- **En general: transformar cada instancia de un problema A a** otra de un problema Q, y resolver Q

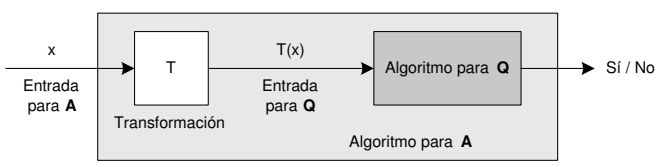

- $\bullet$  Si Q NP-completo demostrar que  $A$  es tan difícil o más que Q
- **Cada problema NP-completo se puede reducir a los demás**

#### Reducciones

- Técnica de diseño de algoritmos
	- "Transforma y vencerás"
	- ¿Se puede transformar un problema en otro que sepamos resolver eficientemente?
- **•** Ejemplos
	- Camino más corto por grafo no ponderado
		- **Camino más corto por grafo ponderado (p.e., algoritmo de** Dijkstra), dando el mismo peso a todas las aristas
	- Camino más corto considerando productos de pesos
		- Aplicar logaritmos a los pesos
	- Camino más largo
		- Multiplicar los pesos por  $-1$

## Conjetura  $i P = NP$ ?

• Uno de los problemas matemáticos del milenio no resuelto

- \$1.000.000 (Clay Mathematics Institute)
- iiPoca cantidad!!
- Si existiera (se encontrara) un algoritmo polinómico para resolver un problema NP-completo  $\Rightarrow$  P = NP
- $\bullet$  Opinión mayoritaria: P  $\neq$  NP
- $\bullet$  P  $\neq$  NP equivale a:
	- No puedes implementar la "suerte" al adivinar
	- · Hay problemas para los que obtener una solución es más difícil que verificarla

#### R: computable en tiempo finito

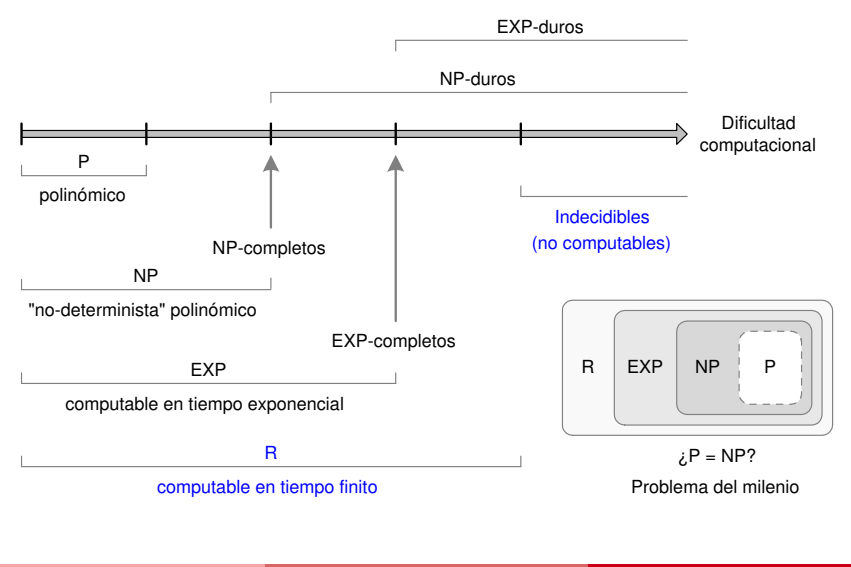

Manuel Rubio Sánchez **Diseño y Análisis de Algoritmos** URJC 33 / 62

#### Problemas no computables

- R: computable en tiempo finito
- $\bullet$  R  $=$  "recursivo" (no en el sentido de función recursiva que se llama a sí misma)
- Problemas no computables  $\equiv$  indecidibles  $\equiv$  no "recursivos"
	- No existen algoritmos que los resuelvan
	- · Ejemplo más conocido: problema de la parada
		- Determinar si cualquier programa va a parar en tiempo finito
#### Problema de la parada

1 def  $\texttt{Termina}(p, x):$  # p es un programa, x sus entradas 2 # Supongamos que resuelve el problema de la parada 3 # Devuelve True si p(x) termina, y False en otro caso

1 def  $d(w)$ : # w es un programa 2 if Termina(w, w): 3 While True: pass # Bucle infinito

d(w) termina ⇔ w(w) nunca termina

```
1 d(d):2 if Termina(d, d):
3 while True: pass
```
 $d(d)$  termina  $\Leftrightarrow d(d)$  nunca termina ¡Contradicción!

# <span id="page-37-0"></span>Problemas de optimización

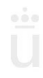

Manuel Rubio Sánchez **Diseño y Análisis de Algoritmos** URJC 36 / 62

## Problemas matemáticos de optimización

- **Importante clase de problemas computacionales**
- $\bullet$  Maximizar/minimizar una *función objetivo* 
	- Encontrar las variables ("parámetros") donde una función toma su mayor/menor valor
	- Las variables deben satisfacer restricciones que definen la región factible donde se encontrará la solución

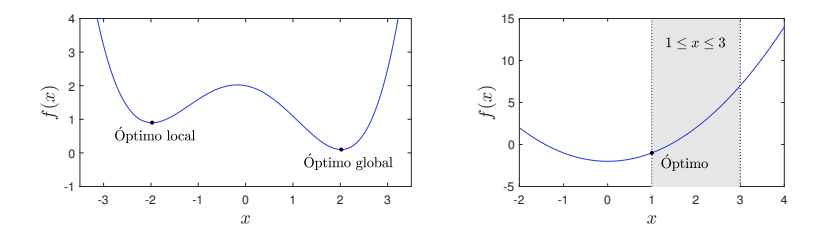

## **Ejemplo**

#### Problema de la mochila 0/1

- $\bullet$  Considérese un conjunto de *n* objetos, cada uno con un peso  $p_i$  y un valor  $v_i$ , para  $i=1,\ldots,n$ , y una mochila con capacidad  $C$ , que es el máximo peso que puede soportar la mochila.
- Seleccionar el subconjunto de objetos que puedan introducirse en la mochila, sin sobrepasar la capacidad  $C$ , tal que la suma de sus valores sea máxima

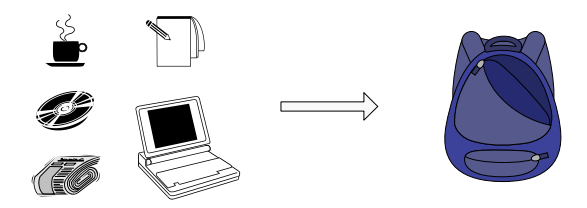

## Notación matemática

minimiza  $f_0(\mathsf{x})$ x sujeto a  $f_i(\mathbf{x}) \leq b_i, \quad i = 1, \ldots, m$ 

- $\bullet$  f<sub>0</sub> es la función objetivo
- x representa varias variables
	- x no tiene por qué ser un escalar
- $f_i(\mathbf{x}) \leq b_i, \quad i=1\ldots,m \quad$  son las *restricciones* 
	- $\bullet$  El propósito es hallar los valores de x que optimicen la función
	- · Un problema de maximización se puede convertir fácilmente a uno de minimización: cambiando el signo de  $f_0$

Manuel Rubio Sánchez Diseño y Análisis de Algoritmos URJC 39 / 62

## **Ejemplo**

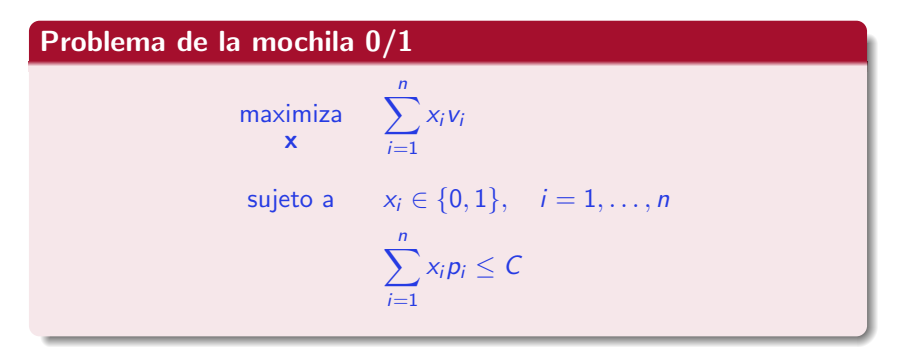

- $\bullet$  Las variables  $x_i$  determinan si se introduce el objeto i en la mochila ( $x$  es un vector)
- $C, p_i, v_i$  son datos del problema (indican una instancia concreta)
- Es un problema NP-completo

Manuel Rubio Sánchez **Diseño y Análisis de Algoritmos** URJC 40 / 62

## Problemas lineales

#### $\bullet$   $f_0, \ldots, f_m$  son funciones lineales:

 $f_i(\alpha \mathbf{x}_1 + \beta \mathbf{x}_2) = \alpha f_i(\mathbf{x}_1) + \beta f_i(\mathbf{x}_2)$  $\forall \mathbf{x}_1, \mathbf{x}_2 \in \mathbb{R}^n$  $\forall \alpha, \beta \in \mathbb{R}$ 

- No lineal, si no cumple lo anterior
- Los problemas lineales suelen llamarse "problemas de programación lineal"
- Sos estudiados en profundidad por la *Investigación Operativa*

#### Problemas lineales  $-$  interpretación geométrica

- · Función objetivo: hiperplano
- Restricciones: también *hiperplanos* 
	- Definen una región factible (donde debe estar la solución)

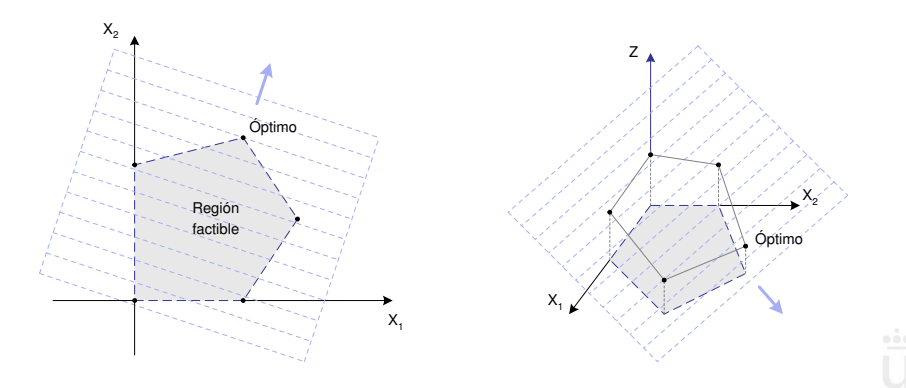

## Problemas lineales – algoritmo Simplex

- Parte de un punto inicial
	- Vértice de región factible (poliedro convexo)
- Avanza por aristas hasta un vértice mejor
	- · Hasta encontrar el óptimo

• Hay otros algoritmos para resolver problemas lineales

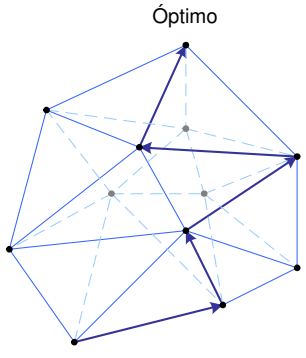

Punto inicial

#### Problemas convexos

#### $\bullet$   $f_0, \ldots, f_m$  son funciones convexas:

 $f_i(\alpha \mathbf{x}_1 + \beta \mathbf{x}_2) \leq \alpha f_i(\mathbf{x}_1) + \beta f_i(\mathbf{x}_2)$  $\forall \mathbf{x}_1, \mathbf{x}_2 \in \mathbb{R}^n$  $\forall \alpha, \beta \in [0,1]$ , donde  $\alpha + \beta = 1$ 

- Las restricciones definen un conjunto convexo
- No convexo, si no cumple lo anterior
- Los problemas lineales son convexos
- **•** Se pueden resolver en tiempo polinómico

## Conjuntos convexos

Cualquier segmento entre dos puntos del conjunto debe estar completamente contenido en el conjunto

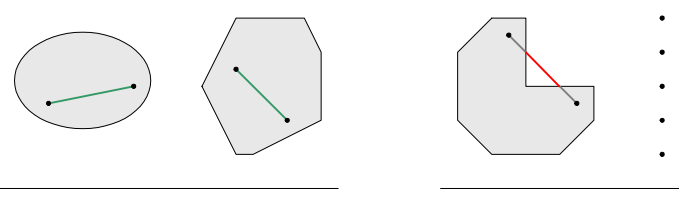

Conjuntos convexos Conjuntos no convexos

#### Funciones convexas

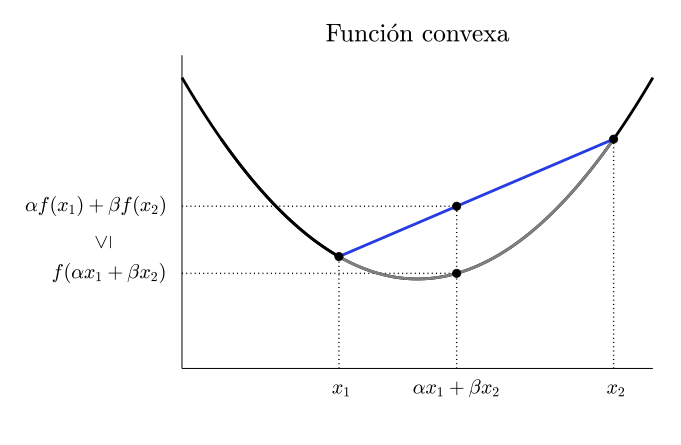

 $f_i(\alpha \mathbf{x}_1 + \beta \mathbf{x}_2) < \alpha f_i(\mathbf{x}_1) + \beta f_i(\mathbf{x}_2)$ 

## Funciones convexas

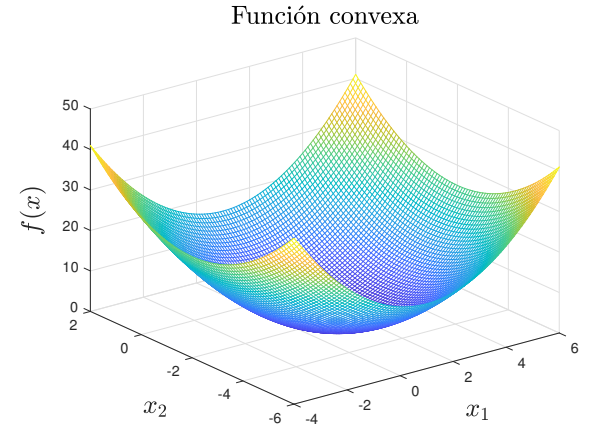

#### Funciones no convexas

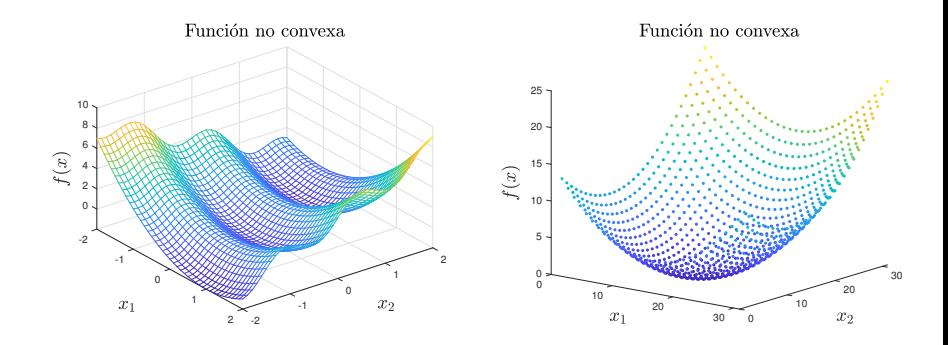

• Pueden tener múltiples óptimos locales

Si el dominio es discreto no tiene sentido hablar de una función convexa

#### Funciones no convexas

- Tienen varios óptimos locales
- No siempre se pueden resolver en tiempo polinómico
- Para "resolverlos" se recurre a *heurísticas*, pero no garantizan llegar al óptimo global
	- Búsqueda aleatoria
	- Algoritmos genéticos
- **•** Teorema "no hay comida gratis": ninguna heurística es mejor que todas en general

#### Descenso/ascenso de gradiente

- **Gradiente**: vector de derivadas parciales de una función
- **·** Indica la dirección de mayor pendiente en un punto
- Algoritmo iterativo asciende o desciende poco a poco hasta llegar a un óptimo

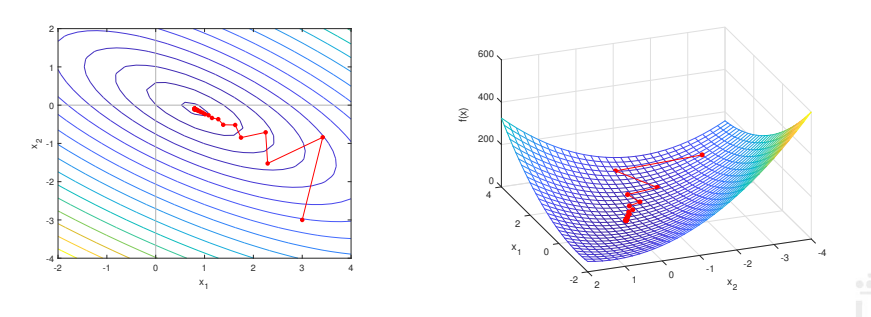

## Descenso/ascenso de gradiente – pseudocódigo

```
function ALGORITMODESCENSOGRADIENTE()
   \vec{x} \leftarrow \vec{x}_0<br>
\vec{g} \leftarrow calcula Gradiente (\vec{x})<br>
\Rightarrow Aproximación inicial
   \vec{g} \leftarrow calculaGradiente(\vec{x})while \|\vec{g}\| > \varepsilon do \triangleright lterar hasta que el módulo del
                                                     ▷ gradiente sea muy peque˜no
      \vec{x} \leftarrow \vec{x} - \alpha \cdot \vec{g} > \alpha▷ dirección del gradiente
      \vec{g} \leftarrow calculaGradiente(\vec{x}) \rightarrow Actualizar gradiente
   return ⃗x ▷ Devolver aproximaci´on final
```
#### • Hay muchos más algoritmos (y mejores)

• Puede no converger o ser muy lento

# <span id="page-53-0"></span>Introducción a problemas en Inteligencia Artificial, Aprendizaje Automático y Ciencia de Datos

## Predicción - Regresión

- **•** Predices un valor real
- Generas un modelo matem´atico que se ajuste a los datos lo mejor posible
	- ¿Qué tipo de modelo?
	- ¿Mejor posible en qué sentido?

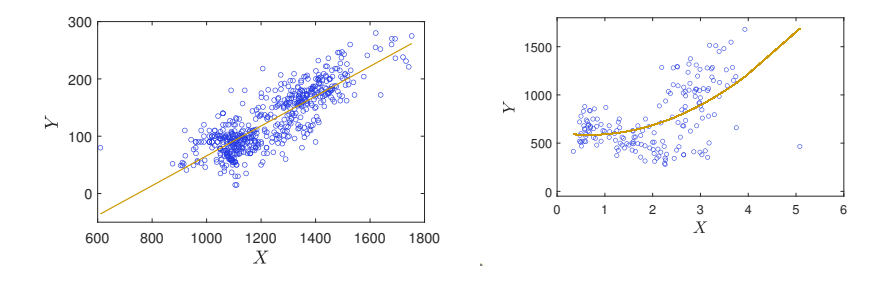

## Predicción - Clasificación

- Predices una clase (categoría)
- **·** Generas un modelo matemático que defina fronteras entre las clases en el espacio de los datos, para separar las clases lo mejor posible
	- ¿Qué tipo de modelo y fronteras?
	- ¡Mejor posible en qué sentido?

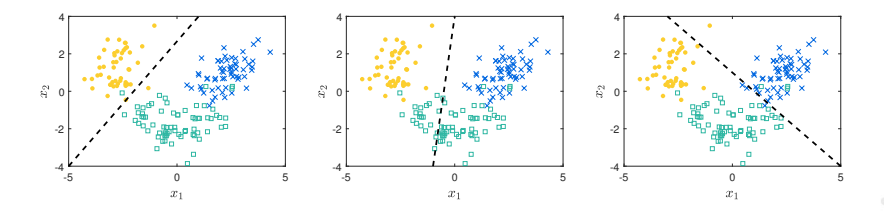

## Predicción

- Para estos "problemas" no hay una solución "correcta"
	- Los modelos se crean con unos datos disponibles (de entrenamiento)
	- El rendimiento a la hora de predecir depende de nuevos datos (de test)
- No se conoce la relación entre entradas y salidas completamente
	- No podemos hablar de un "problema computacional"
	- Especificarla (matemática o lógicamente) suele ser complicadísimo
	- No podremos elaborar un algoritmo

## Aprendizaje automático

- Construir algoritmos a través de ejemplos
	- Caso concreto: reconocimiento de dígitos escritos a mano:

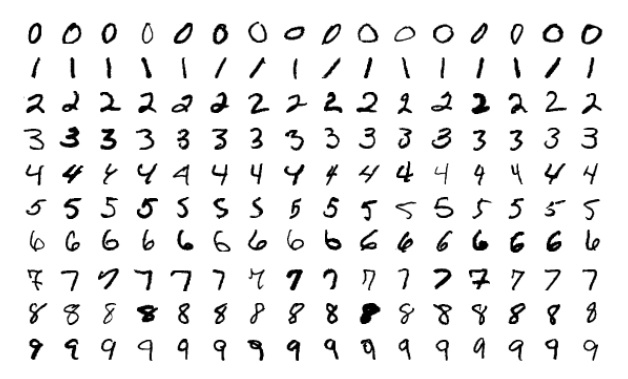

[Base de datos MNIST](http://yann.lecun.com/exdb/mnist/)

## Dígitos difíciles

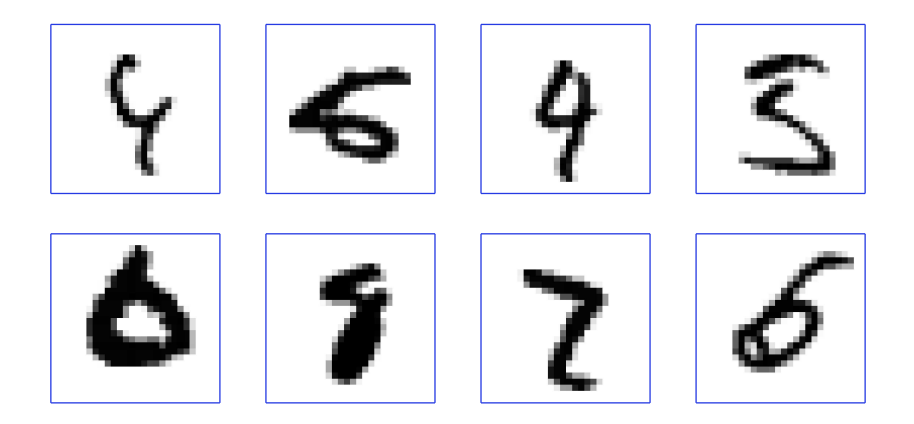

## Técnicas: problemas computacionales concretos

**•** Enfoque 1:

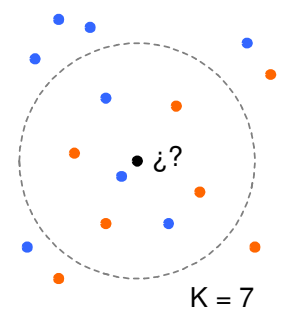

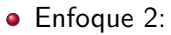

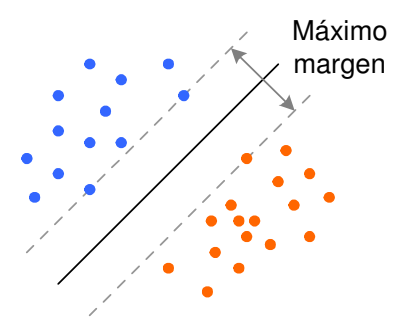

K vecinos más cercanos K-NN (K - nearest neighbors)

Máquinas de vectores soporte SVM (support vector machines)

• Hay muchos más enfoques

## Clustering – agrupamiento

- La única información con la que contamos es la posición de los puntos (no hay información sobre clases)
- Queremos encontrar una agrupación o partición "razonable"

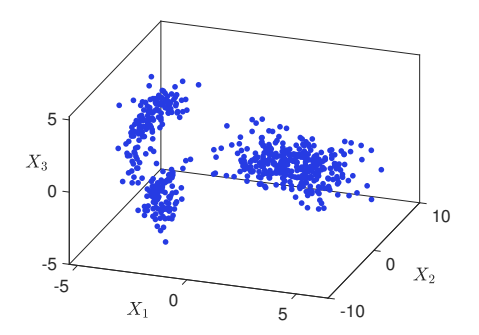

#### Posibles agrupaciones

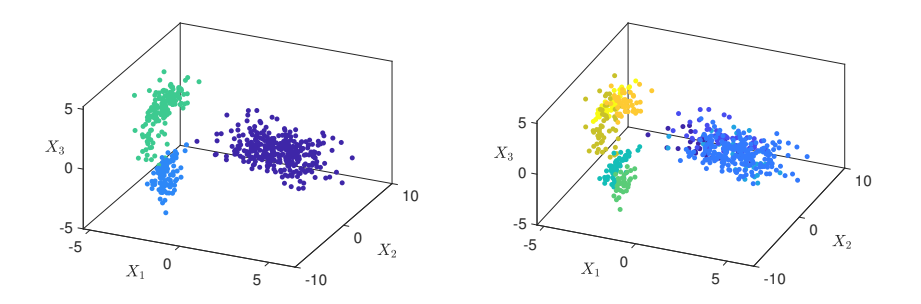

 $\bullet$  *i* Cuál es la agrupación correcta? No se sabe...

- e La tarea no está claramente definida
- Aunque existen medidas de bondad para evaluar la calidad de una agrupación

## Tareas – Problemas – Algoritmos

- **Existen "tareas"** generales en ciencias e ingenierías que no se pueden definir como problemas computacionales
- **•** Para abordarlas se plantean **problemas** computacionales concretos
- Los problemas computacionales se resuelven mediante algoritmos

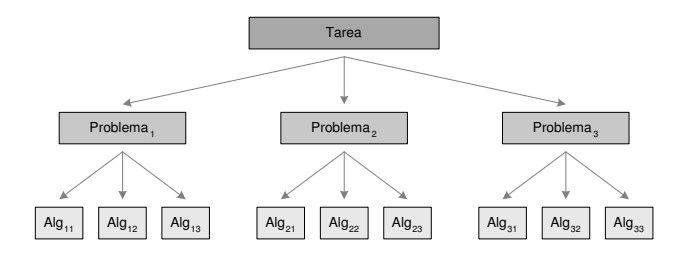

#### Tareas – Problemas – Algoritmos: Clasificación

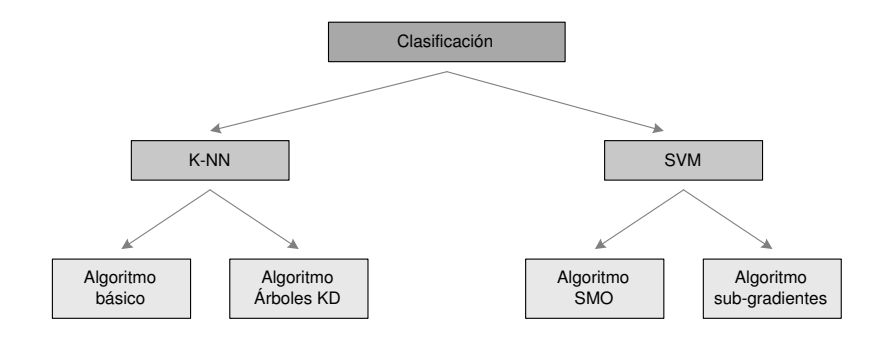

- Hay numerosos problemas y algoritmos alternativos
- Actualmente las redes neuronales artificiales profundas (deep learning) ofrecen el mejor rendimiento en muchas tareas

## Tema 2.1 Preliminares matemáticos

Diseño y Análisis de Algoritmos

Manuel Rubio Sánchez

17 de diciembre de 2023

 $\overline{\mathsf{u}}$ Universidad Rey Juan Carlos

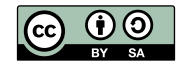

## Contenido

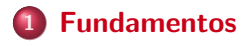

#### 2 [Sumatorios](#page-75-0)

- **•** Propiedades básicas
- **•** Progresiones aritméticas
- [Sumatorios de potencias](#page-84-0)
- Progresiones geométricas y variantes
- Aproximación por integrales

#### 3 [Productos](#page-113-0)

**• Propiedades básicas** 

## <span id="page-66-0"></span>**Fundamentos básicos**

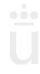

Manuel Rubio Sánchez **Diseño y Análisis de Algoritmos** VIC VIC VIC 3 / 52

## Propiedades de potencias

- $b^1 = b$
- $b^0=1$
- $b^{-x} = 1/b^{x}$
- $b^{\times}b^{\times} = b^{\times + \times}$
- $(ab)^x = a^x b^x$
- $(b^x)^y = b^{xy} = (b^y)^x$

## Propiedades de logaritmos

- Definición:  $log_b x = y \Rightarrow b^y = x$ 
	- $b > 0, b \neq 1, x > 0$

$$
\begin{pmatrix} 1 & 1 \\ 1 & 1 \end{pmatrix}
$$

- $\log_b b = 1$
- $\log_b 1 = 0$
- $\log_b(x^y) = y \log_b x$
- $\log_b(b^x) = x$
- $b^{\log_b a} = a$
- $\log_b(xy) = \log_b(x) + \log_b(y)$
- $\log_b(x/y) = \log_b(x) \log_b(y)$
- $\log_b x = \log_a x / \log_a b$
- $x^{\log_b y} = y^{\log_b x}$
- $\log_b a = 1/\log_a b$

## Coeficientes binomiales

El coeficiente binomial  $\binom{n}{n}$  $\binom{n}{m}$ , con  $n \ge m \ge 0$ , se puede definir de varias formas:

> $\binom{n}{n}$  $\binom{n}{m}$  =  $\int 1$  si  $m = 0$  o  $n = m$  $\frac{n!}{m!(n-m)!}$  en otro caso  $\binom{n}{n}$  $\binom{n}{m}$  =  $\int 1$  si  $m = 0$  o  $n = m$  $\binom{n-1}{m-1}$  $\binom{n-1}{m-1} + \binom{n-1}{m}$  $\binom{-1}{m}$  en otro caso

- Son enteros que aparecen en la expansión de  $(1 + x)^n$
- Son el número de combinaciones de *n* elementos tomados de  $m$  en  $m$  (las formas de escoger  $m$  elementos de entre  $n$ , donde el orden no importa)

## **Derivadas**

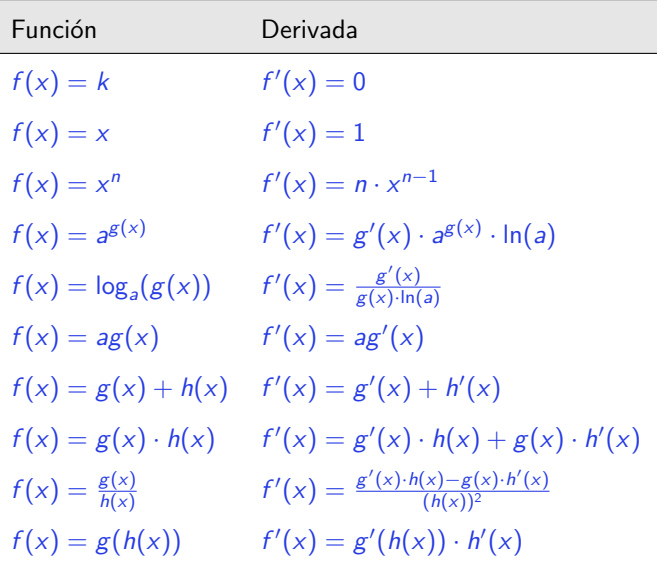

## Límites y la regla de L'Hopital

$$
\bullet \ \lim_{n \to \infty} \frac{k}{n} = 0
$$

$$
\bullet \ \lim_{n \to \infty} \frac{n}{k} = \infty
$$

 $\lim_{n\to\infty} \log_b n = \infty$ , si  $b > 1$ 

$$
\bullet \ \lim_{n \to \infty} n^a = \infty, \quad \text{ si } a > 0
$$

• Regla de L'Hopital: 
$$
\lim_{n \to \infty} \frac{f(n)}{g(n)} = \lim_{n \to \infty} \frac{f'(n)}{g'(n)}
$$

• Tiene que existir el segundo límite (suele existir)

Indeterminaciones: 1 $^{\infty}$ , 0 $^0$ ,  $\infty^0$ , 0/0,  $\infty/\infty$ ,  $\infty^0$ ,  $+\infty-\infty$
#### Integrales

Asumiendo  $f(x) = F'(x)$  (en un intervalo [a, b]), entonces:

\n- \n
$$
\int f(x) \, dx = F(x) + C
$$
\n
\n- \n
$$
\int_{a}^{b} f(x) \, dx = F(b) - F(a)
$$
\n
\n

- Técnicas de integración comunes
	- Cambio de variable (sustitución)
		- · Sustitución trigonométrica
	- · Descomposición en fracciones simples

• Integración por partes: 
$$
\int u dv = uv - \int v du
$$

# Integrales - Algunos ejemplos

$$
\int dx = x
$$
\n
$$
\int x^n dx = \frac{x^{n+1}}{n+1}
$$
\n
$$
\int \frac{1}{x} dx = \ln(x)
$$
\n
$$
\int a^x dx = \frac{a^x}{\ln(a)}
$$
\n
$$
\int (f(x) + g(x)) dx = \int f(x) dx + \int g(x) dx
$$
\n
$$
\int af(x) dx = a \int f(x) dx
$$

#### Geometría

· Producto escalar:

$$
\vec{\mathbf{a}} \cdot \vec{\mathbf{b}} = \langle \mathbf{a}, \mathbf{b} \rangle = \mathbf{a}^{\mathsf{T}} \mathbf{b} = \sum_{i=1}^{n} a_i b_i = |\mathbf{a}| \cdot |\mathbf{b}| \cdot \cos(\alpha)
$$

 $\bullet$  Módulo o norma euclídea:

$$
|\mathbf{a}| = ||\mathbf{a}||_2 = \sqrt{a_1^2 + \cdots + a_n^2} = \sqrt{\mathbf{a}^\mathsf{T} \mathbf{a}}.
$$

 $\bullet$  Matriz de rotación  $\mathsf{R}$ :

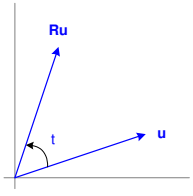

$$
\mathbf{R} = \left[ \begin{array}{cc} \cos(t) & -\sin(t) \\ \sin(t) & \cos(t) \end{array} \right]
$$

El vector  $\mathbf{R} \cdot \mathbf{u}$  corresponde al vector  $\mathbf{u}$  rotado t radianes en sentido contrario a las agujas del reloj

Manuel Rubio Sánchez **Diseño y Análisis de Algoritmos** VIII / 52

# <span id="page-75-0"></span>**Sumatorios**

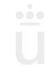

Manuel Rubio Sánchez **Diseño y Análisis de Algoritmos** Diseño y Análisis de Algoritmos URJC 12 / 52

# Notación básica

· Definición:

$$
\sum_{i=m}^{n} f(i) = f(m) + f(m+1) + \cdots + f(n-1) + f(n)
$$

No depende de la variable contadora:

$$
\sum_{i=m}^{n} f(i) = \sum_{j=m}^{n} f(j)
$$

Suma en sentido contrario:

$$
\sum_{i=m}^{n} f(i) = \sum_{i=m}^{n} f(n+m-i)
$$

# **Propiedades básicas**

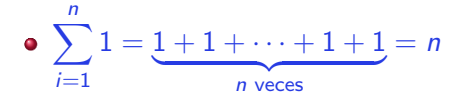

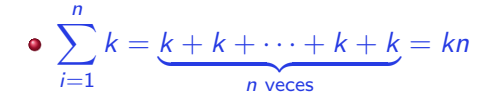

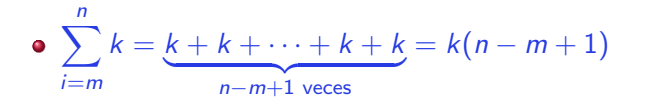

# Propiedades básicas

#### **•** Operador lineal:

• 
$$
\sum_{i=m}^{n} (f(i) + g(i)) = \sum_{i=m}^{n} f(i) + \sum_{i=m}^{n} g(i)
$$

• 
$$
\sum_{i=m}^{n} kf(i) = k \sum_{i=m}^{n} f(i)
$$
 Factor común

**·** Convención:

$$
\bullet \ \sum_{i=m}^{n} f(i) = 0 \qquad \text{si } m > n
$$

# Suma de los primeros n naturales

$$
S(n) = \sum_{i=1}^{n} i = 1 + 2 + \cdots + (n-1) + n = \frac{n(n+1)}{2}
$$

Demostración:

$$
S(n) = 1 + 2 + \cdots + (n-1) + n
$$
  
\n
$$
S(n) = n + (n-1) + \cdots + 2 + 1
$$
  
\n
$$
2S(n) = (n+1) + (n+1) + \cdots + (n+1) + (n+1)
$$

$$
2S(n) = n(n+1) \qquad \Rightarrow \qquad S(n) = \frac{n(n+1)}{2}
$$

[Fundamentos](#page-66-0) [Sumatorios](#page-75-0) [Productos](#page-113-0)

# Suma de los primeros n naturales

Demostración visual:

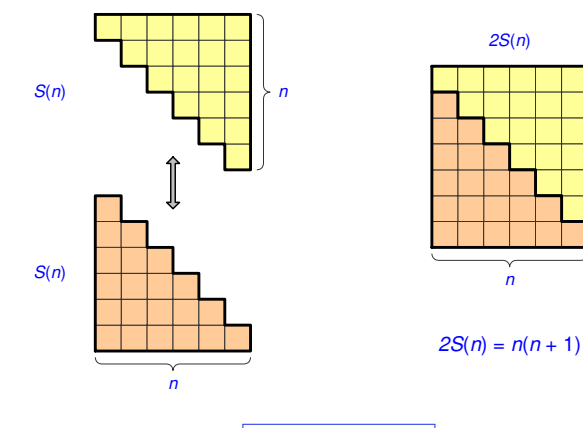

*n* + 1

# Suma de los primeros  $n$  impares

$$
S(n) = \sum_{i=1}^{n} (2i-1) = 1 + 3 + \cdots + (2n-3) + (2n-1) = n^2
$$

Demostración:

$$
\sum_{i=1}^{n} (2i - 1) = \sum_{i=1}^{n} 2i - \sum_{i=1}^{n} 1 = 2 \sum_{i=1}^{n} i - n
$$

$$
= 2 \frac{n(n+1)}{2} - n = n^2 + n - n = n^2
$$

Demostración visual:

 $S(n)$   $\Box$  *n*  $\Rightarrow$   $S(n) = n^2$ 

## Suma de los primeros n impares

Demostración visual alternativa:

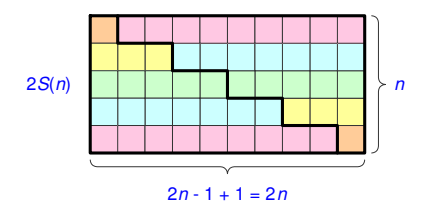

$$
2S(n) = 2n \cdot n \quad \Rightarrow \quad S(n) = n^2
$$

Análogamente:

$$
S(n) = 1 + 3 + \cdots + (2n-3) + (2n-1)
$$
  
\n
$$
S(n) = (2n-1) + (2n-3) + \cdots + 3 + 1
$$
  
\n
$$
2S(n) = 2n + 2n + \cdots + 2n + 2n
$$
  
\n
$$
2S(n) = 2n(n) \Rightarrow S(n) = n2
$$

#### Sumas parciales de series aritméticas

- Progresión aritmética:  $a_i = a_{i-1} + d$ 
	- $a_i = a_{i-1} + d = a_{i-2} + 2d = \cdots = a_0 + id$
	- $a_{m+k} + a_{n-k} = a_m + a_n$

• Fórmula general: 
$$
S(m, n) = \sum_{i=m}^{n} a_i = \frac{1}{2}(a_m + a_n)(n - m + 1)
$$

Demostración:

$$
S(m, n) = a_m + a_{m+1} + \cdots + a_{n-1} + a_n
$$
  
\n
$$
S(m, n) = a_n + a_{n-1} + \cdots + a_{m+1} + a_m
$$
  
\n
$$
2S(m, n) = (a_m + a_n) + (a_m + a_n) + \cdots + (a_m + a_n) + (a_m + a_n)
$$
  
\n
$$
2S(m, n) = (a_m + a_n)(n - m + 1) \Rightarrow S(m, n) = \frac{1}{2}(a_m + a_n)(n - m + 1)
$$

# Suma de los primeros n cuadrados

$$
S(n) = \sum_{i=1}^{n} i^{2} = 1^{2} + 2^{2} + \cdots + (n-1)^{2} + n^{2} = \frac{(2n+1)n(n+1)}{6}
$$

- $\sum_{i=1}^n i$  (suma naturales) y  $\sum_{i=1}^n (2i-1)$  (suma impares) son sumas parciales de progresiones aritméticas
- $\sum_{i=1}^n i^2$  no es una suma parcial de una progresión aritmética (ni geométrica)
- Sumas del tipo  $\sum_{i=1}^n i^{\rho}$  son importantes ya que aparecen en análisis de algoritmos, tanto iterativos como recursivos

$$
\sum_{i=1}^{n} i^{2} = 1^{2} + 2^{2} + 3^{2} + \ldots + n^{2} = \frac{n(2n+1)(n+1)}{6}
$$

Demostración 1 (descomponemos los cuadrados en sumas de impares):

$$
S(n) = \sum_{i=1}^{n} i^2 = 1 + 4 + 9 + 16 + \cdots + n^2
$$
  

$$
1 + 1 + 1 + 1 + \cdots + 1 = 1(n)
$$
  

$$
+ 3 + 3 + 3 + \cdots + 3 = 3(n-1)
$$
  

$$
+ 5 + 5 + \cdots + 5 = 5(n-2)
$$
  

$$
+ 7 + \cdots + 7 = 7(n-3)
$$
  

$$
\vdots
$$
  

$$
+ 2n - 1 = (2n - 1)1
$$

Sumamos los términos de la última columna:

$$
S(n) = \sum_{i=1}^{n} i^2 = 1 \cdot n + 3 \cdot (n-1) + 5 \cdot (n-2) + \dots + (2n-1) \cdot 1
$$
  
= 
$$
\sum_{i=1}^{n} (2i - 1)(n - i + 1) = \sum_{i=1}^{n} (2in - 2i^2 + 2i - n + i - 1)
$$
  
= 
$$
\sum_{i=1}^{n} (2n + 3)i - 2 \sum_{i=1}^{n} i^2 - \sum_{i=1}^{n} n - \sum_{i=1}^{n} 1
$$

$$
= (2n+3)\sum_{i=1}^{n} i - 2S(n) - n^2 - n
$$

Continuando:

$$
S(n) = \frac{(2n+3)n(n+1)}{2} - 2S(n) - n^2 - n
$$

$$
3S(n) = \frac{(2n+3)n(n+1)}{2} - n^2 - n
$$

$$
S(n) = \frac{n(2n^2 + 3n + 1)}{6} = \frac{n \cdot 2(n + \frac{1}{2})(n + 1)}{6}
$$

$$
S(n)=\frac{n(2n+1)(n+1)}{6}
$$

Usaremos esta descomposición de la suma de cuadrados:

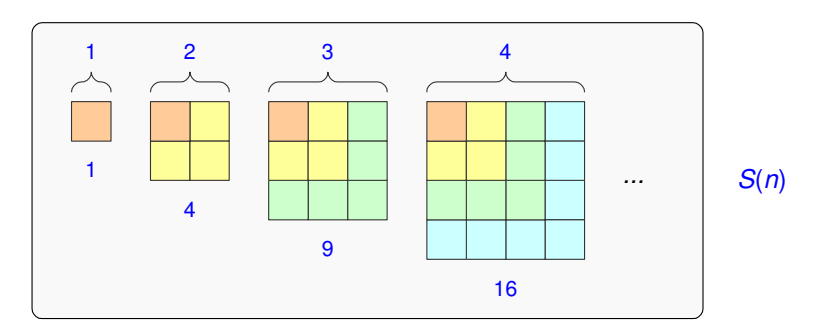

Demostración visual:

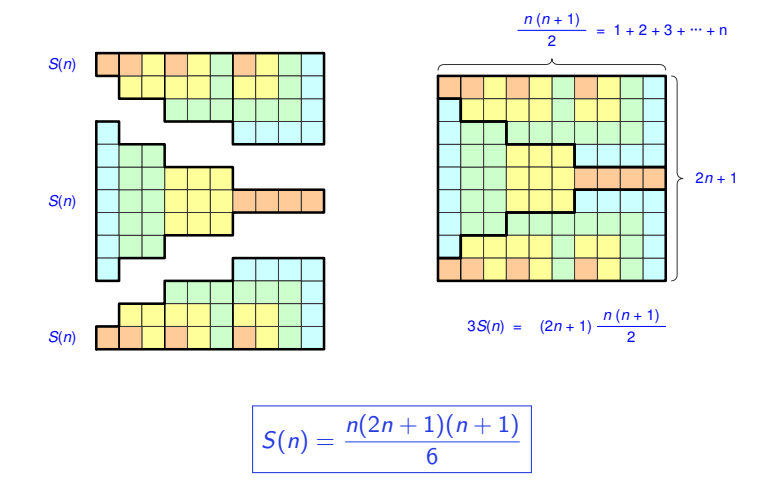

# Suma de los primeros n cubos

$$
S(n) = \sum_{i=1}^{n} i^3 = \left(\sum_{i=1}^{n} i\right)^2 = \left(\frac{n(n+1)}{2}\right)^2
$$

Se puede ver gracias a:

$$
13 = 1 = 12 = (1)2
$$
  
\n
$$
13 + 23 = 9 = 32 = (1+2)2
$$
  
\n
$$
13 + 23 + 33 = 36 = 62 = (1+2+3)2
$$
  
\n
$$
13 + 23 + 33 + 43 = 100 = 102 = (1+2+3+4)2
$$

# Suma de los primeros *n* cubos

Demostración visual:

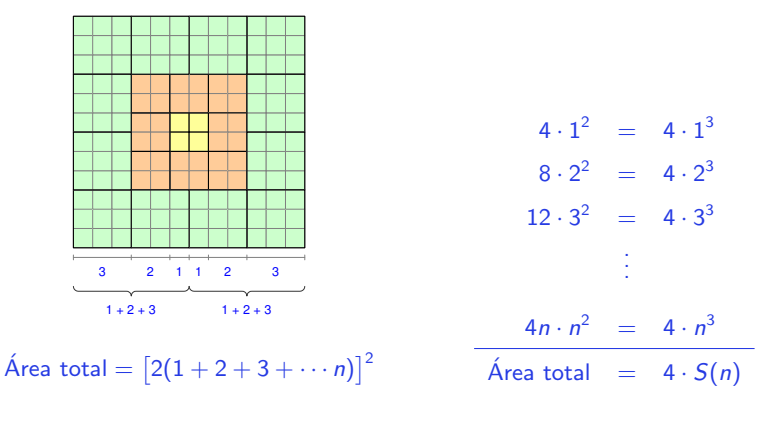

$$
S(n) = 13 + 23 + 33 + \dots + n3 = (1 + 2 + 3 + \dots + n)2 = \left(\frac{n(n+1)}{2}\right)^{2}
$$

# Sumatorios telescópicos

$$
S(n) = \sum_{i=1}^{n} (a_i - a_{i-1}) = a_n - a_0
$$

Demostración:

$$
S(n) = -a_0 + \underbrace{a_1 - a_1}_{0} + \underbrace{a_2 - a_2}_{0} \cdots + \underbrace{a_{n-1} - a_{n-1}}_{0} + a_n = a_n - a_0
$$

Ejemplo:

$$
\sum_{i=1}^{n-1} \frac{1}{i(i+1)} = \sum_{i=1}^{n-1} \left(\frac{1}{i} - \frac{1}{i+1}\right) = +1 - \frac{1}{2} + \frac{1}{2} - \frac{1}{3} + \dots + \frac{1}{n-1} - \frac{1}{n} = 1 - \frac{1}{n}
$$

Hemos hecho:  $a_i = -1/(i + 1)$ 

$$
\sum_{i=1}^{n-1} \frac{1}{i(i+1)} = \sum_{i=1}^{n-1} \left( + \left( -\frac{1}{i+1} \right) - \left( -\frac{1}{i} \right) \right) = -\frac{1}{n} - (-1) = 1 - \frac{1}{n}
$$

# Suma de las primeras  $n$  potencias

• Método general para hallar 
$$
S(n) = \sum_{i=1}^{n} i^p
$$

• Es necesario conocer 
$$
\sum_{i=1}^{n} i^k
$$
 para  $k < p$ 

• Ejemplo: 
$$
S_3 = \sum_{i=1}^{n} i^3
$$
. Necesitamos:

$$
S_0 = \sum_{i=1}^n i^0 = n \qquad S_1 = \sum_{i=1}^n i^1 = \frac{n(n+1)}{2}
$$

$$
S_2 = \sum_{i=1}^n i^2 = \frac{(2n+1)n(n+1)}{6}
$$

#### Suma de las primeras n potencias

Se plantea el sumatorio telescópico:  $S = \sum_{i=1}^{n} \left[ (i+1)^{p+1} - i^p \right]$  $i=1$ 

• En el ejemplo (
$$
p = 3
$$
):  $S = \sum_{i=1}^{n} [(i + 1)^{4} - i^{4}]$ 

• Al ser telescópico: 
$$
S = \sum_{i=1}^{n} [(i+1)^{4} - i^{4}] = (n+1)^{4} - 1^{4}
$$

y desarrollando:

$$
S = \sum_{i=1}^{n} [i^4 + 4i^3 + 6i^2 + 4i + 1 - i^4]
$$
  
= 
$$
\sum_{i=1}^{n} [4i^3 + 6i^2 + 4i + 1]
$$
  
= 
$$
4S_3 + 6S_2 + 4S_1 + S_0
$$

#### Suma de las primeras n potencias

• Igualando ambas expresiones:

$$
(n+1)^4 - 1^4 = 4S_3 + 6S_2 + 4S_1 + S_0
$$

$$
4 S_3 = (n+1)^4 - 1 - 6 S_2 - 4 S_1 - S_0
$$

 $\bullet$  Desarrollando y sustituyendo  $S_0$ ,  $S_1$  y  $S_2$ :

$$
4S_3 = n^4 + 4n^3 + 6n^2 + 4n + 1 - 1 - 2n^3 - 3n^2 - n - 2n^2 - 2n - n
$$

4*S*<sub>3</sub> = 
$$
n^4 + 2n^3 + n^2
$$
  
\n*S*<sub>3</sub> =  $\frac{n^4 + 2n^3 + n^2}{4} = \left[\frac{n(n+1)}{2}\right]^2 = (1 + 2 + \dots + n)^2$ 

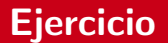

#### · Contar el número de cajas para una pirámide de altura n

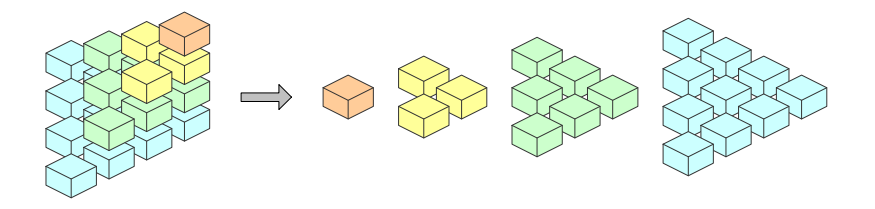

#### Solución

#### $S(n) = 1 + (1+2) + (1+2+3) + \cdots + (1+2+3+\cdots+n)$

 $\bullet$  Agrupando los términos en cada paréntesis:

$$
S(n) = \sum_{i=1}^{n} \sum_{j=1}^{i} j = \sum_{i=1}^{n} \frac{i(i+1)}{2} = \frac{1}{2} \sum_{i=1}^{n} i^{2} + \frac{1}{2} \sum_{i=1}^{n} i
$$

 $\bullet$  Agrupando según el número de veces que se suma un determinado entero:

$$
S(n) = \sum_{i=1}^{n} i(n-i+1) = n \sum_{i=1}^{n} i - \sum_{i=1}^{n} i^{2} + \sum_{i=1}^{n} i
$$

**e** La solución es:

$$
S(n)=\frac{n(n+1)(n+2)}{6}
$$

#### Sumas parciales de series geométricas

 $\bullet$  Progresión aritmética:  $a_i = a_{i-1} \cdot r$ 

• 
$$
a_i = a_{i-1}r = a_{i-2}r^2 = \cdots = a_0r^i
$$

• Fórmula general: 
$$
S(n) = \sum_{i=m}^{n} a_i = a_0 \sum_{i=m}^{n} r^i = a_0 \frac{r^{n+1} - r^m}{r - 1}
$$

Demostración (asumiendo  $a_0 = 1$ ):

$$
S(n) = r^{m} + r^{m+1} + r^{m+2} + \cdots + r^{n-1} + r^{n}
$$
  
\n
$$
rS(n) = r^{m} + r^{m+1} + r^{m+2} + \cdots + r^{n-1} + r^{n} + r^{n+1}
$$
  
\n
$$
rS(n) - S(n) = -r^{m} + r^{n+1}
$$

$$
S(n) = \sum_{i=m}^{n} r^{i} = \frac{r^{n+1} - r^{m}}{r - 1}
$$

#### Sumas parciales de series geométricas

**•** Ejemplo 1

• 
$$
S(n) = \sum_{i=0}^{n-1} 2^{i} = 2^{n} - 1
$$
  
\n $S(n) = 2^{0} + 2^{1} + 2^{2} + \dots + 2^{n-1}$   
\n $\frac{rS(n) = +2^{1} + 2^{2} + \dots + 2^{n-1} + 2^{n}}{2S(n) - S(n) = -1} + 2^{n}$ 

$$
S(n)=2^n-1
$$

**•** Ejemplo 2

• 
$$
S(n) = \sum_{i=0}^{n-1} \frac{1}{2^i} = \sum_{i=0}^{n-1} \left(\frac{1}{2}\right)^i = \frac{\left(\frac{1}{2}\right)^n - 1}{\frac{1}{2} - 1} = \frac{\frac{1-2^n}{2^n}}{-\frac{1}{2}} = 2\frac{2^n - 1}{2^n}
$$

$$
S(n) = \sum_{i=1}^{n} ir^{i} = 1 \cdot r^{1} + 2 \cdot r^{2} + 3 \cdot r^{3} + \dots + (n-1) \cdot r^{n-1} + n \cdot r^{n}
$$

- $\bullet$  No corresponde a una progresión geométrica (ni aritmética)
- $\bullet$  Se puede deducir su fórmula procediendo:

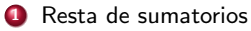

- 2 Aplicando derivadas
- <sup>3</sup> Descomponiendo la suma en varias sumas parciales geométricas

 $\bullet$  Método 1 (resta de sumatorios):

$$
S(n) = \sum_{i=1}^{n} ir^{i} = 1 \cdot r^{1} + 2 \cdot r^{2} + 3 \cdot r^{3} + \dots + (n - 1) \cdot r^{n-1} + n \cdot r^{n}
$$
  

$$
S(n) = 1 \cdot r^{1} + 2 \cdot r^{2} + 3 \cdot r^{3} + \dots + n \cdot r^{n}
$$
  

$$
rS(n) = + 1 \cdot r^{2} + 2 \cdot r^{3} + \dots + (n - 1) \cdot r^{n} + nr^{n+1}
$$
  

$$
S(n) - rS(n) = r^{1} + r^{2} + r^{3} + \dots + r^{n} - nr^{n+1}
$$

 $r^{1} + r^{2} + r^{3} + \cdots + r^{n}$  es una suma geométrica con fórmula:  $(r^{n+1} - r)/(r - 1)$ :

$$
S(n) - rS(n) = \frac{r^{n+1} - r}{r - 1} - nr^{n+1}
$$

$$
S(n) = \frac{r - r^{n+1}}{(r-1)^2} + \frac{nr^{n+1}}{r-1} = \frac{r - r^{n+1} + (r-1)nr^{n+1}}{(r-1)^2} = \frac{r + r^{n+1}(nr - n - 1)}{(r-1)^2}
$$

 $\bullet$  Método 2 (derivada de suma parcial geométrica):

$$
S(n) = \sum_{i=1}^{n} ir^{i} = 1 \cdot r^{1} + 2 \cdot r^{2} + 3 \cdot r^{3} + \dots + (n-1) \cdot r^{n-1} + n \cdot r^{n}
$$

Consideramos una suma parcial geométrica general y su derivada:

$$
T = 1 + x + x^{2} + ... + x^{m-1} = \frac{x^{m} - 1}{x - 1}
$$
  
\n
$$
\downarrow \qquad \qquad \downarrow \qquad \qquad \downarrow
$$
 derivando  
\n
$$
\frac{dT}{dx} = 1 + 2x + 3x^{2} + ... + (m - 1)x^{m-2} = \frac{mx^{m-1}(x - 1) - 1 \cdot (x^{m} - 1)}{(r - 1)^{2}}
$$

En este caso tenemos:

$$
S(n) = x \frac{dT}{dx}\bigg|_{x=r, \ m=n+1} = r \frac{(n+1)r^n(r-1) - (r^{n+1}-1)}{(x-1)^2} = \frac{r + r^{n+1}(nr - n - 1)}{(r-1)^2}
$$

M´etodo 3 (descomposici´on):

$$
\frac{S(n) = \sum_{i=1}^{n} ir^{i} = r + 2r^{2} + 3r^{3} + \cdots + nr^{n}}{r + r^{2} + r^{3} + \cdots + r^{n} = (r^{n+1} - r)/(r - 1)}
$$
  
+  $r^{2} + r^{3} + \cdots + r^{n} = (r^{n+1} - r^{2})/(r - 1)$   
+  $r^{3} + \cdots + r^{n} = (r^{n+1} - r^{3})/(r - 1)$   
+  $r^{n} = (r^{n+1} - r^{n})/(r - 1)$ 

En este caso tenemos:

$$
S(n) = \frac{1}{r-1} \left[ n r^{n+1} - \sum_{i=1}^{n} r^i \right] = \frac{1}{r-1} \left[ n r^{n+1} - \frac{r^{n+1} - r}{r-1} \right]
$$

$$
= \frac{(r-1) n r^{n+1} - r^{n+1} + r}{(r-1)^2} = \frac{r + r^{n+1} (n r - n - 1)}{(r-1)^2}
$$

# Aproximación por integrales

- Para muchos sumatorios no obtendremos una fórmula analítica
- Tendremos que recurrir a cotas
- $\bullet$  Para  $f(x)$  monótona creciente:  $\int_0^n$ m−1  $f(x)dx \leq \sum_{n=1}^{\infty}$ i=m  $f(i) \leq \int^{n+1}$ m  $f(x)dx$
- $\bullet$  Para  $f(x)$  monótona decreciente:  $\int^{n+1}$ m  $f(x)dx \leq \sum_{n=1}^{\infty}$ i=m  $f(i) \leq \int^n$ m−1  $f(x)dx$

# **Función creciente**

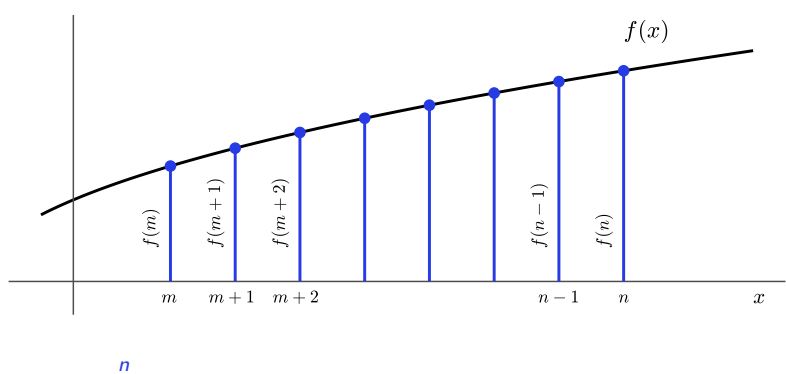

 $\sum_{i=1}^{n} f(i) = \text{suma de longitudes de segmentos}$  $i=$ m

[Fundamentos](#page-66-0) [Sumatorios](#page-75-0) [Productos](#page-113-0)

#### Función creciente – Cota superior

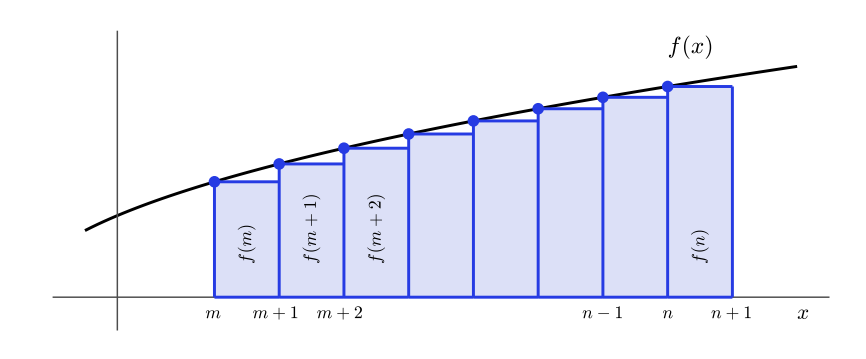

 $\sum_{i=1}^{n} f(i) = \text{suma de áreas } \leq$  $i=$ m

$$
\underbrace{\int_{m}^{n+1} f(x) dx}
$$

| {z } Area debajo de la curva ´ desde m hasta  $n + 1$ 

[Fundamentos](#page-66-0) [Sumatorios](#page-75-0) [Productos](#page-113-0)

#### Función creciente – Cota inferior

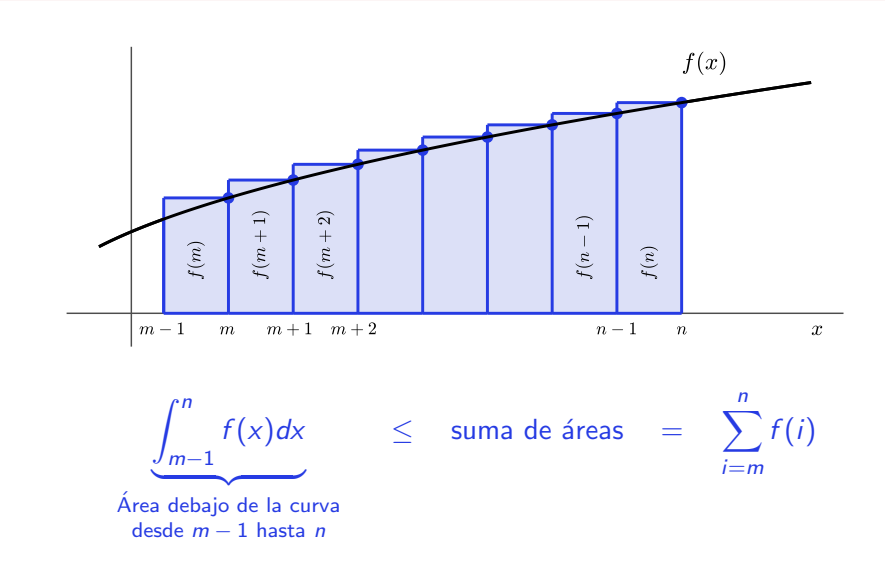
## **Función decreciente**

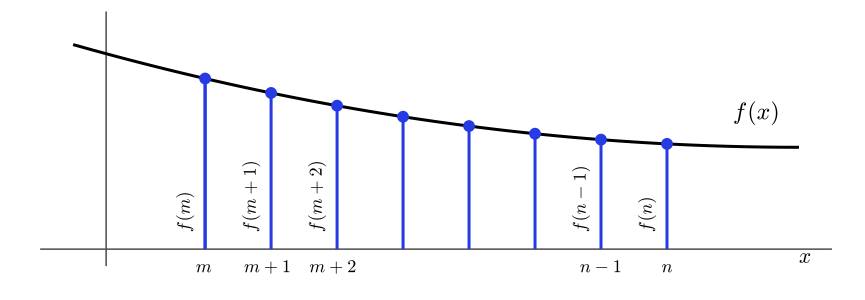

 $\sum_{i=1}^{n} f(i) = \text{suma de longitudes de segmentos}$  $i=$ m

[Fundamentos](#page-66-0) [Sumatorios](#page-75-0) [Productos](#page-113-0)

### Función decreciente – Cota superior

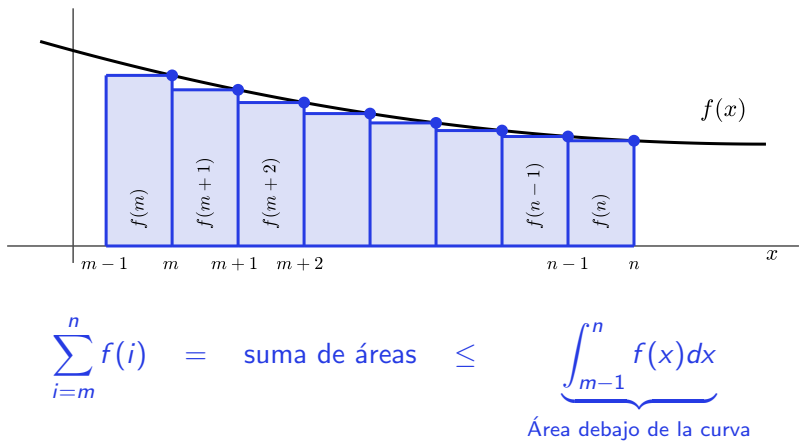

desde  $m-1$  hasta n

[Fundamentos](#page-66-0) [Sumatorios](#page-75-0) [Productos](#page-113-0)

### Función decreciente – Cota inferior

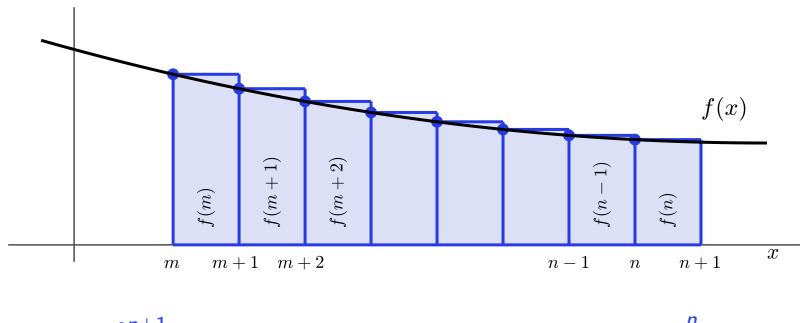

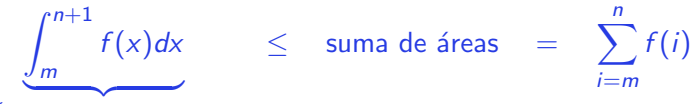

| {z } Area debajo de la curva ´ desde m hasta  $n + 1$ 

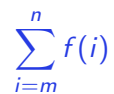

## Ejemplo: Suma parcial de la serie armónica

• Acotar 
$$
\sum_{i=1}^{n} \frac{1}{i} = 1 + \sum_{i=2}^{n} \frac{1}{i}
$$

**•** Cota superior

$$
\sum_{i=2}^{n} \frac{1}{i} \le \int_{1}^{n} \frac{1}{x} dx = \ln(n) \implies \sum_{i=1}^{n} \frac{1}{i} \le \ln(n) + 1
$$

**o** Cota inferior

$$
\sum_{i=1}^{n} \frac{1}{i} \ge \int_{1}^{n+1} \frac{1}{x} dx = \ln(n+1)
$$

## Ejemplo: Suma parcial de la serie armónica

$$
\ln(n+1) \leq S = \sum_{i=1}^{n} \frac{1}{i} = \ln n + \gamma + \mathcal{O}(1/n) \leq \ln(n) + 1
$$

- $\gamma \simeq 0.577$  es la constante de Euler
- $\odot$   $\mathcal{O}(1/n)$  es un término muy pequeño

• La serie diverge: 
$$
\sum_{i=1}^{\infty} \frac{1}{i} = \infty
$$

# <span id="page-113-0"></span>Productos

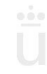

Manuel Rubio Sánchez **Diseño y Análisis de Algoritmos** VIII e portugale de Algoritmos VIII e URJC 50 / 52

# Notación básica

· Definición:

$$
\prod_{i=m}^{n} f(i) = f(m) \times f(m+1) \times \cdots \times f(n-1) \times f(n)
$$

· Convención:

$$
\bullet \ \prod_{i=m}^{n} f(i) = 1 \qquad \text{si } m > n
$$

# Productos o "productorios"

• Relación entre productos y sumatorios al utilizar logaritmos

$$
\log\left(\prod_{i=1}^n a_i\right)=\sum_{i=1}^n \log a_i
$$

- Se emplea mucho en probabilidad
	- Para simplificar cálculos
	- Para evitar desbordamientos (*underflows*), ya que al multiplicar muchas probabilidades (números entre  $0 \vee 1$ ) el resultado se hace muy pequeño
	- Al comparar probabilidades (log $_b(x)$  es creciente para  $b > 1$ : no afecta desigualdades)

# Tema 2.2 Notaciones asintóticas

Diseño y Análisis de Algoritmos

Manuel Rubio Sánchez

17 de diciembre de 2023

 $\overline{\mathsf{u}}$ Universidad Rey Juan Carlos

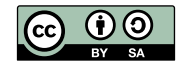

## Contenido

### **Introducción**

- (2) Notaciones asintóticas
	- $\bullet$  [Cota superior](#page-130-0)  $\mathcal O$
	- [Cota inferior](#page-139-0) Ω
	- [Cota ajustada](#page-142-0) Θ
- 3 [Aspectos adicionales](#page-149-0)

#### **4 Ordenación**

- Ordenación en tiempo lineal
- $\bullet$  Ordenación por comparación

# <span id="page-118-0"></span>**Introducción**

Manuel Rubio Sánchez **Diseño y Análisis de Algoritmos** VIC VIC VIC 3 / 52

## Notaciones asintóticas

- Nos interesa cómo crece el tiempo de ejecución
	- Según aumenta el tamaño de la entrada
	- $\bullet$  "En el límite", según el tamaño crece sin cota (hasta  $\infty$ )
- Eficiencia asintótica de algoritmos
	- Asumimos que las entradas son muy grandes
	- Nos interesa el "orden de crecimiento"
	- Las constantes y términos de orden inferior no son relevantes, al ser dominados por un término de orden superior
- **El algoritmo con mejor coste o eficiencia asintótica suele ser la** mejor elección
	- Salvo para entradas muy pequeñas

# Tiempo de ejecución de un algoritmo

- Expresaremos el tiempo de ejecución mediante una fórmula (función) matemática
	- Generalmente la llamaremos  $T(n)$
	- Es importante saber qué argumentos debe tomar dicha función
- **•** Ejemplo:

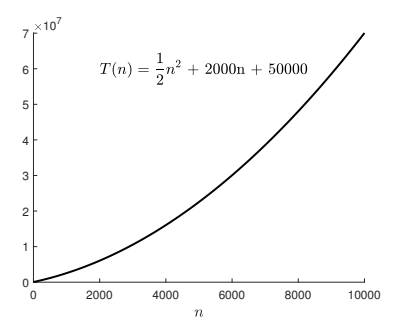

• *;* Qué términos de  $T(n)$ importan más para entender cómo crece?

### Descomposición

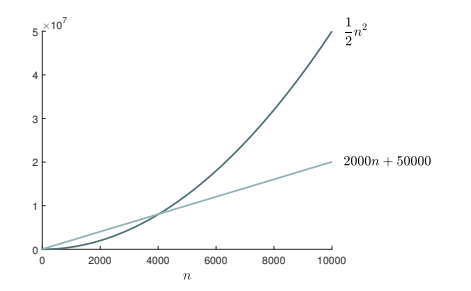

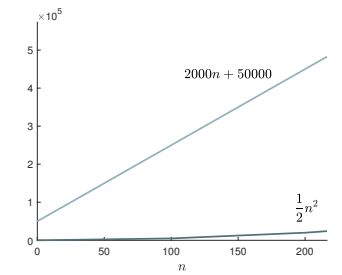

**e** El término cuadrático determina el "orden" de crecimiento de la función • Para valores pequeños de *n* todos los términos pueden ser relevantes

### Términos de mayor orden

- El término que más nos importa es  $n^2$ 
	- Es el término de mayor orden
	- Domina al resto de términos a medida que  $n \to \infty$
	- · Puede haber varios (si la función depende de más de un parámetro)
- $\bullet$  Para valores pequeños de *n* todos los términos influyen
- Mediante la notación asintótica vamos a simplificar y a aislar los términos que más influyen cuando  $n$  toma valores muy grandes

### Primeras nociones informales

- Supongamos que tenemos dos funciones  $f(n) \vee g(n)$ 
	- $\bullet$  f(n) es asintóticamente menor que  $g(n)$  cuando:

$$
f(n) < g(n) \quad \Longleftrightarrow \quad \lim_{n \to \infty} \frac{f(n)}{g(n)} = 0
$$

 $\bullet$  f(n) es asintóticamente mayor que  $g(n)$  cuando:  $f(n) > g(n) \iff g(n) < f(n)$ 

 $\bullet$  f(n) es asintóticamente igual que  $g(n)$  cuando:

 $f(n) = g(n) \iff f(n) \not\lt g(n)$  y  $g(n) \not\lt f(n)$ 

## **Órdenes que más aparecen**

Considerados generalmente como "tratables"

 $1 < log(n) < n < n log(n) < n<sup>2</sup>$ 

Considerados generalmente como "intratables"

 $n^2$  <  $n^3$  <  $2^n$  < n!

- $n^2$  se encuentra en el límite
	- $\bullet$  En la práctica dependerá de *n* (tamaño de la entrada)
- $n^p < n^q$  para  $p < q$  $n^p < n^p \log(n) < n^{p+1}$
- $\bullet$   $f(n) < f(n) \log(n)$  $n^p < c^n$  para  $c > 1$

### Curvas de órdenes

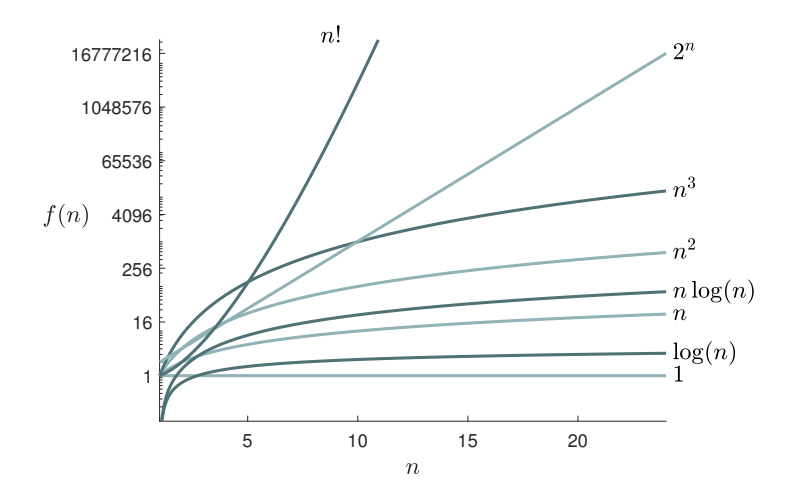

## Valores de funciones

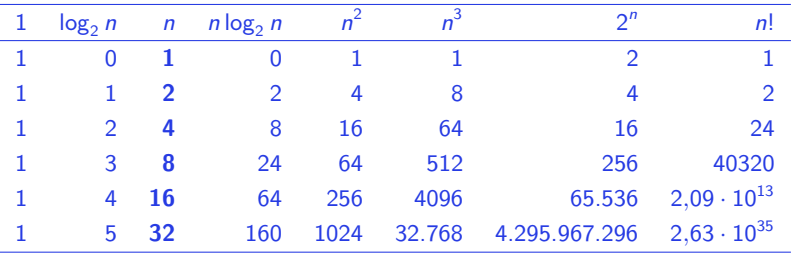

- Un orden exponencial es extremadamente costoso, incluso frente a ordenes polinómicos
- Un orden factorial es incluso más costoso que un orden exponencial

Manuel Rubio Sánchez **Diseño y Análisis de Algoritmos VIII (N. 1988)** URJC 11 / 52

# <span id="page-127-0"></span>Notaciones asintóticas

Manuel Rubio Sánchez **Diseño y Análisis de Algoritmos** VIII e portugale de Algoritmos VIII e 12 / 52

### Concepto básico de cota superior

- En general,  $f(n)$  es cota superior de  $g(n)$  cuando:  $f(n) \leq g(n)$ ,  $\forall n$ .
- Así, dada una función  $g(n)$ , podemos definir el conjunto de todas las funciones para las que  $g(n)$  es cota superior:

 $\{f(n): f(n) \leq g(n), \forall n\}$ 

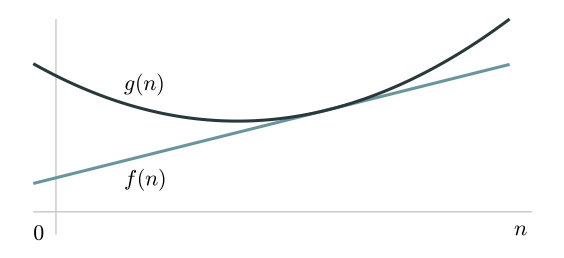

#### Concepto alternativo de cota superior

- $\bullet$  Definición alternativa:  $f(n)$  es "cota superior para valores grandes" de  $g(n)$  si:  $f(n) \leq g(n)$ , en un intervalo  $[n_0, \infty)$ , para algún valor de  $n_0$ .
- $\bullet$  Bajo esta nueva definición, dada una función  $g(n)$ , el conjunto de todas las funciones para las que  $g(n)$  es cota superior para valores grandes sería :

$$
\left\{f(n):\exists n_0\,\,\bigg|\,\,f(n)\leq g(n),\,\,\forall n\geq n_0\right\}
$$

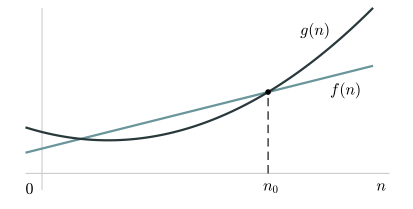

### <span id="page-130-0"></span>Definición formal de cota superior  $\mathcal O$

$$
\mathcal{O}(g(n)) = \left\{f(n): \exists c > 0 \text{ y } n_0 > 0 \middle| 0 \leq f(n) \leq c \cdot g(n), \forall n \geq n_0 \right\}
$$

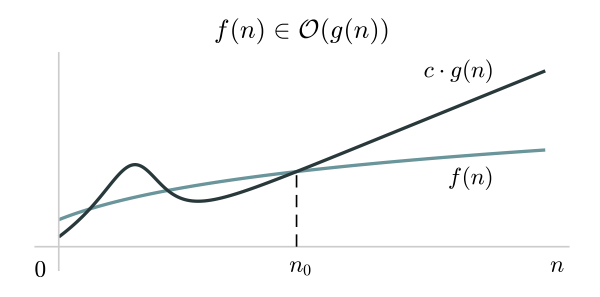

- A partir de un  $n_0$ ,  $c \cdot g(n)$  siempre supera (o iguala) a  $f(n)$
- $\mathcal{O}(g(n))$  es un conjunto de funciones

Manuel Rubio Sánchez **Diseño y Análisis de Algoritmos** URJC 15 / 52

### Cota superior O

- Es la cota superior para valores grandes, pero donde
	- Se puede multiplicar  $g(n)$  por cualquier constante
	- Es decir, no importan las constantes multiplicativas
- La definición no debe cumplirse para dos valores concretos de  $c \vee n_0$ , lo único que importa para que se cumpla es que exista alguna pareja de estos valores
	- Si se cumple la definición habrá infinitas parejas válidas
- **.** La definición también considera:
	- $\bullet$  0  $\leq$  f(n) (las funciones con las que trabajaremos miden cantidades no negativas: tiempos, operaciones, memoria, etc.)
	- $c > 0$  y  $n_0 > 0$

## Cota superior O

- **•** Ejemplos:
	- $2n+5 \in \mathcal{O}(3n^2-8n)$
	- $2n + 5 \in \mathcal{O}(n + 10)$
	- $2n + 5 \in \mathcal{O}(n!)$
	- $2n + 5 \in \mathcal{O}(n)$   $\Longleftarrow$  Querremos la cota superior más baja

### $\bullet$   $f(n) \in \mathcal{O}(g(n))$  implica:

- $\bullet$  f(n) es asintóticamente menor o igual que  $g(n)$
- $g(n)$  es una cota superior de  $f(n)$  (asintóticamente)

$$
\lim_{n\to\infty}\frac{f(n)}{g(n)}=\text{constante finita}
$$

# Verificación formal de  $f(n) \in \mathcal{O}(g(n))$

- Cuando  $f(n) \in \mathcal{O}(g(n))$ :
	- **1** Escoger una constante  $c > 0$  adecuada
	- **2** Plantear la inecuación  $f(n) \leq c \cdot g(n)$
	- Encontrar los intervalos de  $n$  en los que se cumple  $f(n) < c \cdot g(n)$ 
		- $\bullet$  Si uno de los intervalos es del tipo  $[n_0, \infty)$  podremos afirmar que  $f(n) \in \mathcal{O}(g(n))$
		- $\bullet$  c y  $n_0$  constituirán una de las parejas de constantes buscadas
- Cuando  $f(n) \notin \mathcal{O}(g(n))$ :
	- **1** Plantear la inecuación  $f(n) < c \cdot g(n)$
	- $\bullet$  Demostrar que, sea cual sea c, será imposible encontrar un intervalo del tipo  $[n_0, \infty)$  en el que se verifique  $f(n) \leq c \cdot g(n)$

### Ejemplo. Demostrar que:  $5n + 2 \in \mathcal{O}(n)$

- Hay que encontrar  $c > 0$  y  $n_0 > 0$  tales que  $5n + 2 \leq cn$ ,  $\forall n \geq n_0$
- Para ello, seguimos los siguientes pasos:
	- $\bullet$  Elegimos una constante adecuada (por ejemplo  $c = 6$ )
		- · Para que la parte derecha de la inecuación sea mayor que la izquierda
	- 2 Planteamos  $5n + 2 < 6n$  (es decir,  $5n + 2 < cn$ )
	- <sup>3</sup> Determinamos cuándo se cumple la inecuación. Lo ideal es poder despejar la n, y en este caso se puede:  $2 \leq 6n - 5n \Rightarrow$  $2 \leq n$ . Por tanto, se cumple en el intervalo  $[2, \infty)$ , y podríamos escoger  $n_0 = 2$  (cualquier valor mayor también sería válido).
- Al haber encontrado c y  $n_0$  afirmamos que  $5n + 2 \in \mathcal{O}(n)$

# Ejemplo. Demostrar que:  $5n + 2 \in \mathcal{O}(n^2)$

- **O** Elegir una constante adecuada (por ejemplo  $c = 1$ )
- $\textbf{2}$  Plantear  $5n+2\leq n^{2}$  (es decir,  $5n+2\leq 1\cdot n^{2})$
- $\bullet$  Buscar qué valores de  $n$  hacen que se cumpla que  $5n+2\leq n^2$ 
	- Ahora no podemos despejar n
	- Analizamos la desigualdad  $n^2-5n-2\geq 0$

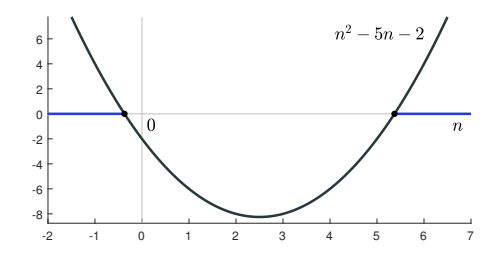

# Ejemplo. Demostrar que:  $5n + 2 \in \mathcal{O}(n^2)$

- $\bullet$  continuación. . .
	- $n^2 5n 2$  es una función cuadrática (convexa) con raíces en −0, 37 y 5, 37
	- Por tanto, siempre será positiva para  $n \geq 6$
	- Para  $c = 1$  y  $n_0 = 5.37$  se cumplen las condiciones de la definición y queda demostrado
		- $\bullet$   $n_0$  también puede ser cualquier valor mayor que 5,37, por ejemplo,  $n_0 = 6$  o  $n_0 = 1000$ .
- Si escogemos  $c = 5$ ,  $n_0 = 2$  es suficiente
- Si escogemos  $c = 8$ ,  $n_0 = 1$  es suficiente

# Ejemplo. Verificar si  $3n^2 + 2n - 2 \in \mathcal{O}(n)$

- En este caso no vamos a poder encontrar las constantes (ya que  $3n^2+2n-2 \notin \mathcal{O}(n)$ )
- **1** Consideramos  $3n^2 + 2n 2 \leq cn$
- 2 Cojamos la constante  $\overline{c}$  que cojamos 3 $n^2+2n-2 \leq \overline{c}n$  no se va a verificar en un intervalo de tipo  $[n_0, \infty)$ 
	- La inecuación se puede expresar como  $3n^2 + (2 c)n 2 \le 0$
	- La función  $3n^2 + (2 c)n 2$  es una parábola convexa, que crece hasta el  $+\infty$  según aumenta n, independientemente de c
	- **•** Por tanto, no va a ser negativa **siempre** a partir de ningún  $n_0$
	- Es imposible encontrar una pareja de constantes  $c \vee n_0$ . Por tanto,  $3n^2 + 2n - 2 \notin \mathcal{O}(n)$ ).

# Verificar si 3 $n^2+2n-2\in\mathcal{O}(n)$

**Gráficamente:** 

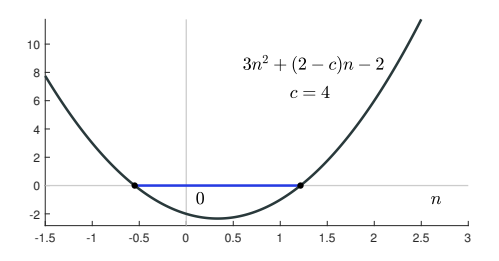

- $\bullet$  Sea cual sea c (en el ejemplo  $c = 4$ ) la parábola siempre será convexa (con forma de "U"), ya que el coeficiente asociado a  $n^2$  es positivo
- $3n^2 + (2 c)n 2 \le 0$  se cumplirá, como mucho, en un intervalo finito, y nunca en uno de tipo  $[n_0,\infty)$

### <span id="page-139-0"></span>Definición formal de cota inferior  $\Omega$

$$
\Omega(g(n)) = \left\{f(n): \exists c > 0 \text{ y } n_0 > 0 \middle| 0 \leq c \cdot g(n) \leq f(n), \forall n \geq n_0 \right\}
$$

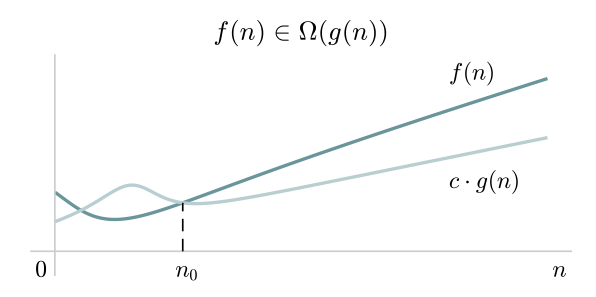

A partir de  $n_0$ ,  $f(n)$  siempre supera (o iguala) a  $c \cdot g(n)$ 

Manuel Rubio Sánchez **Diseño y Análisis de Algoritmos** URJC 24 / 52

# Cota inferior  $Ω$

- **•** Ejemplos:
	- $2n + 5 \in \Omega(3 \log n)$
	- $2n + 5 \in \Omega(4n + 10)$
	- $2n + 5 \in \Omega(1)$
	- $2n + 5 \in \Omega(n) \Longleftarrow$  Querremos la cota inferior más alta

### $\bullet$   $f(n) \in \Omega(g(n))$  implica:

- $\bullet$  f(n) es asintóticamente mayor o igual que  $g(n)$
- $g(n)$  es una cota inferior de  $f(n)$  (asintóticamente)

$$
\lim_{n\to\infty}\frac{f(n)}{g(n)}>0
$$

constante  $> 0$ , o  $\infty$ 

# Ejemplo. Verificar si  $3n^2 + 2 \in \Omega(n)$

- Mismos pasos que para  $\mathcal O$ , pero usando  $f(n) \geq c \cdot g(n)$
- Para  $3n^2 + 2 \in \Omega(n)$ :
	- $\bullet$  Elegimos una constante adecuada (por ejemplo  $c = 5$ )
	- ${\bf P}$  Planteamos 3 $n^2+2\ge 5n$  (es decir, 3 $n^2+2\ge cn$ )
	- <sup>3</sup> Determinamos qué valores de *n* satisfacen la inecuación
		- Analizamos la desigualdad 3 $n^2-5n+2\geq 0$
		- $3n^2-5n+2$  es una función cuadrática (convexa) con raíces en  $2/3 \vee 1$
		- Por tanto, se cumple la inecuación en el intervalo  $[1,\infty)$
		- Para  $c = 5$  y  $n_0 = 1$  se cumplen las condiciones de la definición y podemos afirmar que 3 $n^2+2\in\Omega(n)$

### <span id="page-142-0"></span>Definición formal de cota ajustada Θ

$$
\Theta(g(n)) = \left\{ f(n) : \exists \ c_1 > 0, \ c_2 > 0 \ y \ n_0 > 0 \right\}
$$
  

$$
0 \le c_1 g(n) \le f(n) \le c_2 g(n), \ \forall n \ge n_0 \right\}
$$

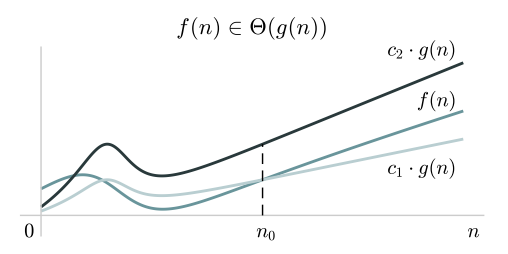

A partir de  $n_0$ ,  $f(n)$  siempre queda en medio de  $c_1g(n)$  y  $c_2g(n)$ 

Manuel Rubio Sánchez **Diseño y Análisis de Algoritmos** VIII e portugale de Algoritmos VIII e VIII e 27 / 52

## Cota ajustada Θ

- **•** Ejemplos:
	- $2n + 5 \in \Theta(8n + 10)$
	- $\bullet$  2n + 5  $\in \Theta(n)$
- $\bullet$   $f(n) \in \Theta(g(n))$  implica:
	- $\bullet$  f(n) es asintóticamente igual que  $g(n)$
	- $g(n)$  es una cota ajustada de  $f(n)$  (asintóticamente)

$$
\lim_{n\to\infty}\frac{f(n)}{g(n)}=\text{constante}>0
$$

$$
f(n) \in \Theta(g(n)) \Longleftrightarrow \left\{ \begin{array}{l} f(n) \in \mathcal{O}(g(n)) \\ y \\ f(n) \in \Omega(g(n)) \end{array} \right.
$$
## Ejemplo. Demostrar  $n^2/2 - 3n \in \Theta(n^2)$

- Tenemos que demostrar tanto  $n^2/2 3n \in \mathcal{O}(n^2)$  como  $n^2/2 - 3n \in \Omega(n^2)$
- Se busca que  $c_1 n^2 \le n^2/2 3n \le c_2 n^2$
- **Encontramos, por ejemplo:**  $c_1 = 1/14$  para  $n > 7 (\Omega)$
- Y, por ejemplo:  $c_2 = 1/2$  para  $n \geq 1$  (O)
- $\bullet$  Según la definición habríamos encontrado  $c_1 = 1/14$ ,  $c_2 = 1/2$ , y  $n_0 = 7$

## Otras notaciones asintóticas:  $o$  y  $\omega$

- $\bullet$   $f(n) \in o(g(n))$  (cota superior estricta)
	- El orden de  $g(n)$  es mayor, estrictamente, que el de  $f(n)$
	- $f(n) < g(n)$  (asintóticamente)
		- Si  $f(n) \in \mathcal{O}(g(n))$  entonces  $f(n) \leq g(n)$  (asintóticamente)
- $f(n) \in \omega(g(n))$  (cota inferior estricta)
	- El orden de  $g(n)$  es menor, estrictamente, que el de  $f(n)$
	- $f(n) > g(n)$  (asintóticamente)
		- Si  $f(n) \in \Omega(g(n))$  entonces  $f(n) \geq g(n)$  (asintóticamente)

## Funciones de dos parámetros

- Hay problemas y algoritmos cuya complejidad computacional depende de varios parámetros
- $\bullet$  Ejemplo: mezclar dos vectores ordenados de longitudes  $n \vee m$ 
	- $\bullet$   $\mathcal{T}(n, m) \in \Theta(n + m)$
- $\bullet$  Definición formal de  $\circ$  para funciones de dos parámetros:

 $\mathcal{O}(g(n, m)) = \{f(n, m) : \exists c > 0, n_0 > 0, y m_0 > 0 \mid$  $0 \le f(n,m) \le c \cdot g(n,m), \ \forall n \ge n_0, \ y \ m \ge m_0$ 

### Funciones de dos parámetros

· En la práctica usaremos límites para determinar si un orden es mayor que otro

$$
f(n, m) > g(n, m) \Longleftrightarrow \begin{cases} \lim_{n \to \infty} \frac{g(n, m)}{f(n, m)} = 0 & y \quad \lim_{m \to \infty} \frac{g(n, m)}{f(n, m)} \neq \infty \\ 0 & 0 \end{cases}
$$

$$
\lim_{m \to \infty} \frac{g(n, m)}{f(n, m)} = 0 \quad y \quad \lim_{n \to \infty} \frac{g(n, m)}{f(n, m)} \neq \infty
$$

## **Simplificación**

Simplificar  $\Theta(3m^2n + m^3 + 10mn + 2n^2)$ 

**Eliminar constantes** 

$$
\Theta(m^2n+m^3+mn+n^2)
$$

<sup>2</sup> Simplificar términos "contenidos" en otros  $m^2$ n  $>$   $mn$ , por tanto, se puede eliminar el término  $mn$ 

$$
\lim_{n \to \infty} \frac{mn}{m^2 n} = \frac{1}{m} \neq \infty \quad y \quad \lim_{m \to \infty} \frac{mn}{m^2 n} = 0
$$

$$
\boxed{\Theta(m^2 n + m^3 + n^2)}
$$

Si probamos las tres combinaciones de parejas de funciones que aparecen en la fórmula final veremos que ninguna es superior a otra

## <span id="page-149-0"></span>Aspectos adicionales

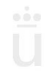

## Aspectos adicionales

- $\bullet$  Sea  $\rho$  alguna medida de complejidad computacional asintótica:
	- Las constantes no importan

 $\rho(kg(n)) = \rho(g(n))$ 

• Término de mayor orden de un polinomio

 $\rho(a_m x^m + a_{m-1} x^{m-1} + \ldots + a_1 x^1 + a_0) = \rho(x^m)$ 

• La base de los logaritmos no importa

$$
\rho(\log_x g(n)) = \rho(\frac{\log_y g(n)}{\log_y x}) = \rho(\frac{1}{\log_y x} \log_y g(n)) = \rho(\log_y g(n)) = \rho(\log_g g(n))
$$

## Aspectos adicionales

- $\circ$   $\circ$ ,  $\Omega$ ,  $\vee$   $\Theta$  definen conjuntos
	- Lo correcto es escribir  $f(n) \in \mathcal{O}(g(n))$
	- A veces se escribe  $f(n) = \mathcal{O}(g(n))$ , aunque es un "abuso" de notación
	- Y lo mismo con  $\Omega$  y  $\Theta$
- Las funciones  $(f(n), g(n), f(n, m),$  etc.) son siempre positivas
- **Es un error decir que si**  $f(n) \in \mathcal{O}(g(n))$ , entonces  $f(n)$  tarda al menos  $g(n)$ 
	- Al contrario, tarda como mucho  $g(n)$   $(g(n))$  es **cota superior**)
- Con estas definiciones las constantes no influyen: se proporcionan cotas hasta un factor constante multiplicativo
- Hay notaciones en las que tratan a los términos logarítmicos como irrelevantes también

Manuel Rubio Sánchez **Diseño y Análisis de Algoritmos** URJC 36 / 52

## Comentarios adicionales

- jQue un algoritmo tarde  $\mathcal{O}(n^2)$ ,  $\Omega(n^2)$ , o  $\Theta(n^2)$  para algunas entradas no quiere decir que tarde  $\mathcal{O}(n^2)$ ,  $\Omega(n^2)$ , o  $\Theta(n^2)$ para todas, o en general!
- Cuando hablamos de O normalmente lo hacemos en referencia al peor caso, que es cuando un algoritmo tarda más
	- **·** En ese caso damos una cota **superior** del tiempo o número de operaciones
	- · Es como una "garantía" de que el coste nunca va a superar la cota proporcionada
- Cuando se indica una cota, siempre hay que asociarla a un determinado tipo de entrada:
	- Caso mejor, peor, o medio

## Comentarios adicionales

- Un algoritmo debe procesar todos los bits de todos los
	- $(m = 2^n)$  números de *n* bits. Para  $n = 3$  procesa 24 bits):

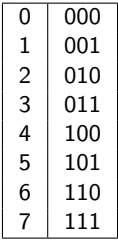

- **Tamaño de entrada:** 
	- n bits  $\Rightarrow \Theta(n \cdot 2^n)$  (*i*ntratable?)
	- *m* números  $\Rightarrow \Theta(m \cdot \log(m))$  (*i* tratable?)
- Ambas expresiones son idénticas

## <span id="page-154-0"></span>**Ordenación**

Manuel Rubio Sánchez **Diseño y Análisis de Algoritmos** Diseño y Análisis de Algoritmos URJC 39 / 52

## Ordenación en tiempo lineal

- $\bullet$  Existen algoritmos de ordenación que tardan  $\mathcal{O}(n)$ , pero no son generales (no pueden ordenar cualquier tipo de datos)
- Radix-sort, Bucket-sort, Counting-sort...
- Counting-sort
	- Los elementos a ordenar son enteros y pertenecen al intervalo  $[0, k]$
	- Si  $k \in \mathcal{O}(n)$ , entonces el algoritmos tarda  $\Theta(n)$
	- · Usa tres vectores:
		- A[1..n], es el vector de entrada
		- B[1..n], es el vector de salida
		- C[0..k], es un vector auxiliar

## Idea del counting-sort

 $\bullet$  Se recorre la secuencia  $\land$  y se cuenta el número de veces que aparece cada entero

**2 5 3 0 2 3 0 3 2 0 2 3 0 1 A C n = 8 k = 5** 012345

Hay varias formas de obtener el vector ordenado

**B 0 0 2 2 3 3 3 5**

• A continuación se describe un algoritmo eficiente

Manuel Rubio Sánchez **Diseño y Análisis de Algoritmos** URJC 41 / 52

## Counting-sort

Counting-sort(A)

- $F \cap R$  i=0  $k$  $C[i] = 0$  $\Theta(k)$
- FOR  $i=1$ ..length $(A)$  $C[A[i]]++$  $\Theta(n)$
- FOR  $j=1..k$  $C[i] = C[i] + C[i-1]$
- FOR  $j = length(A)$ ..1  $B[C[A[j]]] = A[j]$  $C[A[i]]$  --
	- $\bullet$   $\top(n) \in \Theta(n+k)$ • Si  $k \in O(n)$ , entonces  $T(n) \in \Theta(n)$

 $\Theta(k)$ 

 $\Theta(n)$ 

## Ordenación por comparación

- Algoritmos basados en ordenación por comparación:
	- Se basan en comparaciones del tipo  $\lt$ ,  $\lt$ ,  $=$ ,  $\gt$  y  $>$
	- No se determina el orden de los elementos de otra manera
	- No necesitan conocer los valores de los elementos a ordenar
		- Sus valores y distribución son irrelevantes
		- $\bullet$  Solo interesa el puesto en la ordenación (1º, 2º,...)
	- Son generales: pueden ordenar datos de cualquier tipo, siempre que existan funciones  $\lt$ ,  $\leq$ ,  $=$ ,  $\geq$  y  $>$  para compararlos
		- **Enteros, reales, cadenas de caracteres, etc.**
- Se analizan en el caso mejor, peor, medio. . .
- **Insert-sort, Bubble-sort, Select-sort, Merge-sort, Quicksort,** Heap-sort. . .

## Algoritmos de ordenación y permutaciones

• Los algoritmos de ordenación por comparación tienen que ser capaces de generar cualquier permutación de un vector:

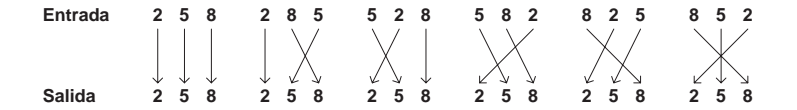

 $\bullet$  Para un vector de *n* elementos, hay *n*! posibles permutaciones

## Algoritmos de ordenación y comparaciones

Deben realizar varias comparaciones hasta hasta determinar la permutación correcta para cualquier entrada

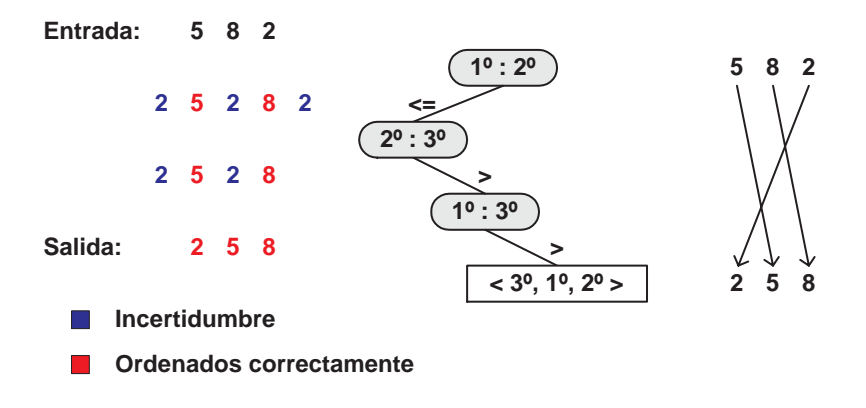

Introducción  $\overline{N}$  Notaciones asintóticas  $\overline{N}$  [Aspectos adicionales](#page-149-0)  $\overline{O}$ rdenación  $\overline{O}$ 

## Algoritmos de ordenación como árboles de decisión

• Los algoritmos de ordenación pueden verse de manera abstracta en términos de un árbol de decisión:

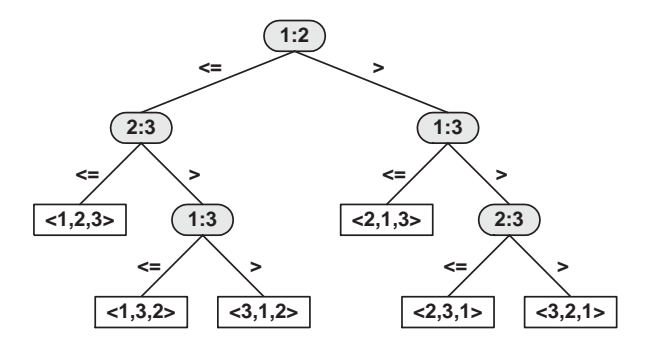

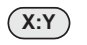

 $X:Y$ ) Se comparan los elementos  $X^0$  e  $Y^0$  de la secuencia original

**<X, Y, Z>** Secuencia final <X°, Y°, Z°>

Manuel Rubio Sánchez **Diseño y Análisis de Algoritmos** URJC 46 / 52

- $\bullet$  Cualquier permutación de los n elementos debe aparecer como hoja del árbol
- $\bullet$  Hay  $n!$  permutaciones posibles
- $\bullet$  La profundidad o altura máxima de una hoja determina en n $\circ$ de comparaciones en el peor caso
- Nos interesaría diseñar un algoritmo cuyo árbol tuviera la profundidad mínima
- Una cota inferior de la altura de árbol en el peor caso es una cota inferior del  $n^{\circ}$  de comparaciones para cualquier algoritmo de ordenación por comparación

#### Teorema

Cualquier algoritmo de ordenación por comparaciones necesita  $\Omega(n \log n)$  comparaciones en el peor caso

#### Demostración

Tenemos un árbol de decisión de altura h con l hojas. Hay que demostrar que  $h \in \Omega(n \log n)$ 

- $n! \leq l$ , tiene que haber por lo menos  $n!$  hojas
- $l \leq 2^h$ , un árbol binario de altura h tiene como mucho  $2^h$  hojas  $n! \leq l \leq 2^h \Rightarrow n! \leq 2^h$  $\mathsf{log_2}(n!) \leq \mathsf{log_2}(2^h) \quad \Rightarrow \quad h \geq \mathsf{log_2}(n!)$
- Como  $h \geq \log_2(n!)$ , nos interesa conocer el orden de complejidad  $log(n!)$ , y nos basta con conocer una cota inferior

Manuel Rubio Sánchez **Diseño y Análisis de Algoritmos** URJC 48 / 52

#### Demostración

 $\bullet$  Queda por demostrar que  $log(n!)$  ∈ Ω(n log(n)). Para ello usamos la definición formal. Antes transformamos  $log(n!)$  en un sumatorio:

$$
\log(n!) = \sum_{i=1}^{n} \log(i) = \sum_{i=2}^{n} \log(i) \geq cn \log(n)
$$

- Problema: ¿Cómo expresar  $\sum_{i=2}^n \log(i)$  mediante una fórmula?
- **•** Tenemos que recurrir a cotas:

$$
\sum_{i=2}^{n} \log(i) \geq \frac{g(n)}{\text{Cota inferior de}}
$$
\n
$$
\frac{\sum_{i=2}^{n} \log(i)}{\sum_{i=2}^{n} \log(i)}
$$

Si demostramos  $g(n) \geq cn \log(n)$ , entonces  $\sum_{i=2}^{n} \log(i) \geq cn \log(n)$ 

#### Demostración

- Cota inferior para  $\sum_{i=2}^{n} \log(i)$ :
	- $\bullet$  Como log(x) es creciente:

$$
\sum_{i=2}^n \log(i) \ge \int_1^n \log(x) dx
$$

Integral por partes (asumimos que la base del logaritmo es e)

$$
\int \underbrace{\log(x)}_{u} \underbrace{dx}_{dv} = \underbrace{x}_{v} \cdot \underbrace{\log(x)}_{u} - \int \underbrace{x}_{v} \underbrace{\frac{1}{d}dx}_{du}
$$
\n
$$
= x \log(x) - \int dx = x \log(x) - x
$$

#### Demostración

Cota inferior para  $\sum_{i=2}^{n} \log(i)$ :

$$
\sum_{i=2}^{n} \log(i) \ge \int_{1}^{n} \log(x) dx = \left[ x \log(x) - x \right]_{1}^{n} = n \log(n) - n + 1
$$

- Volviendo a la demostración, buscamos una c tal que  $n \log(n) - n + 1 \geq cn \log(n)$  se cumpla en un intervalo  $[n_0, \infty]$ :
	- $\bullet$  Cogemos  $c = 1/2$
	- 2 Planteamos n $log(n) n + 1 \geq \frac{1}{2}n log(n)$
	- **3** Hallamos un intervalo  $[n_0, \infty]$  donde se satisfaga la inecuación

#### Demostración

 $n \log(n) - n + 1 \geq \frac{1}{2}n \log(n)$  $\frac{1}{2}n\log(n)-n+1\geq 0$  $n(\frac{1}{2}\log(n)-1)+1\geq 0$ Se verifica si  $\frac{1}{2} \log(n) - 1 \ge 0$  $log(n) > 2$  $n \geq e^2 \quad \Rightarrow \quad$  Se verifica en  $[e^2,\infty)$ 

- Por tanto,  $n \log(n) n + 1 \in \Omega(n \log(n))$
- Como  $n \log(n) n + 1$  es cota inferior de  $\sum_{i=2}^{n} \log(i)$ ,
- y  $h \geq \sum_{i=2}^n \log(i)$ , tenemos:

 $h \in \Omega(n \log(n))$ 

■

## Tema 3.1 Análisis de algoritmos iterativos

Diseño y Análisis de Algoritmos

Manuel Rubio Sánchez

17 de diciembre de 2023

 $\overline{\mathsf{u}}$ Universidad Rey Juan Carlos

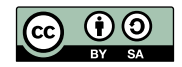

### Contenido

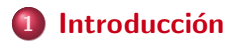

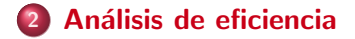

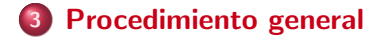

## <span id="page-170-0"></span>**Introducción**

## Eficiencia de Algoritmos

- ¿Qué recursos necesitan los algoritmos?
	- Espacio (memoria)
	- Tiempo (número de operaciones)
	- Otros:
		- Ancho de banda

## Eficiencia de Algoritmos

- **Características del software** 
	- Amigabilidad
	- **•** Buen estilo
	- **•** Comentarios
	- Corrección
	- $\bullet$  Escalabilidad
	- Funcionalidad
	- Mantenibilidad
- Modularidad
- **•** Rendimiento
- **•** Robustez
- **•** Seguridad
- **•** Simplicidad
- **Tiempo de programación**

 $\bullet$  ...

• La eficiencia ayuda a alcanzar algunas de estas características

# <span id="page-173-0"></span>Análisis de eficiencia de algoritmos iterativos

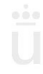

Manuel Rubio Sánchez **Diseño y Análisis de Algoritmos** URJC 6/25

[Introducci´on](#page-170-0) [An´alisis de eficiencia](#page-173-0) [Procedimiento general](#page-181-0)

## Un ejemplo: Insert-sort

Algoritmo de ordenación por inserción directa (insert-sort)

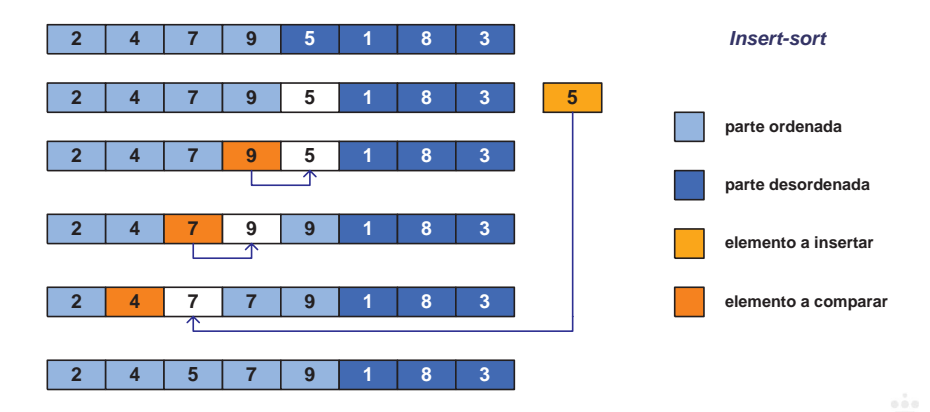

[Introducci´on](#page-170-0) [An´alisis de eficiencia](#page-173-0) [Procedimiento general](#page-181-0)

## Un ejemplo: Insert-sort

• Código y coste por línea 
$$
(n = \text{len}(a))
$$

$$
(n = \text{len}(a))
$$

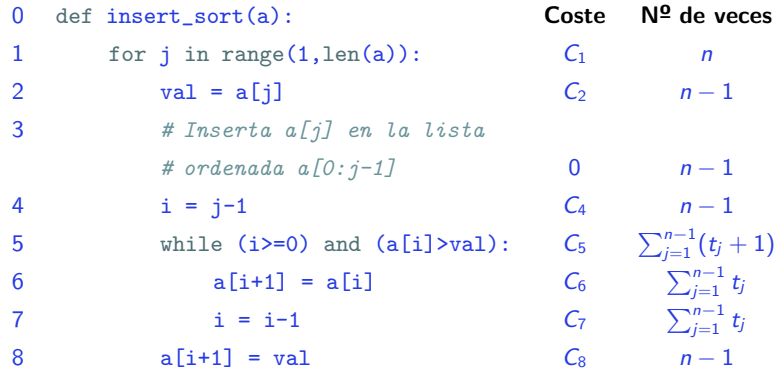

 $\bullet$   $t_i = n^2$  de veces que la condición del bucle de la línea 5 es verdadera (que se ejecuta el cuerpo del bucle), para un determinado valor de  $$ 

Manuel Rubio Sánchez **Diseño y Análisis de Algoritmos** URJC 8 / 25

- Ignoramos el coste concreto de cada operación básica
- Cada línea / tardará un determinado tiempo o coste, que denotamos por  $C_l$
- La función de coste o tiempo, en función del tamaño del vector  $n$  es:

$$
T(n) = C_1 n + C_2(n-1) + C_4(n-1) + C_5 \sum_{j=1}^{n-1} (t_j+1)
$$

$$
+C_6\sum_{j=1}^{n-1}t_j+C_7\sum_{j=1}^{n-1}t_j+C_8(n-1)
$$

 $\bullet$   $t_i$  depende del vector de entrada particular

- Mejor caso (vector ordenado de menor a mayor)
- $\bullet$   $t_i = 0$ , para todo j

$$
T(n) = C_1 n + C_2(n-1) + C_4(n-1) + C_5(n-1) + C_8(n-1)
$$

$$
= (C_1 + C_2 + C_4 + C_5 + C_8)n - (C_2 + C_4 + C_5 + C_8)
$$

 $= K_1 n + K_2 \in \Theta(n)$ 

- El orden de  $T(n)$  es lineal
- ¡Para el orden, el valor de las constantes no importa!

- Peor caso (vector ordenado de mayor a menor)
- $\bullet$   $t_i = j$  (valor máximo para cada j)
- En primer lugar observamos que:

$$
\sum_{j=1}^{n-1} (j+1) = \sum_{j=2}^{n} j = \frac{n(n+1)}{2} - 1
$$

$$
\sum_{j=1}^{n-1} j = \frac{n(n-1)}{2}
$$

**·** Sustituyendo:

$$
T(n) = C_1 n + C_2(n-1) + C_4(n-1) + C_5 \left( \frac{n(n+1)}{2} - 1 \right) + C_6 \left( \frac{n(n-1)}{2} \right) + C_7 \left( \frac{n(n-1)}{2} \right) + C_8(n-1) =
$$

$$
= \left(\frac{C_5}{2} + \frac{C_6}{2} + \frac{C_7}{2}\right)n^2 + \left(C_1 + C_2 + C_4 + \frac{C_5}{2} - \frac{C_6}{2} - \frac{C_7}{2} + C_8\right)n -
$$
  

$$
(C_2 + C_4 + C_5 + C_8) = K_1n^2 + K_2n + K_3 \in \Theta(n^2)
$$

 $\bullet$  El orden de  $T(n)$  es cuadrático
#### Caso medio frente a caso peor

- En ocasiones se puede calcular el caso medio, pero nos centraremos en el estudio de caso peor debido a:
	- El caso peor representa un cota superior para cualquier entrada, dándonos una garantía de que el algoritmo no tardará m´as
	- El caso peor suele ocurrir con frecuencia
		- **En una búsqueda, ocurre cuando el elemento buscado no se** encuentra
	- $\bullet$  El tiempo medio suele ser tan malo como el peor en términos asintóticos
		- Si en el insert-sort hay que insertar el elemento hasta la posición  $j/2$ , el tiempo también sale cuadrático

# <span id="page-181-0"></span>Procedimiento general basado en sumatorios

Introducción **Análisis de eficiencia [Procedimiento general](#page-181-0) de la procedimiento general de la procedimiento general de la procedimiento general de la procedimiento general de la procedimiento general de la procedimiento g** 

# Otro ejemplo: Bubble-sort (variante)

- Algoritmo de ordenación "burbuja" (bubble-sort)
	- Variante (tras cada iteración los elementos más pequeños quedan correctamente ordenados)

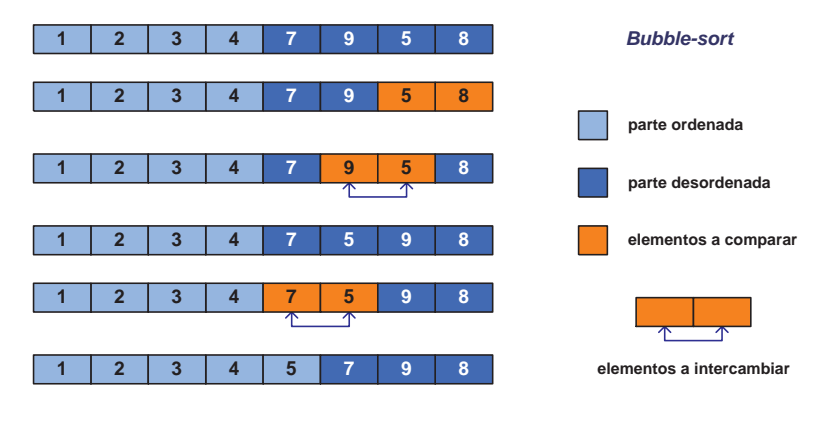

# Otro ejemplo: Bubble-sort (variante)

```
1 def bubble_sort(a):
2
3 \qquad n = len(a)4
5 for i in range (0, n-1): # i=0...n-26
7 for j in range (n-1, i, -1): # j=n-1...i+18
9 if(a[i-1] > a[i]):
10
11 aux = a[j-1]12 a[j-1] = a[j]13 a[j] = aux
```
# Operaciones de un bucle de n iteraciones

- $\bullet$  1 inicialización
- $\bullet$  *n* comparaciones
- **Tiempo de ejecutar el cuerpo del bucle n veces**
- $\bullet$  n incrementos
- 1 última comparación para salir del bucle

$$
\mathcal{T}_{\text{bucle}} = 1_{\text{inc.}} + \sum_{\text{1-loop.}}^{n} (1_{\text{comp.}} + \mathcal{T}_{\text{cuerpo}} + 1_{\text{incr.}}) + 1_{\text{última comp.}}
$$

# Tiempo en el mejor caso

- 1<sup>ª</sup> forma: simplemente contando operaciones
	- $\bullet$  For 1:

$$
1_{\text{inic.}} + (n-1)_{\text{incr.}} + (n-1)_{\text{comp.}} + 1_{\text{última comp.}} = 2n
$$

 $\bullet$  For  $2 \cdot$ 

$$
(n-1)_{\text{inic.}} + ((n-1) + (n-2) + \cdots + 1)_{\text{comp.}} + (n-1)_{\text{última comp.}}
$$

$$
((n-1)+(n-2)+\cdots+1)_{\mathsf{decr.}}+((n-1)+(n-2)+\cdots+1)_{\mathsf{comp. del IF}}
$$

Sumando todo:

$$
T_{\text{major}}(n) = 1 + 2n + 2(n-1) + 3\frac{n(n-1)}{2} = \frac{3}{2}n^2 + \frac{5}{2}n - 1 \quad \in \quad \Theta(n^2)
$$

Introducción **Análisis de eficiencia Análisis de eficiencia** [Procedimiento general](#page-181-0) procedimiento general procedimiento general e eficiencia procedimiento general e eficiencia e eficiencia e eficiencia e eficiencia e efic

#### Tiempo en el mejor caso

 $\bullet$  2<sup>ª</sup> forma: usando la fórmula del bucle

$$
T_{\text{major}}(n) = 1 + 1 + \sum_{i=0}^{n-2} \left[ 1 + 1 + \sum_{j=i+1}^{n-1} (1 + 1 + 1) + 1 + 1 \right] + 1
$$

• For 1:

$$
T_{\text{mejor}}(n) = 1_{\text{inc.}} + \sum_{i=0}^{n-2} \left[ 1_{\text{comp.}} + T_{\text{For 2}} + 1_{\text{incr.}} \right] + 1_{\text{última comp.}}
$$

 $\bullet$  For  $2 \cdot$ 

$$
\mathcal{T}_{\mathsf{major}}(n) = 1_{\mathsf{inic.}} + \sum_{j=i+1}^{n-1} \left[ 1_{\mathsf{comp.}} + 1_{\mathsf{comp.}\ \mathsf{IF}} + 1_{\mathsf{incr.}} \right] + 1_{\mathsf{última}\ \mathsf{comp.}}
$$

# Tiempo en el mejor caso

Simplificando:

$$
T_{\text{major}}(n) = 3 + \sum_{i=0}^{n-2} \left[ 4 + \sum_{j=i+1}^{n-1} 3 \right]
$$

 $\bullet$  El sumatorio interno suma 3,  $(n-i-1)$  veces. Por tanto:

$$
T_{\text{major}}(n) = 3 + 4(n - 1) + \sum_{i=0}^{n-2} 3(n - i - 1)
$$
  
= 3 + 4n - 4 + 3n(n - 1) - 3 $\frac{(n - 1)(n - 2)}{2}$  - 3(n - 1)

$$
T_{\text{major}}(n) = \frac{3}{2}n^2 + \frac{5}{2}n - 1 \quad \in \quad \Theta(n^2)
$$

# Ejemplo con tres bucles

• Calculad el número de operaciones  $(T(n))$  que realiza el siguiente código:

```
1 def codigo(n):
2 for i in range(0,n):
3 for j in range(i+1,n+1):
4 if (condicion(i)): # una operación
5 for k in range(0, j):
\mathfrak{p} procesa(i, j, k); \# dos operaciones
```
Se considera que las inicializaciones, comparaciones, e incrementos siempre necesitan una sola operación.

# Ejemplo con tres bucles

El código consta de 3 bucles, que podemos descomponer de la siguiente manera:

$$
T(n) = 1 + \sum_{i=0}^{n-1} (1 + T_{\text{For }2} + 1) + 1
$$

$$
\mathcal{T}_{\mathsf{For\ 2}} = 1 + \sum_{j=i+1}^n (1+\mathcal{T}_{\mathsf{If}}+1) + 1
$$

$$
T_{\text{If}} = \begin{cases} 1 & \text{en el mejor caso} \\ 1 + 1 + \sum_{k=0}^{j-1} (1 + 2 + 1) + 1 = 3 + 4j & \text{en el peor caso} \end{cases}
$$

#### Ejemplo con tres bucles – mejor caso

Si  $T_{\text{If}} = 1$ , entonces sustituyendo en  $T_{\text{For }2}$  tenemos:

$$
T_{\text{For }2}=2+\sum_{j=i+1}^n 3=2+3(n-i)=3n+2-3i.
$$

Sustituyendo en  $T(n)$  obtenemos:

$$
T(n) = 2 + \sum_{i=0}^{n-1} (3n + 4 - 3i) = 2 + 3n^2 + 4n - 3 \sum_{i=0}^{n-1} i
$$
  
= 2 + 3n<sup>2</sup> + 4n - 3 $\frac{(n-1)n}{2}$  =  $\frac{4 + 6n^2 + 8n - 3n^2 + 3n}{2}$   
=  $\frac{3n^2 + 11n + 4}{2} \in \Theta(n^2)$ 

Introducción a compositor de eficiencia de eficiencia en el procedimiento generalismento de eficiencia en el procedimiento generalismento generalismento en el procedimiento generalismento en el procedimiento generalismento

#### Ejemplo con tres bucles – peor caso

En el peor caso, sustituyendo  $T_{\text{If}}$  en  $T_{\text{For }2}$  tenemos:

$$
T_{\text{For }2} = 2 + \sum_{j=i+1}^{n} (5+4j) = 2 + 5(n-i) + 4 \sum_{j=i+1}^{n} j
$$

$$
= 2 + 5n - 5i + 4 \left[ \sum_{j=1}^{n} j - \sum_{j=1}^{i} j \right]
$$

$$
= 2 + 5n - 5i + 4 \left[ \frac{n(n+1)}{2} - \frac{i(i+1)}{2} \right]
$$

Simplificando obtenemos:

$$
T_{\text{For }2} = 2 + 5n - 5i + 2n^2 + 2n - 2i^2 - 2i = 2n^2 + 7n + 2 - 7i - 2i^2
$$

Introducción **Análisis de eficiencia Análisis de eficiencia** [Procedimiento general](#page-181-0) procedimiento general procedimiento general e eficiencia procedimiento general e eficiencia e eficiencia e eficiencia e eficiencia e efic

#### Ejemplo con tres bucles – peor caso

Sustituyendo en la expresión para el primer bucle tenemos:

$$
T(n) = 2 + \sum_{i=0}^{n-1} (2n^2 + 7n + 4 - 7i - 2i^2) = 2 + 2n^3 + 7n^2 + 4n - 7 \sum_{i=0}^{n-1} i - 2 \sum_{i=0}^{n-1} i^2
$$
  
= 2 + 2n<sup>3</sup> + 7n<sup>2</sup> + 4n - 7 $\frac{(n-1)n}{2}$  - 2 $\frac{(n-1)n(2n-1)}{6}$   
= 2 + 2n<sup>3</sup> + 7n<sup>2</sup> + 4n - 7 $\frac{n^2}{2}$  + 7 $\frac{n}{2}$  - 2 $\frac{2n^3 - 3n^2 + n}{6}$   
=  $\frac{12 + 12n^3 + 42n^2 + 24n - 21n^2 + 21n - 4n^3 + 6n^2 - 2n}{6}$ 

Finalmente:

$$
T(n) = \frac{8n^3 + 27n^2 + 43n + 12}{6} \in \Theta(n^3)
$$

# Tema 3.2 Análisis de algoritmos recursivos

Diseño y Análisis de Algoritmos

Manuel Rubio Sánchez

17 de diciembre de 2023

U Universidad Rey Juan Carlos

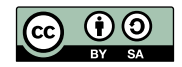

# Contenido

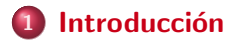

(2) Expansión de recurrencias

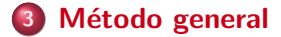

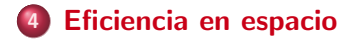

# <span id="page-195-0"></span>**Introducción**

Manuel Rubio Sánchez **Diseño y Análisis de Algoritmos** VIC CONTENTING CONTENTS And VICE 2 / 49

# Análisis de algoritmos recursivos

- La matemática necesaria para analizar algoritmos recursivos son las relaciones de recurrencia, también llamadas ecuaciones en diferencias o simplemente recurrencias
- Las recurrencias son expresiones matemáticas recursivas

$$
T(n) = \begin{cases} 3 & \text{si } n = 0\\ 5 + T(n-1) & \text{si } n > 0 \end{cases}
$$

• La resolución de recurrencias consiste en proporcionar fórmulas no recursivas equivalentes

 $T(n) = 5n + 3$ 

- Veremos dos formas de resolverlas:
	- Expansión de recurrencias
	- · "Método general"

# <span id="page-197-0"></span>Análisis de eficiencia en tiempo: Expansión de recurrencias

Manuel Rubio Sánchez Diseño y Análisis de Algoritmos URJC 5 / 49

# Función potencia - versión 1

```
1 def pot1(b,e): # e de tipo entero no negativo
2 if e==0:
3 return 1;
4 else:
5 return b*pot1(b,e-1)
```

$$
T(n) = \left\{ \begin{array}{ll} 3 & \text{si } n = 0 \\ 5 + T(n-1) & \text{si } n > 0 \end{array} \right.
$$

- o *n* está relacionado con el tamaño del problema, que en este caso es el exponente e de la función
- Podemos pensar en el caso base se realizan 3 operaciones, y 5 en el recursivo (además del tiempo que llevaría realizar otra llamada con parámetro  $n - 1$ )

# Resolución por expansión de recurrencias

$$
T(n) = 5 + T(n-1)
$$
  
= 5 + 5 + T(n-2) = 5 \cdot 2 + T(n-2)  
= 5 + 5 + 5 + T(n-3) = 5 \cdot 3 + T(n-3)  
:  
:  
= 5*i* + T(n - *i*)

- $\bullet$  ¿Cuándo se llega al caso base  $\tau(0)$ ?
	- $\bullet$  Cuando  $i = n$
- **•** Sustituyendo:

$$
T(n) = 5n + T(0) = 5n + 3 \quad \in \quad \Theta(n)
$$

**•** Tiene sentido, ya que decrementamos *n* en cada llamada recursiva

Manuel Rubio Sánchez **Diseño y Análisis de Algoritmos** URJC 7 / 49

# Función potencia - versión 2

```
1 def pot2(b,e): # e de tipo entero no negativo
2 if e==0:
3 return 1;
4 elif e %2==0:
5 return pot2(b*b,e//2)
6 else:
7 return b*pot2(b*b,e//2)
```

$$
T(n) = \begin{cases} 3 & \text{si } n = 0 \\ 8 + T(n/2) & \text{si } n > 0 \text{ y } n \text{ es par} \\ 9 + T((n-1)/2) & \text{si } n > 0 \text{ y } n \text{ es impar} \end{cases}
$$

- . La función es difícil de analizar
- Pero podemos suponer que  $n = 2^x$  es una potencia de dos
	- **El resultado del análisis es el mismo**

Manuel Rubio Sánchez **Diseño y Análisis de Algoritmos** URJC 8 / 49

# Resolución por expansión de recurrencias

Asumimos que  $n = 2^x$  es una potencia de dos (por tanto, par):

$$
T(n) = 8 + T(n/2)
$$
  
= 8 + 8 + T(n/4) = 8 · 2 + T(n/2<sup>2</sup>)  
= 8 + 8 + 8 + T(n/8) = 8 · 3 + T(n/2<sup>3</sup>)  
:  
= 8*i* + T(n/2<sup>*i*</sup>)

- ¿Cuándo se llega al caso base  $T(0)$ ?
	- $i \rightarrow \infty$
	- **•** Pero eso no tiene sentido
	- $\bullet$  El parámetro de la función  $\top$  es entero

# Resolución por expansión de recurrencias

- ¿Cuándo se llega al caso  $T(1)$ ?
	- Cuando  $n/2^i = 1$ , es decir, cuando  $i = \log_2 n$
- **•** Sustituyendo:

 $T(n) = 8 \log_2 n + T(1) = 8 \log_2 n + 9 + T(0) = 8 \log_2 n + 9 + 3 =$ 

 $= 8 \log_2 n + 12 \in \Theta(\log n)$ 

**•** Tiene sentido, ya que dividimos *n* por 2 en cada llamada recursiva

#### Soluciones generales a relaciones de recurrencia

$$
T(n) = \begin{cases} a & \text{si } n = 0\\ b + T(n-1) & \text{si } n > 0 \end{cases}
$$

 $T(n) = bn + a \in \Theta(n)$ 

$$
T(n) = \begin{cases} a & \text{si } n = 1 \\ b + T(n-1) & \text{si } n > 1 \end{cases}
$$

$$
T(n) = b(n-1) + a \in \Theta(n)
$$

#### Soluciones generales a relaciones de recurrencia

$$
T(n) = \begin{cases} a & \text{si } n = 1 \\ b + T(n/2) & \text{si } n > 1 \end{cases}
$$

 $T(n) = b \log_2 n + a \in \Theta(\log n)$ 

$$
T(n) = \begin{cases} a & \text{si } n = 0 \\ b + T(n/2) & \text{si } n > 0 \end{cases}
$$
  

$$
T(n) = b \log_2 n + b + a \in \Theta(\log n)
$$

#### Soluciones generales a relaciones de recurrencia

$$
T(n) = \begin{cases} a & \text{si } n = 0\\ bn + c + T(n-1) & \text{si } n > 0 \end{cases}
$$

$$
T(n) = bn + c + T(n - 1)
$$
  
=  $bn + c + b(n - 1) + c + T(n - 2) = 2bn - b + 2c + T(n - 2)$   
=  $2bn - b + 2c + b(n - 2) + c + T(n - 3) =$   
=  $3bn - b(1 + 2) + 3c + T(n - 3) =$   
=  $3bn - b(1 + 2) + 3c + b(n - 3) + c + T(n - 4) =$   
=  $4bn - b(1 + 2 + 3) + 4c + T(n - 4) =$   
:  
=  $ibn - b\sum_{j=1}^{i-1} j + ic + T(n - i) = ibn + ic - b\frac{i(i-1)}{2} + T(n - i)$ 

### Soluciones generales a relaciones de recurrencia

- $\bullet$  Se alcanza  $T(0)$  para  $i = n$
- **•** Sustituyendo:

$$
T(n) = bn2 - \frac{b}{2}n(n-1) + cn + a
$$

$$
\mathcal{T}(n) = \frac{b}{2}n^2 + \left(c + \frac{b}{2}\right)n + a \in \Theta(n^2)
$$

 $\bullet$  Tiene sentido, ya que hacemos  $n + (n - 1) + (n - 2) + \cdots + 1$ operaciones

#### Soluciones generales a relaciones de recurrencia

$$
T(n) = \begin{cases} a & \text{si } n = 0\\ bn + c + 2T(n/2) & \text{si } n > 0 \end{cases}
$$

$$
T(n) = bn + c + 2T(n/2)
$$

$$
= bn + c + 2\left(b\frac{n}{2} + c + 2T(n/4)\right)
$$
  
\n
$$
= bn + c + 2\left[b\frac{n}{2} + c + 2\left(b\frac{n}{4} + c + 2T(n/8)\right)\right]
$$
  
\n
$$
= 3bn + c(1 + 2 + 4) + 2^{3}T(n/2^{3}) = 3bn + c(2^{3} - 1) + 2^{3}T(n/2^{3})
$$
  
\n
$$
\vdots
$$
  
\n
$$
= ibn + c(2^{i} - 1) + 2^{i}T(n/2^{i})
$$

# Soluciones generales a relaciones de recurrencia

- Se alcanza  $\mathcal{T}(1)$  para  $n/2^i=1$ , es decir, cuando  $i=\log_2 n$
- **•** Sustituyendo:

 $T(n) = bn \log_2 n + c(n-1) + nT(1)$ 

$$
= \ln \log_2 n + c(n-1) + n(b + c + 2T(0))
$$

 $=$  bn log<sub>2</sub> n + cn – c + nb + nc + 2na

 $T(n) = bn \log_2 n + (2c + b + 2a)n - c \in \Theta(n \log n)$ 

# Soluciones generales a relaciones de recurrencia

• Tiene sentido, ya que hacemos *n* operaciones  $1 + \log_2 n$  veces

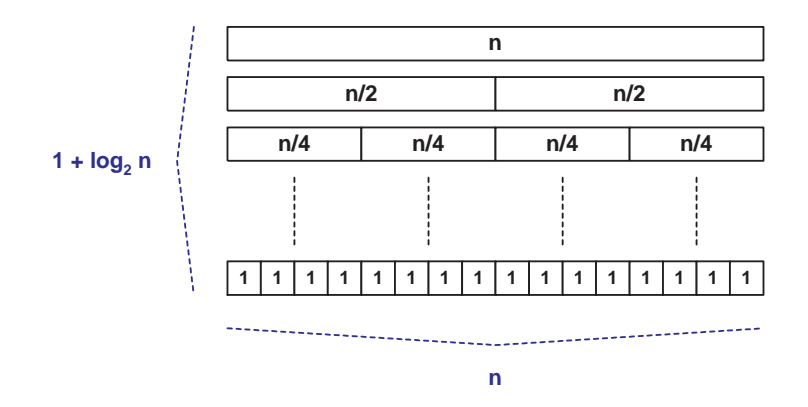

#### Teorema maestro - versión simple

· Fórmula útil para algoritmos "divide y vencerás":

$$
T(n) = \begin{cases} d & \text{si } n = 1 \\ aT(n/b) + cn^k & \text{si } n > 1 \end{cases}
$$

$$
\mathcal{T}(n) = \begin{cases}\n\Theta(n^k) & \text{si } \frac{a}{b^k} < 1 \\
\Theta(n^k \log n) & \text{si } \frac{a}{b^k} = 1 \\
\Theta(n^{\log_b a}) & \text{si } \frac{a}{b^k} > 1\n\end{cases}
$$

#### Teorema maestro - demostración

$$
T(n) = aT(n/b) + cn^k
$$

$$
= a \left[ a \mathcal{T} \left( \frac{n}{b^2} \right) + c \left( \frac{n}{b} \right)^k \right] + cn^k = a^2 \mathcal{T} \left( \frac{n}{b^2} \right) + cn^k \left( 1 + \frac{a}{b^k} \right)
$$
  
\n
$$
= a^2 \left[ a \mathcal{T} \left( \frac{n}{b^3} \right) + c \left( \frac{n}{b^2} \right)^k \right] + cn^k \left( \frac{n}{b^2} \right) = a^3 \mathcal{T} \left( \frac{n}{b^3} \right) + cn^k \left( 1 + \frac{a}{b^k} + \frac{a^2}{b^{2k}} \right)
$$
  
\n
$$
\vdots
$$
  
\n
$$
= a^i \mathcal{T} \left( \frac{n}{b^i} \right) + cn^k \sum_{j=0}^{i-1} \left( \frac{a}{b^k} \right)^j
$$
 Se alcanza  $\mathcal{T}(1) = c$  cuando:  $i = \log_b n$ 

$$
= ca^{\log_b n} + cn^k \sum_{j=0}^{\log_b n - 1} \left(\frac{a}{b^k}\right)^j = cn^k \left(\frac{a}{b^k}\right)^{\log_b n} + cn^k \sum_{j=0}^{\log_b n - 1} \left(\frac{a}{b^k}\right)^j
$$

#### Teorema maestro - demostración (logaritmos)

 $\bullet$  La última igualdad se debe a:

$$
cn^{k}\left(\frac{a}{b^{k}}\right)^{\log_{b} n} = cn^{k}\frac{a^{\log_{b} n}}{b^{k\log_{b} n}} = cn^{k}\frac{a^{\log_{b} n}}{n^{k}} = ca^{\log_{b} n}
$$

 $\bullet$  Más adelante también necesitaremos:

$$
n^{\log_b a}=a^{\log_b n}
$$

Ya que:

$$
\log_b n^{\log_b a} = \log_b a^{\log_b n} = \log_b a \cdot \log_b n
$$

**•** Finalmente:

$$
T(n) = cn^{k} \sum_{j=0}^{\log_b n} \left(\frac{a}{b^k}\right)^j
$$

Y tendremos  $3$  casos según los valores de  $a, b \vee k$ 

#### Teorema maestro - demostración

$$
T(n) = cn^{k} \sum_{j=0}^{\log_b n} \left(\frac{a}{b^k}\right)^j
$$

**1**  $a < b^k \Rightarrow T(n) \in \Theta(n^k)$ 

 $\sum_{i=1}^{\infty} r^i = \frac{1}{1}$  $i=0$  $\frac{1}{1-r}$  = constante (no diverge), para  $r < 1$ 

**2**  $a = b^k \Rightarrow T(n) \in \Theta(n^k \log n)$ 

 $T(n) = cn^{k}(\log_b n + 1)$ 

#### Teorema maestro - demostración

$$
T(n) = cn^{k} \sum_{j=0}^{\log_b n} \left(\frac{a}{b^k}\right)^j
$$

3 a  $>b^k \Rightarrow T(n) \in \Theta(n^{\log_b{a}})$ 

$$
T(n) = cn^{k} \frac{\left(\frac{a}{b^{k}}\right)^{\log_{b} n+1} - 1}{\left(\frac{a}{b^{k}}\right) - 1} = \frac{cn^{k} \left(\frac{a}{b^{k}}\right) \frac{a^{\log_{b} n}}{n^{k}} - cn^{k}}{K_{1}}
$$

$$
= \frac{K_{2} a^{\log_{b} n} - cn^{k}}{K_{1}} = \frac{K_{2} n^{\log_{b} a} - cn^{k}}{K_{1}}
$$

Como  $a > b^k \Rightarrow \log_b a > k \Rightarrow T(n) \in \Theta(n^{\log_b a})$ 

#### Teorema maestro - versión completa

Dada una recurrencia del tipo:

 $T(n) = aT(n/b) + f(n)$ 

donde  $a > 0$ ,  $b > 0$ , y  $f(n)$  es una función asintóticamente positiva, entonces se puede aplicar el teorema maestro en estos tres casos:
#### Teorema maestro - versión completa

 $\textbf{D}$  Si  $f(n) = \mathcal{O}(n^{\log_b a - \epsilon})$  para alguna constante  $\epsilon > 0$ , entonces:  $T(n) \in \Theta(n^{\log_b a})$ 

 ${\mathbf 2}$  Si  $f(n)=\Theta(n^{{\mathit{log}}_{{\mathit{b}}}{\mathit{a}}}\,{\mathit{log}}^{{\mathit{k}}}\,n)$  con $1\,$   ${\mathit{k}}\geq0,$  entonces:  $T(n) \in \Theta(n^{\log_b a} \log^{k+1} n)$ 

3 Si  $f(n) = Ω(n^{\log_b a + \epsilon})$  con  $\epsilon > 0$ , y  $f(n)$  satisface la condición de regularidad  $\left( af(n/b) \leq cf(n) \right)$  para alguna constante  $c < 1$ y para todo  $n$  lo suficientemente grande), entonces:

#### $T(n) \in \Theta(f(n))$

 $1k$  suele ser 0

## $E$ rrores frecuentes – Expansión de recurrencias

- No comprobar que la fórmula final sea análoga a la recurrencia inicial
	- **También al aplicar el método general**
- $\bullet$  No realizar correctamente la primera expansión
	- ¡Muy frecuente!
- No simplificar
	- Los patrones serán mucho más complicados

# <span id="page-218-0"></span>Análisis de eficiencia en tiempo: Método general

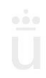

## Método general

- No siempre se puede aplicar la expansión de recurrencias
- Para muchas recurrencias no se conoce la forma de resolverlas
	- Sucede como con las integrales o ecuaciones diferenciales: sabemos como resolver un subconjunto de éstas, pero no todas
- Ahora veremos un método general con el que vamos a ampliar el conjunto de recurrencias que podemos resolver

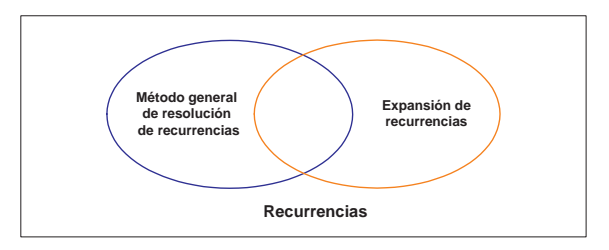

## Recurrencias homogéneas

• Dada la siguiente recurrencia homogénea (aparece un 0 en la parte derecha):

 $a_0T(n) + a_1T(n-1) + \cdots + a_kT(n-k) = 0$ 

**•** Buscamos soluciones del tipo:

$$
T(n) = C_1 P_1(n) r_1^n + \cdots + C_k P_k(n) r_k^n = \sum_{i=1}^k C_i P_i(n) r_i^n
$$

Realizando el cambio  $x^{z-n+k} = T(z)$  obtenemos la ecuación característica asociada:

$$
a_0x^k + a_1x^{k-1} + \cdots + a_{k-1}x + a_k = 0
$$

#### Primer caso: raíces distintas

· Si todas las raíces del polinomio de la ecuación característica son distintas:

$$
T(n) = C_1 r_1^n + \cdots + C_k r_k^n = \sum_{i=1}^k C_i r_i^n
$$

- $\bullet$  Las constantes  $r_i$  van a ser las raíces de la ecuación característica
- $P_i(n) = 1$ , para todo i
- Las constantes  $C_i$  se hallan a partir de las condiciones iniciales, resolviendo un sistema de ecuaciones

#### Ejemplo: Números de Fibonacci

$$
T(n) = \begin{cases} 0 & \text{si } n = 0 \\ 1 & \text{si } n = 1 \\ T(n-1) + T(n-2) & \text{si } n > 1 \end{cases}
$$

La ecuación característica es  $x^2 - x - 1 = 0$ , cuyas raíces son:

$$
r_1 = \frac{1+\sqrt{5}}{2} \qquad r_2 = \frac{1-\sqrt{5}}{2}
$$

• Por tanto, al ser distintas, la solución tiene la forma:

$$
T(n) = C_1 r_1^n + C_2 r_2^n = C_1 \left(\frac{1+\sqrt{5}}{2}\right)^n + C_2 \left(\frac{1-\sqrt{5}}{2}\right)^n
$$

#### Ejemplo: Números de Fibonacci

El siguiente paso consiste en hallar las constantes, a partir de las condiciones iniciales (casos base de la recurrencia):

$$
C_1 + C_2 = 0 = T(0)
$$
  

$$
C_1 \left( \frac{1+\sqrt{5}}{2} \right) + C_2 \left( \frac{1-\sqrt{5}}{2} \right) = 1 = T(1)
$$

Resolviendo el sistema obtenemos:

$$
\mathcal{C}_1 = \frac{1}{\sqrt{5}} \qquad \mathcal{C}_2 = -\frac{1}{\sqrt{5}}
$$

**•** Finalmente:

$$
\mathcal{T}(n) = \frac{1}{\sqrt{5}} \left( \frac{1+\sqrt{5}}{2} \right)^n - \frac{1}{\sqrt{5}} \left( \frac{1-\sqrt{5}}{2} \right)^n
$$

## Ejemplo: Números de Fibonacci

• El segundo término tiende a 0 según  $n \to \infty$ , por tanto:

$$
\mathcal{T}(n) \quad \in \quad \Theta\left(\left(\frac{1+\sqrt{5}}{2}\right)^n\right)
$$

- **El orden es exponencial**
- El árbol de recursión es binario, pero está podado
- Para un árbol de recursión binario completo el orden es  $2^n$
- En este caso la base del exponente es

 $(n + \sqrt{5})/2 \approx 1,618 < 2$ 

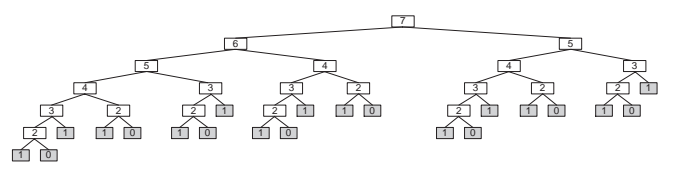

## Segundo caso: raíces con multiplicidad mayor que 1

**E**n general, el polinomio asociado a la ecuación característica puede tener raíces con multiplicidad 1 o mayor que 1

$$
(x - r_1)^{m_1} \cdot (x - r_2)^{m_2} \cdots (x - r_k)^{m_k} = 0
$$

 $\bullet$  En este caso general, la solución tiene la forma:

$$
T(n) = \sum_{i=1}^{m_1} C_{1i} n^{i-1} r_1^n + \sum_{i=1}^{m_2} C_{2i} n^{i-1} r_2^n + \cdots + \sum_{i=1}^{m_k} C_{ki} n^{i-1} r_k^n
$$

## Segundo caso: raíces con multiplicidad mayor que 1

Ejemplo:

$$
T(n) = 5T(n-1) - 8T(n-2) + 4T(n-3)
$$

· Ecuación característica:

 $x^3 - 5x^2 + 8x - 4 = (x - 2)^2(x - 1) = 0$ 

• El 2 es una raíz doble, por tanto:

$$
T(n) = C_1 2^n + C_2 n 2^n + C_3 1^n
$$

#### Recurrencias no homogéneas - una primera idea

La parte de la derecha ya no es 0

$$
T(n) - 2T(n-1) = 3^n \qquad (a)
$$

• La convertimos en homogénea:

$$
\frac{T(n+1)-2T(n)}{3T(n)-6T(n-1)} = \frac{3^{n+1}}{3^{n+1}} \qquad (1)
$$
\n
$$
\frac{3T(n)-6T(n-1)}{T(n+1)-5T(n)+6T(n-1)} = 0 \qquad (1)-(2)
$$

• En  $(1)$  se incrementa *n* en  $(a)$ , en  $(2)$  se multiplica  $(a)$  por 3

• Con  $T(0) = 0$  y  $T(1) = 3$ 

$$
T(n) = 3 \cdot 3^n - 3 \cdot 2^n \quad \in \quad \Theta(3^n)
$$

#### Recurrencias no homogéneas - caso simple

 $\bullet$  Recurrencia, con un solo término a la derecha donde d es el orden del polinomio  $P(n)$ 

 $a_0 T(n) + a_1 T(n-1) + \cdots + a_k T(n-k) = b^n P^d(n)$ 

 $\bullet$  Ecuación característica:

$$
(a_0x^k + a_1x^{k-1} + \cdots + a_k)(x - b)^{d+1} = 0
$$

**•** Ejemplo:

 $T(n) - 2T(n-1) = n$   $b = 1$   $P(n) = n$   $d = 1$ 

 $(x-2)(x-1)^2 = 0 \implies T(n) = C_1 2^n + C_2 1^n + C_3 n 1^n \in \Theta(2^n)$ 

#### Recurrencias no homogéneas - caso general

• Recurrencia general:

 $a_0 \mathcal{T}(n)+a_1 \mathcal{T}(n-1)+\cdots+a_k \mathcal{T}(n-k) = b_1^n P_1^{d_1}(n)+\cdots+b_s^n P_s^{d_s}(n)$ 

 $\bullet$  Ecuación característica:

 $(a_0x^k + a_1x^{k-1} + \cdots + a_k)(x - b_1)^{d_1+1}\cdots(x - b_s)^{d_s+1} = 0$ 

#### Recurrencias no homogéneas - caso general

Ejemplo:

$$
T(n) = 2T(n-1) + n + 2^n \qquad \text{con } T(0) = 1
$$

**e** Ecuación característica:

$$
(x-2)(x-1)^2(x-2) = (x-2)^2(x-1)^2 = 0
$$

• Solución (sin hallar las constantes):

$$
T(n) = C_1 2^n + C_2 n 2^n + C_3 1^n + C_4 n 1^n
$$

#### Recurrencias no homogéneas - caso general

• Dado  $T(0) = 1$ , y usando  $T(n) = 2T(n-1) + n + 2^n$ tenemos que hallar  $T(1)$ ,  $T(2)$  y  $T(3)$ , para formar un sistema de 4 ecuaciones y 4 incógnitas (las constantes):

$$
T(1) = 5 \qquad T(2) = 16 \qquad T(3) = 43
$$

$$
C_1 + C_3 = 1 = T(0)
$$
  
\n
$$
2C_1 + 2C_2 + C_3 + C_4 = 5 = T(1)
$$
  
\n
$$
4C_1 + 8C_2 + C_3 + 2C_4 = 16 = T(2)
$$
  
\n
$$
8C_1 + 24C_2 + C_3 + 3C_4 = 43 = T(3)
$$

• Solución final ( $C_1 = 3$ ,  $C_2 = 1$ ,  $C_3 = -2$  y  $C_4 = -1$ ):

 $T(n) = 3 \cdot 2^n + n2^n - 2 - n \in \Theta(n2^n)$ 

#### Método de cambio de variable

Recurrenceian: 
$$
T(n) = 4T(n/2) + n
$$
  $T(1) = 1$   $T(2) = 6$ 

Cambio: 
$$
n = 2^k \Rightarrow T(2^k) = 4T(2^{k-1}) + 2^k
$$

 $T(n) = T(2<sup>k</sup>) = t(k)$   $\Rightarrow$   $|t(k) = 4t(k-1) + 2<sup>k</sup>|$  Nueva recurrencia

Ecuación característica:  $(x - 4)(x - 2) = 0$ 

$$
t(k) = C_1(4^k) + C_2(2^k) = C_1(2^k)^2 + C_2(2^k)
$$

Deshaciendo el cambio:  $T(n) = C_1 n^2 + C_2 n$ 

Hallando las constantes:  $T(n) = 2n^2 - n \in \Theta(n^2)$ 

Manuel Rubio Sánchez **Diseño y Análisis de Algoritmos** URJC 40 / 49

#### Expansión de recurrencias (mismo ejemplo)

 $T(n) = T(n) = 4T(n/2) + n$ 

$$
= 4\left[4\,\mathcal{T}\left(\frac{n}{4}\right) + \frac{n}{2}\right] + n = 4^2\,\mathcal{T}\left(\frac{n}{2^2}\right) + 2n + n
$$
\n
$$
= 4\left[4\left[4\,\mathcal{T}\left(\frac{n}{8}\right) + \frac{n}{4}\right] + \frac{n}{2}\right] + n = 4^3\,\mathcal{T}\left(\frac{n}{2^3}\right) + 4n + 2n + n
$$
\n
$$
= 4^i\,\mathcal{T}\left(\frac{n}{2^i}\right) + n\sum_{j=0}^{i-1} 2^j = 4^i\,\mathcal{T}\left(\frac{n}{2^i}\right) + n(2^i - 1)
$$

El caso base  $T(1)$  se alcanza cuando  $n = 2^{i}$ ,  $n^{2} = (2^{i})^{2} = (2^{2})^{i} = 4^{i}$ . Sustituyendo:

$$
T(n) = n^2 + n(n-1) = 2n^2 - n
$$

## Errores frecuentes  $-$  método general

- Cambio de variable  $n = 2^k$ , y ecuación  $T(2^k) = 4T(2^{k-1}) + 2^k$ 
	- Error: al cambiar  $t(k) = T(2^k)$  hacer  $t(k) = 4t(k-1) + k$
	- Lo correcto es:  $t(k) = 4t(k-1) + 2^k$
- Si  $t(k)-t(k-1)=3^{2k}$  no tenemos una potencia del tipo  $b^k$  en el miembro derecho
	- Hay que transformarla:  $3^{2k} = (3^2)^k = 9^k$
- A la hora de hallar el polinomio característico es necesario sacar factor común de las potencias en el miembro derecho
	- $t(k) t(k-1) = 2 + k^3 + 2^k + k2^k$  es  $t(k) - t(k-1) = (2 + k<sup>3</sup>)1<sup>k</sup> + (1 + k)2<sup>k</sup>$
	- El polinomio característico sería  $(x-1)(x-1)^4(x-2)^2 = (x-1)^5(x-2)^2$

## <span id="page-235-0"></span>Análisis de eficiencia en espacio

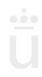

## Modelo de memoria

- Código del algoritmo
- $\bullet$  Datos estáticos
	- Variables globales
- **o** Llamadas a subprogramas
	- **•** Parámetros
	- Variables locales
- **•** Memoria dinámica

Modelo (simple) de memoria

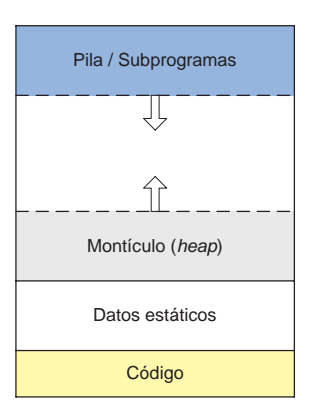

Introducción **Expansión de recurrencias** Método general **[Eficiencia en espacio](#page-235-0) de recurrencias** Método general en espacional en espacional en espacional en espacional en espacional en espacional en espacional en espacional

## Arbol y proceso de llamadas a funciones ´

<sup>1</sup> ...  $2 A(..)$ <sup>3</sup> ... 4  $5$  def  $A(\ldots)$ <sup>6</sup> ... <sup>7</sup> B(..) <sup>8</sup> ... 9 <sup>10</sup> def B(...) 11 ...  $12$   $C($ ..) 13 ... 14  $15$  def  $C(\ldots)$ 16 ...

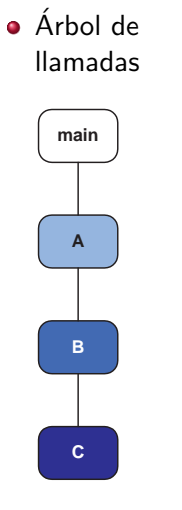

Proceso de llamadas

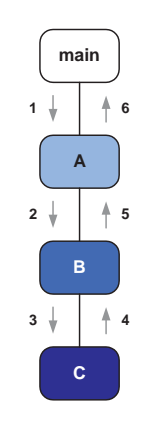

## Estado de la pila

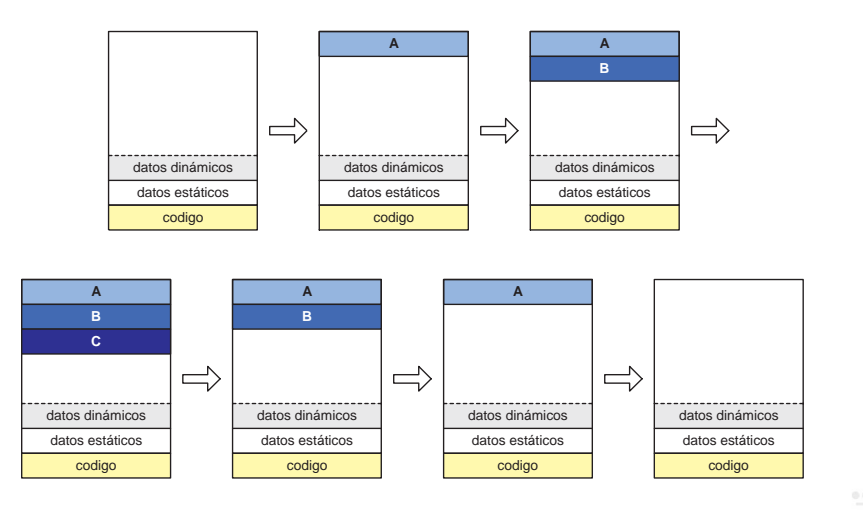

## Arbol recursivo ´

- Caso recursivo:  $F_{n+2} = F_{n+1} + F_n$
- Casos base  $F_1 = F_2 = 1$

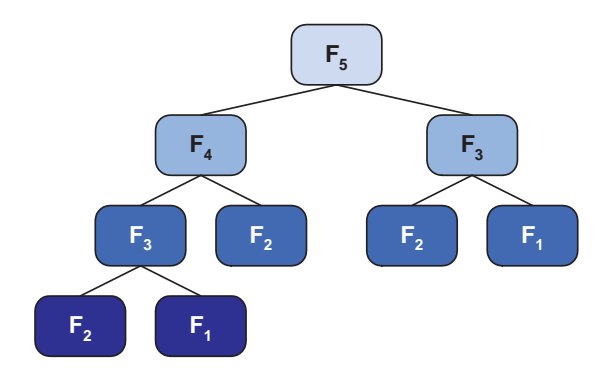

## Estado de la pila

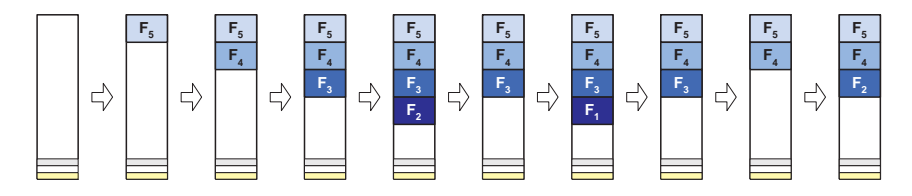

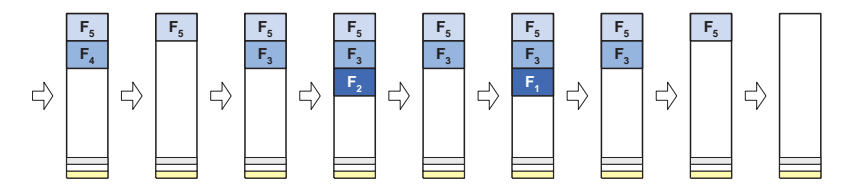

Espacio $(n) \in \Theta(n)$ 

#### Llamadas a subprogramas

- **.** La complejidad depende de la **profundidad del árbol** recursivo de llamadas
	- Para ilustrar esto se han coloreado los nodos de un mismo nivel en el ´arbol con el mismo color
- La complejidad también depende de los recursos que requiera cada subprograma (función/método/subrutina) ejecutado
	- Parámetros de los subprogramas
	- Variables locales a los subprogramas
	- Memoria dinámica reservada al ejecutar el subprograma

## Tema 4 Introducción a la recursividad

Diseño y Análisis de Algoritmos

Manuel Rubio Sánchez

17 de diciembre de 2023

 $\overline{\mathsf{u}}$ Universidad Rey Juan Carlos

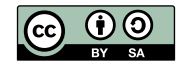

## Contenido

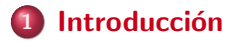

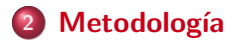

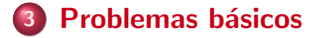

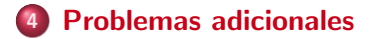

<span id="page-244-0"></span>

## **Introducción**

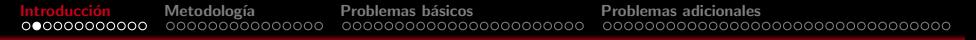

#### Recursividad

- $\bullet$  Métodos/funciones/subprogramas que se invocan a sí mismos
	- $\bullet$  Si A llama a B, y B llama a A: A y B también son recursivos

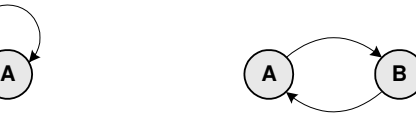

• La definición de conceptos en términos de sí mismos

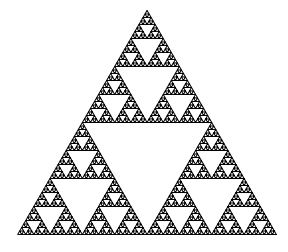

## Recursividad

- **· Herramienta muy potente** para la resolución de problemas computacionales y matemáticos
	- Una forma de pensar al abordar problemas computacionales
	- Enfoque de diseño de algoritmos
- Alternativa a los bucles
	- Para ejecutar instrucciones de manera repetida
- Alternativa a algunas estructuras de datos
	- Pilas y colas

## ¿Se puede usar en un diccionario?

- **·** Definición de **descendientes**, según el diccionario de la Real Academia Española:
	- **•** Descendientes: "Hijos, nietos o personas que **descienden** de otra"
	- Descender: "Proceder, por natural propagación, de un mismo principio o persona común, que es la cabeza de la familia"
	- Proceder: "Dicho de una persona o de una cosa: Tener su origen en un determinado lugar, o descender de cierta persona, familia o cosa"

## ¿Se puede usar en un diccionario?

• Mejor definición: los hijos más los descendientes de los hijos

$$
D(p) = \begin{cases} \varnothing & \text{si } H(p) = \varnothing \\ H(p) \cup D(H(p)) & \text{si } H(p) \neq \varnothing \end{cases}
$$

H: hijos,  $D$ : descendientes,  $p$ : persona

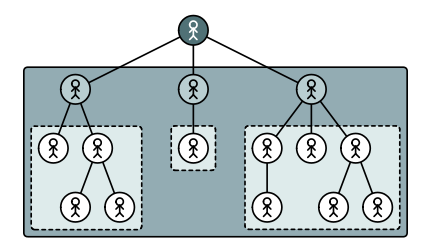

## ; Cuándo es útil aplicar la recursividad?

**·** Especialmente útil cuando la "estructura" del problema, algoritmo o los datos no es "lineal"

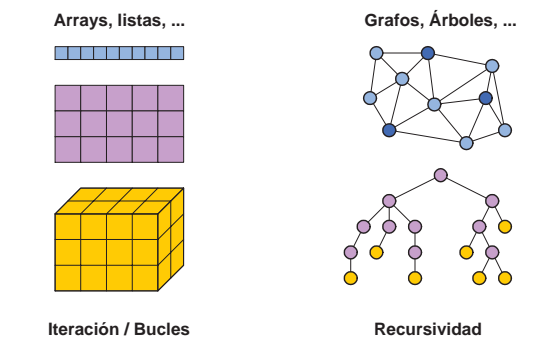

- **•** Cuando el método realice dos o más llamadas a sí mismo
- Cuando sea más fácil comprender la versión recursiva

Manuel Rubio Sánchez **Diseño y Análisis de Algoritmos** URJC 8 / 85

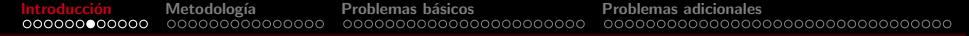

#### Conceptos clave en la recursividad

#### **· Descomposición/simplificación** de problemas

Debemos ser capaces de reconocer que para resolver un problema podemos valernos de soluciones a "subproblemas" idénticos al original, pero más sencillos o de menor tama˜no

#### e Inducción

- Construimos nuestra solución suponiendo que ya sabemos la solución a estos problemas más simples
	- No tenemos que calcular estas "subsoluciones" desde cero
	- **•** Se obtienen a través de llamadas recursivas

#### Primer ejemplo: Factorial

$$
n! = \prod_{i=1}^{n} i = \underbrace{\overbrace{1 \times 2 \times 3 \times \cdots \times (n-1)}^{ \text{subproblema}: (n-1)!}}_{\text{problema}: n!} = \begin{cases} 1 & \text{si } n = 0 \\ n \times (n-1)! & \text{si } n > 0 \end{cases}
$$

<sup>1</sup> def factorial(n): <sup>2</sup> if n==0: <sup>3</sup> return 1 <sup>4</sup> else: <sup>5</sup> return factorial(n-1) \* n
#### El paradigma de programación declarativa

- **E**n general, hay que pensar en qué se va a hacer mucho más que en cómo se va a hacer
- A diferencia del paradigma imperativo, evitaremos pensar en cómo se modifican los parámetros y variables a medida que se ejecuta un programa paso a paso
- Suponemos que sabemos qué se resuelve (el subproblema), pero no nos interesa saber cómo
- Salto de fe recursivo
	- · Usas la función que estás programando, asumiendo que funciona, aunque todavía no la hayas terminado de implementar

#### Factorial: implementaciones "iterativas" (a evitar)

```
1 def fact1(n):
2 p = 13 while n>0:
4 p = p * n5 \qquad \qquad n = n-16 return p
7
8 fact1(n)
```

```
1 def fact2(n,p):
2 if n == 0:
3 return p
4 else:
5 return fact2(n-1,p*n)
6
7
8 fact2(n,1)
```
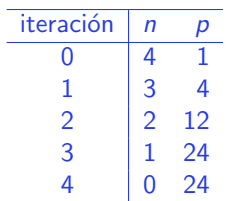

- Aunque fact2 sea recursivo (por cola), es equivalente a la versión iterativa fact1
- **Tact2 surge de un enfoque imperativo, donde** pensamos en los valores que toman variables y parámetros
- fact2 no surge de pensar en subproblemas
- **O** fact2 no surge de pensar de manera "recursiva"

Manuel Rubio Sánchez **Diseño y Análisis de Algoritmos** URJC 12 / 85

## *i* Árbol de recursión?

• Si podemos, evitaremos pensar en el *árbol de recursión* 

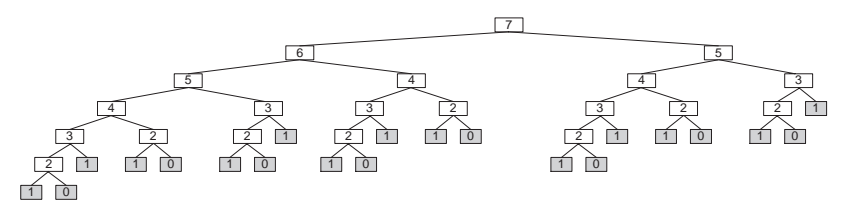

- Generalmente no ayuda a diseñar el algoritmo
- Lo importante es definir la regla recursiva
	- La relación entre un nodo padre y los hijos, que se aplica en todo el árbol
	- **•** En este caso es  $F(n) = F(n 1) + F(n 2)$  (números de Fibonacci o similares)
- No perdemos tiempo en pensar cómo se resolverán los subproblemas

## Tipos de recursividad

**O** Lineal (no final)

$$
f(n, A) = \begin{cases} I & \text{si } n = 1 \\ A \cdot f(n-1, A) & \text{si } n > 1 \end{cases} \qquad g(n) = f\left(n, \begin{pmatrix} 1 & 1 \\ 1 & 0 \end{pmatrix}\right)_{1, 2}
$$

**O** Lineal final (por cola)

$$
f(n, a, b) = \begin{cases} a & \text{si } n = 0 \\ f(n-1, a+b, a) & \text{si } n \ge 1 \end{cases} \qquad g(n) = f(n, 0, 1)
$$

**O** Múltiple

$$
f(n) = \begin{cases} 1 & \text{si } n = 1, 2 \\ 1 + \sum_{i=1}^{n-2} f(i) & \text{si } n \ge 3 \end{cases} \qquad g(n) = f(n)
$$

**O** Mutua

$$
B(i) = \begin{cases} 1 & \text{si } i = 1 \\ A(i-1) & \text{si } i \geq 2 \end{cases} \quad A(i) = \begin{cases} 0 & \text{si } i = 1 \\ A(i-1) + B(i-1) & \text{si } i \geq 2 \end{cases} \quad B(n) + A(n)
$$

Anidada .

$$
f(n, y) = \begin{cases} 1 + y & \text{si } n = 1, 2 \\ f(n-1, y + f(n-2, 0)) & \text{si } n \ge 3 \end{cases} \qquad g(n) = f(n, 0)
$$

Manuel Rubio Sánchez **Diseño y Análisis de Algoritmos** VIII e portugale de Algoritmos VIII e 14 / 85

<span id="page-256-0"></span>

# Metodología para diseñar algoritmos recursivos

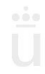

Manuel Rubio Sánchez Diseño y Análisis de Algoritmos URJC URJC 15 / 85

## Metodología

- **1** Identificar el tamaño del problema
	- Lo que determina el número de operaciones a realizar
- <sup>2</sup> Establecer los casos base
	- Instancias sencillas del problema que no requieren llamadas recursivas
	- Suelen ser instancias de menor tama˜no
- <sup>3</sup> Descomposición: escoger instancias del problema de menor tama˜no
- **4** Inducción: establecer los casos recursivos a partir de las soluciones de las instancias seleccionadas en la fase de descomposición
- **5** Implementar y probar

#### Ejemplo: suma de los primeros naturales

$$
S(n)^* = \sum_{i=1}^n i = 1 + 2 + 3 + \cdots + (n-1) + n
$$

#### • Paso 1 (tamaño del problema)

#### $n$

- Paso 2 (casos base)
	- $n = 0$ . En ese caso:  $S(0) = 0$
	- $n = 1$ . En ese caso:  $S(1) = 1$ 
		- Redundante si consideramos  $S(0) = 0$

\*Suponemos que no conocemos la fórmula  $S(n) = n(n+1)/2$ , que se calcula en tiempo constante  $\Theta(1)$ 

#### Ejemplo: suma de los primeros naturales

- **·** Paso 3 (descomposición)
	- Consideramos problemas de tamaño menor:  $n 1$ ,  $n 2$ ,  $n/2$ ,  $n/10$
	- Algunas descomposiciones no conducen a algoritmos sencillos o eficientes
	- $\bullet$  Lo más sencillo en este caso es considerar  $S(n 1)$
- **•** Paso 4 (casos recursivos)

$$
S(n) = \sum_{i=1}^{n} i = \underbrace{\overbrace{1+2+3+\cdots+(n-1)}^{ \text{subproblema: } S(n-1)}}_{ \text{problema: } S(n)} + \sum_{n=0}^{n} = \begin{cases} 0 & \text{si } n=0\\ n+S(n-1) & \text{si } n>0 \end{cases}
$$

 $1$  def suma $(n)$ : 2 if n==0: 3 return 0 4 else: 5 return suma $(n-1) + n$ 

$$
T(n) = \begin{cases} 1 & \text{si } n = 0 \\ T(n-1) + 1 & \text{si } n > 0 \end{cases}
$$

#### Gráficamente

- **•** Paso 3 (descomposición)
	- Buena idea: usar diagramas para identificar el problema original y el o los subproblemas a considerar

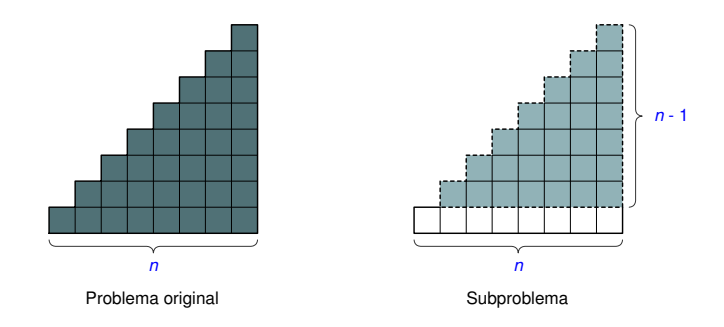

 $\bullet$  Problema  $\equiv$  "número de cuadrados en una pirámide triangular de altura (y base)  $n$ "

#### Dividir el tamaño del problema por dos - I

• Paso 3 (descomposición)

- $\bullet$  Problemas de tamaño  $n/2$  (aproximadamente)
- // indica división entera  $({\frac{8}{2}} = 4, 7/{2} = 3)$

 $\bullet$   $x//y = |x/y|$ 

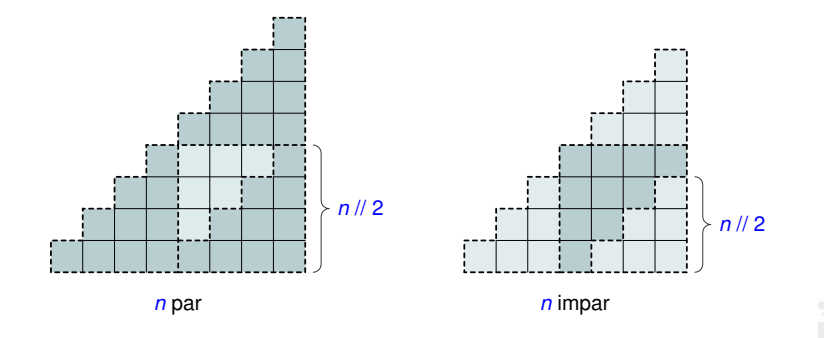

#### Dividir el tamaño del problema por dos - I

$$
S(n) = \begin{cases} 0 & \text{si } n = 0 \\ 1 & \text{si } n = 1 \\ 3S(n/2) + S(n/2 - 1) & \text{si } n > 1 \text{ y } n \text{ par} \\ 3S((n-1)/2) + S((n+1)/2) & \text{si } n > 1 \text{ y } n \text{ impar} \end{cases}
$$

 def suma(n): if n==0: return 0 elif n==1: return 1 elif n %2==0: return 3\*suma(n//2) + suma(n//2 - 1) else: return 3\*suma(n//2) + suma(n//2 + 1)

 $T(n) = 2T(n/2) + 1$ , con  $T(0) = 1$  y  $T(1) = 1$   $\Rightarrow$   $T(n) \in \Theta(n)$ 

#### Dividir el tamaño del problema por dos - II

· Paso 3 (descomposición)

 $\bullet$  Problemas de tamaño  $n/2$  (aproximadamente)

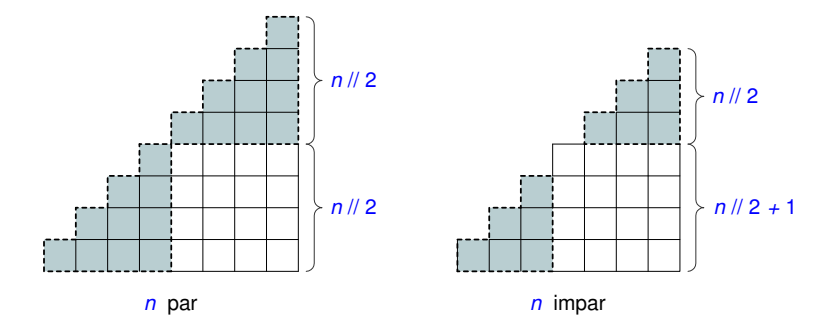

#### Dividir el tamaño del problema por dos - II

$$
S(n) = \begin{cases} 0 & \text{si } n = 0 \\ 1 & \text{si } n = 1 \\ 2S(n/2) + (n/2)^2 & \text{si } n > 1 \text{ y } n \text{ par} \\ 2S((n-1)/2) + ((n+1)/2)^2 & \text{si } n > 1 \text{ y } n \text{ impar} \end{cases}
$$

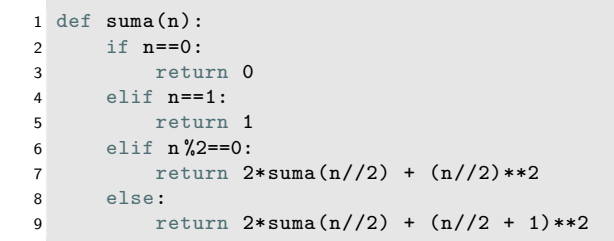

 $T(n) = T(n/2) + 1$ , con  $T(0) = 1$  y  $T(1) = 1$   $\Rightarrow$   $T(n) \in \Theta(\log(n))$ 

#### Dividir el tamaño del problema por dos - III

- **•** Paso 3 (descomposición)
	- $\bullet$  Problemas de tamaño  $n/2$  (aproximadamente)

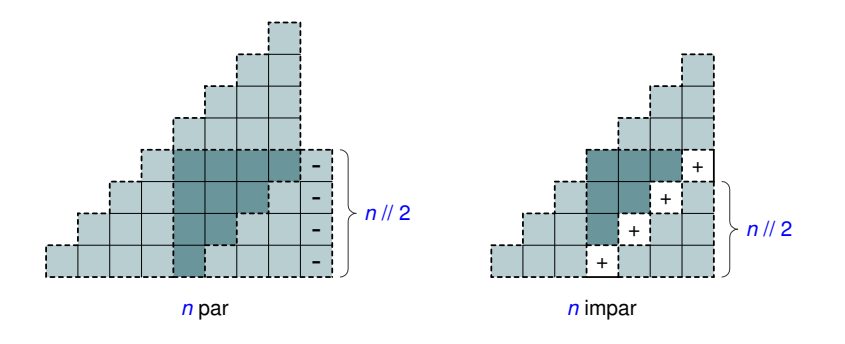

#### Dividir el tamaño del problema por dos - III

$$
S(n) = \begin{cases} 0 & \text{si } n = 0 \\ 1 & \text{si } n = 1 \\ 4S(n/2) - (n/2) & \text{si } n > 1 \text{ y } n \text{ par} \\ 4S((n-1)/2) + (n+1)/2 & \text{si } n > 1 \text{ y } n \text{ impar} \end{cases}
$$

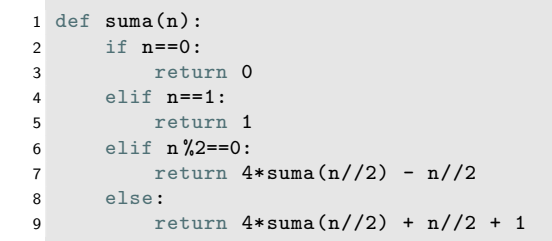

 $T(n) = T(n/2) + 1$ , con  $T(0) = 1$  y  $T(1) = 1$   $\Rightarrow$   $T(n) \in \Theta(\log(n))$ 

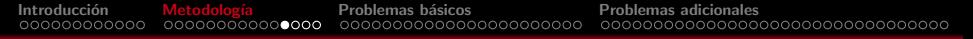

#### Arrays y listas

- Es importante conocer dos formas de implementar código relacionado con listas o arrays
	- **1** Las funciones reciben la lista completa, pudiendo acceder a su longitud

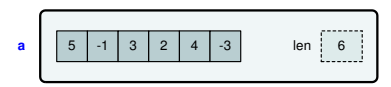

<sup>2</sup> Las funciones reciben la lista completa, pero se trabaja con una sublista de ésta, definida por un índice inferior y otro superior

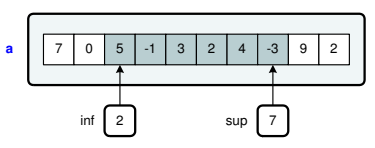

· Suele ser más eficiente, aunque también más compleja

Manuel Rubio Sánchez **Diseño y Análisis de Algoritmos** URJC 26 / 85

## Arrays y listas

#### Suma de los elementos de una lista

Dado una lista a de *n* números, hallar la suma de éstos:  $s(\mathbf{a}) = \sum a_i$  $n=1$  $i=0$ 

Hay varias formas de emplear recursividad para resolver este problema, y varias implementaciones posibles

**6** 
$$
s(a) = \sum_{i=0}^{n-1} a_i = a_0 + \sum_{i=1}^{n-1} a_i = a_0 + s(a_{1..n-1})
$$

\n**8** 
$$
s(a) = \sum_{i=0}^{n-1} a_i = \sum_{i=0}^{n-2} a_i + a_{n-1} = s(a_{0..n-2}) + a_{n-1}
$$

\n**9** 
$$
s(a) = \sum_{i=0}^{n-1} a_i = \sum_{i=0}^{m} a_i + \sum_{i=m+1}^{n-1} a_i = s(a_{0..m}) + s(a_{m+1..n-1})
$$

### Arrays y listas – Implementación tipo 1

```
\frac{1}{2} # s(a) => a[0] + s(a[1:n])<br>2 def suma lista 1(a):
 2 def suma_lista_1(a):<br>3 if len(a) == 0:
 \begin{array}{lll} 3 & \text{if } len(a) == 0: \\ 4 & \text{return } 0 \end{array}4 return 0<br>5 else:
 \begin{array}{ccc} 5 & & \text{else:} \\ 6 & & \text{else.} \end{array}return a[0] + suma lista 1(a[1:])7
 8
9 # s(a) => s(a[0:n-1]) + a[n-1]<br>10 dof suma lista 2(a).
10 def suma_lista_2(a):<br>11 if len(a) == 0:
\begin{array}{lll} 11 & \quad \text{if } len(a) == 0: \\ 12 & \quad \text{return } 0 \end{array}12 return 0<br>13 else:
13 else:<br>14 r
                   return suma_lista_2(a[:-1]) + a[-1]
15
\frac{16}{17}17 # s(a) => s(a[0:n//2]) + s(a[n//2:n])<br>18 def suma lista 3(a):
18 def suma_lista_3(a):<br>19 if len(a) == 0:
19 if len(a) == 0:<br>20 return 0
20 return 0<br>21 elif len(a)
21 elif len(a) == 1:<br>22 return a[0]
22 return a[0]<br>23 else:
23 else:
24 mitad = len(a)//2<br>25 return suma lista
                   return suma lista 3(a:mitad]) + suma lista 3(a[mitad:])
```
### Arrays y listas – Implementación tipo 2

```
\begin{array}{ccc} 1 & \text{# } s(a) & \text{=} > a[0] & \text{+ } s(a[1:n]) \\ 2 & \text{def} \text{ suma lista limites } 1(a. \end{array}2 def suma_lista_limites_1(a,inf,sup):<br>3 if inf>sup:
 3 if inf > sup:<br>4 return
 4 return 0<br>5 else:
 \begin{array}{ccc} 5 & & \text{else:} \\ 6 & & \end{array}6 return a[inf] + suma_lista_limites_1(a,inf+1,sup)
 7
 8
9 # s(a) => s(a[0:n-1]) + a[n-1]<br>10 def suma lista limites 2(a.inf
10 def suma_lista_limites_2(a,inf,sup):<br>11 if inf>sup:
11 if inf>sup:<br>12 return
12 return 0<br>13 else:
13 else:<br>14 r
                  14 return a[sup] + suma_lista_limites_2(a,inf,sup-1)
15
\begin{array}{c} 16 \\ 17 \end{array}17 # s(a) => s(a[0:n//2]) + s(a[n//2:n])<br>18 def suma lista limites 3(a.inf.sup):
18 def suma_lista_limites_3(a,inf,sup):<br>19 if inf>sup:
19 if inf > sup:<br>20 return
20 return 0<br>21 elif inf==su
21 elif inf==sup:<br>22 return a fi
22 return alinf] # or a [sup]<br>23 else:
23 else:
24 mitad = (sup+inf)//2<br>25 return suma lista li
                  25 return suma_lista_limites_3(a,inf,mitad) + suma_lista_limites_3(a,mitad+1,sup)
```
## <span id="page-271-0"></span>**Problemas básicos**

#### Suma de los dígitos de un número

Suma de los dígitos de un número entero no negativo

Dado un número  $n \in \mathbb{N}$ , hallar la suma de sus dígitos.

Ejemplo: Para  $n = 3652$ , se devuelve  $s(3652) = 3 + 6 + 5 + 2 = 16$ 

- Paso 1 (tamaño):
	- El número de dígitos de n
- Paso 2 (casos base):
	- **·** Instancia más pequeña: que el número solo contenga un dígito.
	- Si  $n < 10$ ,  $s(n) = n$
- Paso 3 (descomposición). Opciones:
	- Eliminar el dígito menos significativo  $s(365) \Leftarrow$  más sencillo
	- Eliminar el dígito más significativo  $s(652)$
	- $\bullet$  Dividir el número por la mitad s(36), s(52)

#### Suma de los dígitos de un número

- Paso 3 (descomposición):
	- $\frac{s(n)}{10}$  es la suma de todos los dígitos de *n*, salvo el menos significativo.  $s(365) = 14$
- Paso 4 (casos recursivos):
	- Si conocemos  $s(n//10)$  solamente hace falta sumarle el dígito menos significativo de n:  $(n\%10)$
	- En el ejemplo:  $s(3652) = s(365) + 2$
	- Caso recursivo:  $s(n) = s(n/(10) + (n\sqrt{10}))$
- Paso 5 (implementar):

```
1 def suma_digitos(n):
2 if n<10:
3 return n
4 else:
5 return suma_digitos(n//10) + n %10
```
#### Suma lenta

#### Suma lenta de dos números enteros no negativos

Dados a,  $b \in \mathbb{N}$ , hallar su suma. Solo se puede sumar o restar una unidad a los números.

Ejemplo:  $s(a, b) = a + b$ . Para  $a = 3 \vee b = 5$ ,  $s(3, 5) = 8$ .

- Paso 1 (tamaño):
	- Hay varias opciones. Puede ser a, b o  $min(a, b)$ . Empecemos tomando como tama˜no a.
- Paso 2 (casos base):
	- **Instancia más pequeña:**  $a = 0$ . En ese caso  $s(0, b) = b$
- Paso 3 (descomposición). Tenemos varias opciones válidas:
	- El subproblema  $s(a 1, b)$
	- El subproblema  $s(a 1, b + 1)$
	- El subproblema  $s(a 1, b 1)$

#### Suma lenta – I

- Paso 3 (descomposición):  $s(a 1, b) = a 1 + b$
- Paso 4 (casos recursivos):
	- ¿Cómo conseguir  $s(a, b)$  si ya sabemos  $s(a 1, b)$ ? Solo hace falta sumarle 1
	- Caso recursivo:  $s(a, b) = s(a 1, b) + 1$
- **•** Paso 5 (implementar):

```
1 def suma_lenta1(a,b):
2 if a==0:
3 return b
4 else:
5 return suma_lenta1(a-1,b) + 1
```
#### Suma lenta – II

- Paso 3 (descomposición):  $s(a 1, b + 1) = a 1 + b + 1 = a + b$
- Paso 4 (casos recursivos):
	- ¿Cómo conseguir  $s(a, b)$  si ya sabemos  $s(a 1, b + 1)$ ? No hace falta hacer nada. . .
	- Caso recursivo:  $s(a, b) = s(a 1, b + 1)$
- **•** Paso 5 (implementar):

```
1 def suma lenta2(a,b):
2 if a==0:
3 return b
4 else:
5 return suma_lenta2(a-1,b+1)
```
#### Suma lenta – III

- **•** Paso 3 (descomposición):  $s(a - 1, b - 1) = a - 1 + b - 1 = a + b - 2$
- Paso 4 (casos recursivos):
	- ¿Cómo conseguir  $s(a, b)$  si ya sabemos  $s(a 1, b 1)$ ? Sumar 1 dos veces
	- Caso recursivo:  $s(a, b) = s(a 1, b 1) + 1 + 1$
- Paso 5 (implementar):

```
1 def suma_lenta3(a,b):
2 if a==0:
3 return b
\mathbf{A} \mathbf{e}^{\dagger} \mathbf{e}5 return suma_lenta3(a-1,b-1) + 1 + 1
```
## Suma lenta – IV

- Paso 1 (tamaño):
	- Ahora, tomemos  $min(a, b)$  como tamaño del problema.
- Paso 2 (casos base):
	- **Instancia más pequeña:**  $a = 0$  o  $b = 0$ . Si  $a = 0$  se retorna b, y si  $b = 0$  se retorna a. Es decir,  $s(0, b) = b$  y  $s(a, 0) = a$
- Paso 3 (descomposición):
	- Consideramos el subproblema  $s(a 1, b 1)$ . Garantiza que se reduce el tamaño del problema.

#### Suma lenta – IV

- **•** Paso 3 (descomposición):  $s(a - 1, b - 1) = a - 1 + b - 1 = a + b - 2$
- Paso 4 (casos recursivos):
	- *i* Cómo conseguir  $s(a, b)$  si ya sabemos  $s(a 1, b 1)$ ? Sumar 1 dos veces
	- Caso recursivo:  $s(a, b) = s(a 1, b 1) + 1 + 1$
- Paso 5 (implementar):

```
1 def suma_lenta4(a,b):
2 if a==0:
3 return b
4 \qquad \qquad \triangleleft \text{ if } h = 05 return a
6 else:
7 return suma_lenta4(a-1,b-1) + 1 + 1
```
## Máximo de una lista

#### Máximo de una lista de números

Dada una lista a, de longitud  $n \geqslant 1$ , hallar el máximo de sus elementos:  $max_{i=0} n-1\{a_i\}$ 

Ejemplo:  $m([4, 2, 7, 5]) = 7$ .

- Paso 1 (tamaño): n
- Paso 2 (casos base): Si  $n = 1$ ,  $s(a) = a_0$
- $\bullet$  Paso 3 (descomposición). Tenemos varias opciones válidas:
	- **•** Eliminar el primer elemento de la lista (a[1:])  $m(a_{1-n-1})$
	- $\bullet$  Eliminar el último elemento de la lista (a[:-1])  $m(a_{0,n-2})$
	- Dividir la lista por la mitad (a[:mitad] y a[mitad:])  $m(a_{0..h-1})$  y  $m(a_{h..h-1})$ , donde  $h = n/2 = | n/2|$ .

### Máximo de una lista – I

- $\bullet$  Paso 3 (descomposición):  $m(\mathbf{a}_{1..n-1})$
- Paso 4 (casos recursivos):
	- ¿Cómo conseguir  $m(a)$  si ya sabemos  $m(a_{1\ldots n-1})$ ? Será el mayor entre el encontrado en la sublista y el primer elemento de a
	- Caso recursivo:  $m(a) = \max\{m(a_{1}, n-1), a_0\}$
- Paso 5 (implementar):

```
1 def maximo1(a):
2 if len(a) == 1:
3 return a[0]
4 \qquad e \qquad e \qquad5 return max(maximo1(a[1:]),a[0])
```
#### Máximo de una lista – II

- $\bullet$  Paso 3 (descomposición):  $m(\mathbf{a}_{0..n-2})$
- Paso 4 (casos recursivos):
	- ¿Cómo conseguir  $m(a)$  si ya sabemos  $m(a_{0n-2})$ ? Será el mayor entre el encontrado en la sublista y el último elemento de a
	- Caso recursivo:  $m(a) = m\acute{a}x{m(a_0|n-2)}, a_{n-1}$
- Paso 5 (implementar):

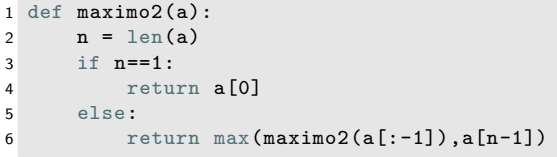

## Máximo de una lista – III

- Paso 3 (descomposición):  $m(a_{0-h-1})$  y  $m(a_{h-n-1})$
- Paso 4 (casos recursivos):
	- ¿Cómo conseguir  $m(a)$  si ya sabemos  $m(a_{0-h-1})$  y  $m(a_{h-n-1})$ ? Será el mayor entre los máximos encontrados en ambas sublistas
	- Caso recursivo:  $m(\mathbf{a}) = \max\{m(\mathbf{a}_{0..h-1}), m(\mathbf{a}_{h..n-1})\}$
- Paso 5 (implementar):

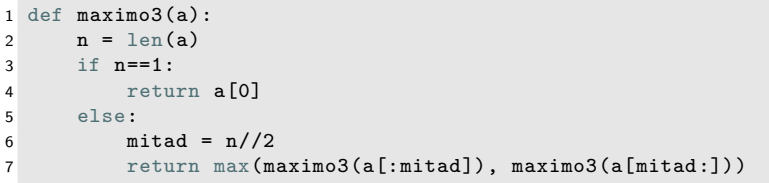

#### Potencia con exponente no negativo

Potencia con exponente no negativo

Calcular  $b^n$ , donde  $b \in \mathbb{R}$  y  $n \in \mathbb{N}$  es un entero no negativo

Ejemplo: Si  $f(b, n) = b^n$ ,  $f(2, 5) = 2^5 = 32$ 

- **•** Paso 1 (tamaño): *n*
- Paso 2 (casos base):
	- Si  $n = 0$ :  $f(b, n) = 1$  (se asume que  $0^0 = 1$ )
- Paso 3 (descomposición): Opciones:
	- Considerar  $f(b, n 1)$
	- Considerar  $f(b, n/{2})$

#### Potencia con exponente no negativo – I

```
• Paso 4 (casos recursivos):
```
- ¿Cómo conseguir  $b^n$  si conoces  $b^{n-1}$ ?
- Caso recursivo:  $b^n = b \cdot b^{n-1}$

```
Paso 5 (implementar):
```

```
1 \text{ def } \text{pot1}(b,n):2 if n==0:
3 return 1
4 else:
5 return b*pot1(b,n-1)
```
 $T(n) = \Theta(n)$ 

#### Potencia con exponente no negativo – I

- Paso 4 (casos recursivos):
	- ¿Cómo conseguir  $b^n$  si conoces  $b^{n/2}$ ?
		- Si *n* es par:  $b^{n} = (b^{n/2})^{2}$
		- Si *n* es impar:  $b^n = b \cdot (b^{n/2})^2$

#### • Paso 5 (implementar):

```
1 def pot2(b, n):
2 if n==0:
3 return 1
4 elif n %2==0:
5 p = \frac{p \cdot 2(b, n)}{2}6 return p*p
7 else:
8 p = \text{pot2}(b, n//2)9 return b*p*p
```
 $T(n) = \Theta(\log(n))$ 

#### Escribir secuencia de caracteres – I

#### Escribir una secuencia de caracteres en orden

Dada una cadena de *n* caracteres s, escribir éstos verticalmente y en orden. Si s es la cadena vacía se escribirá un salto de línea.

```
Ejemplo: f('hola') \rightarrow h \in \mathsf{Q}
```
- **•** Paso 1 (tamaño): *n*
- Paso 2 (casos base):
	- Si  $n = 0$ : print()
	- Si  $n = 1$ : print(s)
- Paso 3 (descomposición):
	- Eliminar el primer elemento de s (s[1:])  $f1(s_{1..n-1})$
	- **Eliminar el último elemento de s (s[:-1])**  $f2(s_{0.2}p_{0.2})$
	- Escribir ambas mitades por separado(s[:mitad]  $\vee$  s[mitad:])  $f_3(s_{0-h-1}) \vee f_3(s_{h-n-1})$ , donde  $h = n/2$ .
### Escribir secuencia de caracteres – II

#### Escribir una secuencia de caracteres en orden inverso

Dada una cadena de *n* caracteres s, escribir éstos verticalmente y en orden inverso. Si s es la cadena vacía se escribirá un salto de línea.

```
Ejemplo: g('hola') \rightarrow a \triangleleft a \triangleleft b \triangleleft b
```
- **•** Paso 1 (tamaño): *n*
- Paso 2 (casos base):
	- Si  $n = 0$ : print()
	- Si  $n = 1$ : print(s)
- Paso 3 (descomposición):
	- Eliminar el primer elemento de s (s[1:])  $g1(s_{1..n-1})$
	- **Eliminar el último elemento de s (s[:-1])**  $g2(s_{0n-2})$
	- Escribir ambas mitades por separado(s[:mitad]  $\vee$  s[mitad:])  $g(s_{0-h-1}) \vee g( s_{h-n-1} )$ , donde  $h = n/{2}$ .

#### Escribir secuencia de caracteres – I y II

• Pasos 4 y 5 (casos recursivos e implementación):

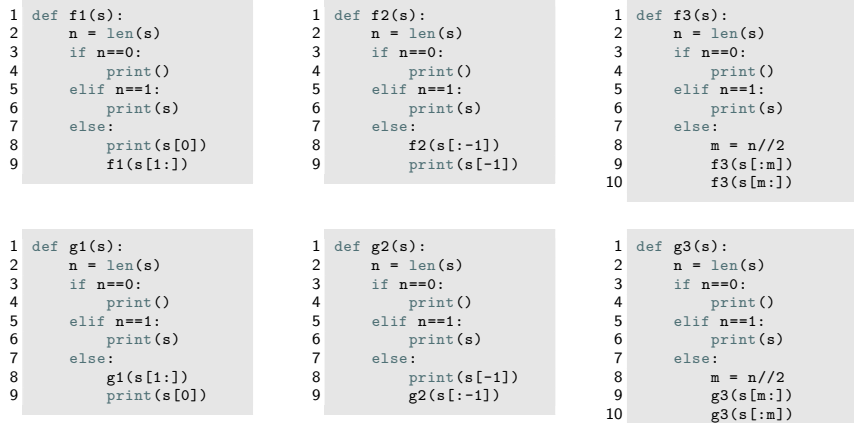

## Sumatorio general

Calcular un sumatorio de una función general

Dada una función general  $g(x)$  y unos límites m y n, hallar Dada una funcion gene<br>  $f(m, n, g) = \sum_{i=m}^{n} g(i)$ 

- **•** Paso 1 (tamaño):  $n m + 1$  (número de términos a sumar)
- Paso 2 (casos base):
	- Si  $m > n$  (en ese caso el tamaño es 0 o negativo):  $f(m, n, g) = 0$
	- $\bullet$  Si  $m = n$  (solo necesario si se divide el sumatorio en dos en la fase de descomposición):  $f(m, n, g) = g(m)$
- **•** Paso 3 (descomposición):
	- Eliminamos el primer elemento de la suma. Consideramos  $f(m+1,n,g)$ : iminamos el primer elemento<br>  $\frac{n}{m} g(i) = g(m) + \sum_{m+1}^{n} g(i)$
	- Eliminamos el último elemento de la suma. Consideramos  $f(m, n-1, g)$ : iminamos el último elemen<br>  $\frac{n}{m} g(i) = \sum_{m=1}^{n-1} g(i) + g(n)$
	- **•** Dividimos el sumatorio en dos (por la mitad). Consideramos  $f(m, h, g)$  y Brotannos et samatorio en dos (por la mitad). Consideratios  $F(m, n, g)$ <br>  $f(h + 1, n, g)$ , donde  $h = (n + m)//2 : \sum_{n=1}^{n} g(i) = \sum_{n=1}^{h} g(i) + \sum_{h=1}^{n} g(i)$

#### Sumatorio general

```
\bullet Pasos 4 y 5 (casos recursivos e implementación):
```

```
\begin{array}{c} 1 \\ 2 \end{array} def \begin{array}{c} g(x): \\ retur
            return x*x;
 3
 4 def s1(m,n,g):<br>5 if m>n:
 5 if m>n:<br>6 ret
 6 return 0<br>7 else:
 7 else:<br>8 re
                  return g(m) + s1(m+1,n,g)\frac{9}{10}10 def s2(m,n,g):<br>11 if m>n:
\begin{array}{cc} 11 & \text{if } m > n: \\ 12 & \text{ret} \end{array}12 return 0<br>13 else:
13 else:<br>14 re
                  return s2(m,n-1,g) + g(n)15
16 def s3(m,n,g):<br>17 if m>n:
            if m>n:
18 return 0
19 elif m==n:<br>20 return
20 return g(m)<br>21 else:
\begin{array}{ccc} 21 & & \text{else:} \\ 22 & & \text{m} \end{array}22 mitad = (n+m)/(2)<br>23 return s3(m.mita
                  return s3(m,mital,g) + s3(mital+1,n,g)
```
## ; Contiene dígito?

#### ¿Contiene dígito?

Dado un entero no negativo n, y un dígito  $d \in \{0, 1, \ldots, 9\}$ , determinar si d es una de las cifras de n

Ejemplo: Si la función booleana es  $f(n, d)$ ,  $f(3082, 2) =$  True

- Paso 1 (tamaño): El número de dígitos de *n*
- **O** Paso 2 (casos base):
	- Si *n* solo contiene un dígito el resultado es *i*  $n = d$ ?
	- $\bullet$  Si d es el último dígito de n (el menos significativo) el resultado es True
		- Se puede incorporar como caso base o en la regla recursiva
- **O** Paso 3 (descomposición):
	- Consideramos  $n/(10)$ , que es n sin el último dígito.

## ; Contiene dígito?

- **•** Paso 4 (casos recursivos)
	- $\bullet$  Si no estás en un caso base (d no es el último dígito de n) el resultado será  $f(n//10, d)$  (si d es una de las cifras restantes de n)
- **•** Paso 5 (implementación)

```
1 def contiene_digito_cola(n,d):
2 if n<10:
3 return n==d
4 elif n %10==d:
5 return True
6 else:
7 return contiene_digito_cola(n//10,d)
8
9 def contiene_digito_lineal(n,d):
10 if n<10:
11 return n = d12 else:
13 return (n \text{ %10=-d}) or contiene_digito_lineal(n//10,d)
```
<span id="page-294-0"></span>

# Problemas adicionales

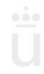

Manuel Rubio Sánchez **Diseño y Análisis de Algoritmos** VIII e portugale de Algoritmos VIII e URJC 53 / 85

## Cambio de base

#### Cambio de base 10 a base b

```
Dado un número entero no negativo n, calcular su expresión en base b
(b \in [2, 9] es otro entero)
```
Ejemplo:  $142_{10} = 1032_5$ . Por tanto,  $c(142, 5) = 1032$ 

- Paso 1 (tamaño): El número de dígitos de la salida
- Paso 2 (casos base):
	- Instancia más pequeña: que la salida solo tenga un dígito
		- $n < b$ . En ese caso  $c(n, b) = n$
- Paso 3 (descomposición).
	- ¿Cómo te acercas al caso base? Dividiendo *n* entre  $b$ .  $c(n/|b, b)$  tendrá un dígito menos que  $c(n, b)$

## Cambio de base

- Paso 4 (casos recursivos):
	- ¿Si conoces  $c(n/(b, b))$ , cómo construyes  $c(n, b)$ ?
	- **Ejemplo. Para**  $n = 142$ ,  $n/5 = 28$ . Además,  $c(142, 5) = 1032$  $y \ c(28, 5) = 103$
	- Tendríamos que multiplicar  $103$  por  $10$ , y sumarle 2
	- La regla recursiva es:  $c(n, b) = 10 \cdot c(n/(b, b) + n \% b)$
- **•** Paso 5 (implementación):

```
1 def cambio_base(n,b):
2 if n<b:
3 return n
4 else:
5 return 10*cambio base(n//b.b) + n%b
```
## Evaluar un polinomio

#### Evaluar un polinomio

Sea  $P(x, d) = d_n x^n + d_{n-1}x^{n-1} + \cdots + d_1x + d_0$  un polinomio de grado  $\bm{\mathsf n}$ , determinado por los coeficientes  $\bm{\mathsf d}_i$ , que se especifican en una lista  $\bm{\mathsf d}$ de longitud  $n + 1$ . El problema consiste en evaluar el polinomio para un valor concreto de x.

**Ejemplo:** 
$$
P(3, [2, -4, 5]) = 5 \cdot (3)^2 - 4 \cdot (3)^1 + 2 = 35
$$

- **o** Paso 1 (tamaño): n
- Paso 2 (casos base):
	- **·** Instancia más pequeña:
		- $n = 0$ . En ese caso  $P(x, d) = d_0$

### Evaluar un polinomio – Algoritmo de Horner

- $\bullet$  Paso 3 (descomposición)
	- · Eliminamos el primer elemento de d (algoritmo de Horner)
		- · También se puede eliminar el último, o partir el polinomio en dos
- Paso 4 (casos recursivos):
	- Asumimos que conocemos  $P(x, d_{1..n}) = d_n x^{n-1} + d_{n-1} x^{n-2} + \cdots + d_1$
	- La regla recursiva es:  $P(x, d) = d_0 + x \cdot P(x, d_{1..n})$
- Paso 5 (implementación):

```
1 def horner(x,d):
2 if len(d) == 1:
3 return d[0]
4 else:
5 return d[0] + x*horner(x,d[1:])
```
## **Búsqueda lineal**

#### Búsqueda lineal

Dada una lista a de longitud  $n$ , no necesariamente ordenada, y un elemento x, devolver un índice de la lista en el que se encuentre x. Si x no está en la lista el método devolverá  $-1$ . El método será una función  $f(\mathbf{a}, x)$ .

- **o** Paso 1 (tamaño): n
- Paso 2 (casos base):
	- $n = 0$ . En ese caso el método devolverá  $-1$ .
	- Otros casos triviales son (no será necesario considerar ambos):
		- $\bullet$  Si  $x = a_{n-1}$  el método devolverá  $n 1$
		- $\bullet$  Si  $x = a_0$  el método devolverá 0
- **•** Paso 3 (descomposición):
	- · Eliminar el último elemento de la lista (veremos solo este caso)
	- Eliminar el primer elemento de la lista

### **Búsqueda lineal**

- Paso 4 (casos recursivos):
	- Si hemos comprobado que  $x \neq a_{n-1}$ , entonces el resultado del método será el resultado de buscar a x en la sublista  $a_{0..n-2}$
	- **En ese caso**  $f(\mathbf{a}, x) = f(\mathbf{a}_{0n-2}, x)$
- **•** Paso 5 (implementación):

```
1 def busqueda_lineal(a, x):
2 n = len(a)3 if n == 0:
4 return -1
5 elif a[n-1]=x:
6 return n-1
7 else:
8 return busqueda_lineal(a[:-1], x)
```
## Búsqueda en lista ordenada

#### Búsqueda en lista ordenada

Dada una lista a de longitud  $n$ , ordenada de manera creciente, y un elemento x, devolver un índice de la lista en el que se encuentre x. Si x no está en la lista el método devolverá  $-1$ .

- Paso 1 (tamaño): *n*
- Paso 2 (casos base):
	- $n = 0$ . La lista es vacía. En ese caso el método devolverá  $-1$ .
	- $\bullet$  Si  $x = a_m$  el método devolverá m. En el algoritmo que veremos (búsqueda binaria) m hará referencia a la mitad de la lista.
- Paso 3 (descomposición):
	- **·** Descartar la búsqueda en la mitad superior o inferior de la lista. Esto conducirá a un algoritmo que correrá en tiempo  $\Theta(\log(n))$

#### Búsqueda en lista ordenada

- Paso 4 (casos recursivos):
	- $\bullet$  Si  $x < a_m$  entonces x solo podrá estar en  $a_0$   $_{m=1}$ , por lo que la búsqueda debe continuar en esa primera mitad de la lista
	- $\bullet$  Si  $x > a_m$  entonces x solo podrá estar en  $a_{m+1}$ ,  $_{n-1}$ , por lo que la búsqueda debe continuar en esa segunda mitad de la lista

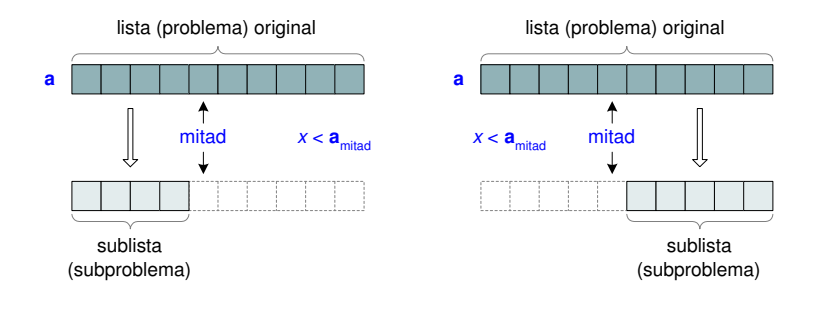

## Búsqueda en lista ordenada

- Paso 5 (implementación):
	- Al tener que devolver un índice, es conveniente emplear parámetros que indiquen el principio  $(int)$  y final  $(sup)$  de la sublista de a en la que se va a realizar la búsqueda
	- Se pasa toda la lista a (en realidad, un puntero a ella), pero la función debe trabajar solo con los índices entre inf y sup

```
1 def busqueda_binaria(a, x, inf, sup):
2 if inf>sup:
3 return -1
4 else:
5 mitad = (\inf+sup)/26
7 if x==a[mitad]:
8 return mitad
9 elif x<a[mitad]:
10 return busqueda_binaria(a, x, inf,mitad-1)
11 else:
12 return busqueda_binaria(a, x, mitad+1, sup)
```
### Formas de subir escaleras

#### Formas de subir escaleras

Halla el número de maneras en las que se puede subir unas escaleras de  $n$ peldaños, dando pasos de uno o dos peldaños.

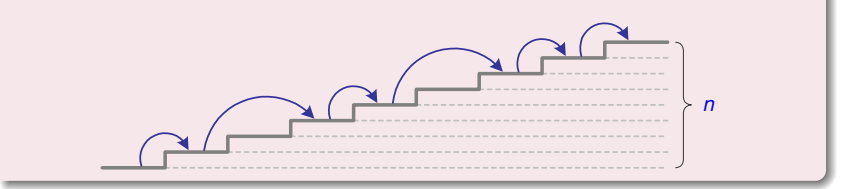

- **•** Paso 1 (tamaño): *n*
- Paso 2 (casos base):
	- $n = 1$ . Solo hay una forma de subir,  $f(1) = 1$
	- $n = 2$ . Hay dos formas de subir,  $f(2) = 2$

#### Formas de subir escaleras

- Paso 3 (descomposición)
	- Suponemos que sabemos subir tanto  $n 1$  como  $n 2$ peldaños
	- **•** Intentaremos construir  $f(n)$  a partir de  $f(n 1)$  y  $f(n 2)$
- Paso 4 (casos recursivos):
	- En problemas combinatorios (de conteo) es recomendable agrupar los elementos a contar en diferentes categorías
	- En este caso hay dos tipos de formas de subir: las secuencias que comienzan subiendo un peldaño, y las que empiezan subiendo dos
		- **•** El número de secuencias que empiezan subiendo un peldaño es  $f(n-1)$
		- · El número de secuencias que empiezan subiendo dos peldaños en un paso es  $f(n - 2)$

#### Formas de subir escaleras

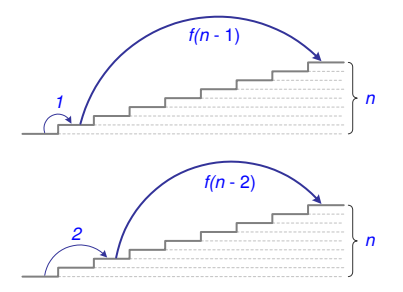

• Paso 5 (implementación):

```
1 def f(n):
2 if n==1:
3 return 1
4 elif n == 2:
5 return 2
6 else:
7 return f(n-1) + f(n-2)
```
## Caminos por Manhattan

#### Caminos por Manhattan

Hallar el número de formas de llegar desde el origen en el plano  $(0, 0)$  hasta el punto  $(x, y)$ , donde  $x, y \in \mathbb{N}$ , dando  $x + y$  pasos, donde en cada uno solo se puede avanzar una unidad hacia arriba o hacia la derecha. Es decir, solo se puede incrementar en una unidad la coordenada  $x$  o la coordenada  $y$  en cada paso.

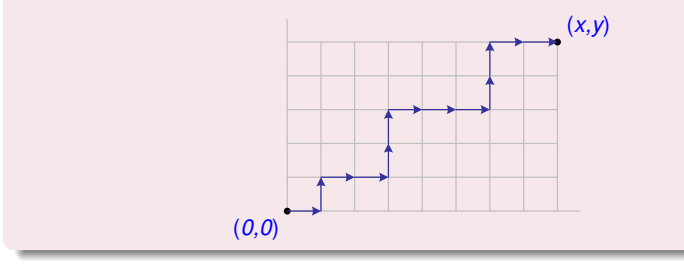

### Caminos por Manhattan

- $\bullet$  Paso 1 (tamaño):  $x + y$
- Paso 2 (casos base):
	- $\bullet x = 0$  e  $y = 0$  es un caso base, pero hay otro más general:
	- $\bullet$  Si  $x = 0$  o  $y = 0$  solo habrá una forma de alcanzar  $(x, y)$ 
		- Un camino totalmente horizontal o vertical
		- $\bullet$  Si  $x = 0$  e  $y = 0$  se considera que hay un camino válido
- **•** Paso 3 (descomposición)
	- Suponemos que sabemos llegar al punto  $(x 1, y)$  y al  $(x, y 1)$
	- Es decir, aprovechamos las soluciones  $f(x 1, y)$  y  $f(x, y 1)$
- **O** Paso 4 (casos recursivos)
	- Desde  $(x 1, y)$  o  $(x, y 1)$  solo hay una manera de llegar a  $(x, y)$ . Por tanto:  $f(x, y) = f(x - 1, y) + f(x, y - 1)$

## Caminos por Manhattan

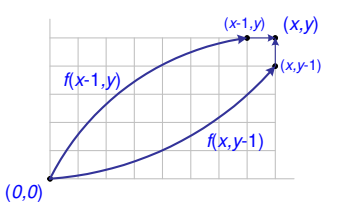

**•** Paso 5 (implementación):

```
1 def f(x,y):
2 if (x==0) or (y==0):
3 return 1
4 else:
5 return f(x-1, y) + f(x, y-1)
```

$$
f(x,y) = \frac{(x+y)!}{x! \cdot y!} = \begin{pmatrix} x+y \\ y \end{pmatrix} = \begin{pmatrix} x+y \\ x \end{pmatrix}
$$

### Encontrar un 0 de una función: bisección

#### Encontrar un 0 de una función

Sea  $f(x)$  una función continua en un intervalo [a,b]. Se sabe que  $signo(f(a)) \neq signo(f(b))$ , por lo que la función tendrá al menos un cero (r). Se pide hallar uno de estos ceros con una precisión de  $\epsilon$  (la diferencia con respecto al cero real será  $\epsilon$  como mucho). Por tanto, el resultado será una estimación  $\hat{z}$ . La función a implementar será  $\zeta(a, b, f, \epsilon)$ .

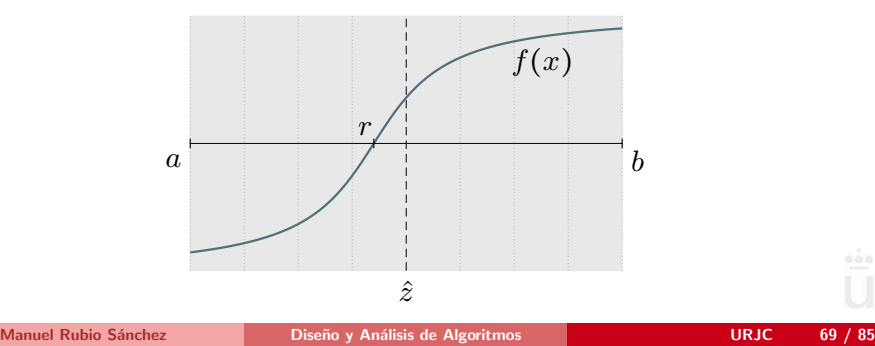

### Encontrar un 0 de una función: bisección

- **•** Paso 1 (tamaño):  $b a$ , que, en función de  $\epsilon$ , determinará el número de veces que se reducirá el intervalo de búsqueda por 2.
- **•** Paso 2 (casos base):
	- Si  $f(\hat{z}) = 0$  se podrá parar: se ha encontrado un cero exacto  $(\hat{z} = r)$
	- Si  $b a < 2\epsilon$ , la diferencia entre el cero real  $(r)$  y nuestra  $\frac{1}{2}$  or  $\frac{1}{2}$   $\leq$   $\frac{1}{2}$ , in differencial effect of each  $\frac{1}{2}$  y mass of  $\frac{1}{2}$  and  $\frac{1}{2}$  será menor o igual a  $\epsilon$  y podremos parar

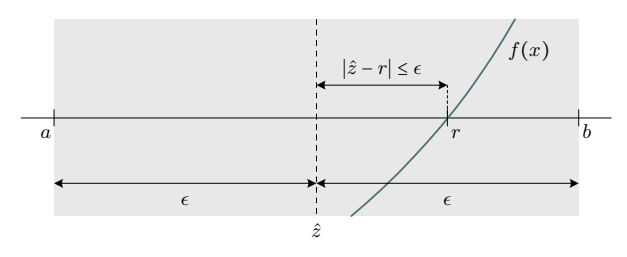

### Encontrar un 0 de una función: bisección

- Paso 3 (descomposición)
	- · Reducimos el ancho del intervalo, dividiéndolo por dos
	- Tomando  $\hat{z} = (a + b)/2$ ,  $\hat{z}$  pasará a ser un extremo de un nuevo intervalo, de manera que los signos de la función en sus extremos sean diferentes
- **O** Paso 4 (casos recursivos):
	- Inicialmente  $\hat{z} = (a + b)/2$
	- Si signo $(f(a)) \neq$ signo $(f(\hat{z}))$  entonces el resultado será  $\zeta(a, \hat{z}, f, \epsilon)$
	- **En caso contrario será**  $\zeta(\hat{z}, b, f, \epsilon)$

### Encontrar un 0 de una función: bisección

**•** Proceso:

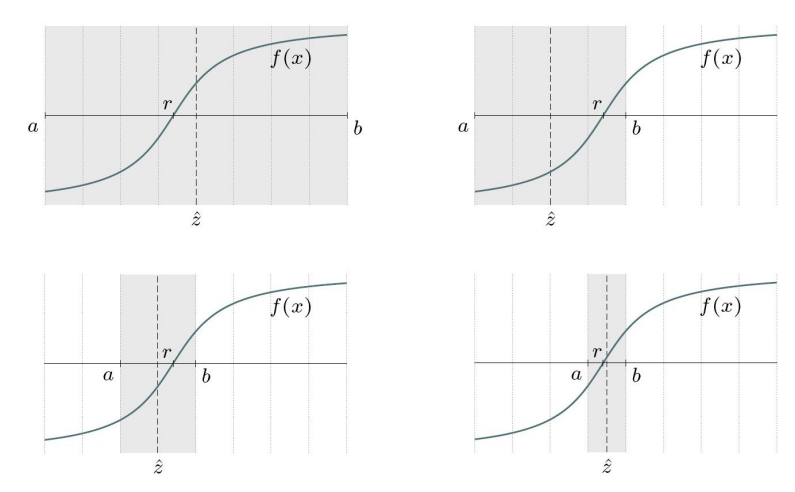

#### Encontrar un 0 de una función: bisección

**•** Paso 5 (implementación):

```
1 def f(x):
2 return x*x-2
3
4 def biseccion(a, b, f, epsilon):
5 \t z = (a+b)/26
7 if f(z) == 0 or b-a<=2*epsilon:
8 return z
9 elif (f(a))>0 and f(z)<0) or (f(a)<0 and f(z)>0):
10 return biseccion(a, z, f, epsilon)
11 else:
12 return biseccion(z, b, f, epsilon)
```
## Torres de Hanoi

#### Torres de Hanoi

En este puzle se dispone de  $n$  discos de diferente tamaño (se puede asumir que el  $i$ -ésimo disco tiene radio  $i$ ), insertados en una torre, en orden decreciente de tamaño (estado inicial). El objetivo consiste en determinar la secuencia de movimientos de discos individuales para ubicar a todos los discos en otra torre (estado final), usando una tercera como auxiliar, con las siguientes reglas:

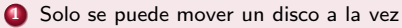

2 No puede haber un disco de mayor tamaño encima de otro de menor tamaño

Cada movimiento se imprimirá por pantalla como "Mover disco i desde  $t_1$  a  $t_2$ ",

donde  $t_1$  y  $t_2$  podrán ser la torre origen, auxiliar o destino.

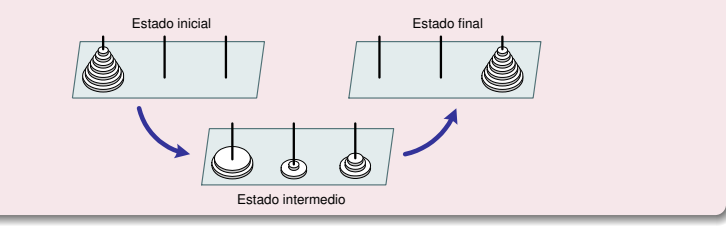

### Torres de Hanoi

- **Proceso, para**  $n = 4$  **se puede resolver en 15 movimientos:** 
	- O: origen. A: auxiliar. D: destino

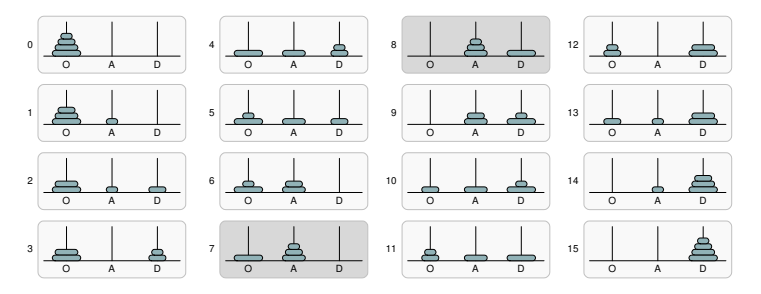

- $\bullet$  No suele ser útil analizar todas las operaciones
	- $\bullet$  Las etapas 7 y 8 son especialmente interesantes. *¡* Por qué?
- Debemos centrarnos en subproblemas y sus soluciones  $\bullet$

Manuel Rubio Sánchez **Diseño y Análisis de Algoritmos** URJC 75 / 85

### Torres de Hanoi

- **•** Paso 1 (tamaño): *n*
- Paso 2 (casos base):
	- Si  $n = 1$ : mover el disco 1 desde la torre origen a la destino
	- También: Si  $n = 0$ : no se realiza ningún movimiento
- Paso 3 (descomposición):
	- Consideramos subproblemas de tamaño  $n 1$
	- Implicación clave: suponemos que sabemos mover toda una pirámide de  $n - 1$  discos, desde cualquier torre a otra

### Torres de Hanoi

• Paso 4 (casos recursivos):

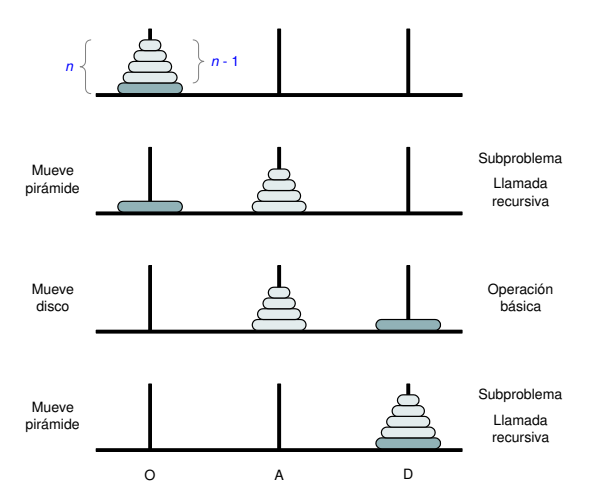

#### Torres de Hanoi

**•** Paso 5 (implementación):

```
1 def torres_Hanoi(n,o,d,a):
2 if n==1:
3 print('Mueve disco',n,'desde torre',o,'a torre',d)
4 else:
5 torres_Hanoi(n-1,o,a,d)
6 print('Mueve disco',n,'desde torre',o,'a torre',d)
7 torres_Hanoi(n-1,a,d,o)
8
9
10 # C´odigo alternativo
11 def torres_Hanoi_alt(n,o,d,a):
12 if n>0:
13 torres Hanoi alt(n-1,o,a,d)
14 print('Mueve disco',n,'desde torre',o,'a torre',d)
15 torres_Hanoi_alt(n-1,a,d,o)
```
## Torres de Hanoi cíclicas

#### Torres de Hanoi cíclicas

Este puzle is idéntico al de las torres de Hanoi original, pero añade una restricción sobre el movimiento de los discos. Si las torres se ubican en los vértices de un triángulo, los discos solo podrán pasar de una torre a otra en el sentido de las agujas del reloj.

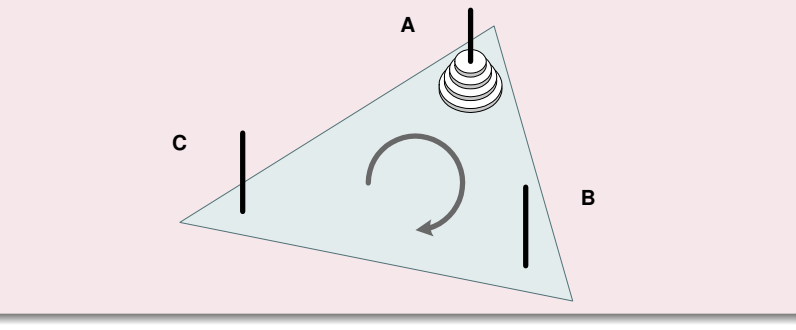

### Torres de Hanoi cíclicas

Realmente tenemos dos problemas distintos:

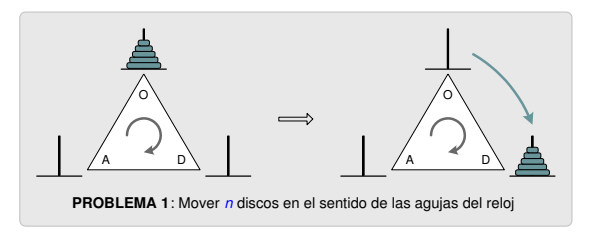

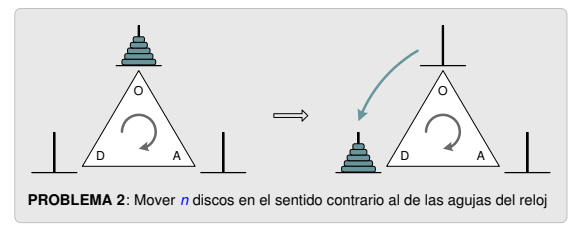

## Torres de Hanoi cíclicas

- **•** Paso 1 (tamaño): *n*
- Paso 2 (casos base):
	- Si  $n = 1$  ("reloj"): mover el disco 1 desde la torre origen a la destino
	- Si  $n = 1$  ("antireloj"): mover el disco 1 desde la torre origen a la auxiliar, y luego a la destino
	- **También: Si**  $n = 0$ **: no se realiza ningún movimiento**
- Paso 3 (descomposición):
	- Consideramos subproblemas de tamaño  $n 1$ , para ambos problemas
	- Implicación clave: suponemos que sabemos mover toda una pirámide de  $n - 1$  discos, en cualquiera de los dos sentidos

## Torres de Hanoi cíclicas

- Paso 4 (casos recursivos). Operaciones que podemos realizar:
	- **·** Instrucción básica
		- **A** Mover un disco
	- **•** Llamadas recursivas
		- Mover  $n 1$  discos en el sentido de las agujas del reloj
		- Mover  $n 1$  discos en el sentido contrario al de las agujas del reloj

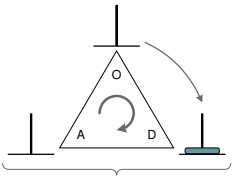

Instrucción básica

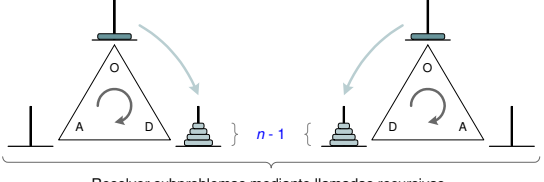

Resolver subproblemas mediante llamadas recursivas
[Introducci´on](#page-244-0) [Metodolog´ıa](#page-256-0) [Problemas b´asicos](#page-271-0) [Problemas adicionales](#page-294-0)

## Torres de Hanoi cíclicas

Paso 4 (casos recursivos). Sentido "reloj"

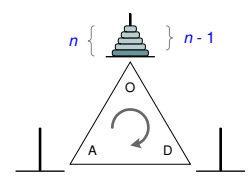

Inicio

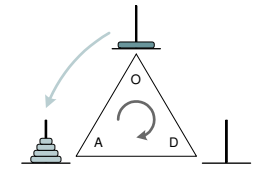

Paso 1

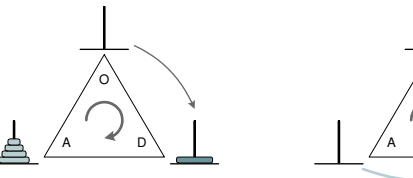

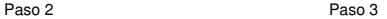

O A D [Introducci´on](#page-244-0) [Metodolog´ıa](#page-256-0) [Problemas b´asicos](#page-271-0) [Problemas adicionales](#page-294-0)

## Torres de Hanoi cíclicas

Paso 4 (casos recursivos). Sentido "antireloj"

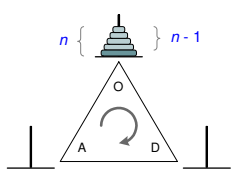

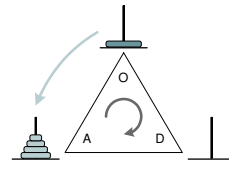

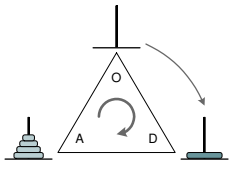

Inicio

Paso 1

Paso 2

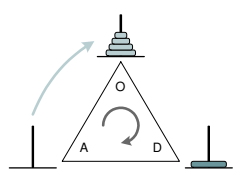

Paso 3

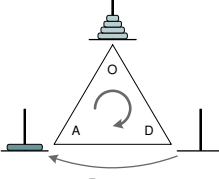

Paso 4

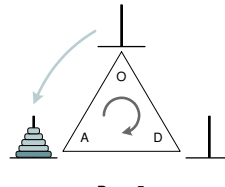

Paso 5

[Introducci´on](#page-244-0) [Metodolog´ıa](#page-256-0) [Problemas b´asicos](#page-271-0) [Problemas adicionales](#page-294-0)

## Torres de Hanoi cíclicas

**•** Paso 5 (implementación):

```
1 def reloj(n, o, d, a):
2 if n>0:
3 antireloj(n-1,o,a,d)
4 print('Mueve disco',n,'desde torre',o,'a torre',d)
5 antireloj(n-1,a,d,o)
6
7
8 def antireloj(n,o,d,a):
9 if n>0:
10 antireloj(n-1,o,d,a)
11 print('Mueve disco',n,'desde torre',o,'a torre',d)
12 reloj(n-1,d,o,a)
13 print('Mueve disco',n,'desde torre',o,'a torre',d)
14 antireloj(n-1,o,d,a)
```
# Tema 5 Divide y vencerás

Diseño y Análisis de Algoritmos

Manuel Rubio Sánchez

17 de diciembre de 2023

Ū Universidad Rey Juan Carlos

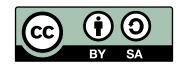

# Contenido

#### 1 Introducción

2 Transforma y vencerás

#### 3 Divide y vencerás

- [M´aximo de una lista](#page-348-0)
- Ordenación
- Multiplicación
- **Embaldosado con L-triominós**
- **Permutación de inversión de bits**

# <span id="page-329-0"></span>**Introducción**

# Divide y vencerás

- Uno de los más importantes paradigmas de diseño algorítmico
- **·** Se basa en la resolución de un problema dividiéndolo en dos o más subproblemas de igual tipo o similar
- · El proceso continúa hasta que éstos llegan a ser lo suficientemente sencillos como para que se resuelvan directamente
- Al final, las soluciones a cada uno de los subproblemas se combinan para dar una solución al problema original
- Muchos algoritmos basados en esta estrategia son recursivos
	- También hay algoritmos iterativos de divide y vencerás

# Estrategias de diseño de algoritmos

#### • Transforma y vencerás

Reducciones (vistas en el Tema 1)

#### • Decrementa y vencerás

- Se reduce el tamaño del problema (p.e.,  $n 1$ ,  $n/2$ ,  $n/10$ , etc.)
- Una sola llamada recursiva en cada caso recursivo
- Se requiere la solución de un solo subproblema
- Ejemplos vistos en el Tema 4

#### • Divide y vencerás

- $\bullet$  Se reduce el tamaño del problema (p.e.,  $n//2$ ,  $n//4$ , etc.)
- **•** Más de una llamada en algún caso recursivo
- Se requiere la solución de varios subproblemas

# <span id="page-332-0"></span>Transforma y vencerás

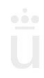

## Transforma y vencerás

- **·** Esta estrategia también se denomina reducción
- Resolver un problema transformándolo en otro más simple, conocido, o para el que existan algoritmos eficientes

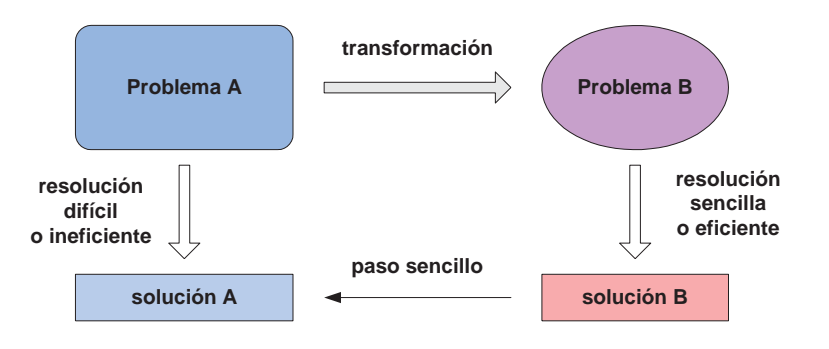

#### Mediana de un array v desordenado

- **1** Ordenar el array  $v \rightarrow \Theta(n \log n)$
- **2** Devolver:
	- $v\lceil{n/2}\rceil$  si *n* es impar

• 
$$
\frac{v[(n/2)-1]+v[n/2]}{2}
$$
 si *n* es par

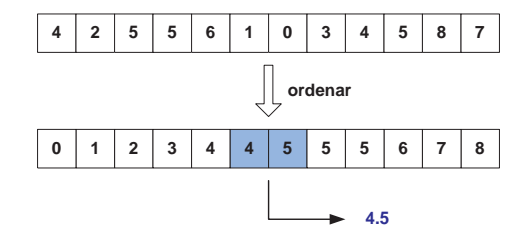

· Hay algoritmos más eficientes (p.e., "Quickselect")

# Estimación del valor de  $\pi$

- Planteamos un problema alternativo
- $\bullet$  Buscamos una aproximación del perímetro p de un círculo de radio R

$$
p = 2\pi R \quad \Rightarrow \quad \pi = \frac{p}{2R}
$$

- Aproximamos un círculo con un polígono regular inscrito o circunscrito al círculo
- $\bullet$  El perímetro del polígono inscrito  $p_i$  nos dará una cota inferior de p
- $\bullet$  El perímetro del polígono circunscrito  $p_c$  nos dará una cota superior de *p*

$$
\frac{p_i}{2R} \leqslant \pi \leqslant \frac{p_c}{2R}
$$

# Estimación del valor de  $\pi$

- Comenzamos por un polígono regular inscrito (por ejemplo, un hexágono), cuyo perímetro será  $6R$
- A continuación, doblamos el número de lados, obteniendo una mejor aproximación

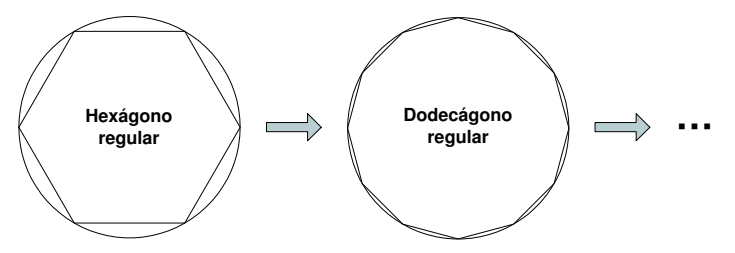

- **El perímetro de un polígono con el doble de lados se puede** obtener fácilmente a partir del primero
- · Los perímetros de los polígonos circunscritos se pueden obtener de los perímetros de los polígonos inscritos

Manuel Rubio Sánchez **Diseño y Análisis de Algoritmos** URJC 10 / 68

## Estimación del valor de  $\pi$

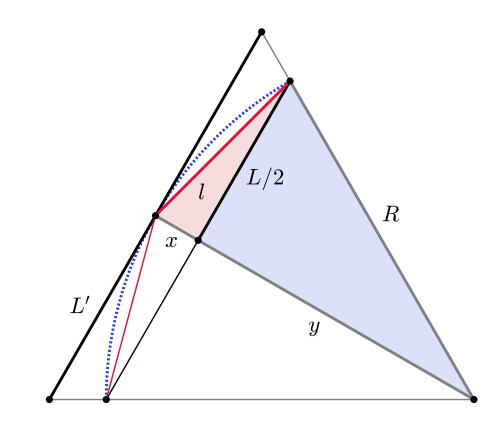

 $R^2 = y^2 +$ ˆ L 2  $\sqrt{2}$ 

 $R = x + y$ 

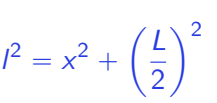

 $L'$  $\overline{R}$  = l y

#### Estimación del valor de  $\pi$

 $\bullet$  Si el lado de un polígono inscrito mide L, se puede hallar la longitud un lado del pol´ıgono l con el doble de lados c

$$
R^{2} = y^{2} + \left(\frac{L}{2}\right)^{2} \implies y = \sqrt{R^{2} - \left(\frac{L}{2}\right)^{2}} \qquad x = R - y = R - \sqrt{R^{2} - \left(\frac{L}{2}\right)^{2}}
$$

$$
I = \sqrt{\left(\frac{L}{2}\right)^{2} + R^{2} + R^{2} - \left(\frac{L}{2}\right)^{2} - 2R\sqrt{R^{2} - \left(\frac{L}{2}\right)^{2}} = R\sqrt{2 - \sqrt{4 - \left(\frac{L}{R}\right)^{2}}}
$$

El lado  $L'$  de un polígono circunscrito se puede hallar a partir del lado  $L$ de un polígono inscrito

$$
\frac{L'}{R} = \frac{L}{y} \quad \Rightarrow \quad L' = \frac{LR}{y}
$$

la estimación de  $\pi$  se obtiene a partir de los perímetros hallados:

$$
\frac{L \cdot \text{número de lados}}{2R} \leqslant \pi \leqslant \frac{L' \cdot \text{número de lados}}{2R}
$$

#### Otros métodos para estimar del valor de  $\pi$

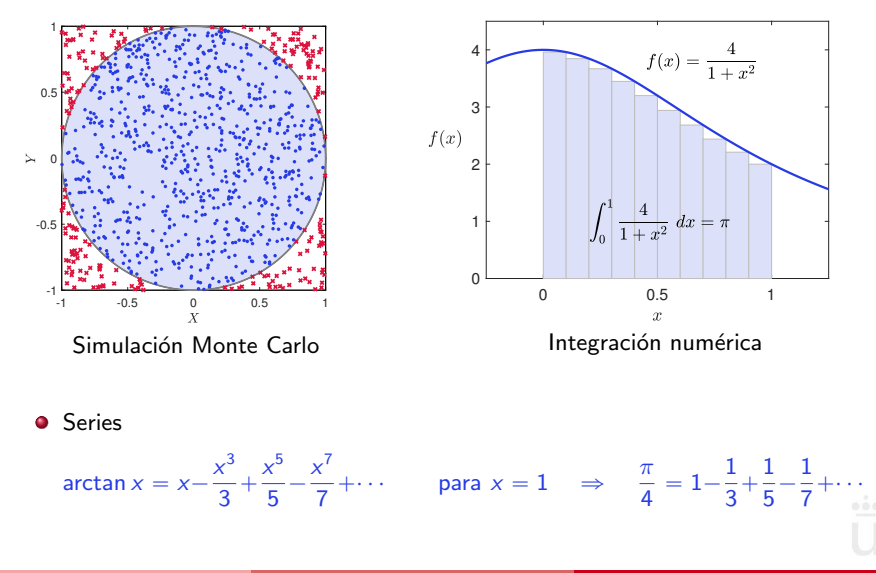

# Raíz cuadrada

- Deseamos hallar  $\sqrt{a}$
- Transformamos el problema en el de hallar un cero de una función

$$
x = \sqrt{a} \quad \rightarrow \quad x^2 = a \quad \rightarrow \quad x^2 - a = 0
$$

- Por tanto, querremos hallar un cero de la función  $y = x^2 a$
- $\bullet$  Como x será generalmente un número real, nos podemos conformar con una aproximación
- Hay varios métodos para resolver este nuevo problema, por ejemplo:
	- Método de Newton-Raphson (que veremos a continuación)
	- Método de bipartición (de "decrementa y vencerás")

# Método de Newton-Raphson

 $\bullet$  Se trata de un método iterativo, que parte de un valor inicial  $x_0$ , y aplica la siguiente regla para hallar un cero  $(r)$  de la función  $f(x)$ :

$$
x_{n+1} = x_n - \frac{f(x_n)}{f'(x_n)}
$$

- $\bullet$  En cada iteración se busca la recta tangente a  $f(x)$  que pasa por el punto  $\mathbf{p} = (x_n, f(x_n))$
- El corte de la recta con el eje de abscisas constituye el nuevo punto  $x_{n+1}$

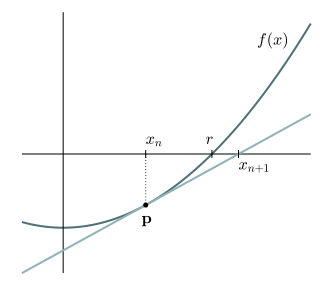

# Método de Newton-Raphson

El método surge del desarrollo de  $f(x)$  en serie de Taylor, para un entorno del punto  $x_n$ :

$$
f(x) = f(x_n) + f'(x_n)(x - x_n) + (x - x_n)^2 \frac{f''(x_n)}{2!} + \dots
$$

- Si se trunca el desarrollo a partir del término de grado 2, se obtiene la recta tangente (que pasa por el punto  $(x_n, f(x_n))$ )
- Posteriormente evaluamos en  $x_{n+1}$ :

$$
f(x_{n+1}) = f(x_n) + f'(x_n)(x_{n+1} - x_n)
$$

 $\bullet$  Si asumimos que  $x_{n+1}$  tiende hacia el cero de la función, podemos sustituir  $f(x_{n+1}) = 0$ , obteniéndose el algoritmo

## Raíz cuadrada - método de Newton-Raphson

Debemos aplicar la regla para  $f(x) = x^2 - a$ , con  $f'(x) = 2x$ 

$$
x_{n+1} = x_n - \frac{x_n^2 - a}{2x_n} = \frac{2x_n^2}{2x_n} - \frac{x_n^2 - a}{2x_n} = \frac{x_n^2 + a}{2x_n}
$$

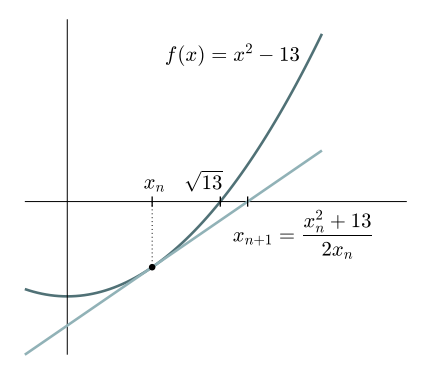

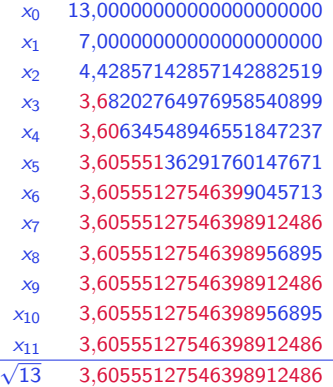

# Factorización LU

- **•** Supongamos que queremos resolver un sistema de ecuaciones  $Ax = b$ , donde **A** es una matriz cuadrada e invertible de dimensiones  $n \times n$
- Una solución:  $x = A^{-1}b$ 
	- $\mathsf{A}^{-1}$  se calcula en  $\mathcal{O}(n^3)$ , pero no suele ser buena idea por:
		- **·** Errores de precisión
		- $\mathsf{A}^{-1}$  puede ser densa incluso cuando  $\mathsf{A}$  es dispersa
- Alternativa: factorización LU, que también se calcula en  $\mathcal{O}(n^3)$
- $\bullet$   $\bullet$   $\bullet$  LU, donde L es triangular inferior, y U triangular superior (del mismo tamaño). Para una matrix de 3  $\times$  3 tendríamos:<br> $\frac{1}{2}$ fi

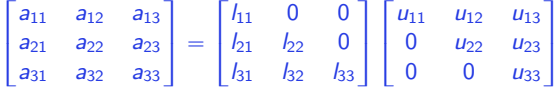

**•** Para resolver el sistema  $Ax = b$  ahora se van a resolver dos, pero más sencillos:

$$
Ax = LUx = b \Rightarrow \left| Ly = b \right|, \quad \left| Ux = y \right|
$$

# <span id="page-345-0"></span>Divide y vencerás

# Divide y vencerás

- La descomposición de un problema genera varios subproblemas
- Las soluciones a los subproblemas se combinan para generar la solución al problema original, la cual puede requerir alguna operación adicional

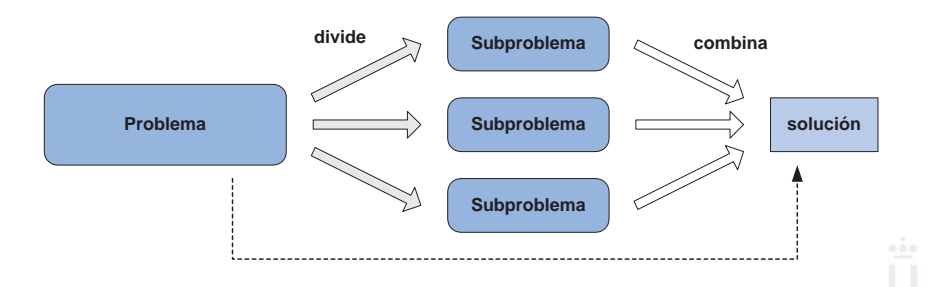

# Divide y vencerás – Ventajas

- **•** Base de numerosos algoritmos
	- Transformada Rápida de Fourier (FFT)
		- Posiblemente el algoritmo más importante en la actualidad
	- Problemas geométricos
		- Par de puntos más próximos en el plano
		- Cierre convexo
	- Skyline (en el libro, apartado 6.7)
	- Otros que veremos en este tema...
- $\bullet$  Aumento de eficiencia en términos de coste computacional
- Paralelismo (subproblemas tratados en diferentes procesadores)
- · Uso eficiente de jerarquías de memoria (cache)

# <span id="page-348-0"></span>Máximo de una lista a de  $n$  números

- **1** Tamaño: n
- **2** Caso base:
	- Si  $n = 1$  se devuelve  $a_0$
- <sup>3</sup> Descomposición:
	- $\bullet$   $x =$  máximo de la primera mitad de a
	- $\bullet$  y = máximo de la segunda mitad de a

#### **4** Combinación:

 $\bullet$  máx{x, y}

```
1 def maximo(a): # Ya visto en el Tema \Lambda2 n = len(a)3 \quad \text{if} \quad n == 14 return a[0]
5 else:
6 \quad \text{mitad} = \frac{n}{2}7 return max(maximo(a[:mitad]), maximo(a[mitad:]))
```
# Máximo de una lista a de  $n$  números

- ¿Podríamos conseguir un algoritmo más eficiente que una búsqueda lineal, que tarda  $\mathcal{O}(n)$ ?
	- Claramente, no
	- Sea cual sea nuestra estrategia tenemos que procesar todos los elementos de la lista
	- **Este problema tiene una cota inferior**  $\Omega(n)$

$$
T(n) = \begin{cases} 1 & \text{si } n = 1 \\ 1 + 2T(n/2) & \text{si } n > 1 \end{cases}
$$

$$
T(n)=2n-1\in\Theta(n)
$$

Coste lineal a pesar de dividir el problema por dos, ya que tenemos que resolver dos problemas

Manuel Rubio Sánchez **Diseño y Análisis de Algoritmos** URJC 23 / 68

Introducción **Transforma y vencerás**<br>000 000000000000

## Máximo de una lista a de  $n$  números

- El árbol de recursión tiene del orden de  $2^h$  nodos  $(2 \cdot 2^h 1$  si es completo), donde  $h$  es la altura del árbol, pero en este problema  $h = \log_2(n)$ 
	- La función exponencial se cancela con la logarítmica
	- El árbol tiene  $2n 1$  nodos, y cada uno requiere  $\Theta(1)$  operaciones
	- $\bullet$   $T(n) \in \Theta(n)$

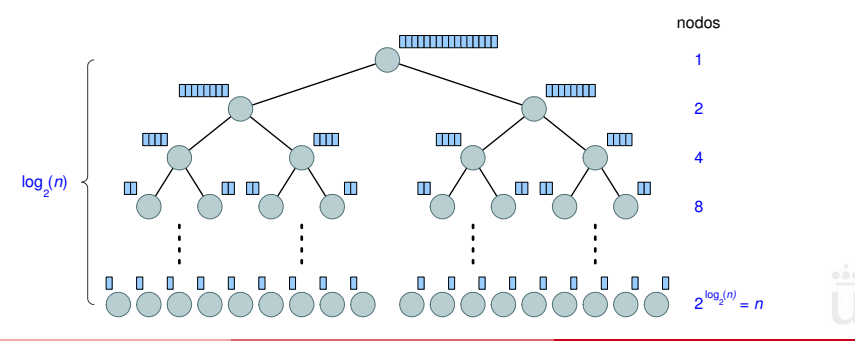

# <span id="page-351-0"></span>Problema de ordenación

- Insert-sort
- Select-sort
- Merge-sort (divide y vencerás)
- Quicksort (divide y vencerás)
	- · Quickselect (algoritmo de búsqueda no de ordenación)

# Problema de ordenación

#### Problema de ordenación

- **Entradas: una lista a de n números**  $[a_0, a_1, \ldots, a_{n-1}]$
- Salidas: Una permutación (reordenación)  $[a'_0, a'_1, \ldots, a'_{n-1}]$  de los elementos de a tal que  $a'_1 \leqslant a'_2 \leqslant \cdots \leqslant a'_n$
- **Tamaño del problema:** n
- Casos base:
	- $\bullet$  Si  $n \leq 1$  se devuelve la lista de entrada
		- n podría ser 0, en cuyo caso se devolvería una lista vacía
- La descomposición que escojamos determinará el algoritmo a desarrollar

#### Insert-sort

**·** Descomposición: Eliminar el último elemento de la lista de entrada

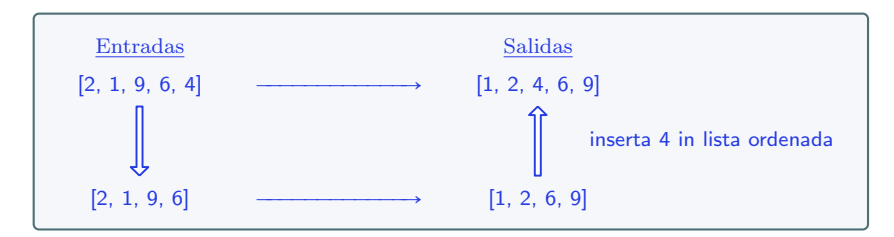

```
1 def insert_sort_rec(a):
2 if len(a) \leq 1:
3 return a
4 else:
5 return inserta_en_lista_ordenada(
6 insert_sort_rec(a[:-1]), a[-1])
```
Ejercicio para casa: inserta\_en\_lista\_ordenada()

#### Select-sort

**·** Descomposición: Eliminar el menor elemento de la lista de entrada

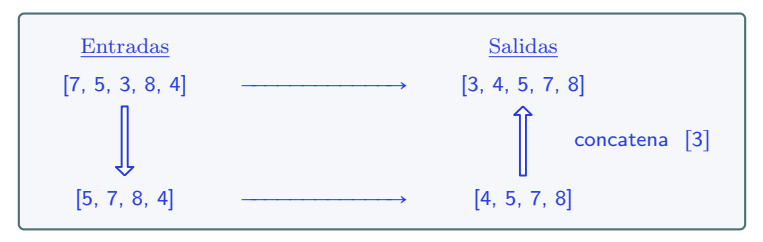

```
1 def select_sort_rec(a):
2 if len(a) \leq 1:
3 return a
4 else:
5 \qquad m = \min(a)6 a.remove(m)
7 return [m] + select_sort_rec(a)
```
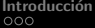

#### Select-sort

Alternativas que no modifican la lista de entrada

```
1 def select_sort_rec(a):
2 if len(a) \leq 1:
3 return a
4 else:
5 b = list(a)
6 min index = b.index(min(b))
7 \quad \text{aux} = \text{b}[\text{min\_index}]8 b[min_index] = b[0]
9 \qquad b[0] = aux10 return \left[ \text{aux} \right] + select \text{ sort} \left[ \text{rec}(b[1:]) \right]
```

```
1 def select sort rec(a):
2 if len(a) \leq 1:
3 return a
4 else:
5 b = list(a)
6 \qquad m = \min(b)7 b.remove(m)
8 return [m] + select_sort_rec(b)
```
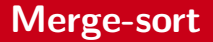

**·** Descomposición: Dividir la lista de entrada en dos mitades

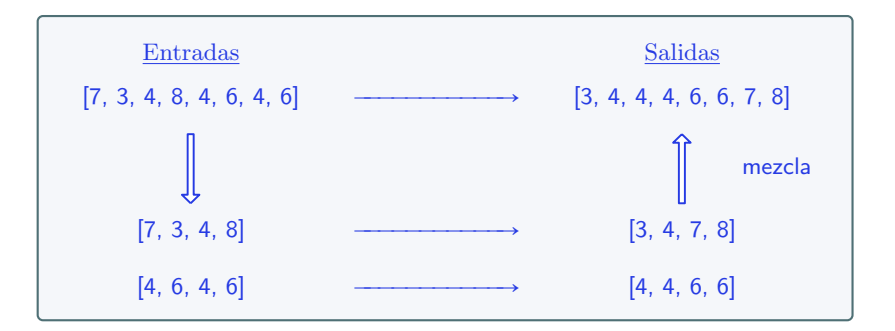

#### Merge-sort

```
1 def merge_sort(a): # Versión out-of-place
2 n = len(a)3 if n \leq 1:
4 return a
5 else:
6 mitad = n//27 a1 = merge_sort(a[:mitad])
8 a2 = merge_sort(a[mitad:])
9 return mezcla(a1, a2)
10
11 # Versión recursiva sencilla. Es preferible una versión iterativa
12 # Las listas a and b están ordenadas de menor a mayor
13 def mezcla(a, b):
14 if a == []:
15 return b
16 elif b == 1:
17 return a
18 else:
19 if a[0] < b[0]:
20 return [a[0]] + mezcla(a[1:], b)
21 else:
22 return [b[0]] + mezcla(a, b[1:])
```
# Merge-sort – Versión in-place más eficiente

```
1 # Versión in-place, más eficiente
2 def merge_sort_limites(a,ini,fin):
3 if ini<fin:
4 mitad = (\text{ini+fin})/25 merge_sort_limites(a,ini,mitad)
6 merge_sort_limites(a,mitad+1,fin)
7 a[ini:fin+1] = mezcla_limites(a,ini,mitad,mitad+1,fin)
8
9
10 def mezcla_limites(a,aI,aF,bI,bF):
11 if aI>aF12 return a[bI:bF+1]
13 elif bI>bF:
14 return a[aI:aF+1]
15 else:
16 if a[aI]<a[bI]:
17 return [a[aI]] + mezcla limites(a,aI+1,aF,bI,bF)
18 else:
19 return [a[bI]] + mezcla_limites(a,aI,aF,bI+1,bF)
```
## Merge-sort – Coste computacional

• Coste en tiempo:

 $T(n) = \begin{cases} 1 & \text{si } n = 1 \\ n + 2T(n/2) & \text{si } n > 1 \end{cases}$  $\int_{0}^{2\pi} n + 2T(n/2)$  si  $n > 1$  =  $n \log_2(n) + n \in \Theta(n \log(n))$ 

 $\Theta(n \log n)$  en todos los casos: mejor, peor, y medio

- $\bullet$  ; Cuál es el tiempo si no se divide el vector por la mitad, sino según un  $10\%$  y  $90\%$ ?
	- También  $\Theta(n \log n)$
- Memoria auxiliar
	- "In-place": la ordenación se realiza en el propio vector
	- "Out-of-place": se requiere un vector auxiliar de tamaño n. Es decir, la ordenación no se realiza en el propio vector
#### Merge-sort

Paso a paso

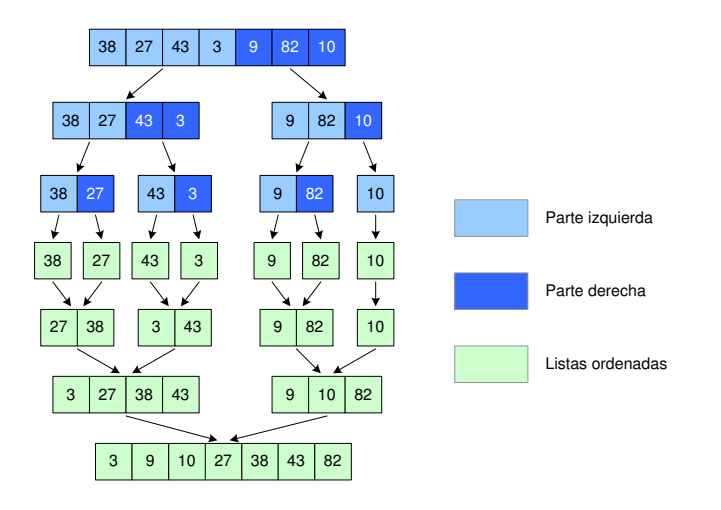

#### Merge-sort

• Para diseñar el código, es mejor pensar en este esquema

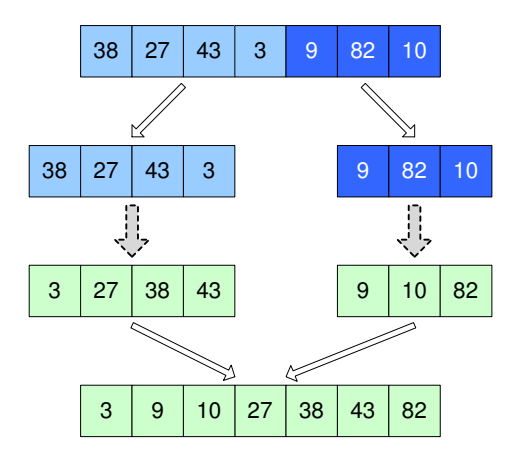

Descomponer el problema

Obtener soluciones de subproblemas (automáticamente) a través de llamadas recursivas

Combinar soluciones

- Descomposición
	- Se escoge un elemento "pivote"
	- Se divide la lista en tres partes:
		- Parte izquierda: elementos menores o iguales que el pivote
		- **El propio pivote**
		- Parte derecha: elementos mayores que el pivote

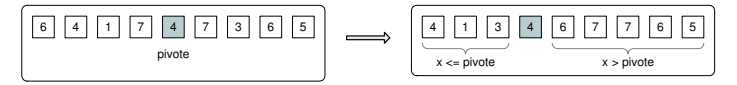

Posteriormente se ordenan las partes izquierda y derecha

#### **Combinación**

• Trivial: la lista ya está ordenada, no hay que hacer nada más

 $\bullet$  Descomposición: Elementos menores o iguales, y mayores, que un pivote (el primero, el central, uno al azar. . . )

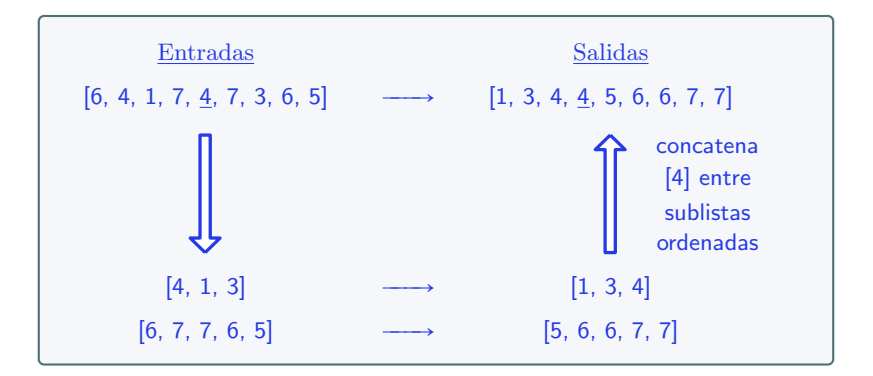

Diagrama alternativo:

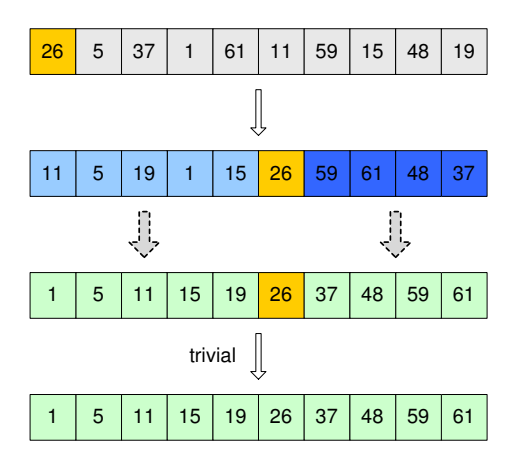

Descomponer el problema

Obtener soluciones de subproblemas (automáticamente) a través de llamadas recursivas

Combinar soluciones

```
1 def quick_sort_inplace(a, ini, fin):
2 if ini < fin:
3 indice_pivote = particion_Hoare(a, ini, fin)
4
5 quick_sort_inplace(a, ini, indice_pivote - 1)
6 quick_sort_inplace(a, indice_pivote + 1, fin)
```
- **Partición de Hoare: algoritmo iterativo para realizar la** descomposición
	- Se usa en otros algoritmos (quickselect)
- **.** Después de las llamadas recursivas la lista ya queda ordenada

#### Partición de Hoare – Idea

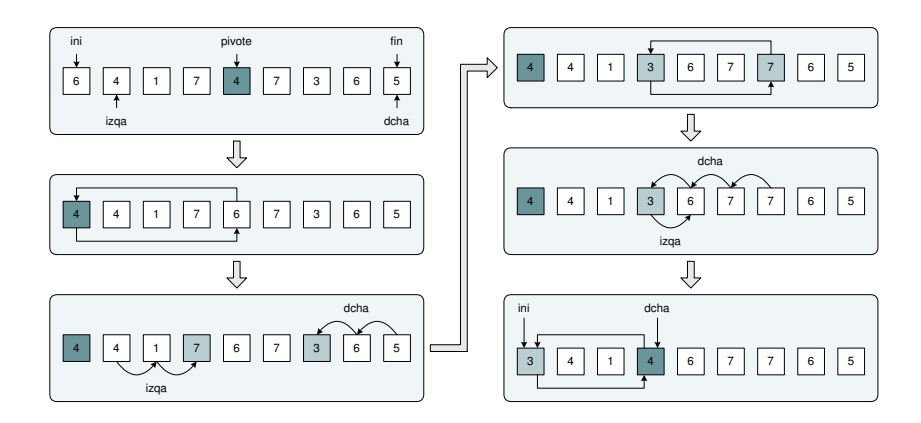

## Partición de Hoare – Código

```
1 def particion_Hoare(a,ini,fin):<br>2 if fin>=0:
 \begin{array}{cc} 2 & \text{if } \text{fin} \geq 0 \\ 3 & \text{mitad} \end{array}3 mitad = (\text{ini}+\text{fin})/2<br>4 pivote = a[mitad]
 4 pivote = a[mitad]<br>5 a[mitad] = a[ini]
 5 a[mitad] = a[ini]
               a[ini] = pivote
 7
 8 izqa = ini+1
               dcha = fin10
11 ha_terminado = False<br>12 while not ha termina
               while not ha terminado:
13
14 while izqa<=fin and a[izqa]<=pivote:<br>15 <br>15 <br>120a = 120a+1
                          izaa = izaa+1\frac{16}{17}17 while a[dcha]>pivote:<br>18 dcha = dcha-1
                          dcha = dcha-119<br>20
20 if izqa<dcha:<br>21 aux = a[i
21 aux = a[izqa];<br>22 alizqa] = aldo
22 a[izqa] = a[dcha];<br>23 a[dcha] = aux;a[dcha] = aux:\frac{24}{25}25 ha_terminado = izqa>dcha
26<br>27
27 a[ini] = a[dcha]
               a[dcha] = pivote29
               return dcha
```
· Caso mejor (el elemento pivote está en la mitad)

$$
T(n) = \begin{cases} 1 & \text{si } n = 1 \\ 2T(n/2) + \Theta(n) & \text{si } n > 1 \end{cases} \Rightarrow \Theta(n \log n)
$$

• Caso peor (un subvector queda siempre vacío)

$$
T(n) = \begin{cases} 1 & \text{si } n = 1 \\ T(1) + T(n-1) + \Theta(n) & \text{si } n > 1 \end{cases} \Rightarrow \Theta(n^2)
$$

Introducción **Transforma y vencerás**<br>DOO OOOOOOOOOOOOOOO

## **Quicksort**

- · Algoritmo de ordenación rápido en la práctica
	- Caso peor:  $\Theta(n^2)$
	- **•** Caso mejor:  $\Theta(n \log n)$
	- Caso medio:  $\Theta(n \log n)$
- Suele superar a otros algoritmos  $\Theta(n \log n)$  al utilizar mejor las jerarquías de memoria
- Memoria auxiliar
	- $\bullet$   $\mathcal{O}(n)$
	- Puede ser "out-of-place" o "in-place" (la ordenación no se realiza en el propio vector)

## Búsqueda del k-ésimo elemento más pequeño

#### Búsqueda del k-ésimo elemento más pequeño

Dada una lista a de *n* números, encontrar el *k*-ésimo elemento más pequeño. Ejemplo: Para  $a = [4, 3, 7, 7, 2, 5, 1, 8, 9, 2, 1]$ , y  $k = 5$ , el algoritmo devuelve  $3$ , ya que es el  $5^{\circ}$  elemento de la lista ordenada  $\left[1, 1, 2, 2, 3, 4, 5, 7, 7, 8, 9\right]$ .

- Caso general de la búsqueda de la mediana
- Veremos el algoritmo Quickselect
	- **•** Basado en la partición de Hoare
	- Solo realiza una llamada recursiva
	- Estrictamente, no es un algoritmo de divide y vencerás

## Búsqueda del k-ésimo elemento más pequeño

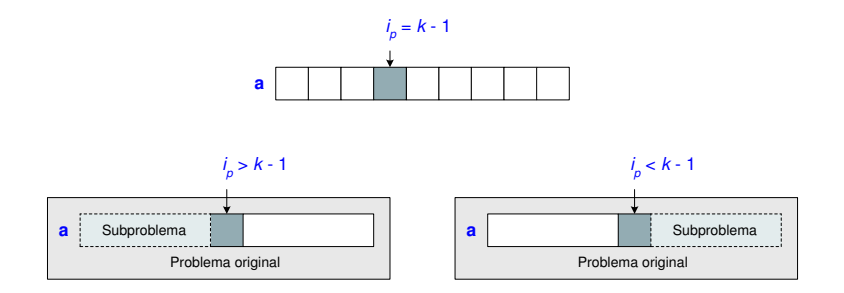

- $\bullet$  Aplica la partición de Hoare, ubicando el pivote donde quedaría en caso de ordenar la lista
- $\bullet$  Si el pivote está en el índice  $k 1$  se ha encontrado el k-ésimo elemento más pequeño
- De lo contrario se sigue buscando, pero solo en la mitad donde se puede encontrar el elemento buscado

Manuel Rubio Sánchez **Diseño y Análisis de Algoritmos** URJC 45 / 68

## **Quickselect**

```
1 def quickselect(a,ini,fin,k):
2 if ini==fin:
3 return a[ini]
4 else:
5 indice_pivote = particion_Hoare(a, ini, fin)
6
7 if indice_pivote==k-1:
8 Return a [indice_pivote]
9 elif indice_pivote<k-1:
10 return quickselect(a,indice_pivote+1,fin,k)
11 else:
12 return quickselect(a,ini,indice_pivote-1,k)
```
- Coste medio:  $\mathcal{O}(n)$
- Coste en el peor caso:  $\mathcal{O}(n^2)$

## Multiplicación

- · Multiplicación de números naturales en binario
	- Algoritmo de Karatsuba
- Multiplicación de matrices
	- **·** Descomposiciones recursivas
	- Algoritmo de Strassen

## Multiplicación rápida de números en binario

#### Multiplicación de números en binario

Dados dos números enteros no negativos  $x \in y$ , expresados en binario mediante  $b_x$  y  $b_y$  bits, respectivamente, hallar el producto xy.

- $\bullet$  Tamaño del problema: mín $(x, y)$
- Casos base:
	- $\bullet$  Si  $x = 0$  o  $y = 0$  (es decir, si mín $(x, y) = 0$ ) el resultado es 0
	- Si  $x = 1$  el resultado es y
	- Si  $y = 1$  el resultado es x

Introducción **Transforma y vencerás**<br>DOO OOOOOOOOOOOOOOO

00000000000000

## Multiplicación rápida de números en binario

Descomposición:  $\bullet$ 

> $x = a \cdot 2^m + b$  $y = c \cdot 2^m + d$  $m = \min\left(\left\lfloor \frac{b_x}{2} \right\rfloor, \left\lfloor \frac{b_y}{2} \right\rfloor\right)$  $\mathbf{r}$ Z 2  $\mathbb{Z}^{\mathbb{Z}^{\times}}$

• Ejemplo. Para  $x = 594$  e  $y = 69$ :

 $x = 1001010010_2 = 1001010$   $010$  =  $74 \cdot 2^3 + 2$  $a=74$   $b=2$  $y = 1000101_2 = 1000$ ,  $101$  =  $8 \cdot 2^3 + 5$  $c - 8$  $d = 5$ 

•  $b_x = 10$ ,  $b_y = 7$ ,  $m = 3$ ,  $a = 74$ ,  $b = 2$ ,  $c = 8$ , y  $d = 5$ 

## Multiplicación rápida de números en binario

• Regla recursiva básica (lenta):

 $xy = (a \cdot 2^m + b)(c \cdot 2^m + d) = ac2^{2m} + (ad + bc)2^m + bd$ 

- 4 llamadas recursivas (4 "subproductos")
- $\bullet$  Si x e y tienen *n* bits el coste en tiempo es:

$$
T(n) = \begin{cases} 1 & \text{si } n \leq 1 \\ 4T(n/2) + en + f & \text{si } n > 1 \end{cases}
$$

 $\mathcal{T}(n) \in \Theta(n^2)$ 

## Multiplicación rápida de números en binario

• Regla recursiva rápida (algoritmo de Karatsuba):

 $xy = ac2^{2m} + [(a + b)(c + d) - ac - bd] 2^m + bd$ 

- 3 llamadas recursivas (3 "subproductos")
- $\bullet$  Si x e y tienen *n* bits el coste en tiempo es:

$$
T(n) = \begin{cases} 1 & \text{si } n \leq 1 \\ 3T(n/2) + en + f & \text{si } n > 1 \end{cases}
$$

 $T(n) \in \Theta(n^{\log_2 3}) = \Theta(n^{1,585...})$ 

## Multiplicación rápida de números en binario

```
1 def numero_de_bits(n):<br>2 if n < 2:
 \begin{array}{cc} 2 & \text{if } n \leq 2: \\ 3 & \text{return} \end{array}3 return 1<br>4 else:
 \begin{array}{cc} 4 & & \text{else:} \\ 5 & & \text{r} \end{array}return 1 + numero_de_bits(n >> 1)
 \frac{6}{7}7 def multiplicacion_karatsuba(x, y):<br>8 if x = 0 or y = 0:
 8 if x == 0 or y == 0:<br>9 return 0
\begin{array}{cc} 9 & \text{return } 0 \\ 10 & \text{shift } x == 1 \end{array}10 elif x == 1:<br>11 return w
\begin{array}{cc} 11 & \text{return } y \\ 12 & \text{elif } y == 1 \end{array}12 elif y == 1:<br>13 return x
\frac{13}{14} return x
14 else:<br>15 n
15 n_bits_x = numero_de_bits(x)<br>16 n_bits_y = numerodebits(y)n bits v = numero de bits(y)
17
18 m = min(n_bits_x / / 2, n_bits_y / / 2)\frac{19}{20}20 a = x >> m \# \ll y >> son operaciones de desplazamiento de bits<br>21 b = x - (a << m) \# (z \ll m) equivale a z*(2**m)21 b = x - (a << m) \# (z \leq m) equivale a z * (2 * * m)<br>22 c = y >> m \# (z \gg m) equivale a z // (2 * * m)22 c = y >> m ((z \t{>}) m) equivale a z/(2**m)<br>23 d = y - (c << m)
                  d = y - (c \ll m)\frac{24}{25}25 ac = multiplicacion_karatsuba(a, c)<br>26 bd = multiplicacion karatsuba(b, d)
26 bd = multiplicacion_karatsuba(b, d)<br>27 t = multiplicacion karatsuba(a + b.
                  t = multiplicacion karatsuba(a + b, c + d) - ac - bd
28
                  return (ac << (2 * m)) + (t \le m) + bd
```
## Multiplicación de matrices

- La división de una matriz en bloques tiene varias ventajas:
	- Simplifica operaciones algebraicas
	- Se puede aprovechar para construir algoritmos eficientes que hagan buen uso de la memoria caché
- Para realizar una multiplicación hay varias formas de dividir la matriz ˆ ˙ ˆ ˙

$$
A \cdot B = \left(\begin{array}{c|cc} A_1 \\ \hline A_2 \end{array}\right) \cdot \left(\begin{array}{c|cc} B_1 & B_2 \end{array}\right) = \left(\begin{array}{cc} A_1B_1 & A_1B_2 \\ A_2B_1 & A_2B_2 \end{array}\right)
$$

$$
A \cdot B = \left( A_1 \mid A_2 \right) \cdot \left( \frac{B_1}{B_2} \right) = \left( A_1 B_1 + A_2 B_2 \right)
$$

 $A \cdot B =$  $A_{11}$   $A_{12}$  $\begin{pmatrix} A_{11} & A_{12} \\ A_{21} & A_{22} \end{pmatrix}$ .  $B_{11}$   $B_{12}$  $\begin{pmatrix} B_{11} & B_{12} \\ B_{21} & B_{22} \end{pmatrix} =$  $A_{11}B_{11} + A_{12}B_{21}$   $A_{11}B_{12} + A_{12}B_{22}$  $A_{11}B_{11} + A_{12}B_{21}$   $A_{11}B_{12} + A_{12}B_{22}$ <br>  $A_{21}B_{11} + A_{22}B_{21}$   $A_{21}B_{12} + A_{22}B_{22}$ 

## Multiplicación de matrices - complejidad

- $\bullet$  Sea A una matriz de  $p \times q$ , y B una matriz de  $q \times r$
- El producto  $C = AB$  requiere  $\mathcal{O}(pqr)$  operaciones
- Considérese que las matrices son cuadradas de dimensión  $n \times n$ , y la siguiente descomposición:

$$
A \cdot B = \begin{pmatrix} A_{11} & A_{12} \\ A_{21} & A_{22} \end{pmatrix} \cdot \begin{pmatrix} B_{11} & B_{12} \\ B_{21} & B_{22} \end{pmatrix} = \begin{pmatrix} A_{11}B_{11} + A_{12}B_{21} & A_{11}B_{12} + A_{12}B_{22} \\ A_{21}B_{11} + A_{22}B_{21} & A_{21}B_{12} + A_{22}B_{22} \end{pmatrix}
$$

$$
T(n) = \begin{cases} 1 & \text{si } n = 1 \\ 8\tau(n/2) + 4\Theta(n^2) & \text{si } n > 1 \end{cases}
$$

- 8 multiplicaciones (de matrices de  $n/2 \times n/2$ )
- 4 sumas (de matrices de  $n/2 \times n/2$ )
- Por el teorema maestro:  $T(n) = \Theta(n^{\log_2 8}) = \Theta(n^3)$

## Multiplicación de matrices – Librería numpy

```
1 import numpy as np
 \frac{2}{3}3 def mult_mat(A, B):<br>4 p = A.shape[0]:
          p = A.\text{shape}[0]: q = A.\text{shape}[1]: r = B.\text{shape}[1]5
 6 if p == 0 or q == 0 or r == 0:<br>7 return np.zeros((p, r))
 7 return np \cdot zeros((p, r))<br>8 elif p == 1 and q == 1 and
 8 elif p = 1 and q = 1 and r = 1:<br>9 return no.matrix(\lceil \lceil \mathbf{A} \rceil \mathbf{0}, 0] * B
9 return np.max([A[0, 0] * B[0, 0]]])<br>10 else:
10 else:<br>11 A
11 A11 = A[0:p / / 2, 0:q / / 2]; A21 = A[p / / 2:p, 0:q / / 2]<br>12 A12 = A[0:p / / 2, q / / 2:q]; A22 = A[p / / 2:p, q / / 2:q]A12 = A[0:p // 2, q // 2:q]; A22 = A[p // 2:p, q // 2:q]13<br>1414 B11 = B[0:q // 2, 0:r // 2]; B21 = B[q // 2:q, 0:r // 2]<br>15 B12 = B[0:q // 2, r // 2:r]: B22 = B[q // 2:q, r // 2:r]
                B12 = B[0:q // 2, r // 2:r]; B22 = B[q // 2:q, r // 2:r]
16
17 C11 = mult_mat(A11, B11) + mult_mat(A12, B21)<br>18 C12 = mult_mat(A11, B12) + mult_mat(A12, B22)
                C12 = \text{mult}_{\text{mat}}(A11, B12) + \text{mult}_{\text{mat}}(A12, B22)19 C21 = mult_mat(A21, B11) + mult_mat(A22, B21)
                C22 = \text{mult}_{\text{mat}}(A21, B12) + \text{mult}_{\text{mat}}(A22, B22)\frac{21}{22}22 return np.vstack([np.hstack([C11, C12]),<br>np.hstack([C21, C22])]
                                          23 np.hstack([C21, C22])])
2425 A = np.matrix([2, 3, 1, -3], [4, -2, 1, 2])
26 B = np.matrix([[2, 3, 1], [4, -1, -5], [0, -6, 3], [1, -1, 1]])
27 print(mult_mat(A, B))
```
## Multiplicación de matrices - algoritmo de Strassen

- La operación básica más costosa es la multiplicación
- **El algoritmo de Strassen consigue reducir el número de** multiplicaciones
- Considérese la siguiente descomposición:

ˆ  $A_{11}$   $A_{12}$  $\begin{pmatrix} A_{11} & A_{12} \\ A_{21} & A_{22} \end{pmatrix} \cdot \begin{pmatrix} B_{11} & B_{12} \\ B_{21} & B_{22} \end{pmatrix}$ ˆ  $\begin{pmatrix} B_{11} & B_{12} \\ B_{21} & B_{22} \end{pmatrix} = \begin{pmatrix} C_{11} & C_{12} \\ C_{21} & C_{22} \end{pmatrix}$ ˆ  $\begin{pmatrix} C_{11} & C_{12} \\ C_{21} & C_{22} \end{pmatrix}$  $M_1 = (A_{11} + A_{22})(B_{11} + B_{22})$  $M_2 = (A_{21} + A_{22})B_{11}$  $M_3 = A_{11}(B_{12} - B_{22})$  $M_4 = A_{22}(B_{21} - B_{11})$  $M_5 = (A_{11} + A_{12})B_{22}$  $M_6 = (A_{21} - A_{11})(B_{11} + B_{12})$  $M_7 = (A_{12} - A_{22})(B_{21} + B_{22})$  $C_{11} = M_1 + M_4 - M_5 + M_7$  $C_{12} = M_3 + M_5$  $C_{21} = M_2 + M_4$  $C_{22} = M_1 - M_2 + M_3 + M_6$ 

## Multiplicación de matrices - algoritmo de Strassen

- Con esa factorización el algoritmo requiere
	- 7 multiplicaciones
	- <sup>o</sup> 18 sumas

$$
T(n) = \begin{cases} 1 & \text{si } n = 1 \\ 7T(n/2) + 18\Theta(n^2) & \text{si } n > 1 \end{cases}
$$

Por el teorema maestro:  $T(n) = \Theta(n^{\log_2 7}) = \Theta(n^{2,807})$ 

- Solo es más eficiente que una multiplicación ordinaria si el tamaño de las matrices es muy elevado
- Actualmente hay un algoritmos en  $\mathcal{O}(n^{2,376})$  (Coppersmith -Winograd)
- **E**n la práctica la mejor estrategia para acelerar el producto de dos matrices consiste en aprovechar la estructura jerárquica de la memoria

## Embaldosado con L-triominós

#### Embaldosado con L-triominós

Se desea cubrir una cuadrícula de dimensiones  $n \times n$ , donde  $n = 2^k$ con  $k \geq 1$  es una potencia de dos, con L-triominós, donde solo un cuadrado no quede cubierto.

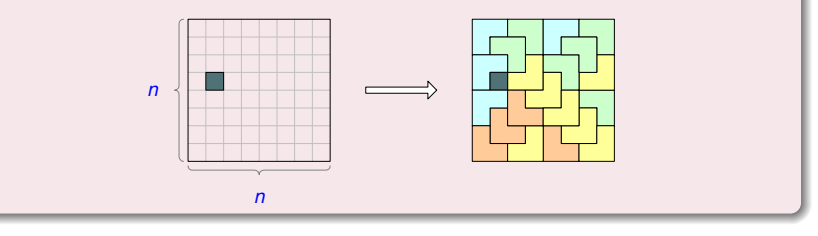

**•** Casos base:

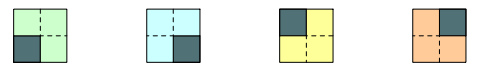

## Embaldosado con L-triominós

• Descomposición y casos recursivos:

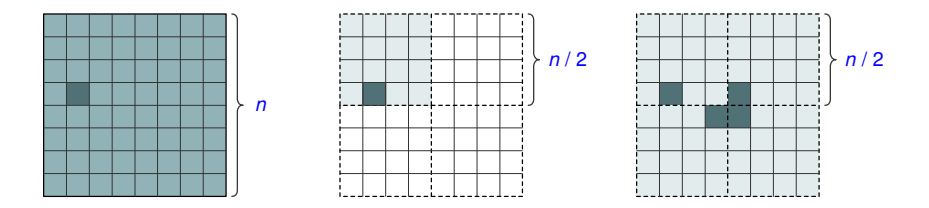

- **·** Ubicar un triominó en el centro
- Realizar 4 llamadas recursivas con cuadrículas de lado  $n/2$
- $\bullet$  Códigos 6.11, 6.12 y 6.13 en el libro

## Permutación de inversión de bits

#### Permutación de inversión de bits

Dada una lista  $\mathbf a$  de  $2^p$  números  $(p \in \mathbb{N}^+)$ , devuelva otra lista  $\mathbf a'$  que sea una permutación concreta de los elementos de a. En particular,  $a_j^{\prime}=a_i$ (y  $a'_i = a_j$ ) donde j es el número que resulta de invertir los bits de *i*, asumiendo que  $i \vee j$  son numeros binarios de  $p$  bits.

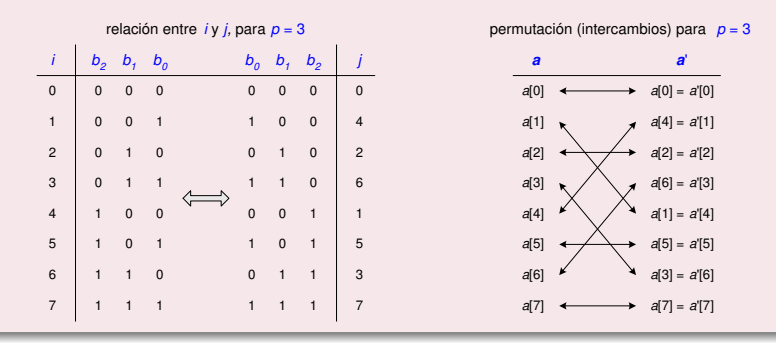

## Permutación de inversión de bits

- Ejemplo 1:
	- Para  $p = 5$
	- $i = (b_4b_3b_2b_1b_0)_2 \Leftrightarrow i = (b_0b_1b_2b_3b_4)_2$
	- $a_{26} = a'_{11}$  y  $a_{11} = a'_{26}$ 
		- Ya que  $26 = 11010_2$  y  $11 = 01011_2$
- Ejemplo 2:
	- Para  $p = 3$
	- $a = [3, 5, 7, 2, 4, 8, 1, 6] \Leftrightarrow a' = [3, 4, 7, 1, 5, 8, 2, 6]$ 
		- $\bullet$  Ya que para  $p = 3$  se intercambian los elementos de las posiciones 1 y 4, y los de las posiciones 3 y 6

#### Notas:

- **El problema de inversión de bits es parte de implementaciones de la FFT** (transformada rápida de Fourier)
- $\bullet$  Hay algoritmos más eficientes que los que se describen a continuación

### Permutación de inversión de bits

- **•** Tamaño: *p*
- Caso base:
	- $\bullet$  Si  $p = 1$  se devuelve la propia lista a
	- $p = 1 \Leftrightarrow n = 2$  (*n*: longitud de a)
- Descomposiciones:  $\bullet$ 
	- Veremos dos que conducen a diferentes algoritmos
	- **•** Veremos una tercera versión "iterativa"
	- Para  $p = 2$   $(n = 4)$  se intercambian los dos elementos centrales:

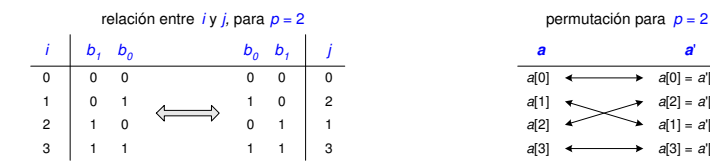

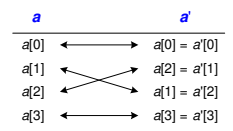

## Permutación de inversión de bits - Solución I

**·** Descomposición: Dividir la lista de entrada en dos mitades

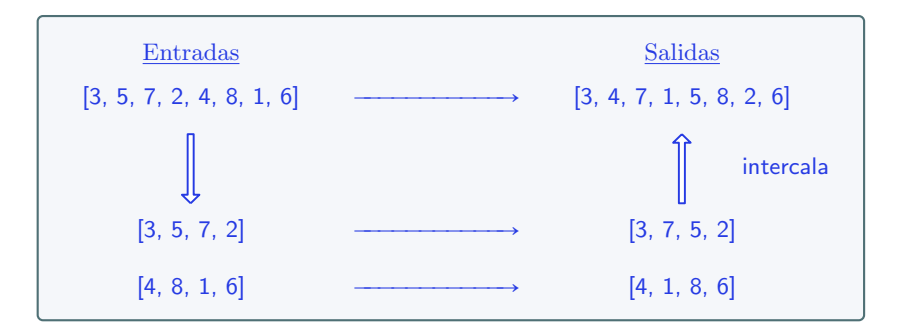

### Permutación de inversión de bits – Solución I

```
1 def intercala(a1,a2):
2 if len(a1) == 1:
3 return [a1[0],a2[0]]
4 else:
5 return [a1[0]] + [a2[0]] + intercala(a1[1:],a2[1:])
6
7
8 def invbitperm1(a):
9 if len(a) \leq 2:
10 return a
11 else:
12 mitad = len(a)/213 a1 = invbitperm1(a[:mitad])
14 a2 = invbitperm1(a[mitad:])
15 return intercala(a1,a2)
```
## Permutación de inversión de bits – Solución II

· Descomposición: Listas de índices pares e impares

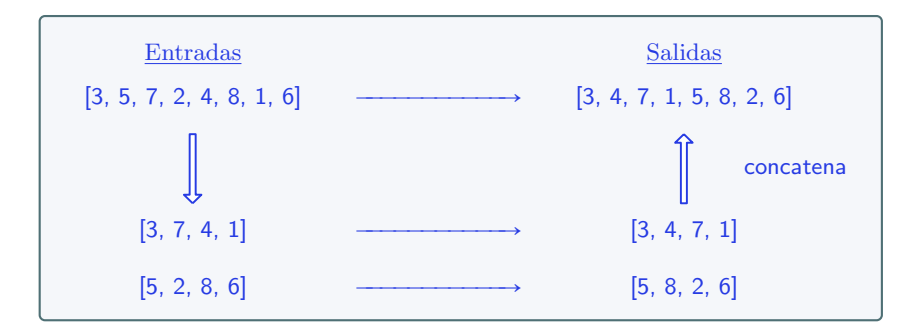

## Permutación de inversión de bits – Solución II

```
1 def pares_impares(a):
2 if a == 1:
3 return ([],[])
\mathbf{A} else:
5 (a1, a2) = pares_impares(a[2:])
6 return ([a[0]] + a1, [a[1]] + a2)
7
8
9 def invbitperm2(a):
10 if len(a)<=2:
11 return a
12 else\cdot(a1, a2) = pares_impares(a)
14 return invbitperm2(a1) + invbitperm2(a2)
```
## Permutación de inversión de bits - Solución III

- **·** Descomposición: Dividir la lista en dos mitades
- **•** Caso base: Si la lista tiene un elemento, se calcula el índice invertido, y se actualiza una segunda lista que almacene la solución

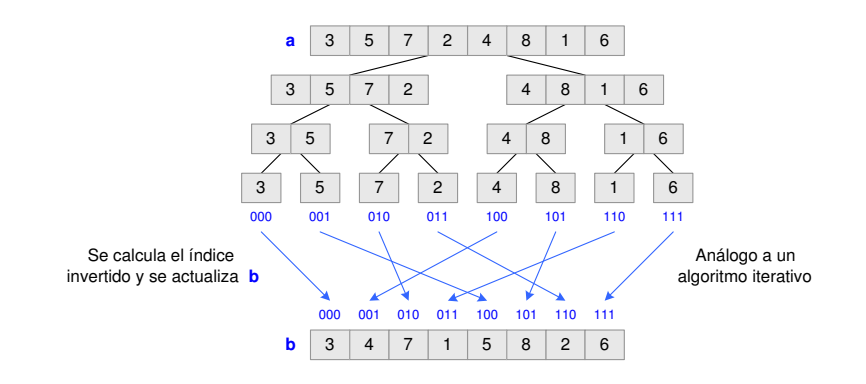

### Permutación de inversión de bits – Solución III

```
1 def indice_invertido(x,p):
2 if p==1:
3 return x
4 else:
5 return indice_invertido(x//2, p-1) + (x\sqrt[6]{2}x^{2} * 2*x(p-1))6
7
8 def invbitperm3(a,ini,fin,b,p):
9 if ini==fin\cdot10 i = indice_invertido(ini,p)
11 b[i] = a[ini]
12 else\cdot13 mitad = (\text{ini+fin})/214 invbitperm3(a,ini,mitad,b,p)
15 invbitperm3(a,mitad+1,fin,b,p)
```
# Tema 6 Vuelta atrás – Backtracking

Diseño y Análisis de Algoritmos

Manuel Rubio Sánchez

17 de diciembre de 2023

U Universidad Rey Juan Carlos

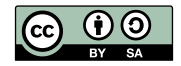
#### Contenido

#### 1 Introducción

- 2 [Subconjuntos y permutaciones](#page-400-0)
- 3 [N reinas](#page-421-0)

#### 4 [Otros problemas](#page-434-0)

- [Suma de subconjuntos](#page-435-0)
- [Ruta del caballo de ajedrez](#page-439-0)
- [Laberinto](#page-444-0)
- [Sudoku](#page-450-0)
- [Problema de la mochila 0-1](#page-457-0)

#### 5 Ramificación y poda

# <span id="page-397-0"></span>**Introducción**

#### Backtracking - Vuelta atrás

- Estrategia para encontrar soluciones a problemas con restricciones definidos sobre espacios discretos (de elevado tamaño)
- **Construye soluciones parciales** progresivamente, las cuales deben cumplir las restricciones del problema
- **El recorrido (en profundidad) tiene éxito si, procediendo de esta** forma, se puede definir por completo una solución (en una hoja de un árbol de recursión)
	- Puede detenerse al encontrar una solución o seguir hasta encontrar todas
- Si en alguna etapa la solución parcial construida hasta el momento no se puede completar, se **vuelve atrás** deshaciendo la solución parcial, hasta un punto donde puede seguir explorando posibles soluciones
- · Es un método de "fuerza bruta" pero "inteligente"

## **Ejemplos**

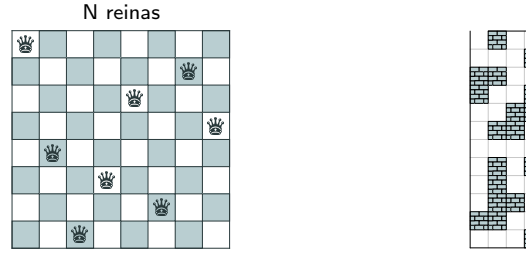

#### Sudoku

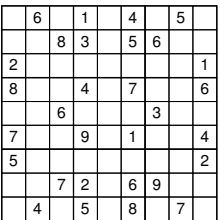

Laberinto

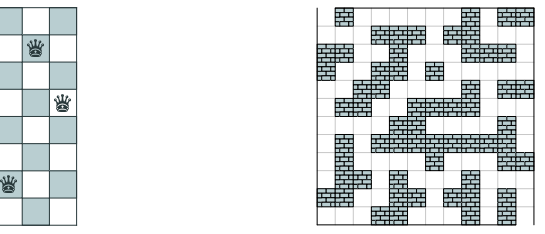

Problema del viajante (TSP)

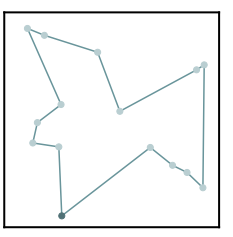

# <span id="page-400-0"></span>Subconjuntos y permutaciones

# Subconjuntos de  $\{a, b, c\}$

Solución - árbol binario

 $\bullet$  Árbol recursivo del algoritmo ("árbol de búsqueda")

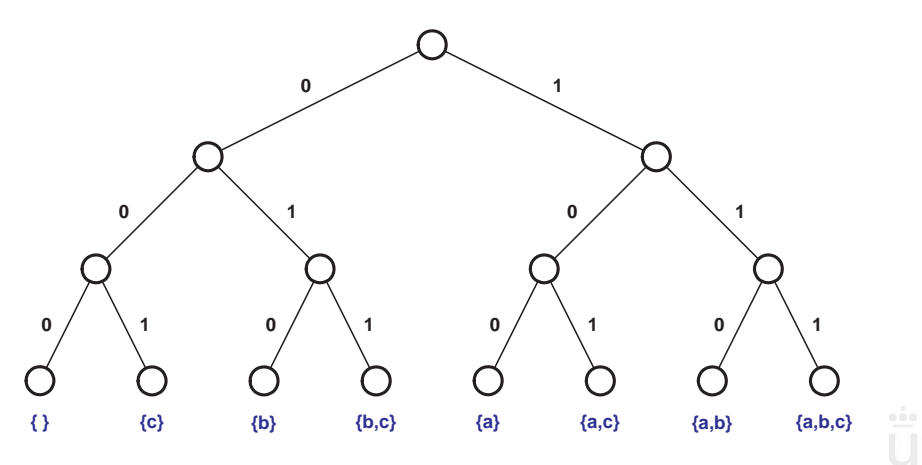

# Subconjuntos de  $\{a, b, c\}$

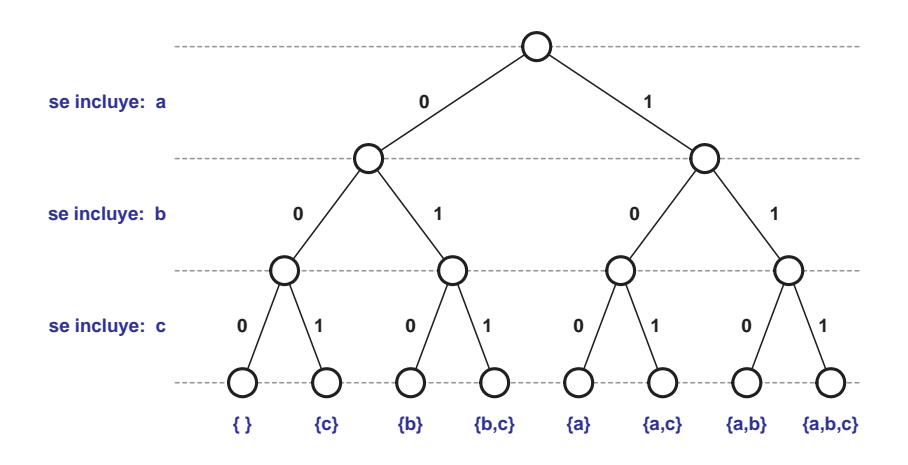

# **Subconjuntos de**  $\{a, b, c\}$

Solución - árbol binario

#### **•** Árbol binario

- Al descender hacia las hojas se decide si los elementos estarán presentes o no en el subconjunto creado
- Solución parcial: lista de valores binarios/booleanos •  $[1, 0, 1] = \{a, c\}$
- Cada hoja representa un subconjunto de los  $2^n$  posibles
	- *n* es la cardinalidad del conjunto inicial (en este caso  $n = 3$ )

#### $Implementación - I$

```
1 def genera_subconjuntos_wrapper(elementos):
2 sol = [None] * (len(elementos))
3 genera_subconjuntos(0,sol,elementos)
4
5
6 def imprime_subconjunto(sol,elementos):
7 ha_imprimido_alguno = False
8 print ('f',end='')9 for i in range(0,len(sol)):
10 if sol[i]==1:
11 if ha_imprimido_alguno:
12 print(',',elementos[i],sep='',end='')
13 else:
14 print(elementos[i], sep='', end='')
15 ha_imprimido_alguno = True
16 print('}')
```
# Implementación – II

```
1 def genera_subconjuntos(i,sol,elementos):
2
 3 if i==len(elementos): # Caso base: solución parcial completa
4
 5 imprime_subconjunto(sol, elementos) # Imprimir solución
\overline{6} \overline{6} \overline{7} \overline{2} \overline{6} \overline{6} \overline{6} \overline{2} \overline{2} \overline{6} \overline{2} \overline{2} \overline{2} \overline{2} \overline{2} \overline{2} \overline{2} \overline{2} \overline{2} \overline{2} \overline{2} \overline{2} \overline{2} \overline{2} \overline{7 else:
8 for k in range(0,2): # Genera candidatos a incluir en
9 \# solución parcial
10
11 sol[i] = k # Incluye candidato k en solución parcial
12
13 # Expande solución parcial a partir del índice i+114 genera_subconjuntos(i+1,sol,elementos)
```
- $\bullet$  i: índice del elemento a considerar (nivel del árbol)
- elementos: lista inicial de elementos
- **·** len(elementos): número de elementos (profundidad del árbol)
- **•** sol: solución parcial (valores binarios que definen los elementos presentes en un subconjunto)

# Consideraciones

- **•** Código "sencillo"
	- Claro
	- ¡Hay que aprenderse estos códigos/esquemas generales!
	- Los algoritmos de backtracking que veremos tendrán una estructura similar, aunque también más elementos
- **•** Buen esquema si los subconjuntos a generar tienen cardinalidades diferentes
- $\bullet$  Se reserva memoria para toda la solución parcial en la función wrapper
	- Importante de cara a la eficiencia
	- Es preferible que usar una estructura de datos que crezca y decrezca dinámicamente

# Subconjuntos de  $\{a, b, c\}$

Solución - subconjunto en cada nodo

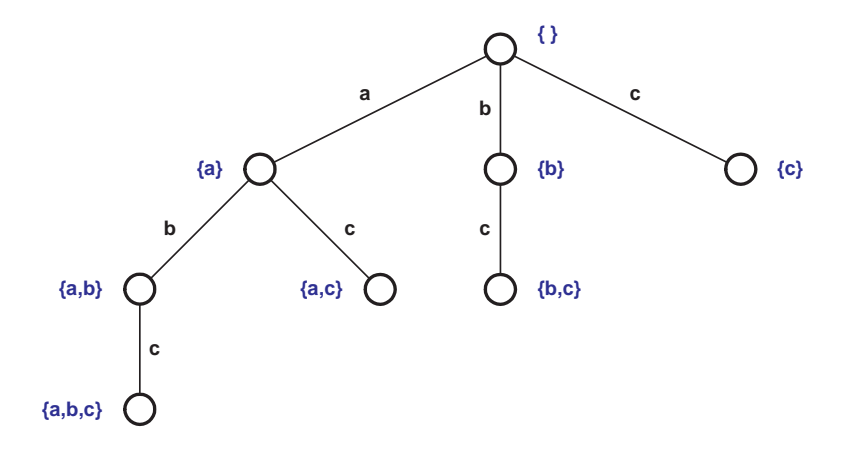

# Subconjuntos de  $\{a, b, c\}$

Solución - subconjunto en cada nodo

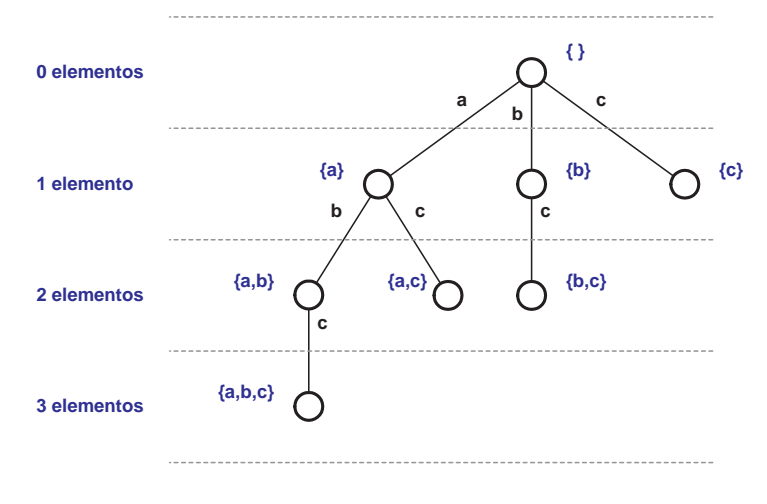

 $\bullet$  La etiqueta de la rama indica qué elemento a insertar

Manuel Rubio Sánchez **Diseño y Análisis de Algoritmos** URJC 14 / 74

# **Subconjuntos de**  $\{a, b, c\}$

Solución - subconjunto en cada nodo

- **El árbol de recursión no es binario**
- **•** En el nivel *i* las soluciones tienen *i* elementos
- La solución parcial es una lista con los índices de los elementos que se van incluyendo
	- $[0, 2] = \{a, c\}$
- Se obtiene un subconjunto en cada nodo (no solo en las hojas)
- $\bullet$  Más eficiente si se buscan subconjuntos de la misma cardinalidad

Manuel Rubio Sánchez **Diseño y Análisis de Algoritmos** URJC 15 / 74

# Subconjuntos de  $\{a, b, c\}$

#### Solución - subconjunto en cada nodo

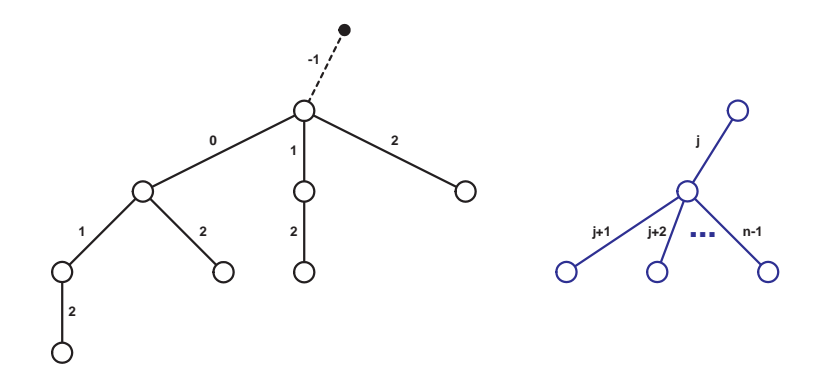

- Ahora es necesario llevar dos índices: i y j
	- · i: Índice de la solución parcial donde se incluirá un candidato
	- · j: Índice del último candidato incluido

Manuel Rubio Sánchez **Diseño y Análisis de Algoritmos** URJC 16 / 74

#### $Implementación - I$

Solución - subconjunto en cada nodo

```
1 def genera_subconjuntos_alt_wrapper(elementos):
2
3 # reserva memoria para la solución parcial
4 sol = [None] * (len(elementos))
5
6 # Llamada a función recursiva. i inicializada a -1 indica
7 # que no se ha incluido ningún candidato en la solución
8 # parcial todavía. La siguiente llamada intentará incluir
9 # en los subconjuntos todos los elementos, empezando por
10 \# el del índice 0 = j+111 genera_subconjuntos_alt(0,-1,sol,elementos)
12
13
14 def imprime_subconjunto_alt(sol,n_elementos ,elementos):
15 print('{',end='')
16 for i in range (0, n_elementos-1):
17 print(elementos[sol[i]],',',sep='',end='')
18 if n elementos >0:
19 print(elementos[sol[n_elementos -1]],sep='',end='')
20 print('}')
```
### Implementación – II

Solución - subconjunto en cada nodo

```
1 def genera_subconjuntos_alt(i,j,sol,elementos):
2
3 # Imprimir solución completa
4 imprime_subconjunto_alt(sol,i,elementos)
5
6 for k in range(j+1,len(elementos)): # genera candidatos
7
8 \text{sol}[i] = k # Incluye candidato k en solución parcial
9
10 # Expande solución parcial a partir del índice i+111 # sabiendo que k es el ´ultimo candidato incluido en sol
12 genera_subconjuntos_alt(i+1,k,sol,elementos)
```
- **·** len(elementos): número de elementos (profundidad máxima del árbol)
- $\bullet$  i: índice en la solución parcial (sol) del candidato a incluir
- $\bullet$  j: índice del último candidato incluido en sol
- $\bullet$  sol: solución parcial (índices de la lista elementos)
- **elementos: conjunto (lista) original**

# Implementación – III

Solución - subconjunto en cada nodo (sin parámetro j)

```
1 def genera_subconjuntos_alt2(i,sol,elementos):
2
3 imprime_subconjunto_alt(sol,i,elementos)
4
5 if i==0:
6 k ini = 0
7 else:
8 k ini = sol[i-1]+1
9
10 for k in range(k_ini,len(elementos)):
11 sol[i] = k
12 genera_subconjuntos_alt2(i+1,sol,elementos)
```
## Permutaciones de  $\{a, b, c\}$

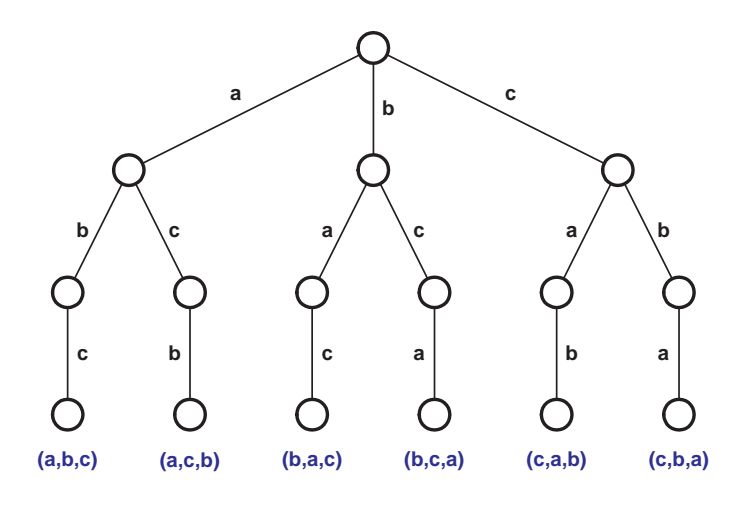

#### Permutaciones de  $\{a, b, c\}$

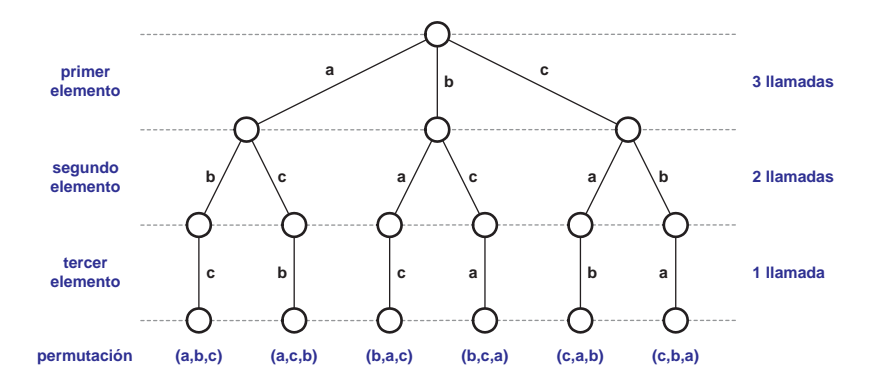

# Permutaciones de  $\{a, b, c\}$

- ¿Cuántas llamadas recursivas se hacen en cada nivel?
	- $\bullet$  3, 2, 1 (se podrían controlar con bucles)
	- Pero lo más fácil y eficiente es generar siempre 3 posibles llamadas, y usar una lista de valores binarios o booleanos para ver si realmente se debe realizar la llamada recursiva
	- La lista de booleanos se puede pasar por valor o referencia
		- Referencia: habrá que deshacer los cambios al retroceder
		- **·** Valor: no será necesario deshacer cambios
- **El nivel de la llamada indica la posición del nuevo elemento a** añadir
- Al llegar al último nivel (a las hojas) tenemos completada la permutación

#### $Implementación - I$

```
1 def genera_permutaciones_wrapper(elementos):
2
3 # Reserva memoria para la solución parcial y para lista
4 # que indica si un elemento ya se ha incluido en la
5 # solución parcial (si forma parte de la permutación)
6 \qquad sol = [None] * (len(elements))7 libres = [True] * (len(elementos))
8
9 # Llamada al método recursivo
10 genera_permutaciones(0,libres,sol,elementos)
11
12
13 def imprime_permutacion(sol):
14 for i in range(0,len(sol)):
15 print(sol[i],' ',end='')
16 print()
```
#### Implementación – II

```
1 def genera_permutaciones(i,libres,sol,elementos):
2 n = len(elementos)
\mathbf{3} if \mathbf{i} == \mathbf{n}, \# Caso base
4 imprime_permutacion(sol) # Imprimir solución completa
5 else:
6 # Genera candidatos
7 for k in range(0,n):
8
9 # Comprueba validez del candidato
10 if libres[k]:
11
12 # Incluye candidato k en solución parcial
13 sol[i] = elementos[k]
14
15 # El candidato k deja de estar libre
16 libres[k] = False
17
18 # Expande solución parcial a partir del índice i+119 genera_permutaciones(i+1,libres ,sol,elementos)
2021 # El candidato k vuelve a estar libre
22 libres[k] = True
```

```
i: Rubio Sanchez insertary del elemento a insertar del elemento del elemento del elemento del elemento del ele
```
Manuel Rubio Sánchez **Diseño y Análisis de Algoritmos VIII** COM VIII URJC 24 / 74

### Consideraciones

- **•** Parámetros:
	- · i: índice en la solución parcial donde incluir un nuevo elemento
	- **·** libres: lista booleana que indica si un elemento ya se ha incluido en la solución parcial
	- $\bullet\,$  sol $\,$ : solución (permutación) parcial construida
	- elementos: elementos a permutar
- ¡Hay que aprenderse estos códigos/esquemas generales!
- $\bullet$  sol también podría contener índices a los elementos
- El uso de la lista libres es clave de cara a la eficiencia
	- $\bullet$  Se calcula si un elemento está libre en  $\mathcal{O}(1)$
	- · Si no se usara se necesitaría un bucle para comprobarlo, cuyo coste sería  $\mathcal{O}(n)$ , donde *n* es el número de elementos a permutar
- La reserva de memoria también influye en la eficiencia
	- Se debe evitar concatenar elementos a sol (o borrarlos)

Manuel Rubio Sánchez **Diseño y Análisis de Algoritmos** URJC 25 / 74

#### Permutaciones ineficiente

```
1 def es_factible(elemento ,sol,i):
2 esta_elemento = False
3 \qquad i = 04 while (j<i) and not esta_elemento:
5 esta_elemento = (elemento==sol[j])
6 i = i + 17
8 return not esta_elemento
9
10
11 def genera_permutaciones(i,sol,elementos):
12 if i==len(elementos):
13 imprime_permutacion(sol)
14 else\cdot15 for k in range(0, len(elementos)):
16 if es_factible(elementos[k],sol,i):
17 sol[i] = elementos[k]
18 genera_permutaciones(i+1,sol,elementos)
```
# <span id="page-421-0"></span>Problema de las N reinas

# N reinas

#### Problema de las N reinas

- $\bullet$  Dado un "tablero ajedrez" de  $n \times n$  celdas, se pide ubicar n reinas de modo que no se amenacen
	- No pueden estar en la misma fila
	- No pueden estar en la misma columna
	- No pueden estar en la misma diagonal (principal o secundaria)

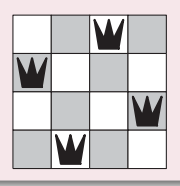

**• Ejemplo más famoso de problema que puede resolverse** aplicando backtracking

Manuel Rubio Sánchez **Diseño y Análisis de Algoritmos** URJC 28 / 74

### 8 reinas

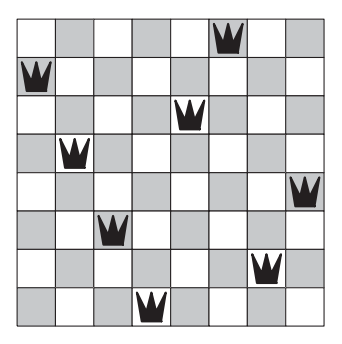

- Para  $n = 8$  hay 92 soluciones posibles
- $\bullet$  Aunque 12 únicas
	- Las demás pueden obtenerse aplicando simetrías, rotaciones y traslaciones
- El problema puede solicitar encontrar una solución o todas

Manuel Rubio Sánchez **Diseño y Análisis de Algoritmos** URJC 29 / 74

## N reinas

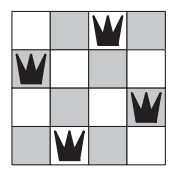

· Solución obvia pero absurda:

- Probar las  $2^{n^2}$  formas de colocar reinas en el tablero
	- $1,84 \cdot 10^{19}$  para  $n = 8$
	- 65536 para  $n = 4$
- Pero los conjuntos solución solo deben contener *n* elementos
	- Esto reduciría nuestro espacio de búsqueda a  $\binom{n^2}{n}$ n
		- $4,42 \cdot 10^{10}$  para  $n = 8$
		- 1820 para  $n = 4$

## N reinas

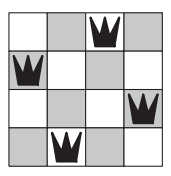

Adem´as solo puede haber una reina por cada columna:

- Esto reduce las posibilidades a  $n^n$  (hay *n* formas de colocar una reina en una columna, y hay *n* columnas)
	- 16777216 para  $n = 8$
	- 256 para  $n = 4$
- Pero adem´as, no puede haber dos reinas en la misma fila
	- Esto convierte nuestro problema en la búsqueda de una permutación con  $n!$  posibilidades (lo cual sigue siendo elevado)
		- 40320 para  $n = 8$
		- $\bullet$  24 para  $n = 4$

#### N reinas

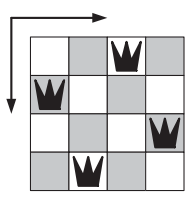

- **·** Formato de la solución:
	- $\bullet$  (fila de la columna 0, fila de la columna  $1, \ldots$ , fila de la columna  $n - 1$ )
	- $(1, 3, 0, 2)$  en la figura
	- Todas las filas son diferentes y tienen que estar representadas
	- Tendremos que buscar las **permutaciones** válidas

Manuel Rubio Sánchez **Diseño y Análisis de Algoritmos** URJC 32 / 74

### Arbol de búsqueda para  $N = 4$

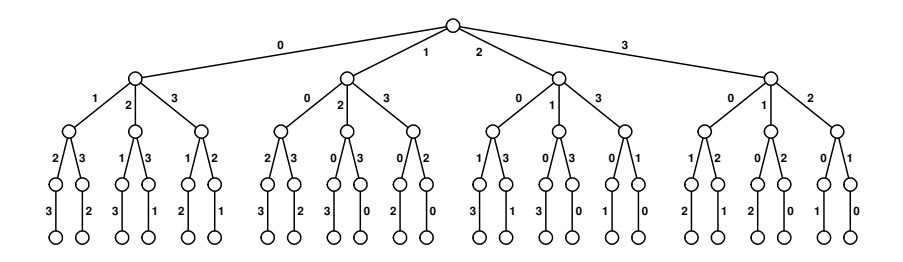

- Podemos emplear un algoritmo para buscar permutaciones
	- Al llegar a una hoja se "han colocado" las cuatro reinas y podemos probar si la solución es válida
	- Pero, podemos comprobar si la solución parcial puede llegar a ser solución final antes de llegar a una hoja
		- e Podaríamos el árbol ahorrando cálculos

# Árbol de búsqueda para  $N = 4$

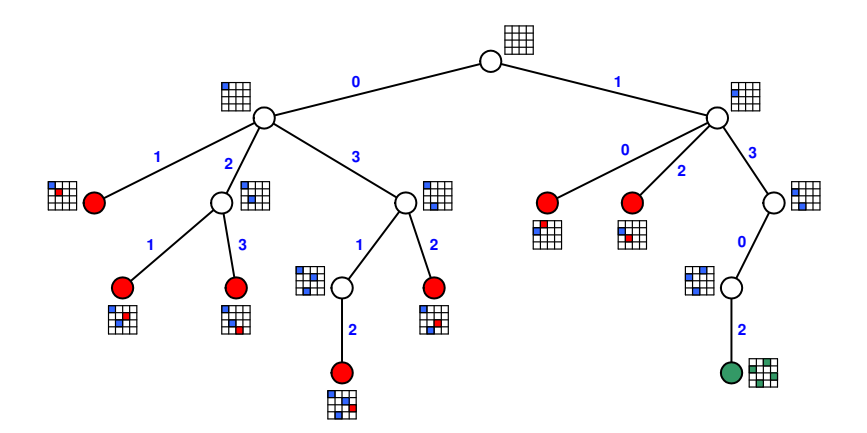

 $\bullet$ Solo se muestra el árbol hasta encontrar la primera solución válida

## Árbol de búsqueda podado para  $N = 4$

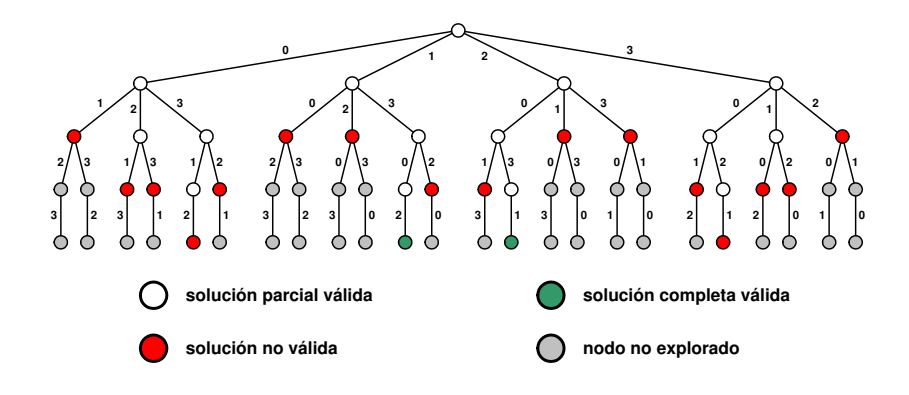

#### **Implementación**

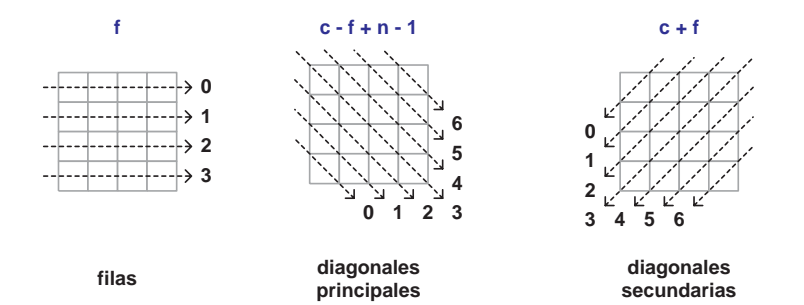

• Para verificar que una solución parcial es válida usamos:

- **•** filas libres: filas libres
- pdiags libres: diagonales principales libres  $\left(\text{column} - \text{fila} + n - 1\right)$
- $\bullet$  sdiags\_libres: diagonales secundarias libres (*columna*  $+$  *fila*)
- sol: solución parcial

#### $Implementación - I$

```
1 def nreinas_todas_wrapper(n):
2
3 # reserva de memoria para estructuras de datos booleanas
4 filas_libres = [True] * n
5 pdiags_libres = [True] * (2*n-1)6 sdiags_libres = [True] * (2*n-1)7
8 # reserva de memoria para la solución parcial
9 sol = [None] * n
10
11 # llamada a función recursiva
12 nreinas_todas(0,filas_libres ,pdiags_libres ,sdiags_libres ,sol)
```
#### Implementación – II

```
1 def nreinas_todas(i,filas_libres ,pdiags_libres ,sdiags_libres ,sol):
 2 n = len(sol)<br>3 if i==n: # 0
 3 if i == n: # Comprueba si la solución parcial es completa<br>4 print(sol)
 4 print(sol)<br>5 else:
 \begin{matrix}5 \end{matrix} else:<br>6 #
 6 # Genera candidatos<br>7 for k in range (0, n)7 for k in range (0, n):<br>8 # Comprueba rest
 8 # Comprueba restricciones<br>9 if filas libres [k] and pd
                      if filas_libres[k] and pdiags_libres[i-k+n-1] and sdiags_libres[i+k]:
\begin{array}{c} 10 \\ 11 \end{array}11 \# Introduce candidato k en la solución parcial<br>12 \text{sol} sol\text{li} = \text{k}sol[i] = k13
14 # Actualiza estructuras booleanas<br>15 filas libres [k] = False
15 filas_libres[k] = False
16 pdiags_libres[i-k+n-1] = False<br>17 sdiags_libres[i+k] = False
                           sdiags_libres[i+k] = False18
19 # Intenta expandir la solución parcial<br>20 11 - Internacional parcial parcial<br>20 11 - Internacional parcial parcial parcial parcial parcial parcial parcial parcial parcial parcial parcial
                           20 nreinas_todas(i+1,filas_libres ,pdiags_libres ,sdiags_libres ,sol)
\frac{21}{22}22 # Vuelve a marcar la fila y las diagonales como libres<br>23 filas libres[k] = True
23 filas_libres[k] = True<br>24 pdiags_libres[i-k+n-1]
24 pdiags_libres[i-k+n-1] = True<br>25 sdiags libres[i+k] = True
                           sdiags libres[i+k] = True
```
### Implementación – III

- $\bullet$  Líneas  $3 \vee 4$ : si se ha llegado a una solución válida se imprime
- Línea 7: se generan los candidatos
- Línea 9: se comprueba la validez del candidato
- Línea 12: se incluye el candidato en la solución parcial
- $\bullet$  Líneas 15–17: se marcan como ocupadas las correspondientes filas y diagonales
- Línea 20: nueva llamada recursiva para extender la solución parcial
- Líneas 23–25: Se marcan como libres la fila y diagonales del candidato para que puedan usarse en futuros pasos

# <span id="page-434-0"></span>Otros problemas

#### Suma de subconjuntos

#### Problema de la suma de subconjuntos

Dada una lista  $L$  de números no negativos (que pueden repetirse) y otro número  $s$ , determinar los subconjuntos de  $L$  cuyos elementos suman s

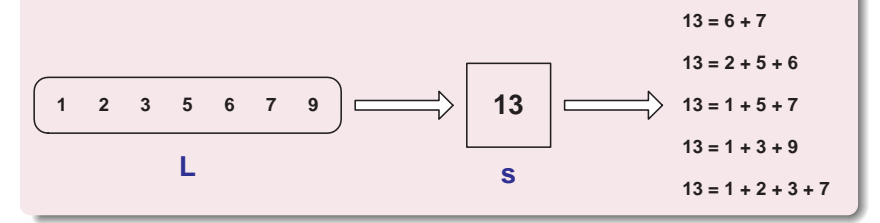

• Las soluciones son subconjuntos de tamaño variable

Usaremos el esquema binario para generar subconjuntos

Manuel Rubio Sánchez **Diseño y Análisis de Algoritmos** URJC 41 / 74

#### Suma de subconjuntos

- Ejemplo:  $L = [2, 7, 3, 5], s = 8$
- $\bullet$  Se usará un parámetro que almacene la suma parcial (suma de los elementos de la solución parcial)
	- ¡Con este parámetro mejora la eficiencia!
	- **•** Se podrá obtener la suma parcial en  $\Theta(1)$ , en lugar de  $\mathcal{O}(n)$  si no se usa
- **•** Restricción adicional: podar el árbol si la suma parcial es mayor que s

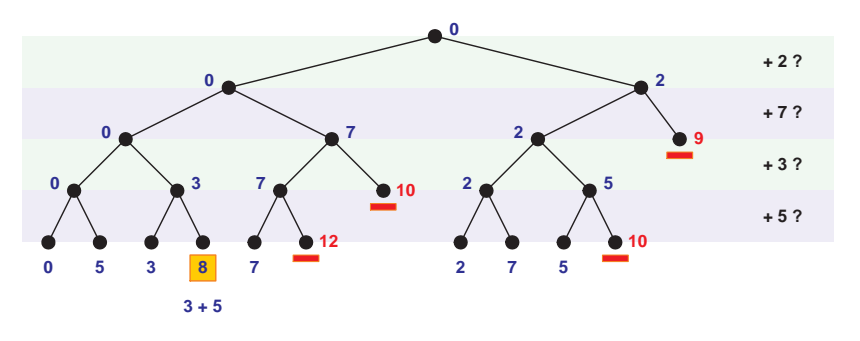

#### $Implementación - I$

```
1 def suma_subconjuntos_wrapper(L,s):
2
3 # Reserva memoria para solución parcial
4 sol = [0] * (len(L))5
6 suma_subconjuntos(0,sol,0,L,s)
7
8
9 def imprime_subconjunto(sol,elementos ,j):
10 ha_imprimido_alguno = False
11 print('{',end='')
12 for i in range (0, j):
13 if sol[i]==1:
14 if ha_imprimido_alguno:
15 print(',',elementos[i],sep='',end='')
16 else:
17 print(elementos[i], sep='', end='')
18 ha_imprimido_alguno = True
19 print('}')
```
#### Implementación – II

```
1 def suma_subconjuntos(i,sol,suma_parcial ,L,s):
2 # Caso base
3 if suma_parcial==s:
4 imprime_subconjunto(sol,L,i)
5 elif i<len(L):
6 # Genera candidatos
7 for k in range(0,2): # Esquema binario
8
9 # Comprueba si se puede podar el ´arbol recursivo
10 if suma_parcial + k*L[i] <= s:
11
12 # Expande la solución parcial
13 sol[i] = k
14
15 # Actualiza la solución parcial
16 suma_parcial = suma_parcial + k*L[i]
17
18 # Intenta expandir la solución parcial
19 suma_subconjuntos(i+1,sol,suma_parcial ,L,s)
```
### Ruta del caballo de ajedrez

- Identificar una ruta de una caballo de ajedrez en un tablero de  $n \times n$  de manera que salte a todas las casillas sin repetir ninguna 151515 15 15
- $\bullet\,$  No es requisito que tenga que volver al punto de partida

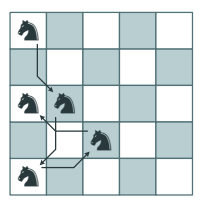

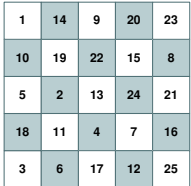

 $\bullet\,$  Variante: **ciclo Hamiltoniano** (camino cerrado en un grafo)

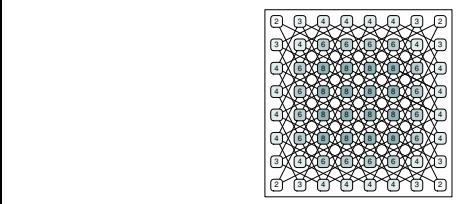

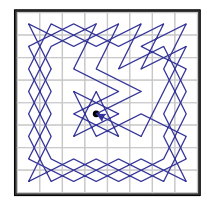

of four moves. The "knight's tour" problem consists of determining a stour. The  $\alpha$ 

## Ruta del caballo de ajedrez

Arbol de búsqueda

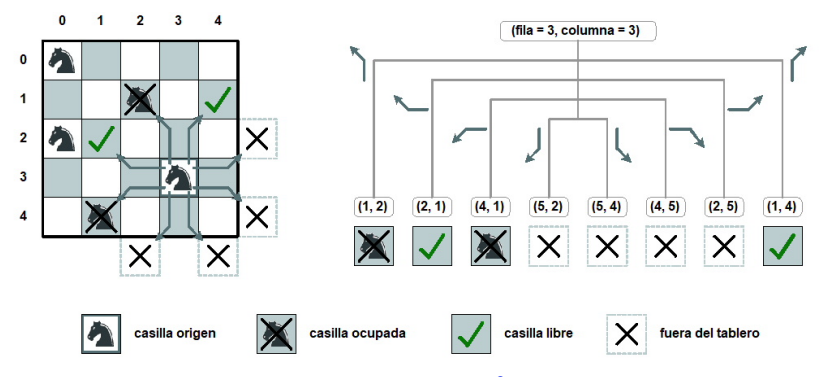

- Se podría encontrar una permutación de  $n^2$  elementos (tablero de  $n \times n)$ 
	- Las restricciones serían muy complejas
- $\bullet$  Para tamaños mayores que  $6 \times 6$  tarda en hallar una solución

Manuel Rubio Sánchez **Diseño y Análisis de Algoritmos** URJC 46 / 74

#### Implementación – I

```
1 def busca_ruta_caballo_ajedrez_wrapper(n,fila_inicial,col_inicial):<br>2 # lista de incrementos a las coordenadas de una casilla
 2 # lista de incrementos a las coordenadas de una casilla
 3 # para especificar un salto de caballo<br>4 incr = [(1,-2), (2,-1), (2,1), (1,2), \rangle4 incr = [(1,-2),(2,-1),(2,1),(1,2),<br>5 (-1,2),(-2,1),(-2,-1),(-1,-2)(-1,2), (-2,1), (-2,-1), (-1,-2)]
 \frac{6}{7}7 # Inicializar una lista de listas a 0 (solución parcial)<br>8 = \blacksquare B = \blacksquare Fonel*n
 B = [None] *n<br>9 for i in range
9 for i in range(0,n):<br>10 R[i] = [0]*n
                B[i] = [0]*n\begin{array}{c} 11 \\ 12 \end{array}B[fila_inicial][col_inicial] = 1 # ubicamos un primer caballo
13
14 # Si encontramos una solución la imprimimos<br>15 if busca ruta caballo ajedrez (2.fila inicia
15 if busca_ruta_caballo_ajedrez(2,fila_inicial,col_inicial,B,incr):<br>16 imprime matriz(R)
                imprime_matriz(B)
17
18 def imprime_matriz(B):<br>19 n = len(B)n = len(B)20 for i in range(0,n):<br>21 for i in range(0
21 for j in range(0,n):<br>22 print("%5d" % (B
22 print("%5d" % (B[i][j]), end='')<br>23 print()
                print()24
25 busca_ruta_caballo_ajedrez_wrapper(5,0,0)
```
#### Implementación – II

```
1 def busca_ruta_caballo_ajedrez(i,fila,col,B,incr):<br>2 if i>len(B)**2: # Comprobar si se ha completa
 2 if i>1en(B)**2: # Comprobar si se ha completado una ruta<br>3 ceturn True # Solución encontrada
 3 return True # Soilución encontra da<br>4 else:
 \begin{array}{cc} 4 & \text{else:} \\ 5 & \text{s} \end{array}5 \text{sol\_encontrada} = \text{False}<br>6 \text{k=0}\frac{k=0}{7} k=0
 7 while not sol_encontrada and k<8: # Genera candidatos<br>8 # Nueva casilla candidata
 8 # Nueva casilla candidata<br>9 mueva col = col + incr[k]
9 nueva_col = col + incr[k][0]<br>10 nueva fila = fila + incr[k][
                      nueva fila = fila + incr[k][1]
\frac{11}{12}12 # Comprueba validez de la candidata<br>13 if nueva fila>=0 and nueva fila<len
13 if nueva_fila >=0 and nueva_fila <len(B) and \<br>14 mueva_col >=0 and nueva_col <len(B[0]) and
14 nueva_col>=0 and nueva_col<len(B[0]) and \<br>15 B[nueva_fila][nueva_col]==0:
                          15 B[nueva_fila][nueva_col]==0:
16<br>17
                            # Añade casilla a la ruta (a la solución parcial)
18 B[nueva_fila][nueva_col] = i
\frac{19}{20}20 # Intenta expandir la ruta empezando desde la nueva casilla
21 sol_encontrada = busca_ruta_caballo_ajedrez(i+1,nueva_fila, \nueva_caballo_ajedrez(i+1,nueva_fila , \nueva_caballo_ajedrez(i+1,nueva_fila , \nueva_caballo_ajedrez(i+1,nueva_fila , \nueva_caballo_ajedrez(i+1,nueva_caball
                                                                       nueva col.B.incr)
23
24 # Marca la nueva casilla como vacía si no se encuentra solución<br>25 if not sol_encontrada:
25 if not sol_encontrada:<br>26 B Inueva filal Inuev
                                 B[nueva_fila][nueva_col] = 0\frac{27}{28}k=k+129 return sol_encontrada
```
#### Laberinto

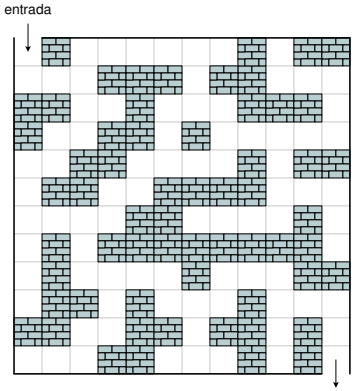

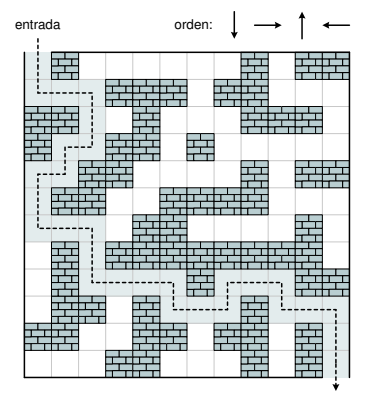

salida

salida

#### Laberinto Arbol de búsqueda

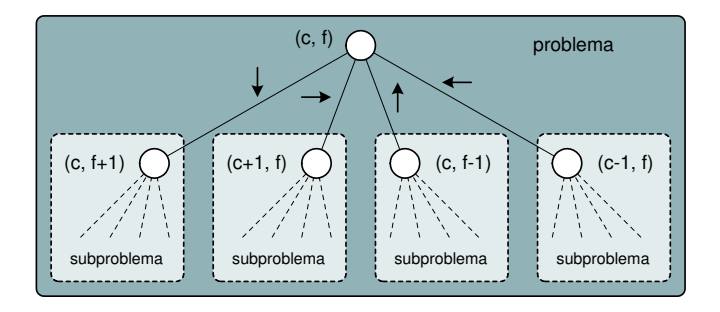

- $\bullet$  No se debe hallar una permutación (el camino puede tener duración variable)
- No se debe hallar un subconjunto de celdas (el orden importa)  $\bullet$
- Usaremos un esquema diferente  $\bullet$

#### Laberinto

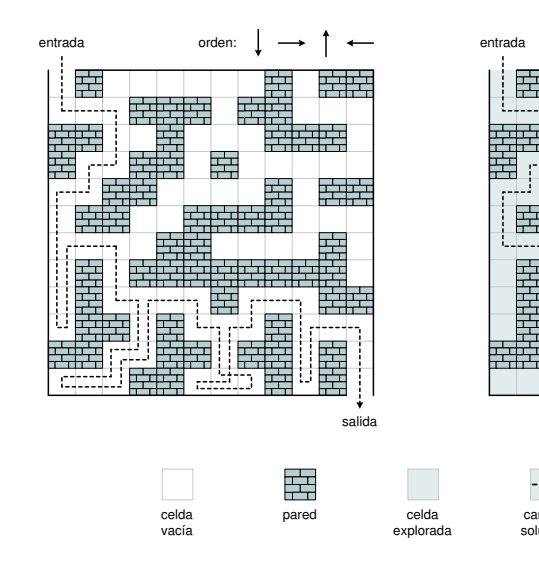

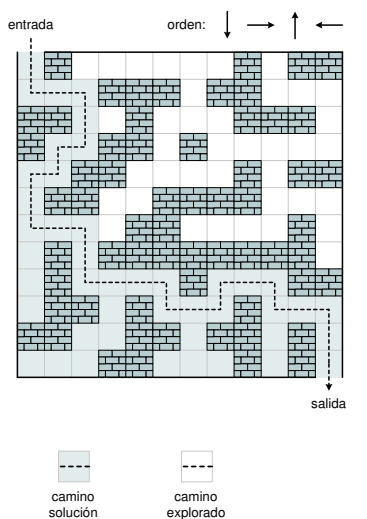

#### $Implementación - I$

```
1 def lee laberinto de fichero(nombre fichero):
2 fichero = open(nombre_fichero ,'r')
3 \qquad M = \lceil 7 \rceil4 for line in fichero.readlines():
5 M.append( [ x[0] for x in line.split(' ') ] )
6 fichero.close()
7 return M
8
9 def encuentra_camino_wrapper(M,fila_entrada ,col_entrada ,
      fila salida.col salida):
10 \text{incr} = [(0,1), (1,0), (0,-1), (-1,0)]11
12 M[fila_entrada][col_entrada] = 'P' # Camino (path)
13 return encuentra camino(fila entrada col entrada M, \lambda14 incr,fila salida,col salida)
15
16 M = lee laberinto de fichero('laberinto 01.txt')
17 # Entrada esquina arriba-izquierda, salida abajo-derecha
18 if encuentra\_camino\_wrapper(M,0,0,1en(M)-1,len(M[0])-1):19 dibuja_laberinto(M,0,0,len(M)-1,len(M[0])-1)
```
#### Fichero de entrada (laberinto 01.txt)

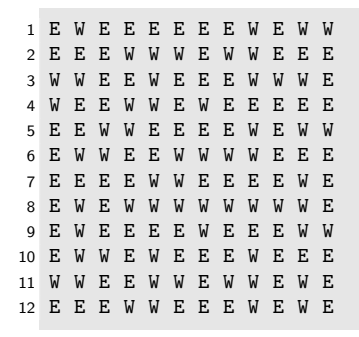

#### Implementación – II

```
1 def encuentra_camino(fila,col,M,incr,fila_salida,col_salida):<br>2 if fila==fila salida and col==col salida:
 2 if fila==fila_salida and col==col_salida:<br>3 return True # Caso base. Se encontró
 3 return True # Caso base. Se encontró una solución \overline{4}4 else:
 5 sol_encontrada = False<br>6 # Genera candidatos
 6 # Genera candidatos<br>7 k=0\begin{array}{ccc} 7 & & \text{k=0} \\ 8 & & \text{whi} \end{array}8 while not sol_encontrada and k<4:<br>9 # Nueva celda candidata
9 # Nueva celda candidata<br>10 mueva col = col + incr
10 nueva_col = col + incr[k][0]<br>11 nueva fila = fila + incr[k][
                      nueva_fila = fila + incr[k][1]\frac{12}{13}13 # Comprueba validez de la nueva celda candidata<br>14 if nueva fila>=0 and nueva fila<1en(M) and \
14 if nueva_fila>=0 and nueva_fila<len(M) and \<br>15 mueva_col>=0 and nueva_col<len(M[0]) and
15 nueva_col >=0 and nueva_col <len(M[0]) and \<br>16 M [nueva fila] [nueva col] == 'E':
                            16 M[nueva_fila][nueva_col]=='E':
\begin{array}{c} 17 \\ 18 \end{array}18 # A\tilde{n}ade al camino ((usamos M como solución parcial)<br>19 M_{\text{Inneva}} filalfuneva coll = 'P'
                            M[nueva fila][nueva col] = 'P'
\frac{20}{21}21 21 # Intenta expandir el camino empezando en la nueva celda<br>22 en encontrada = encuentra camino (nueva fila.nueva col.
22 sol_encontrada = encuentra_camino(nueva_fila,nueva_col, \<br>23 M.incr.fila salida.col
                                                                               M, incr, fila_salida, col_salida)
\frac{24}{25}25 # Marca la nueva celda como vacía si no se ha encontrado solución<br>26                       if not sol encontrada:
26 if not sol_encontrada:<br>27 Mehmeva filalenev
                                  M[nueva_fila][nueva_col] = 'E'28
29 k=k+1<br>30 return so
                return sol encontrada
```
#### Implementación – III

```
1 \text{ pris } = (0.75, 0.75, 0.75); amarillo = (0.75, 0.75, 0); turquesa = (0.0.75, 0.75)\frac{2}{3}import matplotlib.pyplot as plt; from matplotlib.patches import Rectangle
 \frac{4}{5}5 def dibuja_laberinto(M,fila_entrada,col_entrada,fila_salida,col_salida):<br>6 mfilas = len(M): ncols = len(M[0])
 6 \qquad nfilas = len(M); ncols = len(M[0])<br>7 \qquad fig = plt.figure(); fig.patch.set
          fig = plt.figure(); fig.patch.set facecolor('white'); ax = plt.gca()
 8
9 if fila_entrada is not None and col_entrada is not None:
10 ax.add_patch(Rectangle((col_entrada, nfilas-fila_entrada), \<br>11 1.-1.linewidth=0.facecolor=turquesa.fill=True))
11 1,-1,linewidth=0,facecolor=turquesa,fill=True))<br>12 if fila_salida is not None and col_salida is not None:
12 if fila_salida is not None and col_salida is not None:<br>13 ax add patch(Bectangle((col salida pfilas-fila sal
13 ax.add_patch(Rectangle((col_salida,nfilas-fila_salida), \<br>14 1 -1 linewidth=0 facecolor=amarillo fill=True))
                           14 1,-1,linewidth=0,facecolor=amarillo ,fill=True))
\frac{15}{16}16 for fila in range(0, nfilas):<br>17 for col in range(0, ncols
17 for col in range(0,ncols):<br>18 if M[fila][col]=='W':
18 if M[fill] [col] == 'W':<br>19 ax.add patch(Rect)19 ax.add_patch(Rectangle((col,nfilas-fila),1,-1, \<br>20 b inewidth=0.facecolor=gris))
20 linewidth=0,facecolor=gris))<br>21 elif Mffilal[col]=='P':
21 elif M[fila][col]=='P':<br>22 circ=plt.Circle((co
22 circ=plt.Circle((col+0.5,nfilas-fila-0.5), \<br>23 radius=0.15, color='black', fill=True)
23 radius=0.15, color='black', fill=True)<br>24 ax.add patch(circ)
                           ax.addpatch(circ)25
26 ax.add_patch(Rectangle((0,0),ncols,nfilas,edgecolor='black',fill=False))<br>27 nlt axis('equal'): plt axis('off'): plt show()
          plt.axis('equal'); plt.axis('off'); plt.show()
```
#### Sudoku

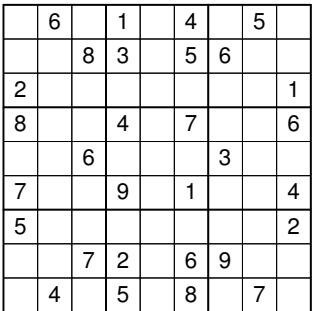

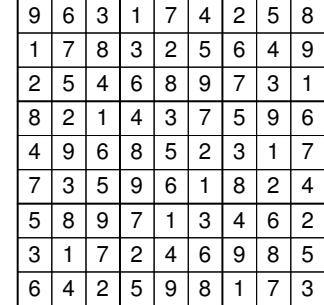

Sudoku inicial Solución

- Rellenar el tablero con números
	- · No puede haber dos mismos números en una fila, columna o caja de  $3 \times 3$

#### Sudoku

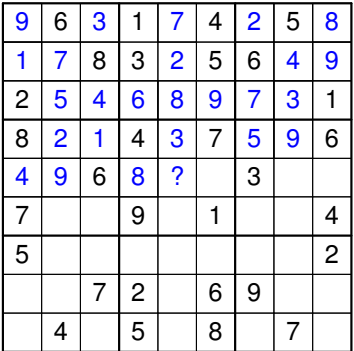

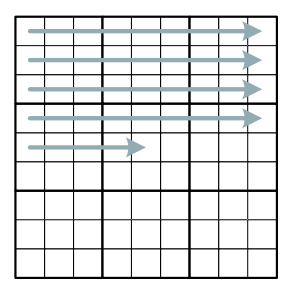

Progreso por filas

- · Solución parcial: el propio tablero
- **·** Expandimos la solución parcial (por ejemplo) por filas

#### Implementación – I

```
1 def lee_sudoku(nombre_fichero):<br>2 fichero = open(nombre fiche
 2 fichero = open(nombre_fichero,'r')<br>3 S=[[None]*9]*9
 3 S = [[None] * 9] * 9<br>4 i = 04 i=0
 5 for line in fichero.readlines():<br>6 S[i] = [int(x) for x in line
 6 S[i] = [int(x) for x in line.split('')]<br>7 \t i=i+1i=i+18
9 fichero.close()<br>10 return S
           return S
\begin{array}{c} 11 \\ 12 \end{array}12 def imprime_sudoku(S):<br>13 for s in S:
\begin{array}{cc} 13 & \text{for } \mathbf{s} \text{ in } \mathbf{S}: \\ 14 & \text{orint}(\ast) \end{array}print(*s)15
16 # Función auxiliar para expandir la solución parcial fila a fila
17 def avanza(fila,col):<br>18 if col==8:
18 if col==8:<br>19 return
19 return (fila+1,0)<br>20 else:
20 else:
                  return (fila.col+1)
\frac{22}{23}23 S = lee_sudoku('sudoku01_input.txt')<br>24 if (resuelve_sudoku(0,0,S)):
24 if(resuelve_sudoku(0,0, S)):<br>25 imprime sudoku(S)
           imprime_sudoku(S)
```
Fichero de entrada (sudoku01 input.txt)

 0 6 0 1 0 4 0 5 0 0 0 8 3 0 5 6 0 0 2 0 0 0 0 0 0 0 1 8 0 0 4 0 7 0 0 6 0 0 6 0 0 0 3 0 0 7 0 0 9 0 1 0 0 4 5 0 0 0 0 0 0 0 2 0 0 7 2 0 6 9 0 0 0 4 0 5 0 8 0 7 0

#### Implementación – II

```
1 def resuelve_sudoku(i,j,S):<br>2 if i==9: # Comprueba s
 2 if i==9: # Comprueba si la solución parcial está completa<br>3 ceturn True # Solución encontrada
 3 return True # Solution encontrada<br>4 else:
 \begin{array}{cc} 4 & \text{else:} \\ 5 & \end{array}5 # Comprueba si S[i][j] contiene un número inicial fijo<br>6 if S[i][i]!=0:
 6 if S[i][j]!=0:
 7 (i_nueva,j_nueva) = avanza(i,j)<br>8 return resuelve_sudoku(i_nueva,
 8 return resuelve_sudoku(i_nueva,j_nueva,S)<br>9 else:
\begin{array}{ccc} 9 & & \text{else:} \ 10 & & \text{else:} \end{array}10 \text{sol\_encontrada} = \text{False}<br>11 \text{ls} = 1k=112 # Genera candidatos<br>13 while k<10 and not
13 while k<10 and not sol_encontrada:<br>14 # Comprueba validez del candid
14 # Comprueba validez del candidato<br>15 if es_candidato_valido(i,j,k,S):
15 if es\_candidate\_valido(i,j,k,S): # j: INFFICIENTE!!<br>16 # Incluve digito en celda (i, i)
16 \# Incluye digito en celda (i,j)<br>17 \text{Stil} = kS[i][i] = k18
19 (i_nueva,j_nueva) = avanza(i,j)<br>20 sol encontrada = resuelve sudo
                                sol encontrada = resuelve sudoku(i nueva, i nueva , S)
\frac{21}{22}k = k + 123
24 # Si no hay solución se marca la celda (i,j) como vacía<br>25 if not sol_encontrada:
25 if not sol_encontrada:<br>26 S[i][i] = 0
                          S[i][j] = 0\frac{27}{28}28 #Devolver si se ha encontrado una solución<br>29 composito encontrada
                    return sol encontrada
```
Manuel Rubio Sánchez **Diseño y Análisis de Algoritmos** URJC 60 / 74

#### Implementación – III

```
1 # Comprueba si el dígito en la celda (fila,col) is válido<br>2 defes candidato valido (fila.col.digito.S):
 2 def es_candidato_valido(fila,col,digito,S):<br>3 # Comprueba conflicto en fila
 3 # Comprueba conflicto en fila<br>4 for k in range (0.9):
 4 for k in range(0,9):<br>5 if k!=col and di
 5 if k!=col and digito==S[fila][k]:<br>6 return False
                       6 return False
 \frac{7}{8}8 # Comprueba conflicto en columna<br>9 for k in range(0.9):
9 for k in range(0,9):<br>10 if k!=fila and d
10 if k!=fila and digito==S[k][col]:<br>11 return False
                       return False
\frac{12}{13}13 # Comprueba conflicto en caja<br>14 Caja fila= math floor(fila/3)
14 caja_fila= math.floor(fila/3)
15 caja_col = math.floor(col/3)<br>16 for k in range(0,3).
16 for k in range(0,3):<br>17 for m in range(0, 3)17 for m in range(0,3):<br>18 if fila!=3*caia
18 if fila!=3*caja_fila+k and col!=3*caja_col+m:<br>19 if digito==S[3*caja_fila+k][3*caja_col+m]
19 if digito==S[3*caja_fila+k][3*caja_col+m]:<br>20 return False
                                   return False
\frac{21}{22}return True
```
### Sudoku – Aceleración

#### Matrices booleanas para detectar conflictos en  $\Theta(1)$  $\bullet$

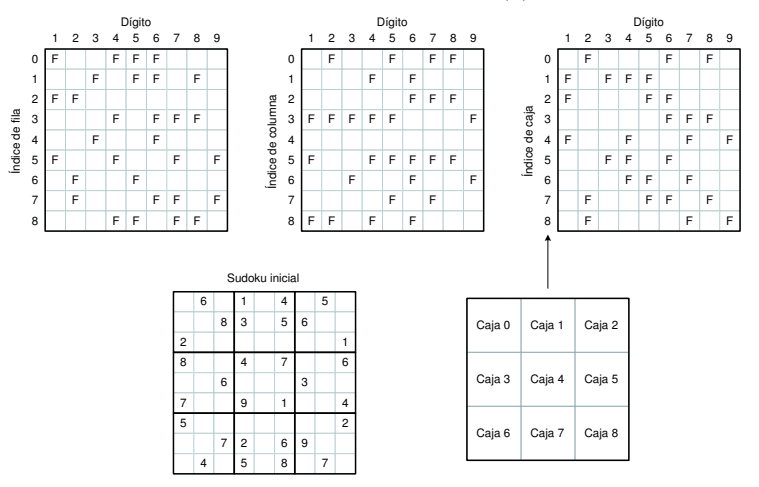

 $\bullet$  Ejercicio para casa/práctica

#### Problema de la mochila 0-1

#### Problema de la mochila 0-1

Dado un conjunto de *n* objetos, cada uno con un peso  $p_i$  y un valor  $v_i$ ,  $i = 1, \ldots, n$ , y una mochila con capacidad C. Maximizar la suma de los valores asociados a los objetos que se introducen en la mochila, sin sobrepasar la capacidad  $C$ , sabiendo que los objetos  $\bf{NO}$  pueden partirse en fracciones más pequeñas:

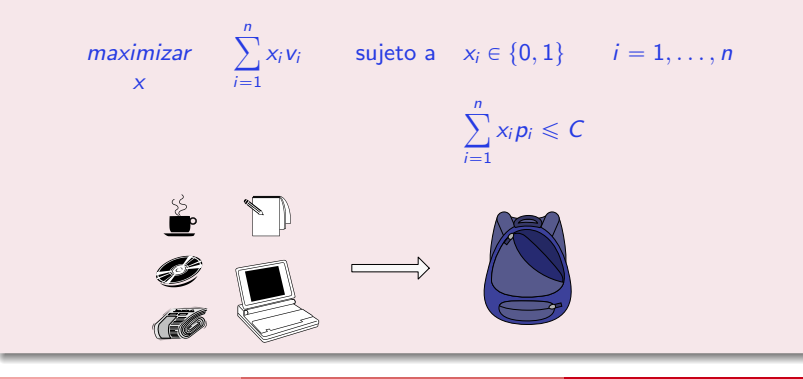

Manuel Rubio Sánchez **Diseño y Análisis de Algoritmos** URJC 63 / 74

#### Mochila 0-1 Arbol de búsqueda

**•** pesos  $= (3, 6, 9, 5)$ , beneficios  $= (7, 2, 10, 4)$ , capacidad  $= 15$ 

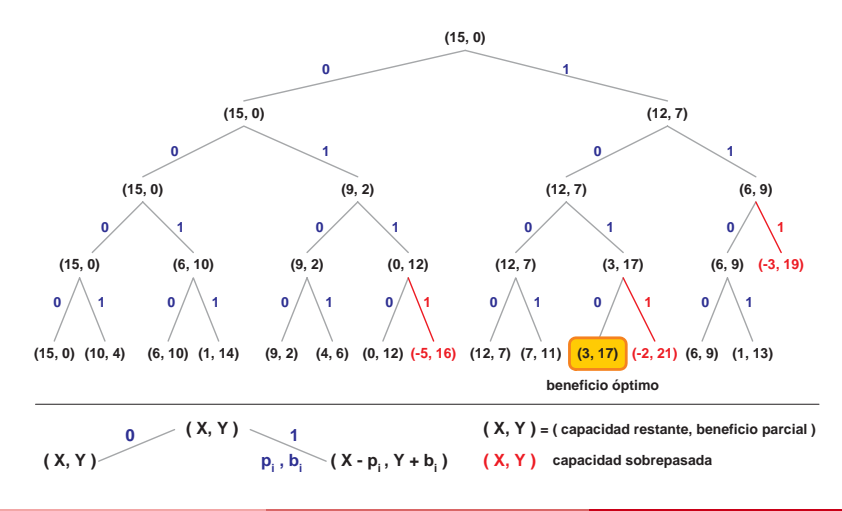

#### $Implementación - I$

```
1 def mochila_01_wrapper(p,v,C):
2 sol = [0] * (len(p))3 sol\_opt = [0] * (len(p))4
\sigma v_total = mochila_01(0,C,0,sol,sol_opt,-1,p,v,C)
6
7 return v total
8
9
10 p = [3, 6, 9, 5] # pesos
11 v = [7, 2, 10, 4] # valores
12 C = 15 # capacidad
13 print(mochila_01_wrapper(p,v,C))
```
#### Implementación – II

```
1 def mochila_01(i,C_restante,v_actual,sol,sol_opt,v_opt,p,v,C):<br>2 if i==len(sol): # Se han analizado todos los objetos
 2 if i == len(sol): # Se han analizado todos los objetos<br>3 if v_{{\text{actual}}}>v_{{\text{opt}}}: # Comprueba si se ha encontra
 3 if v_actual >v_opt: # Comprueba si se ha encontrado una solución mejor<br>4 h + Actualiza el mejor valor y solución
 4 # Actualiza el mejor valor y solución<br>5 v\_opt = v\_actualv_{\text{opt}} = v_{\text{actual}}<br>
v_{\text{for k in range}}(0)6 for k in range(0,1en(sol)):<br>7 sol opt[k] = sol[k]
 7 sol_opt[k] = sol[k]<br>8 else:
 8 else:<br>9 f
                for k in range(0,2): # Genera candidatos
\begin{array}{c} 10 \\ 11 \end{array}11 \# Comprueba si se puede podar el árbol de recursión<br>12 if k*n[i] \leq restante:
                      if k*p[i] \leq C_restante:
13
14 # Expande la solución parcial<br>15 \text{sol} \text{sil}=ksol[i]=k16<br>17
17 # Actualiza la capacidad restante y el valor parcial<br>18 mueva Crestante = Crestante - k*p[i]
                            nueva_Crestante = Crestante - k*p[i]19 newo_v_actual = v_actual + k*v[i]\frac{20}{21}21 # Intenta expandir la solución parcial<br>22 y opt = mochila 01(i+1.nueva Crestant
22 v\_opt = \text{mochila\_01}(i+1,\text{mueva\_C\_restante}, \ \lambda)<br>23 nuevo\_v\_actual, sol\_opt, v\_opt, v, Cnuevo_v_actual,sol,sol_opt,v_opt,p,v,C)
\frac{24}{25}25 \# devuelve el mejor valor encontrado hasta el momento<br>26 \# return v opt
          return v_opt
```
# <span id="page-461-0"></span>Introducción a la ramificación y poda

### Ramificación y poda

- Hasta ahora podábamos el árbol de recursión si una solución parcial no cumplía los requisitos del problema para llegar a ser una solución completa
- En problemas de optimización se pueden realizar podas adicionales:

Habiendo conseguido hallar una solución válida con valor  $\phi$ optimo v, podemos descartar soluciones que nunca puedan alcanzar dicho valor óptimo

- Es un método exacto de resolución de problemas de optimización
- Se aplica a problemas duros (desde un punto de vista computacional), para acelerar la búsqueda del óptimo global

#### Ramificación y poda: Mochila 0-1

• 
$$
pesos = (3, 6, 9, 5)
$$
, **beneficios** =  $(7, 2, 10, 4)$ , **capacidad** = 15

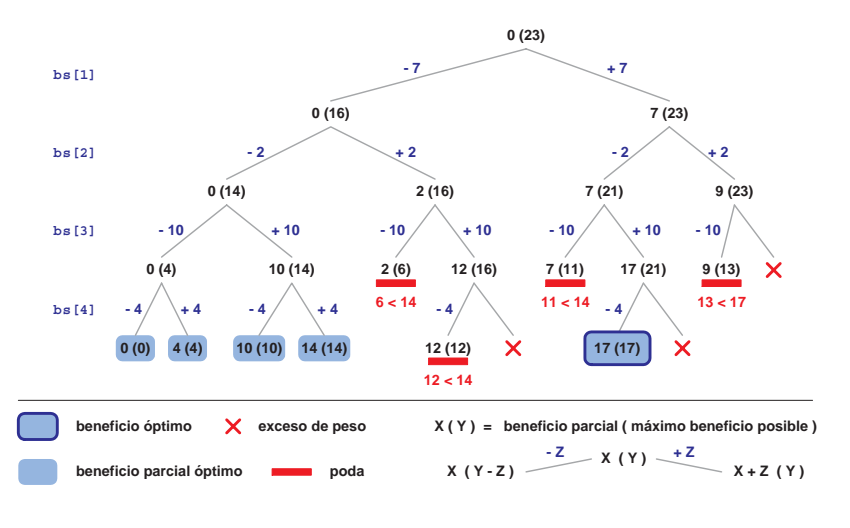

#### $Implementación - I$

```
1 def mochila_01_bnb_wrapper(p,v,C):
2 sol = [0] * (len(p))3 sol\_opt = [0] * (len(p))4
\mathfrak{v}_\text{total} = \text{mochila}_01_\text{bnb}(0,0,0,\text{sum}(v),\text{sol},\text{sol}_\text{opt},-1,\text{p},v,C)6
7 return v total
8
9
10 p = [3, 6, 9, 5] # pesos
11 v = [7, 2, 10, 4] # valores
12 C = 15 # capacidad
13 print(mochila_01_bnb_wrapper(p,v,C))
```
#### Implementación – II

```
1 def mochila_01_bnb(i,C_restante,v_actual,max_v,sol,sol_opt,v_opt,p,v,C):<br>2 if i==len(sol): # Se han analizado todos los objetos
 2 if i == len(sol): # Se han analizado todos los objetos<br>3 if y actual > y opt: # Comprueba si se ha encontra
 3 if v_\text{actual} > v_\text{opt}: # Comprueba si se ha encontrado una solución mejor<br>4 # Actualiza el mejor valor y solución
 4 # Actualiza el mejor valor y solución<br>5 v\_opt = v\_actualv_{\text{opt}} = v_{\text{actual}}<br>6 v_{\text{for k in range}}(0)6 for k in range(0,1en(sol)):<br>7 sol opt[k] = sol[k]
 7 sol\_opt[k] = sol[k]<br>8 else:
 8 else:
               for k in range(0,2): # Genera candidatos
10
11 # Comprueba si se puede podar el ´arbol de recursi´on por capacidad
                     if k*p[i] \leq C_restante:
13
14 # Actualiza el máximo valor alcanzable<br>15 miero max y = max y - (1-k)*v[i]
                           nuevo max v = max v - (1-k)*v[i]16<br>17
17 # Comprueba si se puede podar el árbol de recursión por valor<br>18 if nuevo max v>v ont:
                           if nuevo max v>v opt:
\frac{19}{20}\text{coll} =k # Expande la solución parcial
\frac{21}{22}22 # Actualiza la capacidad restante y el valor parcial<br>23 mugus Crestante = Crestante - k*n[i]
23 nueva_C_restante = C_restante = k*p[i]<br>24 nuevo v actual = v actual + k*v[i]nuevo_v_actual = v_actual + k*v[i]25
26 # Intenta expandir la solución parcial<br>27 y opt = mochila 01 bnb(i+1.nueva Cres
27 v_opt = mochila_01_bnb(i+1,nueva_C_restante, \next{\muddenly nueva_cl{\muddenly nueva_C_restante , \next{\muddenly nueva_C_restante , \next{\muddenly nueva_C_restante , \next{\muddenly nueva_C_restante , \next{\muddenly
                                      nuevo v actual ,nuevo max v sol, sol opt ,v opt,p,v,C)
29
          30 return v_opt # devuelve el mejor valor encontrado hasta el momento
```
#### Aspectos a considerar al usar backtracking

- ¿Las soluciones son permutaciones, subconjuntos u otra entidad?
	- Si son permutaciones o subconjuntos: usad los esquemas vistos. Son claros y eficientes
	- **Estructura de la solución parcial**
- · ¿Se pueden acelerar cálculos usando estructuras de datos?
- ¿Se busca una solución o todas?
	- Si solo se busca una, paramos en cuanto la encontremos  $(\text{while} + \text{variable} \text{ boolean} (\text{solution\_encontrad}) )$
	- En problemas de optimización se busca solo una (la mejor), pero se analizan todas
- En problemas de optimización
	- · Añadimos dos parámetros: mejor solución y mejor valor
	- ¿Se puede podar el árbol de recursión por valor?

#### Secuencias de paréntesis válidas  $-1$

```
1 def parentesis(i,n_abiertos,sol,n):<br>2 if i=2*n:
 2 if i == 2*n:<br>3 return
 3 return 1<br>4 else:
 4 else:
               nsols = 0\frac{6}{7}7 for k in range(0,2):<br>8 h abiertos = n a
                    n abiertos = n abiertos + (1-k)
\frac{9}{10}10 if n_abiertos \geq i-n_abiertos+1 and n_abiertos \leq n:<br>11 sol [i]=k
11 sol[i]=k<br>12 nsols =
                          nsols = nsols + parametersis(i+1, n_abiertos, sol,n)13
                    n_abiertos = n_abiertos - (1-k)\frac{15}{16}16 return nsols
17
18
19 def parentesis_wrapper(n):<br>20 sol = [None] * (2*n)20 \text{sol} = [\text{None}] * (2*n)<br>21 return parentesis(0,
         return parentesis(0,0,sol,n)
```
[Introducci´on](#page-397-0) [Subconjuntos y permutaciones](#page-400-0) [N reinas](#page-421-0) [Otros problemas](#page-434-0) [Ramificaci´on y poda](#page-461-0)

#### Secuencias de paréntesis válidas - II

```
1 def parentesis_alt(i,sol,n):<br>2 if i==n:
 2 if i==n:<br>3 # pr# print(sol)
 \frac{4}{5}5 return 1<br>6 else:
 6 else:
              nsols = 08
9 if i == 0:<br>10 k in
10 k_ini = 0<br>11 else:
11 else:<br>12 k
                   k_ini = sol[i-1]+113
14 for k in range(k_ini,2*i+1):<br>15 sol [i]=\nu15 sol[i]=k<br>16 nsols =nsols = nsols + parenthesesis_alt(i+1, sol, n)\frac{17}{18}return nsols
19
\frac{20}{21}21 def parentesis_wrapper_alt(n):<br>22 sol = [None] * n
22 sol = [None] * n<br>23 return parentesi
         return parentesis_alt(0,sol,n)
```
# Tema 7 Algortimos voraces

Diseño y Análisis de Algoritmos

Manuel Rubio Sánchez

17 de diciembre de 2023

Ū Universidad Rey Juan Carlos

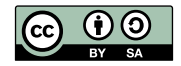

#### Contenido

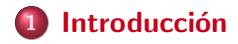

- 2 Ejemplos básicos
- 3 Problemas clásicos
- 4 [Problema de la mochila](#page-501-0)

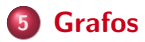

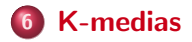

<span id="page-471-0"></span>

# **Introducción**

#### Algoritmos voraces

- Los algoritmos voraces se suelen aplicar a problemas de optimización
	- · Maximizar o minimizar una función objetivo
- Suelen ser rápidos y fáciles de implementar
- Exploran soluciones "locales"
- No siempre garantizan la solución óptima

Algoritmos voraces

• Son algoritmos que siguen una heurística mediante la cual toman decisiones óptimas locales en cada paso, de manera muy eficiente, con la esperanza de poder encontrar un óptimo global tras una serie de pasos

[Introducci´on](#page-471-0) [Ejemplos b´asicos](#page-478-0) [Problemas cl´asicos](#page-483-0) [Problema de la mochila](#page-501-0) [Grafos](#page-513-0) [K-medias](#page-528-0)

- Se aplican, sobre todo, a problemas duros, desde un punto de vista computacional
	- Ejemplo: problema del viajante (NP-completo)
	- · Heurística: "escoge la ciudad más próxima no visitada aún"
- Para ciertos problemas se puede demostrar que algunas estrategias voraces sí que logran hallar un óptimo global de manera eficiente

## Ventajas y desventajas

- Ventajas
	- Son fáciles de implementar
	- **•** Producen soluciones eficientes
	- A veces encuentran la solución óptima
- **•** Desventajas
	- · No todos los problemas de optimización son resolubles con algoritmos voraces
	- La búsqueda de un óptimo local no implica encontrar un ´optimo global
	- $\bullet$  Dificultad de encontrar la función de selección que garantice la elección óptima

#### Elementos

- **Conjunto de candidatos**  $C$ : la solución se construirá con un subconjunto de estos candidatos
- **Función de selección**: selecciona el candidato "local" más idóneo
- **· Función de factibilidad**: comprueba si un candidato es factible
- **· Función objetivo**: determina el valor de la solución (función a optimizar)
- **· Función solución**: determina si el subconjunto de candidatos ha alcanzado una solución

#### Esquema general

- La técnica voraz funciona por pasos:
	- Partimos de una solución vacía y de un conjunto de candidatos a formar parte de la solución
	- En cada paso se intenta a˜nadir el mejor de los candidatos restantes a la solución parcial
	- Una vez tomada la decisión, no se puede deshacer
	- $\bullet$  Si la solución ampliada es válida  $\Rightarrow$  candidato incorporado
	- $\bullet$  Si la solución ampliada no es válida  $\Rightarrow$  candidato desechado
- El algoritmo acabará cuando el conjunto de elementos seleccionados constituya una solución o cuando no queden elementos sin considerar

#### Esquema general en pseudocódigo

función voraz $(C)$  //C es el conjunto de candidatos//

 $S \leftarrow \varnothing$ mientras  $C \neq \emptyset$  y no solución(S) hacer  $x \leftarrow$  seleccionar(C)  $C \leftarrow C \backslash \{x\}$ si factible( $S \cup \{x\}$ ) entonces  $S \leftarrow S \cup \{x\}$ 

si solución $(S)$  entonces devolver  $S$  // $S$  es una solución// si no devolver  $\emptyset$  //No hay soluciones//

<span id="page-478-0"></span>

# Ejemplos básicos

### Camino más corto - 1

#### Camino más corto - 1

Encontrar el camino más corto de  $v_0$  a  $v_n$ , donde solo hay caminos entre vértices adyacentes ( $v_{i-1}$  y  $v_i$ , para  $i = 1, ..., n$ ).

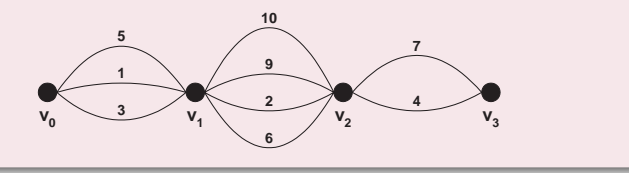

• ¡Función de selección?

· Método voraz: en cada paso se coge el arco de menor longitud

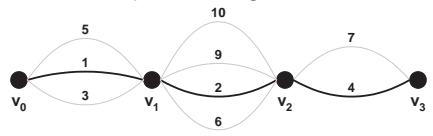

 $\bullet$  Solución optima:  $1 + 2 + 4 = 7$ 

O Se demuestra que la estrategia es óptima (por contradicción) Diseño y Análisis de Algoritmos URJC 11 / 67

## Camino más corto - 2

#### Camino más corto - 2

Encontrar el camino más corto de  $v_{0,1}$  a  $v_{n,1}$ , donde solo hay caminos entre vértices de etapas adyacentes ( $v_{i-1,j}$  y  $v_{i,k}$ , para  $i = 1, \ldots, n$ , y  $\forall j, k$ , donde puede haber cualquier número de vértices en las etapas 1, 2,  $n - 1$ ).

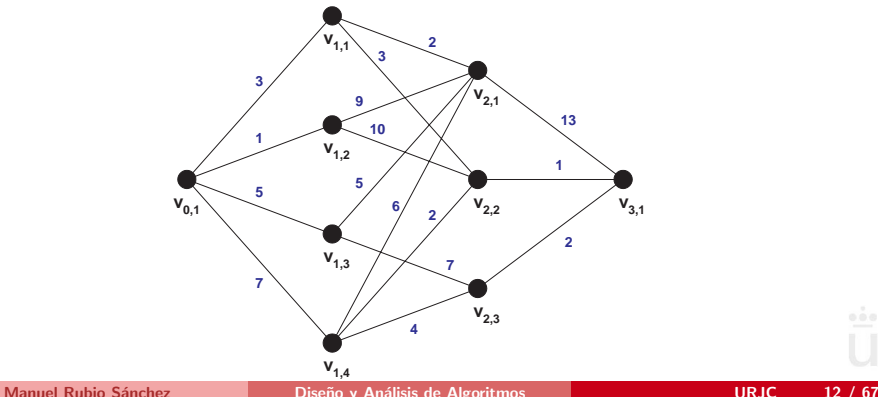

### Camino más corto - 2

- ¡Función de selección?
	- · Método voraz: en cada paso se coge el arco de menor longitud

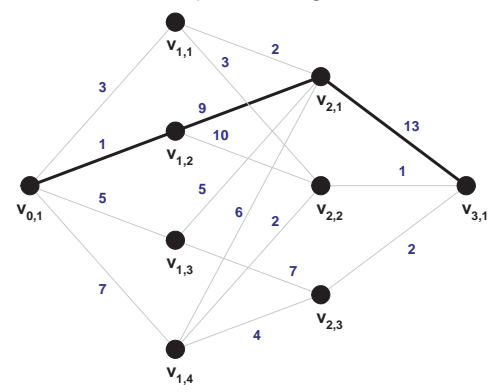

• Longitud de la solución voraz:  $1 + 9 + 13 = 23$  $(v_{0,1}, v_{1,2}, v_{2,1}, v_{3,1})$ 

#### Camino más corto - 2

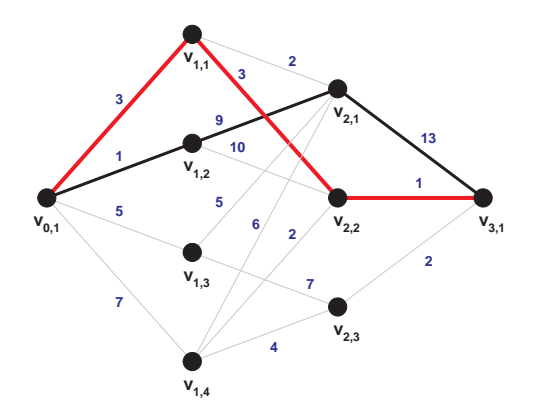

- $\bullet$  Se demuestra que la estrategia no es óptima (contraejemplo)
- Longitud de la solución optima:  $3 + 3 + 1 = 7$  $(v_{0,1}, v_{1,1}, v_{2,2}, v_{3,1})$

<span id="page-483-0"></span>

# **Problemas clásicos**

### Cambio de monedas

#### Problema del cambio de monedas

Se dispone de *n* monedas de euro con valores de  $1.2,5,10,20$  y 50  $c$ éntimos de euro,  $1 \vee 2$  euros.

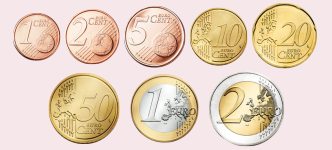

 $\bullet$  Dada una cantidad X de euros, devolver dicha cantidad con el menor número posible de monedas

- **•** Ejemplo: devolver 2.24 $\in$ 
	- Solución:  $4 (2 + 0.20 + 0.02 + 0.02)$

## Cambio de monedas

- **•** Conjunto de candidatos:
	- Todos los tipos de monedas
- **•** Función solución:
	- $\bullet$  Conjunto de monedas que suman X
- **o** Función de factibilidad:
	- Si  $\sum_{i=1}^{8} v_i n_i > X$ , el conjunto obtenido no podrá ser solución
		- $n_i$  = número de monedas de tipo *i*
		- $\bullet$   $v_i$  = valor de una moneda de tipo *i*
- · Función objetivo:
	- Minimizar la cardinalidad de las soluciones posibles
- **·** Función de selección:
	- Moneda de valor más alto posible, que no supere el valor que queda por devolver

### Cambio de monedas

• ¿Es óptima la función de selección propuesta?

#### Problema del cambio de monedas

Se dispone de *n* monedas de euro con valores de  $1,2,5,10,12,20$  y 50  $c$ éntimos de euro,  $1 \vee 2$  euros.

 $\bullet$  Dada una cantidad X de euros, devolver dicha cantidad con el menor número posible de monedas

- $\bullet$  Ejemplo: devolver 2.24 $\in$ 
	- Solución voraz:  $4 (2 + 0.20 + 0.02 + 0.02)$
	- Solución óptima:  $3 (2 + 0.12 + 0.12)$

#### Minimización del tiempo en el sistema

#### Minimización del tiempo en el sistema

Considérese un servidor que tiene que dar servicio a  $n$  clientes, donde  $t_i$ , con  $i = 1, \ldots, n$ , es el tiempo requerido por el cliente  $i$ . Suponiendo que todos los clientes llegan al mismo tiempo al servidor pero solo uno puede usarlo, minimizar el tiempo  $T$  en el sistema para los  $n$  clientes:

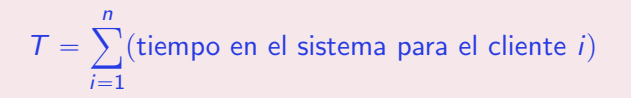

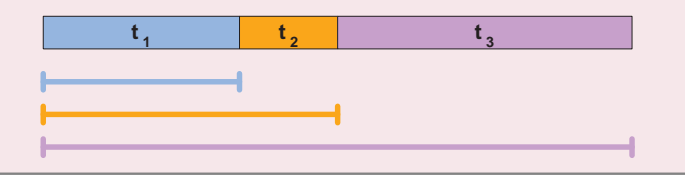

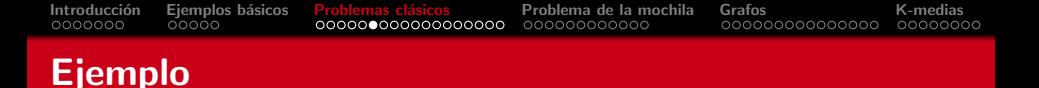

• Supongamos que tenemos 3 clientes con  $t_1 = 5$ ,  $t_2 = 10$ , y  $t_3 = 3$ , hay varias posibilidades según el orden en el que sean tratados en el servidor

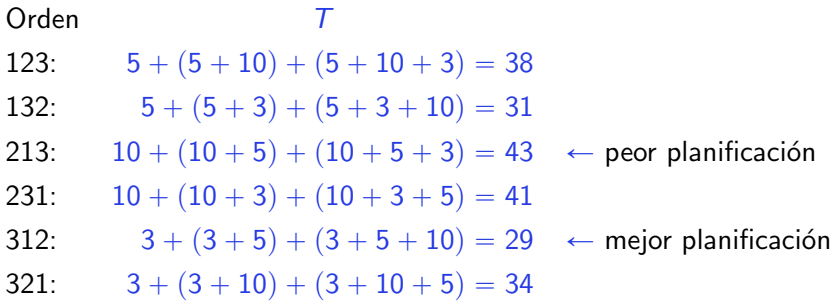

- $\bullet$  Dar servicio en orden creciente de tiempo  $t_i$
- **·** Es una estrategia óptima:
	- $\bullet$  Sea  $P = \langle p_1, p_2, \ldots, p_n \rangle$  una permutación de los clientes (de enteros de  $1$  a  $n$ )
	- Sea  $s_i = t_{\rho_i}$ , entonces

$$
T(P) = s_1 + (s_1 + s_2) + (s_1 + s_2 + s_3) + \dots
$$
  
=  $ns_1 + (n-1)s_2 + (n-2)s_3 + \dots$   
=  $\sum_{k=1}^{n} (n - k + 1)s_k$ 

• Haciendo  $s_1$  lo menor posible, luego  $s_2$ , etc. conseguimos minimizar T

### Mezcla de listas

#### Mezcla de listas

Sean m listas ordenadas, cada una con  $n_i$  elementos  $(i = 1, \ldots, m)$ 

• ¿Cuál es la sucesión óptima del proceso de mezcla, mezclando listas dos a dos, para mezclar todas las listas de manera ordenada con el menor número de comparaciones?

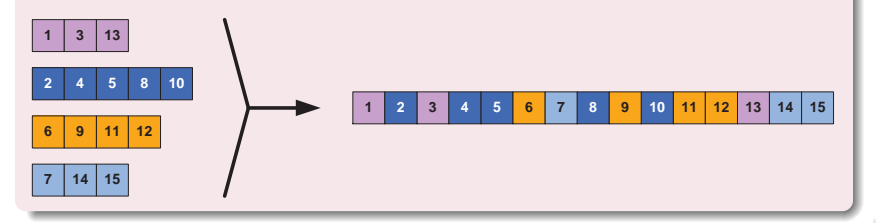

## Ejemplo

• Sean tres listas  $L_1$ ,  $L_2$ , y  $L_3$ , con longitudes 10, 20, y 30, respectivamente

| $L_1 + L_2 = 30$ | $L_1 + L_3 = 40$ | $L_2 + L_3 = 50$ |
|------------------|------------------|------------------|
| $30 + L_3 = 60$  | $40 + L_2 = 60$  | $50 + L_1 = 60$  |
| $90 \Leftarrow$  | $100$            | $110$            |

- Solución voraz: escoger en cada momento los dos lotes de menor tamaño
	- Construye un árbol binario de abajo hacia arriba (árbol de mezclas)

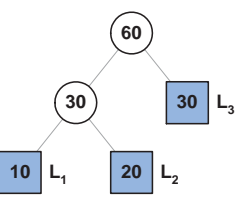

# Códigos de Huffman

#### Códigos de Huffman

Dado un conjunto de  $n$  objetos y sus respectivas frecuencias de aparición  $f_i, \ i=1,\ldots,n$ , obtener una codificación binaria para los objetos que minimice el promedio de bits necesarios para representarlos.

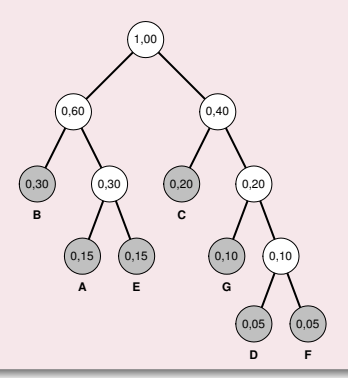

• La codificación Huffman es un método usado para compresión de datos

[Introducci´on](#page-471-0) [Ejemplos b´asicos](#page-478-0) [Problemas cl´asicos](#page-483-0) [Problema de la mochila](#page-501-0) [Grafos](#page-513-0) [K-medias](#page-528-0)

- Se codifica una serie de objetos mediante una secuencia de bits según su frecuencia de aparición
- Los objetos con mayor frecuencia se codifican con menos bits
- **.** La codificación Huffman minimiza el promedio de bits necesarios para representar los objetos

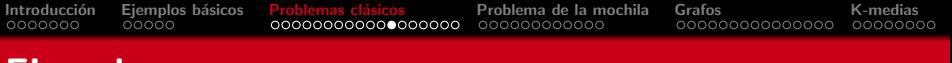

- Ejemplo
	- **Tenemos un texto de 100000 caracteres**
	- Solo aparecen 6 caracteres con las siguientes frecuencias absolutas de aparición

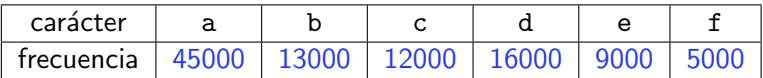

- Solución 1: Usar 3 bits por cada carácter  $\Rightarrow$  300000 bits
- Solución 2: Usar códigos de longitud variable en el que los más frecuentes tienen el código más corto  $\Rightarrow$  224000 bits
	- **· Objetivo**: crear una codificación de longitud variable para minimizar el número de bits, en promedio, necesarios para representar un texto

- Asignar códigos más largos a los caracteres con menor frecuencia de aparición
- $\bullet$  Utiliza la tabla de frecuencias de aparición de cada carácter
- **Construye un árbol binario de longitud variable de abajo hacia** arriba
- $\bullet$  Utiliza una cola  $Q$  de árboles con prioridades
- $\bullet$  Inicialmente  $\circ$  contiene un árbol por cada carácter
- $\bullet$  En cada paso, se "mezclan" los dos árboles de  $\circ$  que tienen menos frecuencia dando lugar a un nuevo árbol

#### Estrategia voraz

#### Fase 1

Orden creciente de frecuencias (en miles)

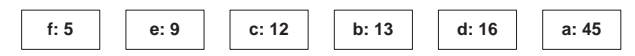

#### • Fase 2 y posteriores

• Fusionar árboles hasta obtener un sólo árbol manteniendo la ordenación creciente

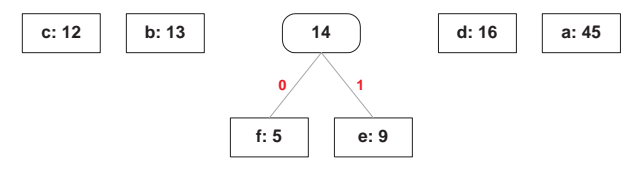

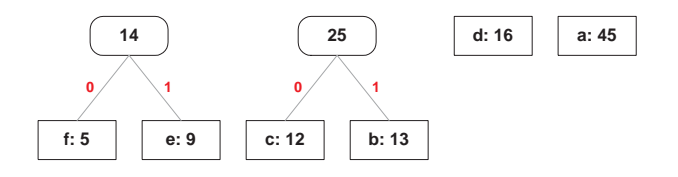

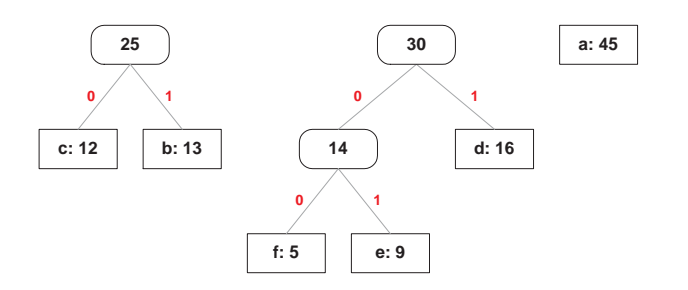

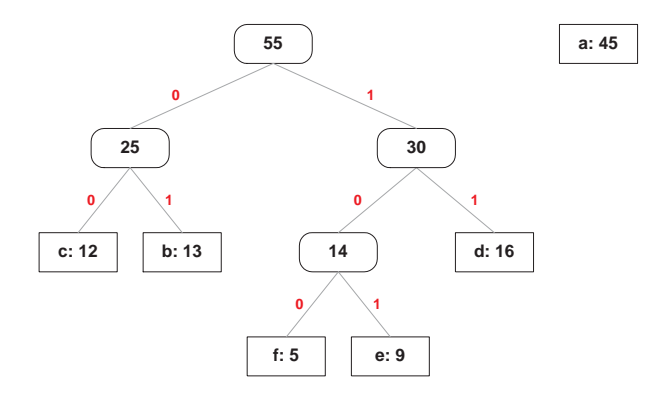

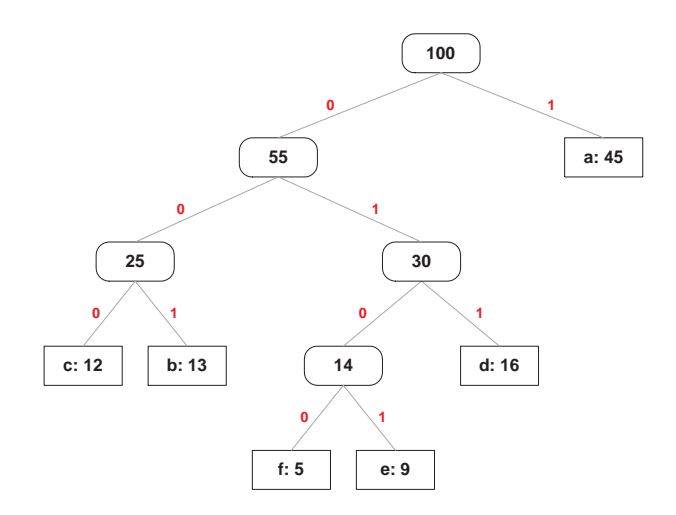

## Codificación final

**•** Para hallar la codificación de un carácter se usa el camino desde la raíz del árbol hasta la hoja que representa el carácter

[Introducci´on](#page-471-0) [Ejemplos b´asicos](#page-478-0) [Problemas cl´asicos](#page-483-0) [Problema de la mochila](#page-501-0) [Grafos](#page-513-0) [K-medias](#page-528-0)

- La secuencia de bits la determina la rama (izquierda: 0, derecha: 1) por la que se avanza hasta la hoja
- $\bullet$  Codificación final:

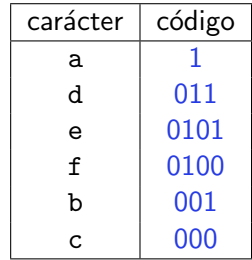

<span id="page-501-0"></span>

# Problema de la mochila

Manuel Rubio Sánchez **Diseño y Análisis de Algoritmos** VIII e portugale de Algoritmos VIII e URJC 33 / 67

### Problema de la mochila – 1

Problema de la mochila - Versión 1

Se tiene un conjunto de *n* objetos, cada uno con un peso  $p_i$ , y una mochila con capacidad C.

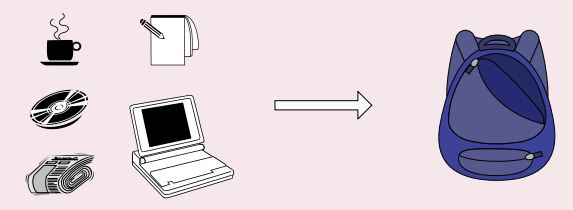

· Maximizar el número de objetos que se pueden introducir en la mochila sin sobrepasar la capacidad C

## Problema de la mochila – 1

#### Problema de la mochila – Versión  $1$  – Formulación matemática

Dado un conjunto de *n* objetos, cada uno con un peso  $p_i$ ,  $i = 1, \ldots, n$ , y una mochila con capacidad  $C$ . Maximizar el número de objetos que se pueden introducir en la mochila sin sobrepasar la capacidad C:

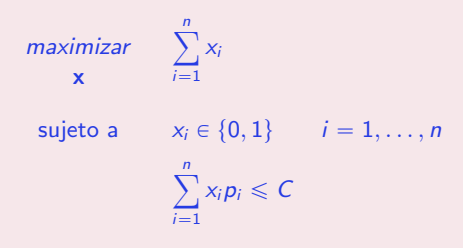

- $\bullet$  Las variables  $x_i$  determinan si se introduce el objeto *i* en la mochila
- **Es un problema de programación lineal entera**

Manuel Rubio Sánchez **Diseño y Análisis de Algoritmos** URJC 35 / 67
### Problema de la mochila – 1

- Ejemplo:  $C = 15$ ,  $p = (9, 6, 5)$
- $\bullet$  *i* Función de selección?

**•** Peso creciente

- Peso decreciente
	- $\bullet$  Solución: 2 (9 + 6)

 $\bullet$  Solución: 2 (5 + 6)

- Ejemplo:  $C = 15$ ,  $p = (9, 5, 6, 4)$
- $\bullet$  *i* Función de selección?
	- Peso decreciente
		- $\bullet$  Solución: 2 (9 + 6)
	- **•** Peso creciente
		- Solución: 3  $(4 + 5 + 6)$
- La estrategia voraz escogiendo candidatos en orden creciente de peso es mejor (para este problema es óptima)

Manuel Rubio Sánchez **Diseño y Análisis de Algoritmos** URJC 36 / 67

### Problema de la mochila – 2

Problema de la mochila - Versión 2

Se tiene un conjunto de *n* objetos, cada uno con un peso  $p_i$ , y una mochila con capacidad C.

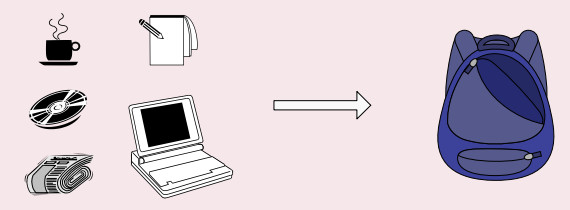

Maximizar el peso de los objetos que se introducen en la mochila sin sobrepasar la capacidad C

### Problema de la mochila – 2

#### Problema de la mochila - Versión 2 - Formulación matemática

Dado un conjunto de *n* objetos, cada uno con un peso  $p_i$ ,  $i = 1, \ldots, n$ , y una mochila con capacidad C. Maximizar el peso de los objetos que se introducen en la mochila sin sobrepasar la capacidad C:

> maximizar x  $\frac{n}{\sqrt{2}}$  $i=1$  $x_i p_i$ sujeto a  $x_i \in \{0, 1\}$   $i = 1, ..., n$ ÿ<sup>n</sup>  $i=1$  $x_i p_i \leqslant C$

- $\bullet$  Las variables  $x_i$  determinan si se introduce el objeto *i* en la mochila
- **Es un problema de programación lineal entera**

Manuel Rubio Sánchez **Diseño y Análisis de Algoritmos** URJC 38 / 67

### Problema de la mochila – 2

- Ejemplo:  $C = 15$ ,  $p = (9, 6, 5)$
- ¡Función de selección?
	- Peso decreciente
		- **o** Solución: 15  $(9 + 6)$
	- Peso creciente
		- **Solución: 11**  $(5 + 6)$
- Ejemplo:  $C = 15$ ,  $p = (10, 7, 6)$
- · ¿Función de selección?
	- Peso decreciente
		- $\bullet$  Solución: 10 (10)
	- Peso creciente
		- Solución: 13  $(6 + 7)$
- Ninguna de las estrategias de selección es óptima, ni mejor que la otra

### Problema de la mochila – 3

### Problema de la mochila – Versión 3

Se tiene un conjunto de *n* objetos, cada uno con un peso  $p_i$  y un valor  $v_i$ , y una mochila con capacidad  $\mathcal C.$  Los objetos pueden partirse en fracciones más pequeñas.

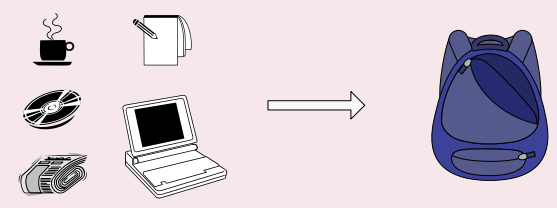

Maximizar la suma de los valores asociados a los objetos que se introducen en la mochila, sin sobrepasar la capacidad C

### Problema de la mochila – 3

#### Problema de la mochila – Versión 3 – Formulación matemática

Dado un conjunto de *n* objetos, cada uno con un peso  $p_i$  y un valor  $v_i$ ,  $i = 1, \ldots, n$ , y una mochila con capacidad C. Maximizar la suma de los valores asociados a los objetos que se introducen en la mochila, sin sobrepasar la capacidad  $C$ , sabiendo que los objetos pueden partirse en fracciones más pequeñas:

$$
\begin{array}{ll}\n\text{maximizar} & \sum_{i=1}^{n} x_i v_i \\
\text{x} & \text{subject to a} \\
& 0 \leq x_i \leq 1 \quad i = 1, \dots, n \\
& \sum_{i=1}^{n} x_i p_i \leq C\n\end{array}
$$

- $\bullet$  Las variables  $x_i$  determinan la fracción del objeto i que se introduce en la mochila
- **Es un problema de programación lineal**

Manuel Rubio Sánchez **Diseño y Análisis de Algoritmos** URJC 41 / 67

### Problema de la mochila – 3

- Conjunto de candidatos:
	- Todos los objetos
- **•** Función de factibilidad:

 $\frac{1}{\nabla}$  $\sum_{i=1}^n x_i p_i \leqslant C$ 

- **·** Función objetivo:
	- Maximizar  $\sum_{i=1}^{n} x_i v_i$
- Funciones de selección posibles:
	- Seleccionar el objeto con mayor valor
	- Seleccionar el objeto con menor peso restante
	- Seleccionar el objeto cuyo valor por unidad de peso sea el mayor posible
- **•** Función solución:
	- Cualquier conjunto de elementos es válido si no se ha sobrepasado C

Manuel Rubio Sánchez **Diseño y Análisis de Algoritmos** URJC 42 / 67

### Problema de la mochila – 3

• Ejemplo: 
$$
C = 100
$$
,  $n = 5$ , con:

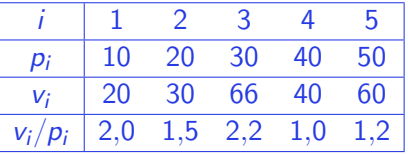

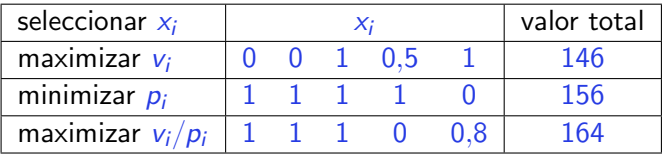

**•** Función de selección óptima es: maximizar  $v_i / p_i$ 

### Problema de la mochila – 4

#### Problema de la mochila – Versión 4 – Formulación matemática

Dado un conjunto de *n* objetos, cada uno con un peso  $p_i$  y un valor  $v_i$ ,  $i = 1, \ldots, n$ , y una mochila con capacidad C. Maximizar la suma de los valores asociados a los objetos que se introducen en la mochila, sin sobrepasar la capacidad  $C$ , sabiendo que los objetos  $\bf{NO}$  pueden partirse en fracciones más pequeñas:

$$
\begin{array}{ll}\n\text{maximize} & \sum_{i=1}^{n} x_i v_i \\
\mathbf{x} & \text{subject to} \\
a & x_i \in \{0, 1\} \quad i = 1, \dots, n \\
& \sum_{i=1}^{n} x_i p_i \leq C\n\end{array}
$$

- $\bullet$  Las variables  $x_i$  determinan si se introduce el objeto i en la mochila
- Es un problema NP-completo (Problema de la mochila 0-1)

Manuel Rubio Sánchez **Diseño y Análisis de Algoritmos** URJC 44 / 67

<span id="page-513-0"></span>

# Problemas sobre grafos

### Árbol de recubrimiento de coste mínimo

- Árbol libre: es un grafo no dirigido conexo acíclico:
	- **Todo árbol libre con n vértices tiene n-1 aristas**
	- Si se a˜nade una arista se introduce un ciclo
	- Si se borra una arista quedan vértices no conectados
	- · Cualquier par de vértices está unido por un único camino simple
- Árbol de recubrimiento de un grafo no dirigido y ponderado no negativamente: es cualquier subgrafo que contenga todos los vértices y que sea un árbol libre
- **Arbol de recubrimiento de coste mínimo**: es un árbol de recubrimiento y no hay ningún otro árbol de recubrimiento cuya suma de los pesos de las aristas sea menor. Lo denotamos  $arm(G)$ , donde G es un grafo no dirigido, conexo, y ponderado no negativamente.

### Árbol de recubrimiento de coste mínimo

### Árbol de recubrimiento de coste mínimo

Dado un grafo  $G = \langle V, E \rangle$  no dirigido, conexo, y ponderado no negativamente, hallar  $arm(G)$ .

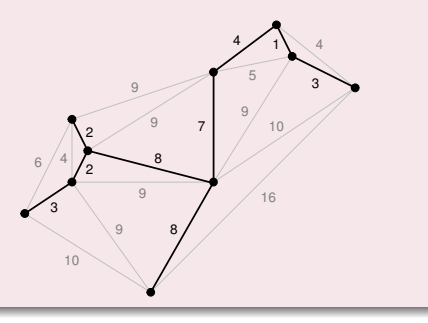

- Valor 38 en la figura
- No tiene por qué ser único

Manuel Rubio Sánchez **Diseño y Análisis de Algoritmos** URJC 47 / 67

# Propiedad fundamental

• Sea  $G = \langle V, E \rangle$  un grafo no dirigido, conexo, y ponderado no negativamente,

[Introducci´on](#page-471-0) [Ejemplos b´asicos](#page-478-0) [Problemas cl´asicos](#page-483-0) [Problema de la mochila](#page-501-0) [Grafos](#page-513-0) [K-medias](#page-528-0)

$$
G \in \{f: V \times V \longrightarrow E\}
$$

 $\bullet$  Sea U un conjunto de vértices  $U \subset V$ ,  $U \neq \emptyset$ 

 $Si \langle u, v \rangle$  es la arista más pequeña de G tal que  $u \in U$ , y  $v \in V \backslash U$ , entonces existe algún árbol de recubrimiento de coste mínimo de G que la contiene

• Demostración por reducción al absurdo (contradicción)

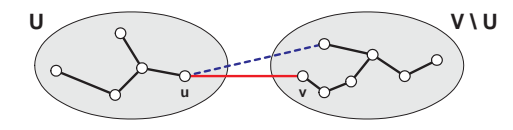

# Algoritmo de Kruskal

- Seleccionar la arista m´as corta en cada etapa y construir el árbol
- Se basa en la propiedad de los árboles de recubrimiento de coste mínimo: partiendo del árbol vacío, se selecciona en cada paso la arista de menor peso que no provoque ciclo sin requerir ninguna otra condición sobre sus extremos
- $\bullet$  Es una estrategia óptima

### Algoritmo de Kruskal paso a paso

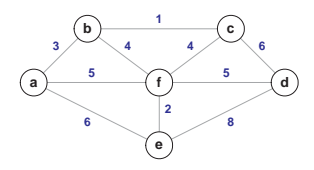

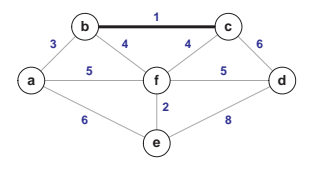

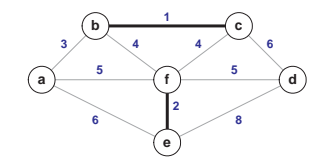

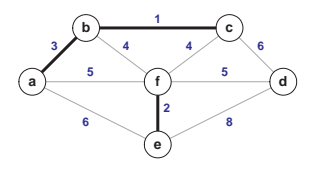

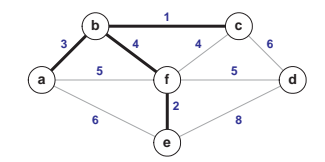

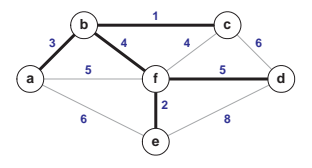

Manuel Rubio Sánchez **Diseño y Análisis de Algoritmos** URJC 50 / 67

### Algoritmo de Kruskal - Pseudocódigo

Kruskal $(G)$ // Entrada:  $G = \langle V, E \rangle$ , es un grafo no dirigido, conexo, // y ponderado no negativamente // Salida:  $E_T =$  conjunto de aristas que forman un arm(G)

ordenar  $E$  en orden no decreciente según los pesos asociados a las aristas:  $w(e_{i_1}) \leq \ldots \leq w(e_{i_{|E|}})$  $F_{\tau} \leftarrow \varnothing$  $cont \leftarrow 0$  // n<sup>o</sup> de aristas de *arm*(G)  $k \leftarrow 0$  // n<sup>o</sup> de aristas procesadas

```
while cont < |V| - 1k \leftarrow k + 1\mathsf{si}\,\, \pmb{E}_{\mathcal{T}} \cup \{\pmb{e}_{i_k}\} no contiene ciclos
                    E_{\mathcal{T}} \leftarrow E_{\mathcal{T}} \cup \{e_{i_k}\}cont \leftarrow cont + 1
```
#### devolver  $E_T$

# Algoritmo de Prim

- Seleccionar un nodo y construir el árbol a partir de él
- **•** Aplica reiteradamente la propiedad de los árboles de recubrimiento de coste mínimo incorporando a cada paso una arista
- $\bullet$  Se usa un conjunto U de vértices tratados y se selecciona en cada paso la arista mínima que une un vértice de  $U$  con otro de su complementario
- $\bullet$  Es una estrategia óptima

### Algoritmo de Prim paso a paso

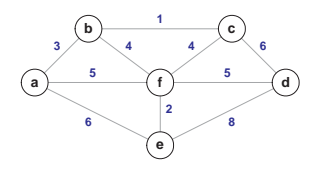

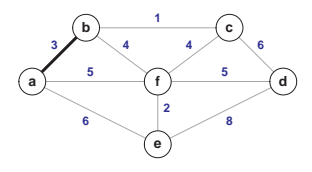

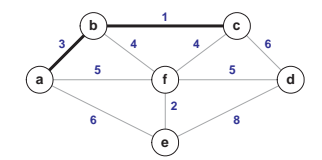

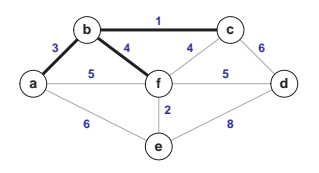

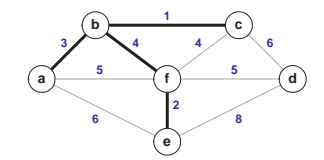

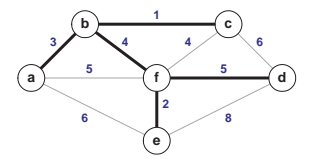

Manuel Rubio Sánchez **Diseño y Análisis de Algoritmos** URJC 53 / 67

### Algoritmo de Prim - Pseudocódigo

```
Prim(G)
     // Entrada: G = \langle V, E \rangle, es un grafo no dirigido, conexo
           // (puede usar pesos negativos)
     // Salida: E_T = conjunto de aristas que forman un arm(G)
     V_T \leftarrow \{v_0\} // v_0 puede ser cualquier vértice
     E_T \leftarrow \emptysetdesde i \leftarrow 1 hasta |V| - 1 hacer
            encontrar una arista e^* = (v^*, u^*) de peso mínimo entre todas
                 las aristas (v, u) tales que v \in V_T y u \in V \backslash V_TV_T \leftarrow V_T \cup \{u^*\}E_T \leftarrow E_T \cup \{e^*\}
```
#### devolver  $F_{\tau}$

### Caminos mínimos desde un nodo

### Caminos mínimos desde un nodo

Dado un grafo  $G = \langle V, E \rangle$  conexo y ponderado no negativamente, y un vértice  $s \in V$ , hallar la longitud de los caminos mínimos desde s al resto de vértices.

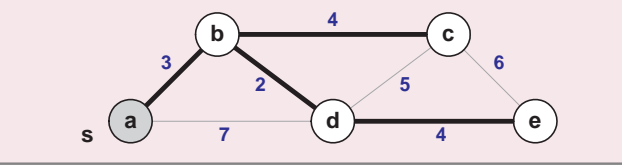

- Sirve para grafos dirigidos y no dirigidos (si es no dirigido se puede sustituir cada arista por dos con el mismo peso, y en "direcciones" contrarias)
- Veremos el algoritmo de Dijkstra

Manuel Rubio Sánchez **Diseño y Análisis de Algoritmos** URJC 55 / 67

### Algoritmo de Dijkstra paso a paso

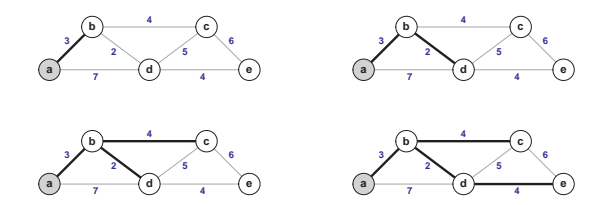

- $\bullet$  Inserta vértices en un árbol  $\top$  progresivamente, según calcula nuevas longitudes mínimas
	- $\bullet$  El árbol  $\tau$  es conceptual (es una lista de nodos)
- **•** Para un nuevo vértice tiene en cuenta no sólo la longitud de la nueva arista, sino también todo el camino hasta dicho vértice
	- Es la diferencia con respecto al algoritmo de Prim
- $\bullet$  En cada paso inserta en  $\top$  el vértice con menor longitud desde el origen (estrategia voraz óptima)
- $\bullet$  Tras insertar un nuevo vértice  $v_{sig}$ , debe recalcular distancias de nodos conectados a  $v_{\text{sig}}$  y T

Manuel Rubio Sánchez Diseño y Análisis de Algoritmos URJC 56 / 67

### Algoritmo de Dijkstra en detalle

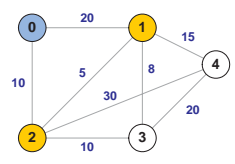

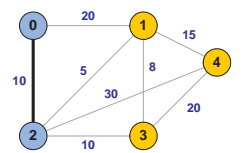

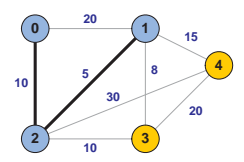

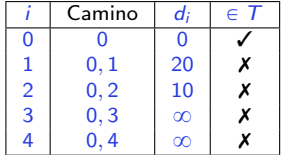

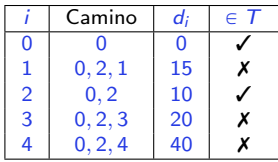

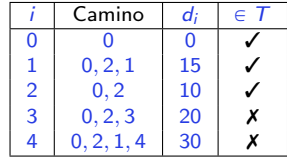

Manuel Rubio Sánchez **Diseño y Análisis de Algoritmos** URJC 57 / 67

### Algoritmo de Dijkstra en detalle

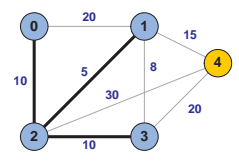

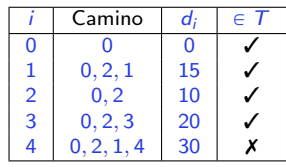

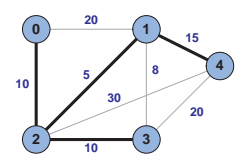

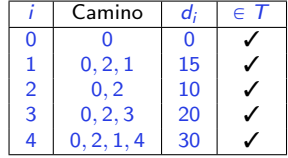

Nota: el ejemplo usa un grafo no dirigido

### Algoritmo de Dijkstra - pseudocódigo

Dijkstra $(G, s, t)$ // Entrada:  $G = \langle V, E \rangle$ , es un grafo no dirigido, conexo, // y ponderado no negativamente con pesos w entre aristas // Salida: Distancias mínima d desde el vértice s hasta el t, // y todas las distancias mínimas a vértices que son menores que d

```
T \leftarrow \{s\}desde i \leftarrow 1 hasta |V| hacer d_i \leftarrow \inftypara cada arista (s, v) hacer d_v = w(s, v)ultimo \leftarrow smientras (ultimo \neq t) hacer
      seleccionar v_{sig} \notin T // el vértice desconocido que minimiza d
      para cada arista (v_{sig}, x) hacer
             d_x \leftarrow \min[d_x, d_{v_{\text{sig}}} + w(v_{\text{sig}}, x)]ultimo \leftarrow v_{\text{sip}}T \leftarrow T \cup \{v_{\text{sig}}\}
```
devolver d

<span id="page-528-0"></span>

# K-medias

# K-medias

- Clustering: identificar grupos de puntos (datos) y asignar a cada punto  $\bullet$ uno de esos grupos
- $\bullet$  El algoritmo K-medias procura encontrar los K mejores representantes ("centroides", que también son puntos) de los datos, donde cada centroide representa un grupo
	- $\bullet$  El representante de un dato es el más cercano a éste
- K-medias intenta resolver el problema cuyo objetivo es minimizar la suma de distancias Euclideas (al cuadrado) entre cada dato y su centroide

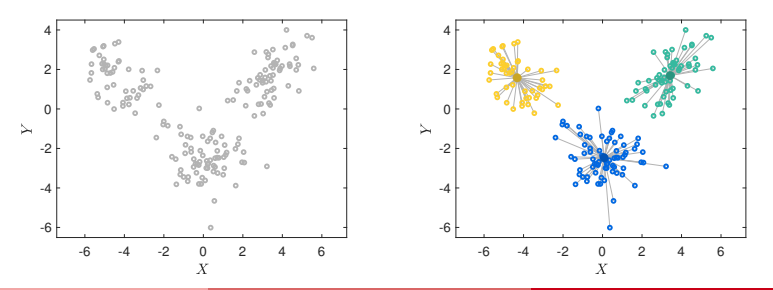

### K-medias - Ejemplo de ejecución

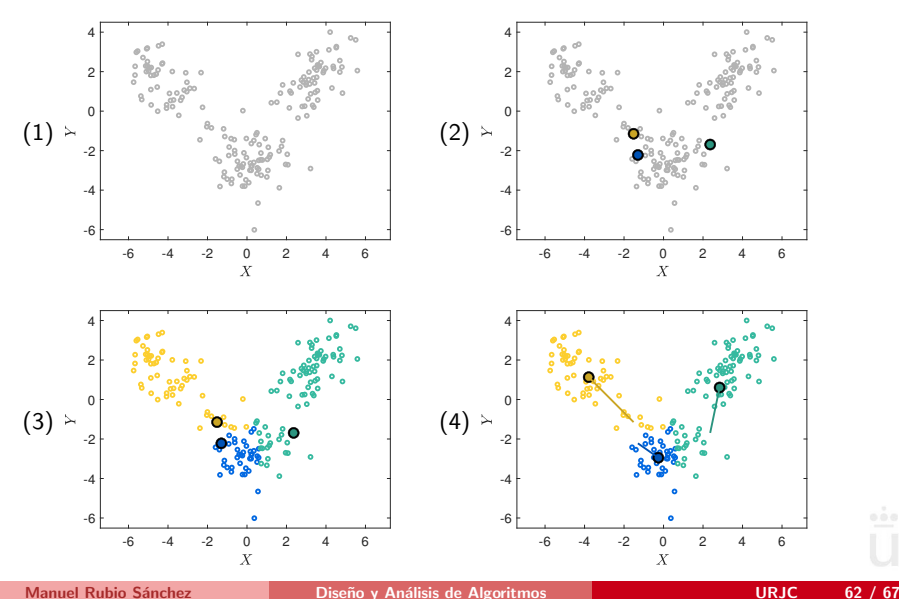

### K-medias - Ejemplo de ejecución

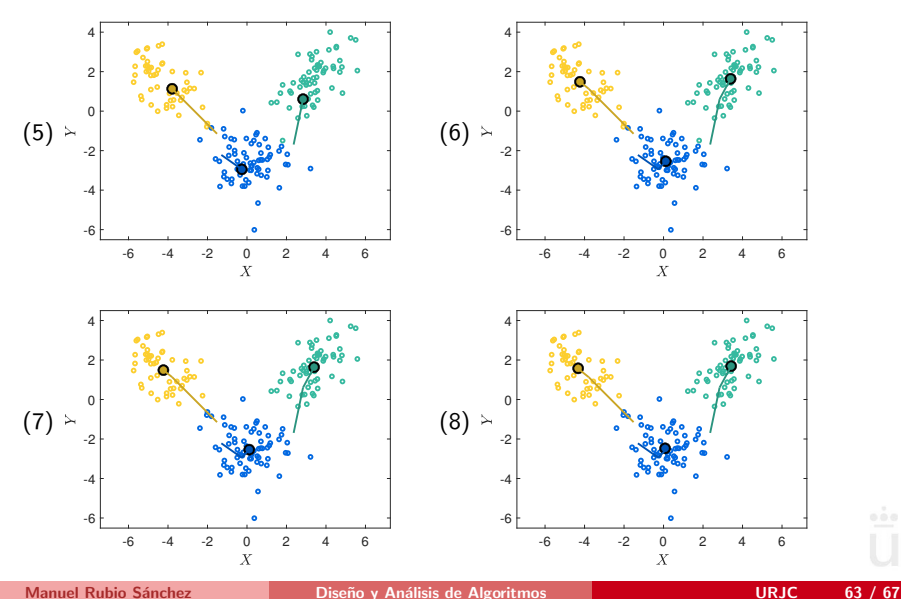

### $K$ -medias – pseudocódigo

- **El problema de optimización asociado no es convexo, ni se** existe una fórmula analítica para la solución
	- Recurrimos a un algoritmo iterativo
- Pseudocódigo del algoritmo **K-medias**:

```
K-medias(D, K)
```

```
Inicializar cada \mu_k (valores aleatorios, datos concretos, etc.)
repetir:
```
(A) Escoge las mejores asignaciones  $a_{ik}$  para unos centroides  $\mu_k$  fijos

(B) Escoge los mejores centroides  $\mu_k$  para unas asignaciones  $a_{ik}$  fijas hasta convergencia

K-medias – Dos pasos

 $\bullet$  (A): Asignar  $x_i$  a su centroide  $\mu_k$  más cercano (el grupo sería  $C_k$ )

[Introducci´on](#page-471-0) [Ejemplos b´asicos](#page-478-0) [Problemas cl´asicos](#page-483-0) [Problema de la mochila](#page-501-0) [Grafos](#page-513-0) [K-medias](#page-528-0)

$$
a_{ik} = \begin{cases} 1 & \text{si } k = \arg\min_{l} \|\mathbf{x}_{i} - \mu_{l}\|^2 \\ 0 & \text{en caso contrario} \end{cases}
$$

 $\bullet$  (B): Asignar a  $\mu_k$  la media de los puntos asignados a él (a  $C_k$ )

$$
\mu_k = \frac{1}{n_k} \sum_{\substack{i: \ x_i \text{ se} \\ \text{assigna a } C_k \\ \text{(es decir: } a_{ik}=1)}} \mathbf{x}_i
$$

 $n_k =$  $\boldsymbol{N}$  $i=1$  $a_{ik}$  (número de puntos  $x_i$  asignados a  $C_k$ )

### K-medias

### Problema de clustering que resuelve el K-medias

- Sea  $D = \{\mathsf{x}_1, \dots, \mathsf{x}_N\}$  un conjunto de "datos", donde  $\mathsf{x}_i \in \mathbb{R}^d$ , que deseamos agrupar en K grupos:  $\{C_1, \ldots, C_K\}$
- Cada grupo está representado por un "centroide". Denotamos estos centroides mediante:  $\mu_1, \ldots, \mu_K \in \mathbb{R}^d$
- El problema (no convexo) consiste en minimizar:

$$
\mathcal{L} = \sum_{k=1}^{K} \sum_{\substack{i: \mathbf{x}_i \text{ se} \\ \text{asigma a } C_k}} ||\mathbf{x}_i - \mu_k||^2 = \sum_{k=1}^{K} \sum_{i=1}^{N} a_{ik} ||\mathbf{x}_i - \mu_k||^2
$$

$$
a_{ik} = \begin{cases} 1 & \text{si } \mathbf{x}_i \text{ está asignado a } C_k \\ 0 & \text{en caso contrario} \end{cases}
$$

## K-medias

- Se garantiza que converge a un óptimo local
	- Convergencia: los centroides no varían tras una iteración
	- $\bullet$  También se puede parar tras  $\tau$  pasos
- No siempre encuentra el óptimo global
	- Se suele ejecutar varias veces con diferentes inicializaciones
- Asume que los clusters son "esféricos"
	- **•** Poco realista
	- Hay alternativas mejores de clustering
- El problema es NP-duro
- Se puede interpretar como un caso particular del algoritmo EM (expectation-maximization) de teoría de probabilidad